# A PESQUISA NO BRASIL

Perfil da pesquisa no Brasil e hierarquização dos grupos de pesquisa a partir dos dados do Diretório dos Grupos de Pesquisa no Brasil - Versão 3.0 - 1997

**CONFIRMATION CONTINUES INTERVIEWS OF PERFECTION CONTINUES.** 

## **Sumário**

## O perfil da pesquisa no Brasil

**CARREL CONTRA DE L'ANGERIA DE L'ANGERIA DE L'ANGERIA DE L'ANGERIA DE L'ANGERIA DE L'ANGERIA DE L'ANGERIA DE L'A** 

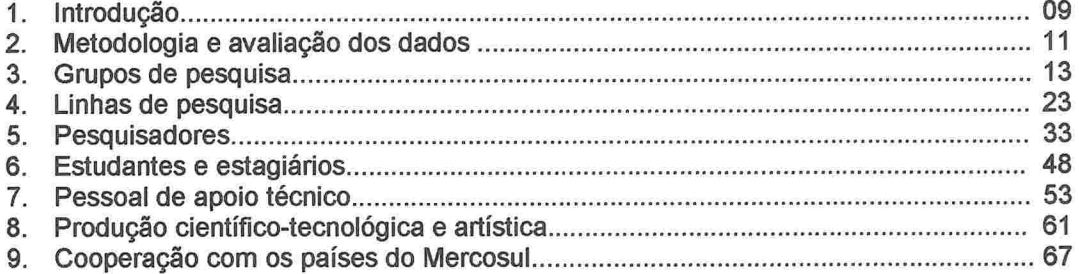

## Hierarquização dos grupos de pesquisa vinculados às instituições de ensino superior)

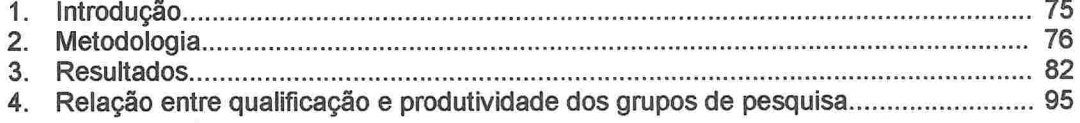

## **Anexos**

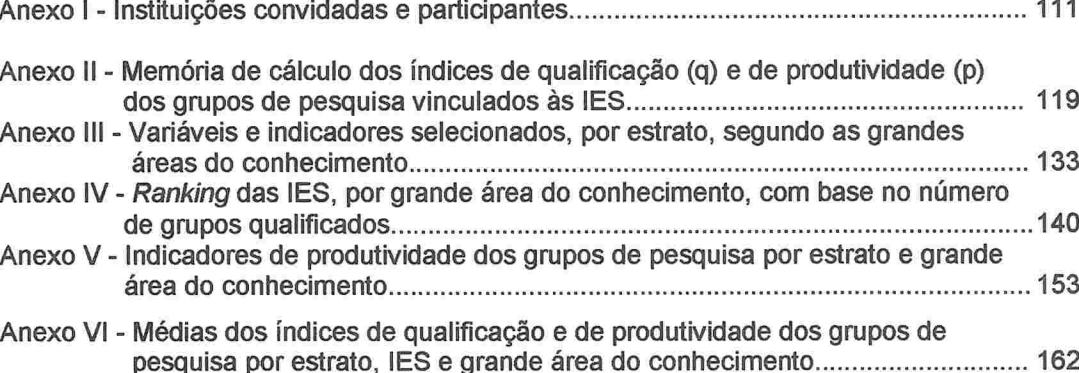

# PERFIL DA PESQUISA NO BRASIL

**WARDER CONTROLLER CONTRACT CONTRACTO CONTRACTO** 

## APRESENTAÇÃO

E com prazer que apresento ao público interessado em política científica e tecnológica este "A Pesquisa no Brasil", editado pelo CNPq. Trata-se de uma súmula dos resultados da terceira versão do Diretório dos Grupos de Pesquisa no Brasil. cujo trabalho de campo ocorreu no final de 1997. Este projeto se desenvolve no Conselho desde 1992 e se constitui no mais abrangente e detalhado levantamento da capacidade instalada de pesquisa no país. Os dados que vão ver cobrem 8.544 grupos de pesquisa, constituídos por 33.675 pesquisadores ativos (18.536 doutores) e oriundos de 181 instituições. Estas são universidades, instituições isoladas de ensino superior, institutos com perfil acadêmico, institutos de pesquisa tecnológica, organizações não-governamentais com atividade permanente de pesquisa e componentes de P&D de algumas grandes empresas estatais (ou ex-estatais).

A principal finalidade do projeto é instrumentar as atividades de acompanhamento e avaliação das atividades de pesquisa no Brasil. É fato que. ao longo de nossa história recente, não conseguimos desenvolver mecanismos eficientes com estes objetivos. E, considerando o desenvolvimento e a complexidade alcançados pelo nosso parque científico-tecnológico, aquela ausência passou a ser cada vez mais intolerável

No trabalho que vão ler, a demarcação das fronteiras básicas da pesquisa no pais é acompanhada de uma outra iniciativa pioneira. O CNPq apresenta a proposta de um modelo de hierarquização dos grupos de pesquisa capaz de localizar cada grupo num continuum de competência específica, segundo grandes áreas, instituições e variados recortes de distribuição geográfica. Além do pioneirismo, há duas virtudes essenciais no modelo proposto. Em primeiro lugar, a hierarquização é estabelecida a partir de avaliações independentes do processo de identificação dos grupos - a partir, aliás, dos dois melhores processos de avaliação de competência científica em bases nacionais existentes no Brasil: aquela conduzida pelos comitês assessores do CNPq com vistas à concessão de bolsas de produtividade em pesquisa e a avaliação periódica dos programas de pós-graduação conduzida pela Capes. A segunda virtude decorre desta escolha: em vista da natureza mesma desses dais processos, a hierarquização dos grupos é fundamentada em padrões qualitativos, escapando da cientometria produtivista que costuma presidir outros modelos que buscam objetivos similares.

Neste momento em que o CNPq passa por uma reforma estrutural importante, gostaria de inscrever este trabalho coma parte constitutiva da mesma. Uma das conseqüências de não termos desenvolvido ferramentas de acompanhamento e avaliação adequadas foi o aparecimento não planejado de várias delas, insuficientes, entre outros aspectos, porque inteiramente desarticuladas entre si. Estamos, pais, tratando de superar este problema, atribuindo também ao CNPq a tarefa de planejar, acompanhar e avaliar as ações dos principais programas voltados ao fomento científico e tecnológico na esfera federal. Para isto. o Conselho necessita reformar seu sistema de informações, construindo novas estruturas leves. ágeis, integradas e mais inteligentes. O conteúdo deste trabalho aponta nessa direção.

> Luis Carlos Bresser Pereira Ministro da Ciência e Tecnologia

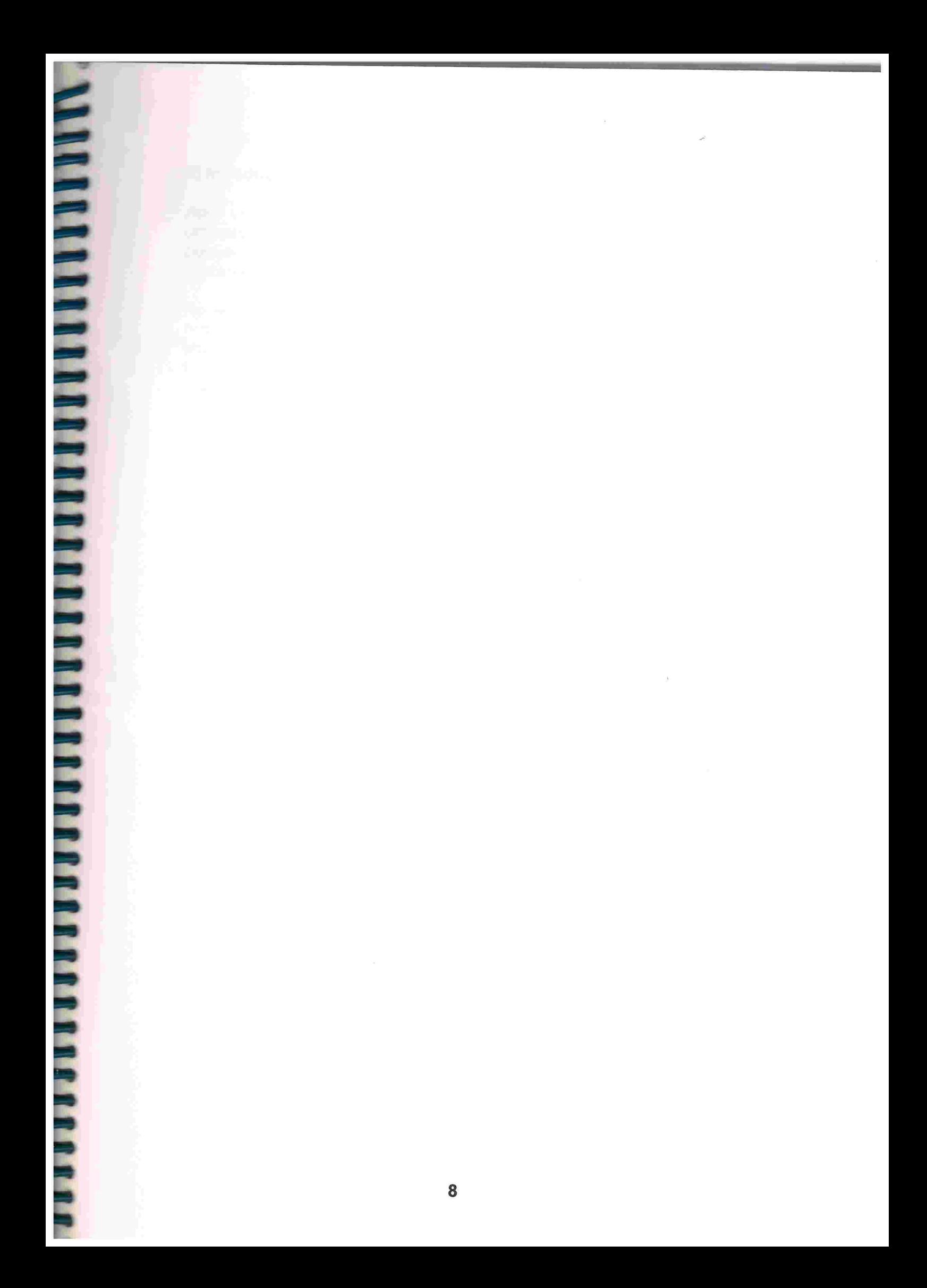

### 1)Introdução

Após um esforço continuado de quase 50 anos, o Brasil conseguiu montar um parque científico e tecnológico respeitável. Embora responsável por uma pequena parcela da produção mundial, o país logrou construir um parque bastante completo, em particular no que se refere à pesquisa científica.

No entanto, contrasta com o parque de que dispomos a pouca informação<br>organizada a seu respeito. Enquanto os recursos foram relativamente abundantes - até quase o final da década de 70 - essa falta de informações foi tolerável. A partir daí, foi cada vez mais se tornando uma ausência relevante nas dificuldades que passaram a ser enfrentadas.

Além da carência de recursos, os anos 80 e 90 testemunharam a emergência de novos modelos explicativos do desenvolvimento científico e tecnológico e das relações entre esses dois componentes. Isto passou também a cobrar maior e melhor conhecimento do quê e como fazemos ciência e tecnologia no Brasil. Finalmente, nesse mesmo período foram maximizadas as idéias de competição e de busca da qualidade. Daí, uma crescente necessidade de instrumentos capazes de medir a capacidade de competir e avaliar a qualidade do que fazemos em C&T. Para o desenvolvimento desses instrumentos, um dos insumos básicos é uma informação de boa qualidade.

Esse é o contexto do Diretório dos Grupos de Pesquisa no Brasil. E o seu objetivo é construir-se numa plataforma de informação básica sobre o parque científico e tecnológico brasileiro. Além disso, permitir que sobre ela se construam ferramentas para a aquisição e análise de dados mais aprofundados relativos ao parque de C&T.

O **Diretório** possui três finalidades principais. No que se refere à sua utilização pela comunidade científica e tecnológica no dia-a-dia do exercício profissional, é um eficiente instrumento para o intercâmbio e a troca de informações. Com precisão e rapidez, é capaz de responder quem é quem, onde se encontra, o que está fazendo e o que produziu recentemente. O número de consultas à base de dados na versão 2.0 na Internet (acima de 35.000), sugere fortemente que esse objetivo tenha sido alcançado. No âmbito do planejamento e gestão das atividades de C&T o Diretório é, talvez, a mais poderosa ferramenta já desenvolvida no Brasil. Seja no nível das instituições, seja no das sociedades científicas ou ainda no das várias instâncias de organização político-administrativa do país, o projeto é uma fonte inesgotável de informação. Além daquela diretamente disponível sobre grupos, seu caráter censitário convida ao aprofundamento do **OS** conhecimento através das inúmeras possibilidades de estudos de tipo survey. A construção de amostras permitirá o alcance de respostas sobre campos não cobertos pelo dados como, por exemplo, o financiamento ou a avaliação qualitativa da produção científica e tecnológica. Finalmente, o **Diretório**, na medida em que se pretende recorrente, virá a ter um papel cada vez mais importante na preservação da memória da atividade científico-tecnológica no Brasil.

O trabalho que vão ler apresenta um perfil da pesquisa científica e tecnológica no Brasil a partir dos dados da versão 3.0 do Diretório dos Grupos de Pesquisa no Brasil. As informações foram colhidas entre setembro de 1997 e março de 1998. A produção científico-tecnológica refere-se ao período entre 1º de janeiro de 1995 e 30 de junho de 1997.

O Diretório é um projeto desenvolvido no CNPq desde 1992. Ele pretende conter informações sobre todos os grupos de pesquisa em atividade no país. Almeja possuir, portanto, um caráter censitário. As informações disponíveis indicam que, na versão atual, o **Diretório** conseguiu alcançar uma significativa cobertura dos grupos de pesquisa em atividade.

As informações constantes na base dizem respeito aos recursos humanos participantes nos grupos, às linhas de pesquisa em andamento, às especialidades do conhecimento e setores de atividade envolvidos, aos cursos de mestrado e doutorado com os quais o grupo interage e à produção científica e tecnológica nos dois anos e meio imediatamente anteriores à época da coleta dos dados. Além disso, cada grupo é localizado no espaço e no tempo.

Os grupos de pesquisa foram inventariados em 181 instituições: universidades, instituições isoladas de ensino superior, institutos de pesquisa científica, institutos tecnológicos, laboratórios de pesquisa e desenvolvimento de empresas estatais e algumas organizações não-governamentais com atuação em pesquisa'

 $-4445$ 

 $\Omega_{\rm K}$  . C

 $1$  Foram convidadas a participar do projeto 261 instituições, cujos nomes estão listados no Anexol.

## 2) Metodologia e avaliação dos dados

A definição metodológica mais importante na constituição da base de dados do **Diretório** foi a de sua unidade de análise. O grupo de pesquisa foi definido como

1) um conjunto de indivíduos organizados hierarquicamente;

2) onde o fundamento organizador dessa hierarquia é a experiência, o destaque e a liderança no terreno científico ou tecnológico;

3) existindo envolvimento profissional e permanente com atividades de pesquisa;

4) onde o trabalho se organiza em torno a linhas comuns de pesquisa;

5) e que, em algum grau, compartilham instalações e equipamentos.

Cada grupo de pesquisa deve, portanto, organizar-se em torno de uma liderança (eventualmente duas), que é a fonte das informações constantes na base de dados. Essas informações foram colhidas através de um questionário padronizado que chegou aos líderes de grupo através da intermediação dos responsáveis pela atividade de pesquisa nas instituições. Esses personagens (pró-reitores, superintendentes, diretores ou vicepresidentes de pesquisa), devidamente orientados pela equipe responsável pelo projeto, identificaram os lideres de pesquisa, enviaram a estes os questionários e se encarregam também do recolhimento e envio dos mesmos ao CNPq.

O processo de identificação dos líderes de grupos pelos dirigentes institucionais de pesquisa é o momento mais crítico de todo o processo, haja vista a possibilidade da ocorrência de "falso-positivos" e "falso-negativos". Em outras palavras, da identificação de líderes que não o são de fato e, por outro lado, da não identificação de líderes autênticos. Para minimizar estas ocorrências, desde 1993 (ano do trabalho de campo da primeira versão do Diretório) o CNPq vem fornecendo aos dirigentes listagens dos bolsistas de pesquisa e de detentores de auxílios integrados pertencentes ao quadro da instituição. Além disso, vem sendo mantido um diálogo permanente com os dirigentes, no sentido de orientá-los quanto ao processo de identificação. Acreditamos que após a terceira rodada de coleta de informações, já está criada o que poderíamos chamar de "cultura" neste processo de identificação e que, provavelmente, o número de "falso positivos" é bem pequeno.

Os "falso-negativos" indicam a cobertura da base de dados, que vem crescendo desde 1993. Naquela primeira versão foram identificados 4.241 grupos em 99 instituições. Na versão 2.0 (1995) foram 7.271 grupos em 158 instituições. Na versão cujos dados serão apresentados neste trabalho serão 8.544 grupos em 181 instituições. Dado o ineditismo do levantamento, não há termo de comparação direta possível com outras bases de dados para uma avaliação da cobertura. No entanto, são possíveis estimações de cobertura indiretas. Por exemplo, no que se refere ao número de pesquisadores doutores em atividade no Brasil, a maior parte das estimativas trabalha com números entre 15.000 e 20.000. Estão cadastrados na base de dados 18.536 pesquisadores com formação doutoral.

Foi também realizado o cruzamento da base de dados do *Diretório* com outras duas bases construídas de modo independente (entre si e com relação ao Diretório ): os pesquisadores detentores de bolsas de produtividade em pesquisa do CNPq e os docentes de programas de pós-graduação com nota 3 ou superior, constantes na base de dados da Capes em 1997. A proporção de bolsistas de pesquisa do CNPq presentes no *Diretório* é de 74%.

No entanto, a boa cobertura não isenta os dados de alguns problemas, que passaremos a expor. O mais importante deles ocorreu com os dados da Universidade de Campinas. Por decisão unilateral, a Unicamp decidiu não solicitar as informações diretamente aos líderes de grupo. Diferentemente, estas foram organizadas em nível central (pró-reitoria de pesquisa) a partir das bases de dados já existentes na universidade. Este procedimento gerou o aparecimento de um número importante de grupos duplicados, com informação inconsistente ou com lacunas graves de informação. Em um número razoável de casos, a coordenação de projeto tomou a decisão de elimina-los da base de dados. Além disso, em decorrência dessa opção, as informações da Unicamp não incluem a maioria dos estudantes envolvidos com atividades de pesquisa. Finalmente, a frequência de não-respostas a quesitos específicos em seus grupos é maior do que a média das demais instituições.

Tomando como referência a base de dados de 1995 (versão 2.0), observamos uma tendência geral de crescimento do número de grupos relatados (17,5%) que, no entanto, não é homogênea. Dentre as 32 instituições de maior porte, que perfazem pouco mais de três quartos dos grupos, observamos as seguintes tendências:

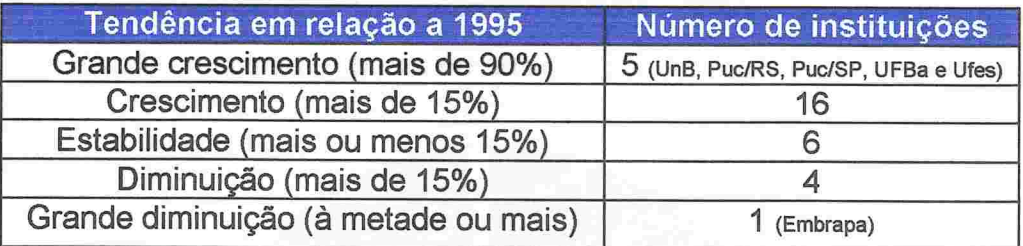

Os crescimentos correspondem ao processo geral de aumento da cobertura do Diretório, sendo que os grandes aumentos localizam-se em instituições que estavam provavelmente subrepresentadas na versão anterior, como a Universidade de Brasília. A grande diminuição ocorreu na Empresa Brasileira de Pesquisa Agropecuária (Embrapa). Aqui, por tratar-se de instituição com atividades em apenas uma grande área do conhecimento e em posição de liderança, observa-se alguma repercussão no desenho do perfil dessa grande área (ciências agrárias).

## 3) Grupos de Pesquisa

A distribuição espacial dos 8.544 grupos de pesquisa é fortemente concentrada na Região Sudeste, conforme demonstram a tabela 1 e o gráfico correspondente. São 5.651 grupos localizados nesta região, seguindo-se a Região Sul com 1.392 grupos, a Nordeste com 982, a Centro-Oeste com 366 e a Região Norte com apenas 153.

Tabela 1 - Distribuição dos Grupos de Pesquisa segundo as Grandes Regiões do País.

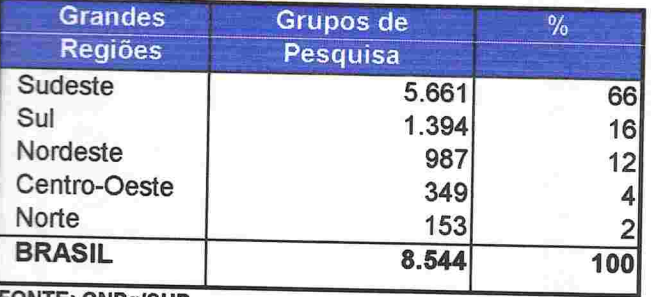

**FONTE: CNPq/SUP** 

**THEFT FRITTING PROPERTY AND ALL PROPERTY** 

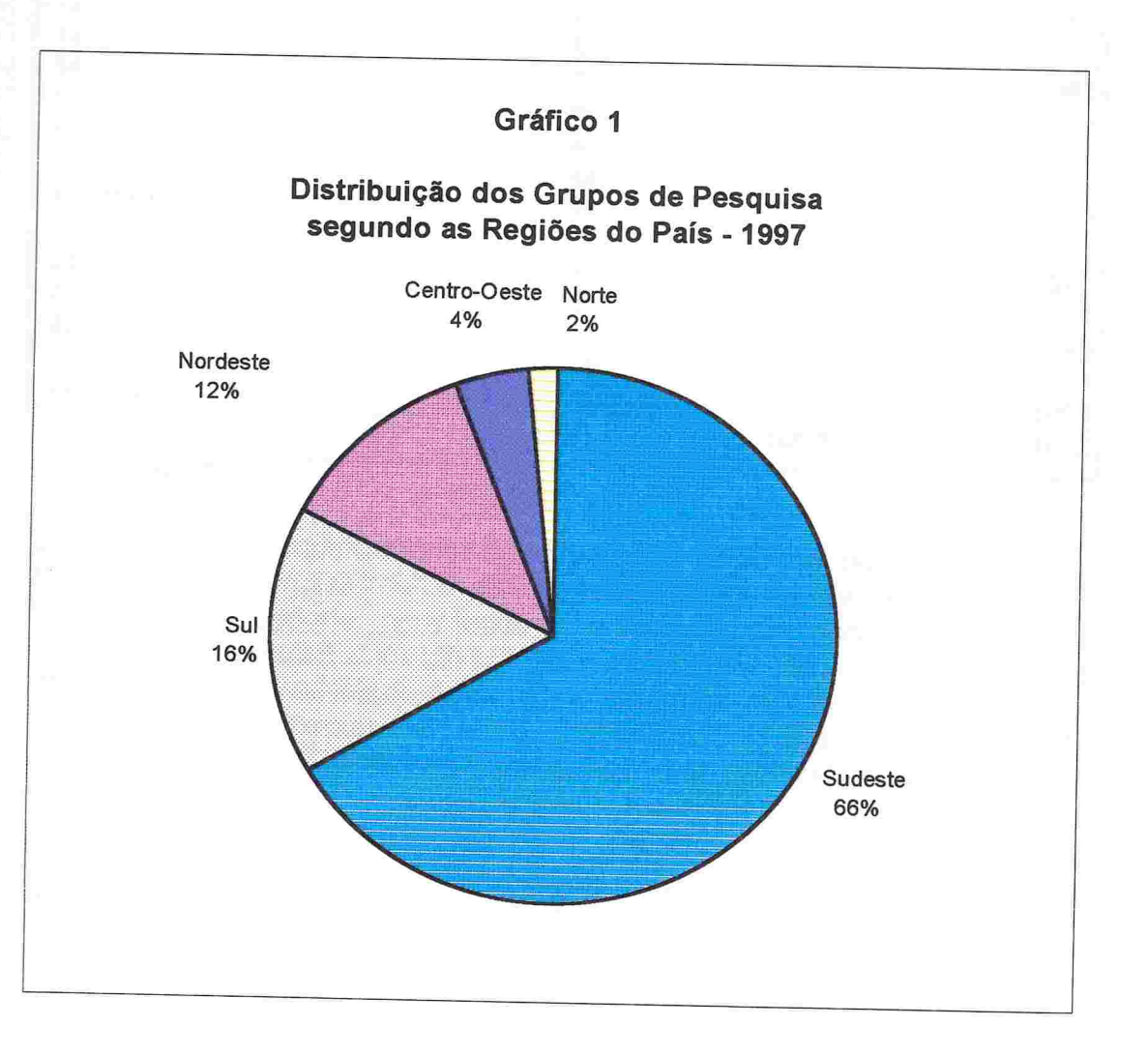

O Estado de São Paulo abriga 3.318 grupos, seguido do Estado do Rio de Janeiro com 1.502. Essas duas Unidades da Federação mais o Rio Grande do Sul e Minas Gerais abrigam 75% da atividade de pesquisa quando medida pelo numero de grupos. A distribuição dos grupos pelo conjunto das unidades da federação está na tabela 2.

CNPq - Diretório dos Grupos de Pesquisa no Brasil - 1997 Tabela 2 - Distribuição dos Grupos segundo as Unidades da Federação.

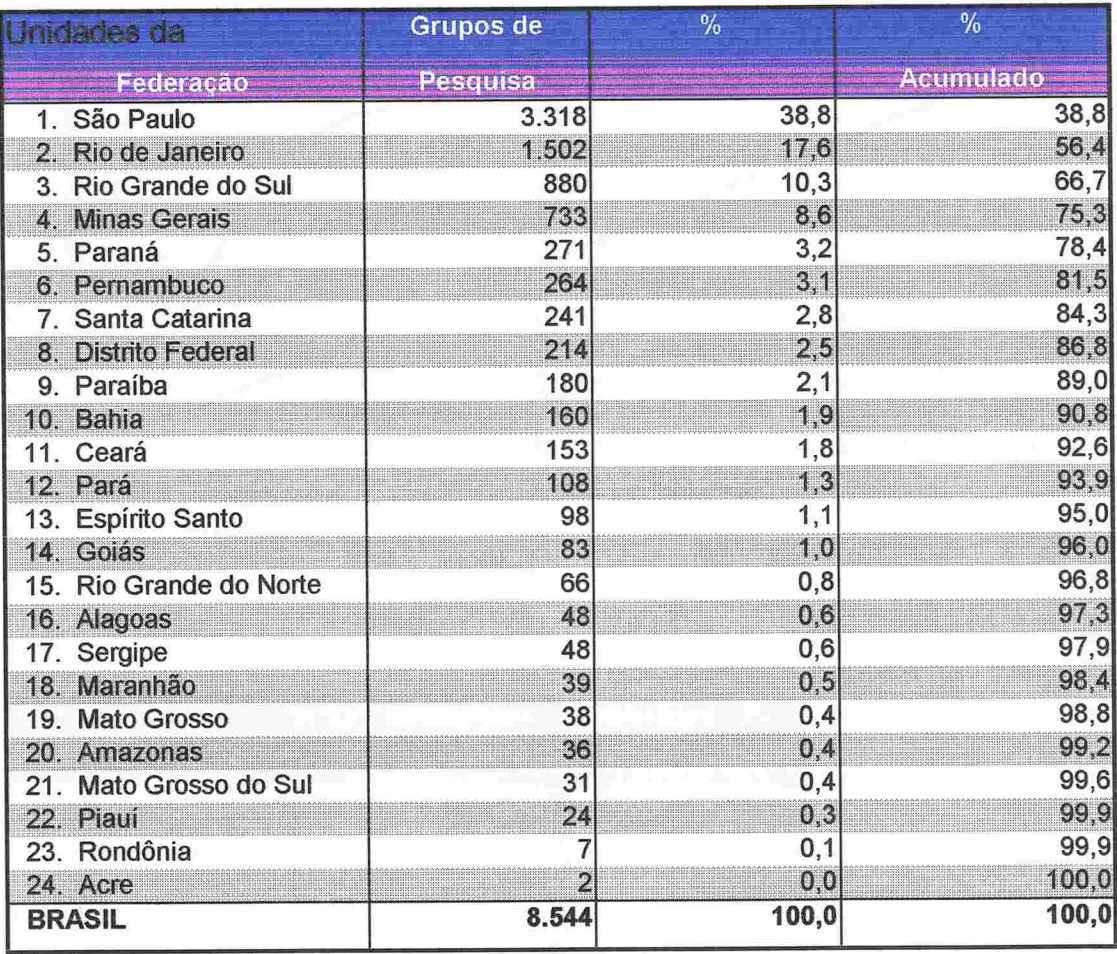

**FONTE: CNPq/SUP** 

**MARIA CHIA PROPIEDINA PROFILIA PROFILIA PROFILIA PROFILIA PROFILIA PROF** 

Como verificado empiricamente desde a primeira versão do Diretório<sup>2</sup>, 3, a atividade de pesquisa no Brasil é predominantemente acadêmica. As instituições de recorte acadêmico - universidades, escolas isoladas e institutos de pesquisa com atividade de pós-graduação - detêm 89,6% do total dos grupos. A atividade de pesquisa em nosso país é, igualmente, muito concentrada do ponto de vista institucional. Onze instituições (10 universidades e um instituto de pesquisa), que perfazem 6% do total de

<sup>&</sup>lt;sup>2</sup> Guimarães, R., Galvão G., Martins, G.M., Lourenço, R. e Prudente, R. - A Pesquisa no Brasil (Parte I - Organização) - Ciência Hoje, volume 19 número 109, pp.72-90, 1995.

<sup>&</sup>lt;sup>3</sup> Guimarães, R., Galvão G., Martins, G.M., Lourenço, R. e Prudente, R. - A Pesquisa no Brasil (Parte II - Desempenho) - Ciência Hoje, volume 19 número 110, pp.96-115, 1995.

instituições inventariadas, abrigam metade dos grupos de pesquisa. O gráfico indicador da concentração institucional dos grupos é apresentado abaixo.

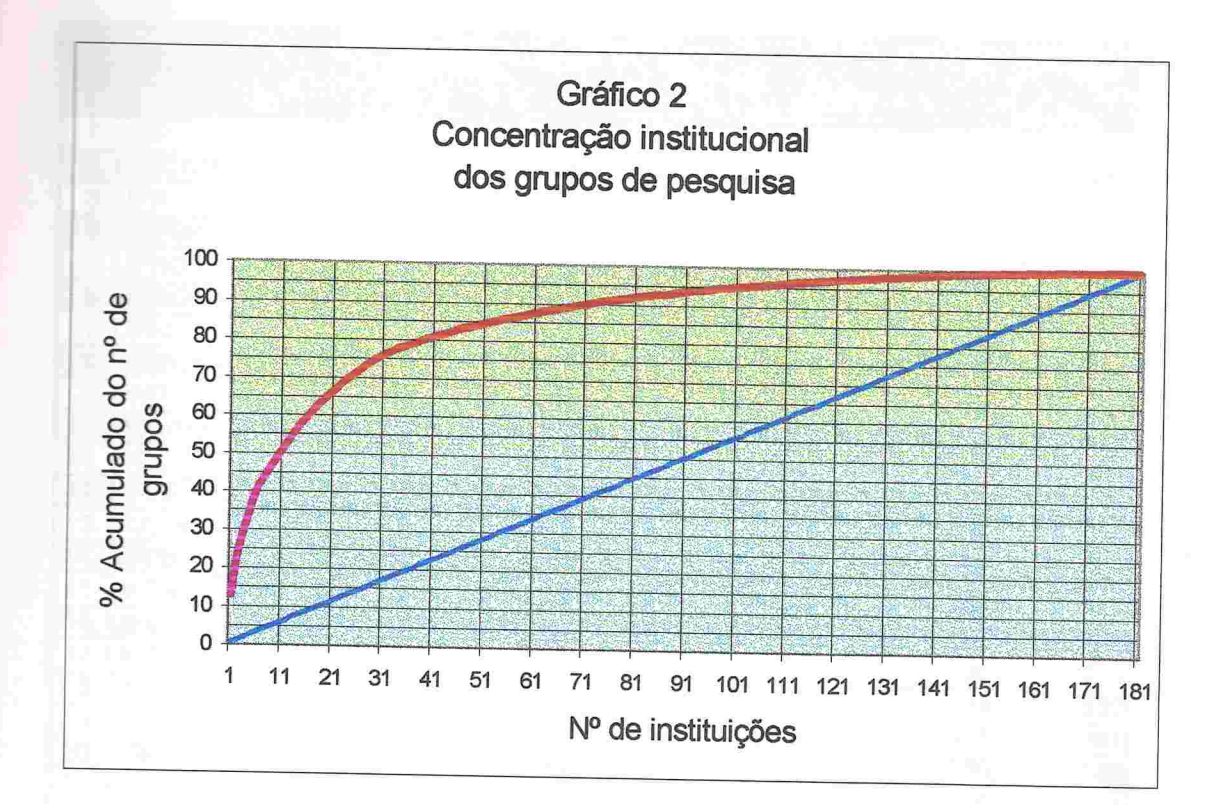

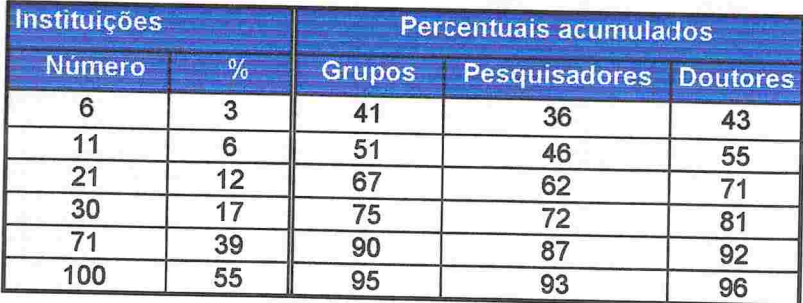

A maior parte da atividade de pesquisa está concentrada nas grandes universidades do Sudeste e Sul do país, com destaque para as três universidades estaduais de São Paulo que, sozinhas abrigam mais de um quarto do total de grupos em atividade. Na tabela 3, abaixo, apresentamos a distribuição dos mesmos nas 32 instituições com maior número de grupos.

15

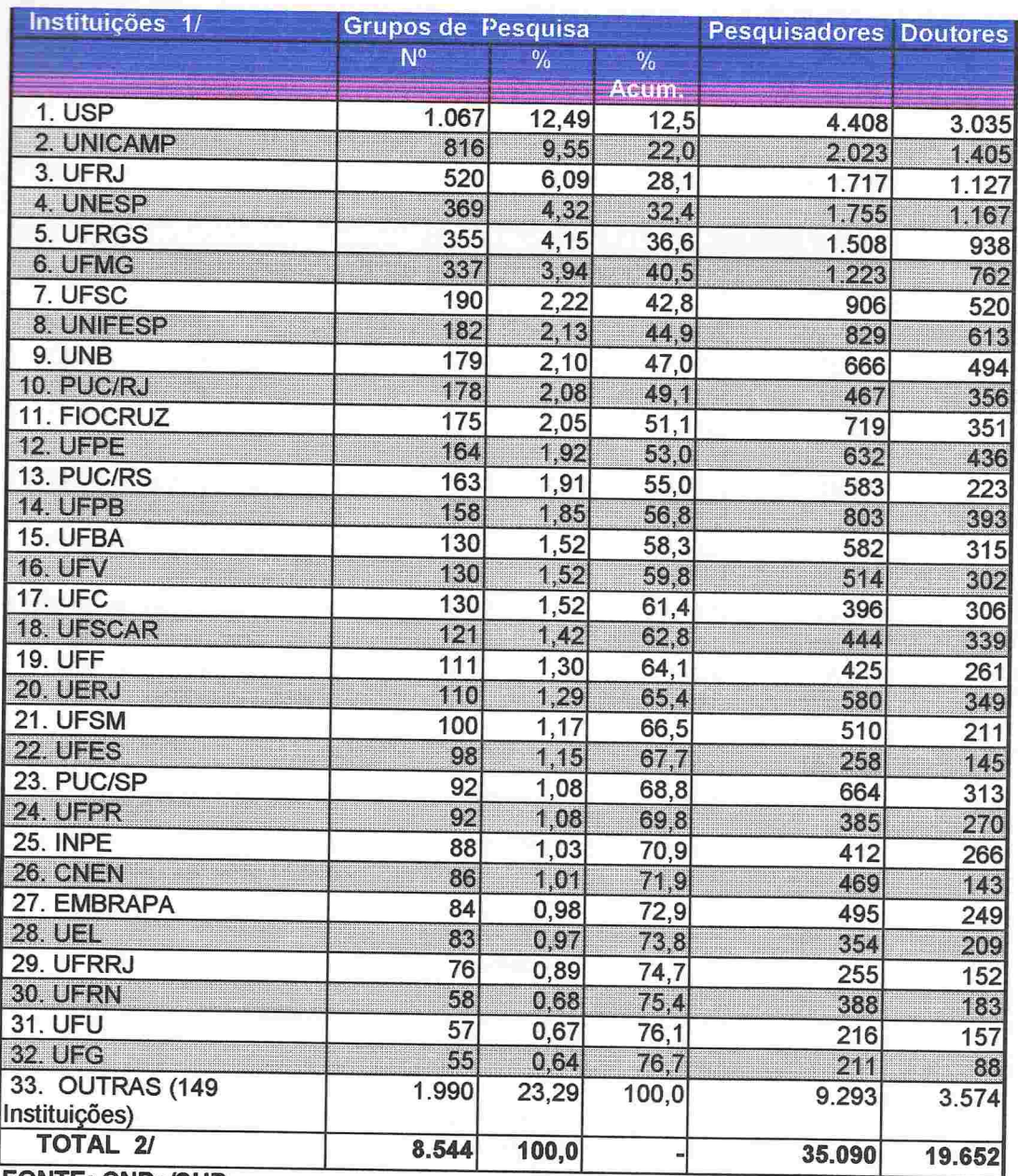

Tabela 3 - Distribuição dos Grupos de Pesquisa segundo as Instituições 1/.

#### **FONTE: CNPq/SUP**

**EXPLAN** 

Friday.

1/ Detalha apenas as 32 instituições com mais de 50 grupos.

2/ Existe dupla contagem no total de pesquisadores e de doutores, pois inclui pesquisadores que atuam em mais de uma instituição.<br>Todavia, no âmbito de cada instituição não existe dupla contagem (os pesquisadores que atuam em mais de

um grupo foram

computados uma única vez).

Os dados do *Diretório* reforçam a interpretação de que o parque científicotecnológico brasileiro possui características fortemente horizontais. As áreas de atuação dos grupos de pesquisa espalham-se pela totalidade da árvore do conhecimento. No que se refere às grandes áreas<sup>4</sup>, a distribuição dos grupos é mostrada na tabela 4 e gráfico correspondente.

CNPq - Diretório dos Grupos de Pesquisa no Brasil - 1997 Tabela 4 - Distribuição dos Grupos segundo as Grandes Áreas do Conhecimento 1/.

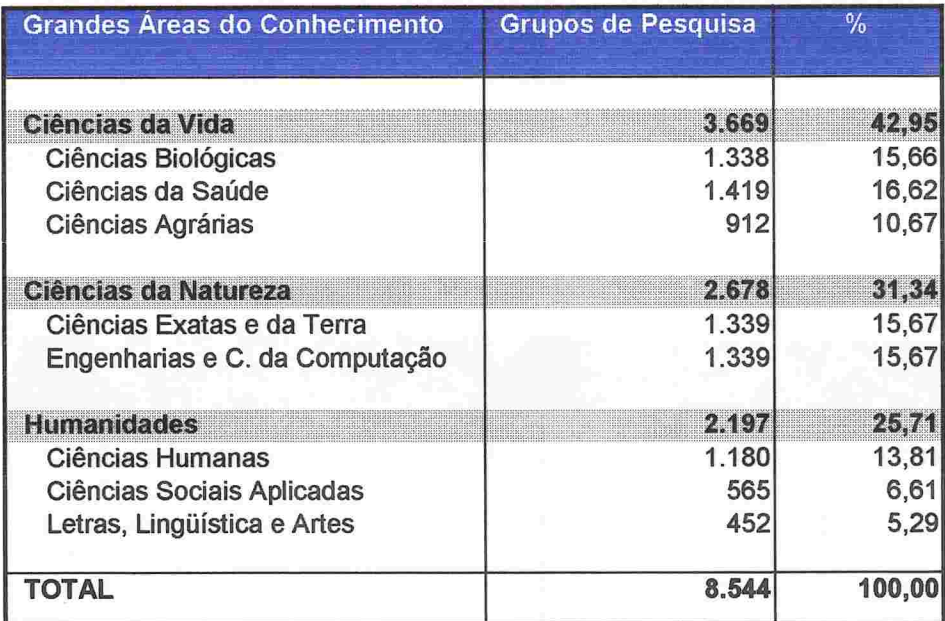

#### **FONTE: CNPa/SUP**

**MARTIN AND A BELIEVED AND A BELIEVED AND DESCRIPTION OF A BELIEVED AND DESCRIPTION OF A BELIEVED AND DESCRIPTION** 

1/ Classificação efetuada em função da Grande Área do Conhecimento predominante das atividades do grupo de pesquisa.

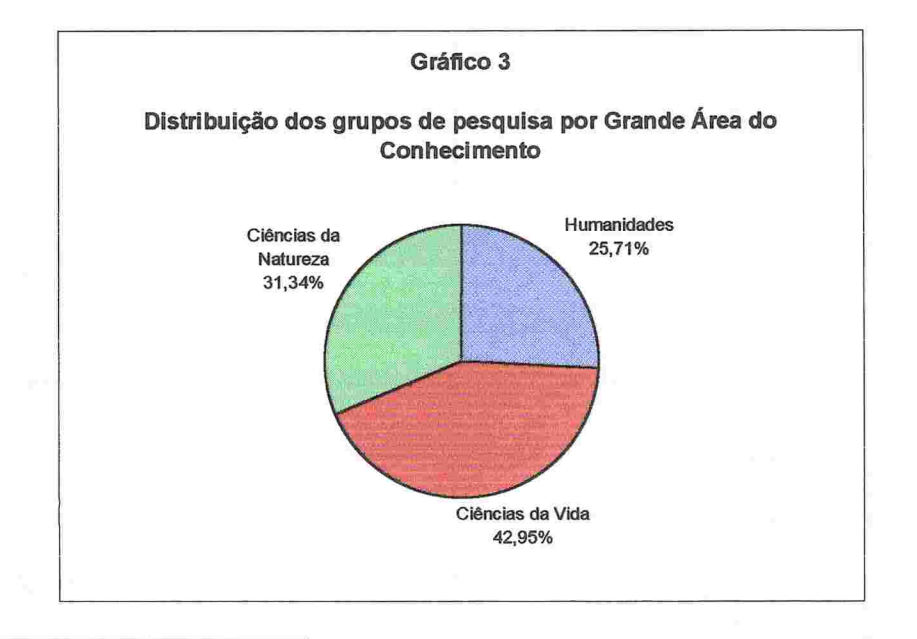

 $^4$  A alocação de um grupo a uma grande área do conhecimento deu-se através da resposta do líder do grupo à pergunta: "Qual a grande área do conhecimento predominante nas atividades do grupo?". A alocação de um grupo a uma área determinada deu-se através da resposta do líder do grupo à pergunta correspondente para área do conhecimento.

No entanto, quando aumentamos a resolução do instrumento de observação, aparecem diferenças importantes em termos de massa crítica, indicada pelo número de grupos. A Medicina é, de longe, a área que apresenta o maior número de grupos (735). Confirmando o crescimento observado na última década e meia, segue-se a área da Química, com 457 grupos. São 107 grupos a mais em relação à área subsequente, a Física, que relatou 350 grupos. Ainda com mais de 300 grupos aparecem a Agronomia (331) e a Educação (324). Em termos quantitativos, estas áreas podem ser consideradas os carros-chefes da pesquisa brasileira. Em seguida, temos um conjunto de 15 áreas do conhecimento com um número de grupos entre 150 e 261. São áreas que poderíamos considerar grandes. Apresenta-se a seguir um grupo de 30 áreas de tamanho médio, entre 50 e 149 grupos e, finalmente, as áreas pequenas, com menos de 50 grupos, que são 25. A distribuição completa é apresentada na tabela 5.

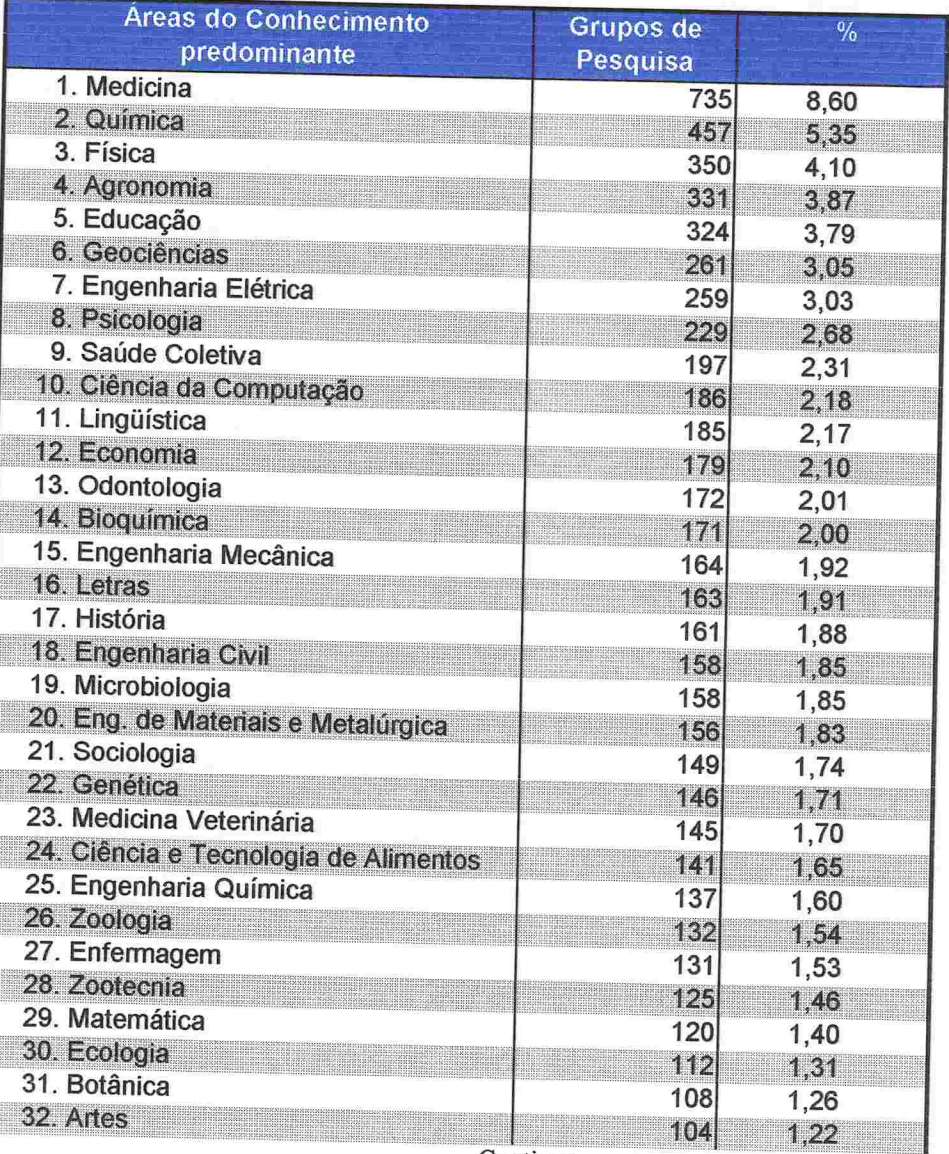

CNPq - Diretório dos Grupos de Pesquisa no Brasil - 1997 Tabela 5 - Distribuição dos Grupos segundo as Áreas do Conhecimento 1/.

Continua...

CNPq - Diretório dos Grupos de Pesquisa no Brasil - 1997 Tabela 5 - Distribuição dos Grupos segundo as Áreas do Conhecimento 1/.

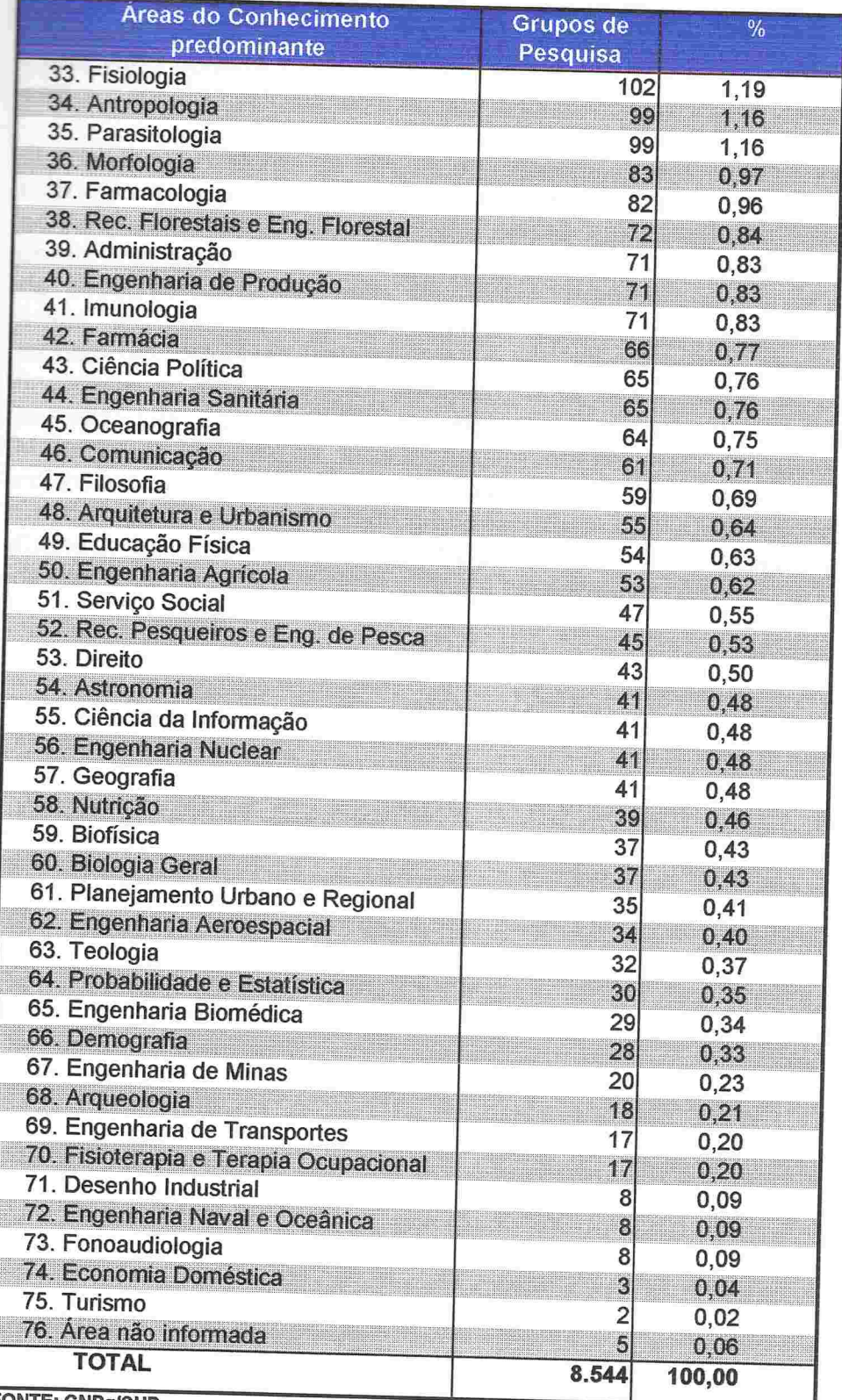

**FONTE: CNPq/SUP** 

**WARRANTERN BARBARD BARBARD** 

1/ Classificação efetuada em função da Área do Conhecimento predominante Das atividades do grupo de pesquisa.

Além da distribuição dos grupos segundo grandes áreas e áreas do conhecimento predominantes, foi coletada informação sobre a adesão dos grupos a alguns setores de atividade selecionados. Neste caso não se trata de um 'setor predominante" nas atividades do grupo, mas da associação de linha ou linhas de pesquisa em andamento no grupo a um setor especificado. Cada linha poderia estar associada a até três setores de atividade. Foram selecionados 34 setores, os mesmos já utilizados na versão 2.0 do Diretório.

O conceito de setores de atividade em pesquisa é complementar à clássica utilização da árvore de grandes áreas, áreas, subáreas e especialidades do conhecimento. Seu desenvolvimento deu-se a partir da crescente dificuldade dessa árvore organizar o conhecimento contido' nos campos interdisciplinares de pesquisa, cada vez mais frequentes. Enquanto a árvore das grandes áreas, etc., agrupa o saber científico e tecnológico segundo um recorte teórico-metodológico, os setores estão interessados na aplicação ou finalidade da pesquisa. Por exemplo, uma boa quantidade de linhas de pesquisa nas áreas da Física, Química, Engenharia Química e Engenharia de Materiais e Metalúrgica está agrupada no setor de atividade dos novos materiais. Ou ainda, a maior parte das linhas da grande área das Ciências da Saúde, além de linhas nas grandes áreas das Ciências Agrárias, das Ciências Humanas e das Ciências Sociais Aplicadas está agrupada no setor de atividade da saúde. A distribuição é apresentada na tabela 6.

**President de l'antique de l'antique de l'antique de l'antique de l'antique de l'antique de l'antique de l'ant** 

## CNPq - Diretório dos Grupos de Pesquisa no Brasil - 1997

Tabela 6 - Distribuição dos grupos e linhas de pesquisa segundo os Setores de Atividade l/.

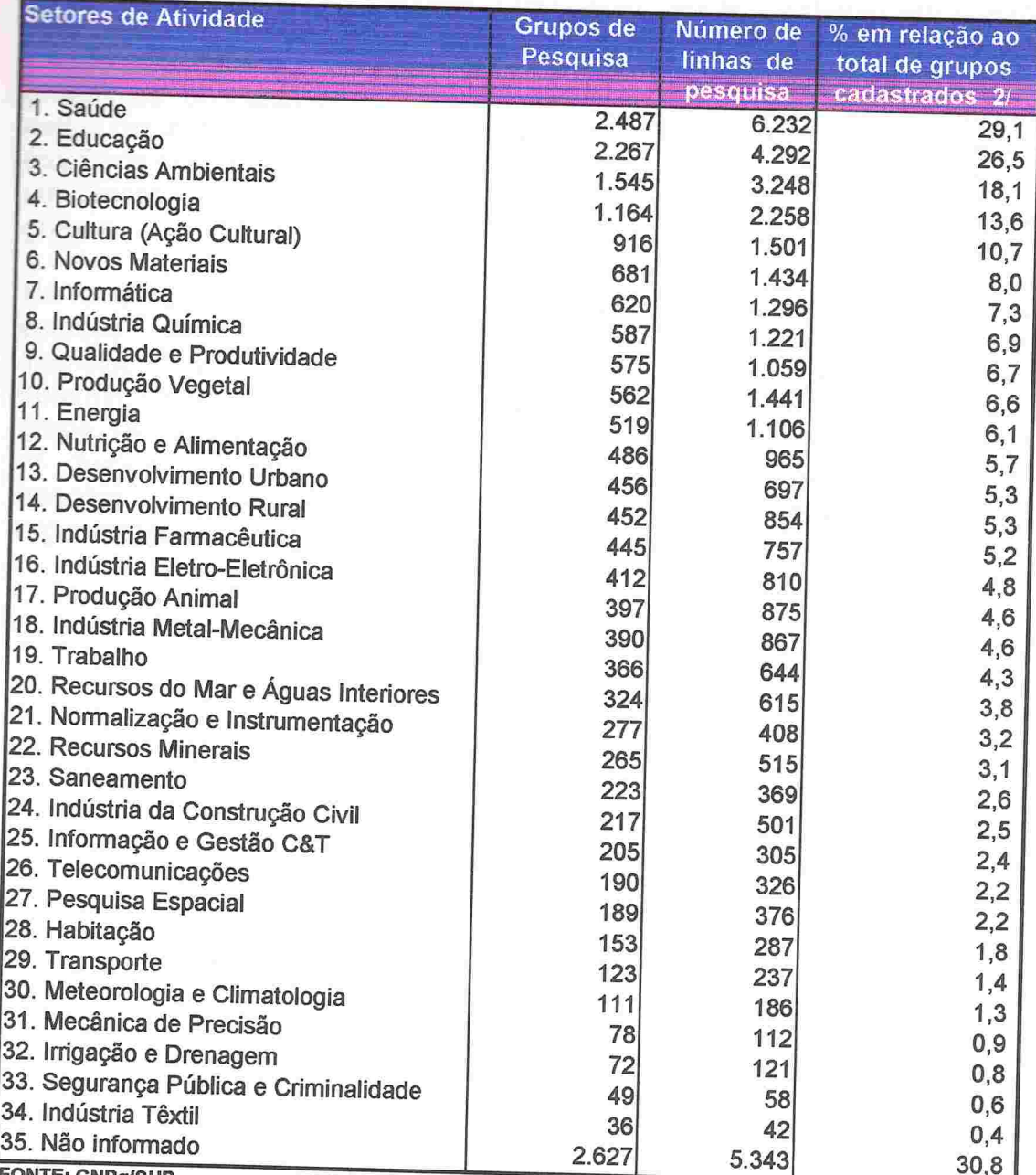

FONTE: CNPq/SUP

יותו ויידע ויידע ויידע ויידע ויידע

1/ Grupos que informaram pelo menos uma linha de pesquisa relacionada a um dos setores discriminados

2/ Total = 8.544 grupos cadastrados. Cada linha de pesquisa. pode estarrelacionado

a até 3 diferentes setares

Em consonância com o já observado nas duas versões anteriores do Diretório, a distribuição dos grupos segundo o ano de sua criação demonstra um padrão unimodal, situando-se a tendência central (mediana) em quatro anos. Da mesma forma, observa-se 1 .144 grupos (13,4% do total) criados no ano da coleta das informações (1997). Este perfil pode estar indicando que os grupos de pesquisa são entes de caráter mais mutável do que outras estruturas institucionais, como departamentos, programas de pós-graduação, etc. Pode significar também que a atividade de pesquisa no país vem vivendo um processo de grande dinamismo, com a permanente criação de novos grupos

No entanto, interpretações conclusivas sobre este perfil dependem de estudos mais aprofundados. Por exemplo, não conhecemos qual a intensidade das mudanças em termos de recursos humanos num grupo determinado capaz de ensejar a decisão do líder em defini-lo como um novo grupo. Da mesma forma, conhecemos muito pouco sobre a maneira pela qual os grupos se. reproduzem. Conhecemos como se reproduz a força de trabalho científica e tecnológica, mas não conhecemos como se reproduz organização da mesma.

A distribuição temporal da criação dos grupos está na tabela 7, abaixo.

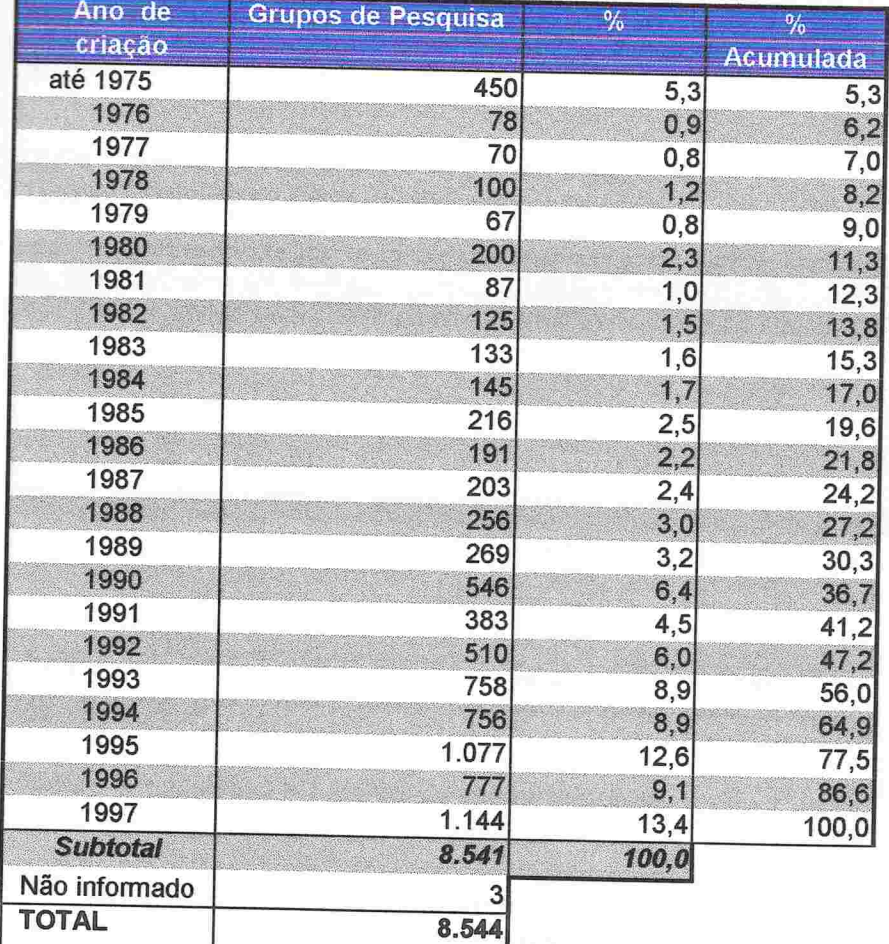

CNPq - Diretório dos Grupos de Pesquisa no Brasil - 1997 Tabela 7 - Distribuição dos grupos segundo o ano de criação.

**FONTE: CNPq/SUP** 

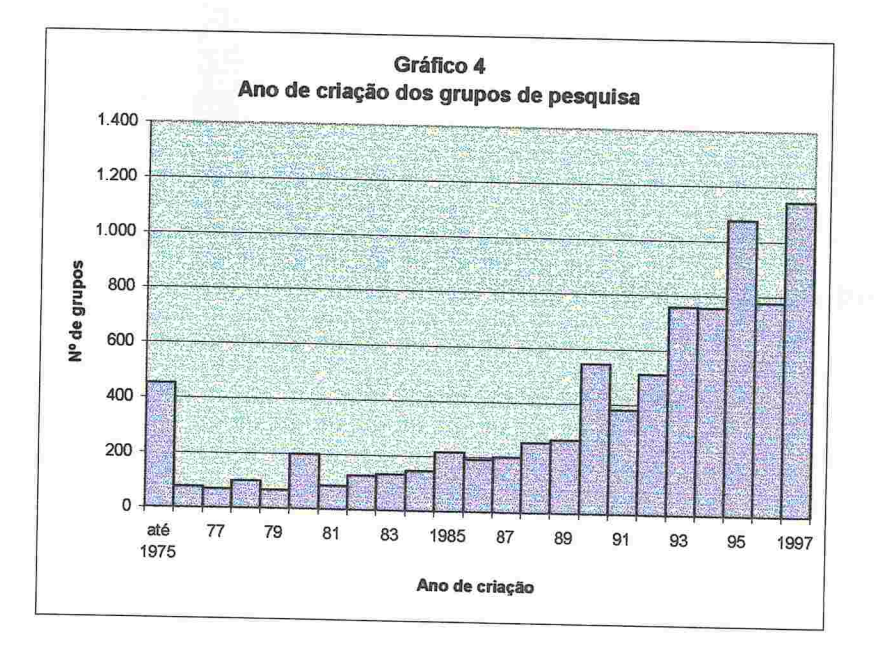

### 4)Linhas de Pesquisa

Os 8 544 grupos declararam estar desenvolvendo 25.483 linhas de pesquisa, o que fornece um número médio de quase três linhas por grupo. No entanto, 35% do total de grupos desenvolve apenas uma linha de pesquisa e 3% desenvolvem IO linhas ou mais. A distribuição encontra-se na tabela 8 e no gráfico correspondente.

CNPq - Diretório dos Grupos de Pesquisa no Brasil 1997 Tabela 8 - Número de linhas de pesquisa por grupo

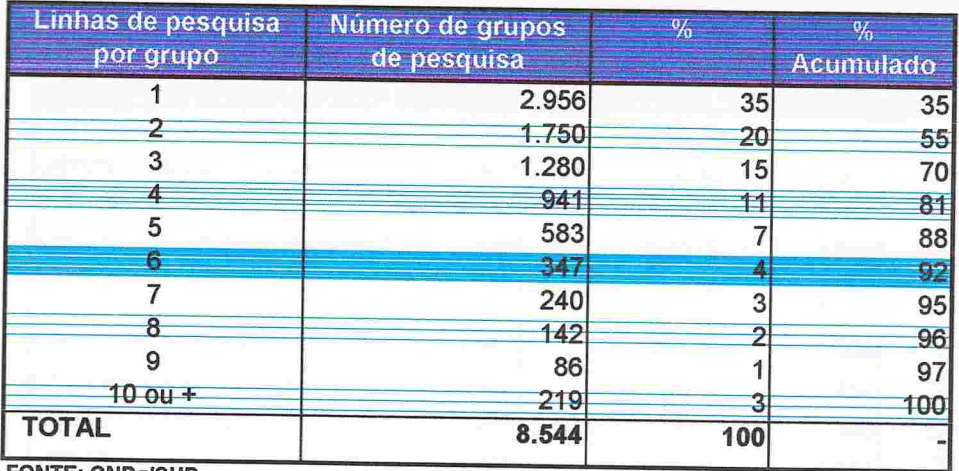

**FONTE: CNPq/SUP** 

d

Média = 3 ; Mediana = 2 linhas de pesquisa/grupo.

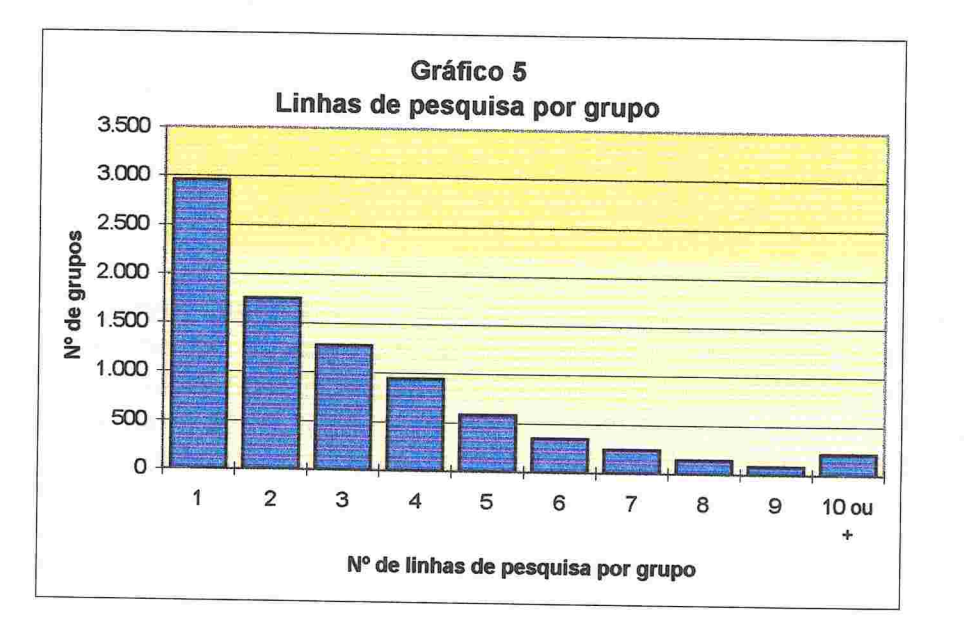

O número de linhas por grupo varia segundo as grandes áreas, de 2,0 na<br>Linguística, Letras e Artes a 3,6 nas Ciências Agrárias. Esta variação<br>parece responder à agregação de pesquisadores no grupo, isto é, grupos<br>maiores p grupos estão na tabela 9.

## CNPq - Diretório dos Grupos de Pesquisa no Brasil - 1997

Tabela 9 - Linhas de pesquisa e pesquisadores envolvidos, segundo as Grandes Áreas do Conhecimento.

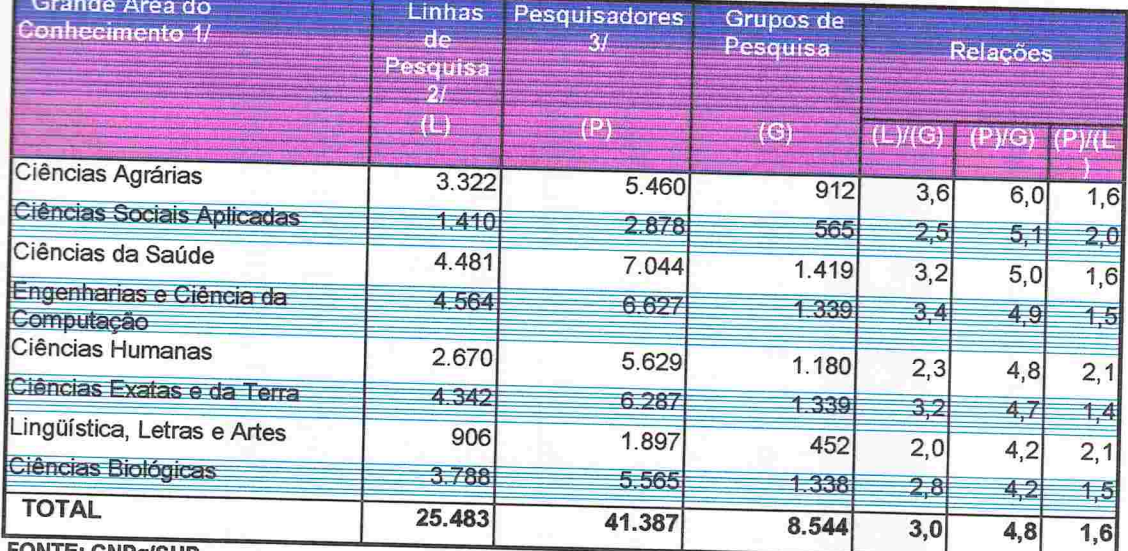

**FONTE: CNPG/SUP** 

1/ Classificação efetuada em função da Grande Área do Conhecimento predominante das atividades do grupo de

Ranking efetuado segundo a relação (P)/(G).

2/ Nem todas as linhas de pesquisa se relacionam à mesma Grande Área predominante das atividades do grupo.

3/ Todos os pesquisadores do grupo, independentemente das suas áreas de atuação. Nem todos atuam na mesma

Conhecimento das atividades do grupo. Existe dupla contagem no número de pesquisadores, pois um mesmo<br>pesquisador pode Participar de mais de um grupo de pesquisa

Cada linha de pesquisa poderia estar associada a até seis áreas do conhecimento. A distribuição das mesmas segundo áreas acompanha, grosso modo, a distribuição dos grupos. Da mesma forma, a distribuição das linhas segundo as regiões do país mostra concentração similar à observada entre os grupos. A Região Sudeste apresenta quase sempre mais de 50% das linhas em desenvolvimento no país, chegando à totalidade ou quase em algumas áreas como Engenharia Aeroespacial ou Engenharia Naval e Oceânica. Os dados são apresentados na tabela 10.

CNPq - Diretório dos Grupos de Pesquisa no Brasil - 1997<br>Tabela 10 - Distribuição das linhas de pesquisa, por Grande Região do país, segundo as Áreas do Conhecimento<br>relacionadas a essas linhas.

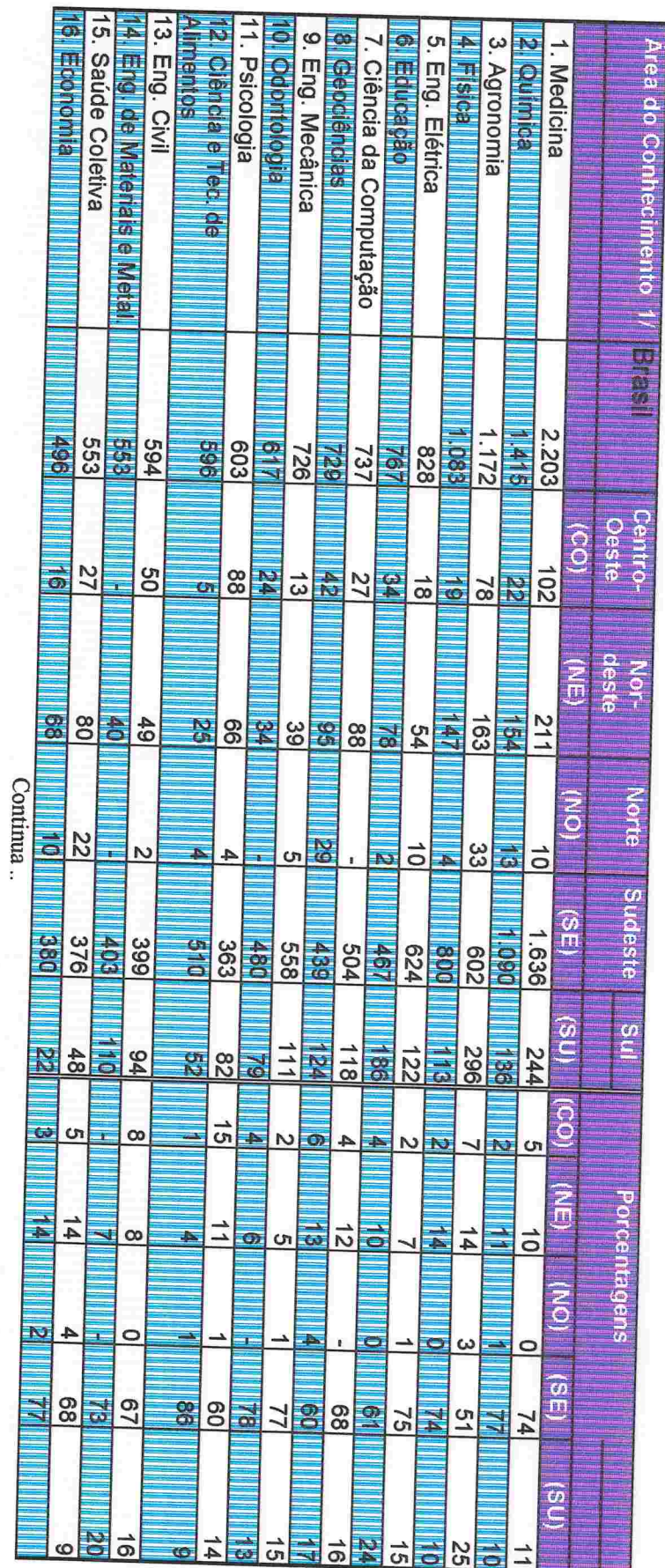

 $\overline{8}$ 

**LUIDENTERRE ERRETTERE ERRETTERE ERRETTE** 

 $\overline{27}$ 

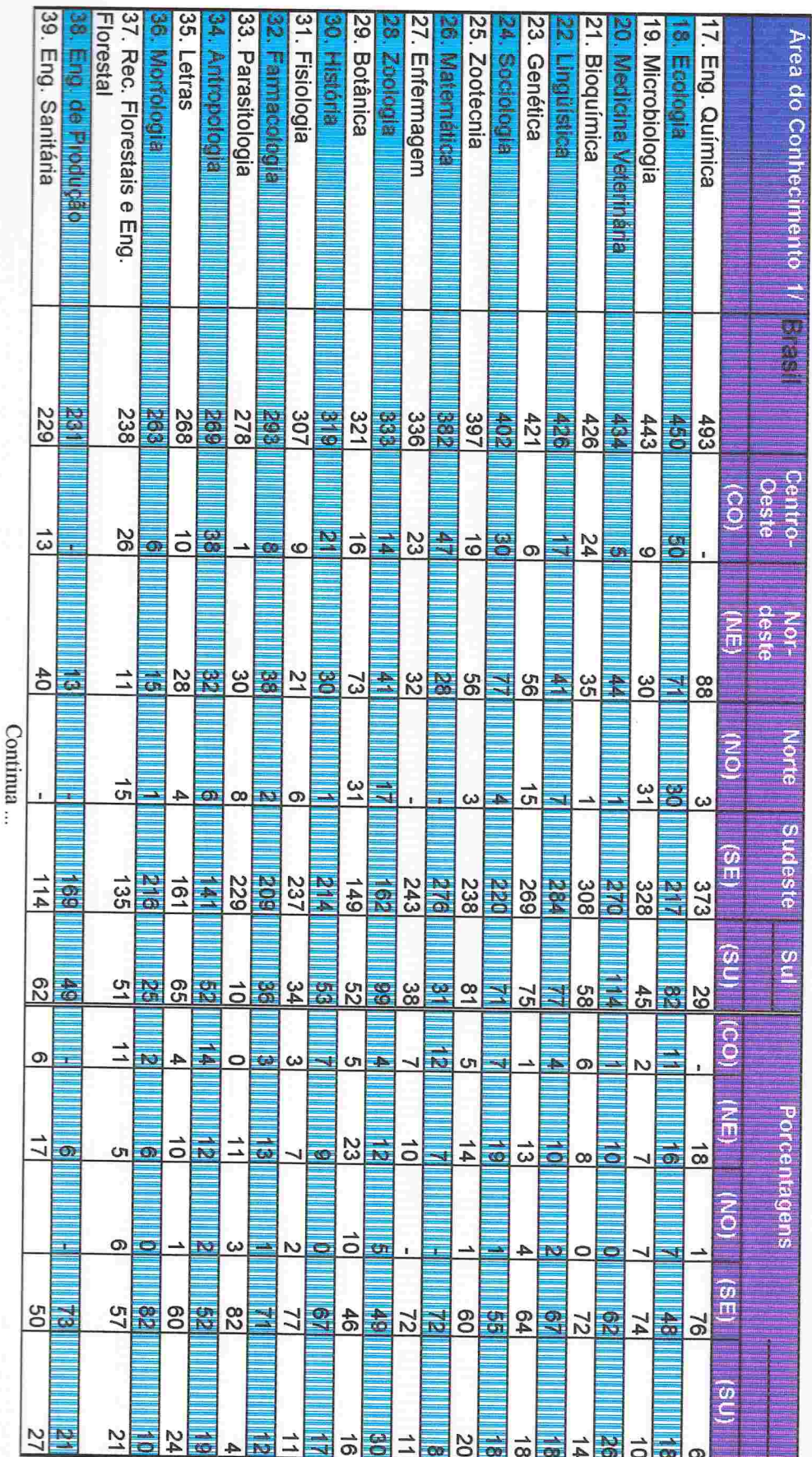

CNPq - Diretório dos Grupos de Pesquisa no Brasil - 1997<br>Tabela 10 - Distribuição das linhas de pesquisa, por Grande Região do país, segundo as Áreas do Conhecimento<br>relacionadas a essas linhas.

**LALAIAN PRINTINIAN RANTA BARARA BARARA BARARA** 

CNPq - Diretório dos Grupos de Pesquisa no Brasil - 1997<br>Tabela 10 - Distribuição das linhas de pesquisa, por Grande Região do país, segundo as Áreas do Conhecimento<br>relacionadas a essas linhas.

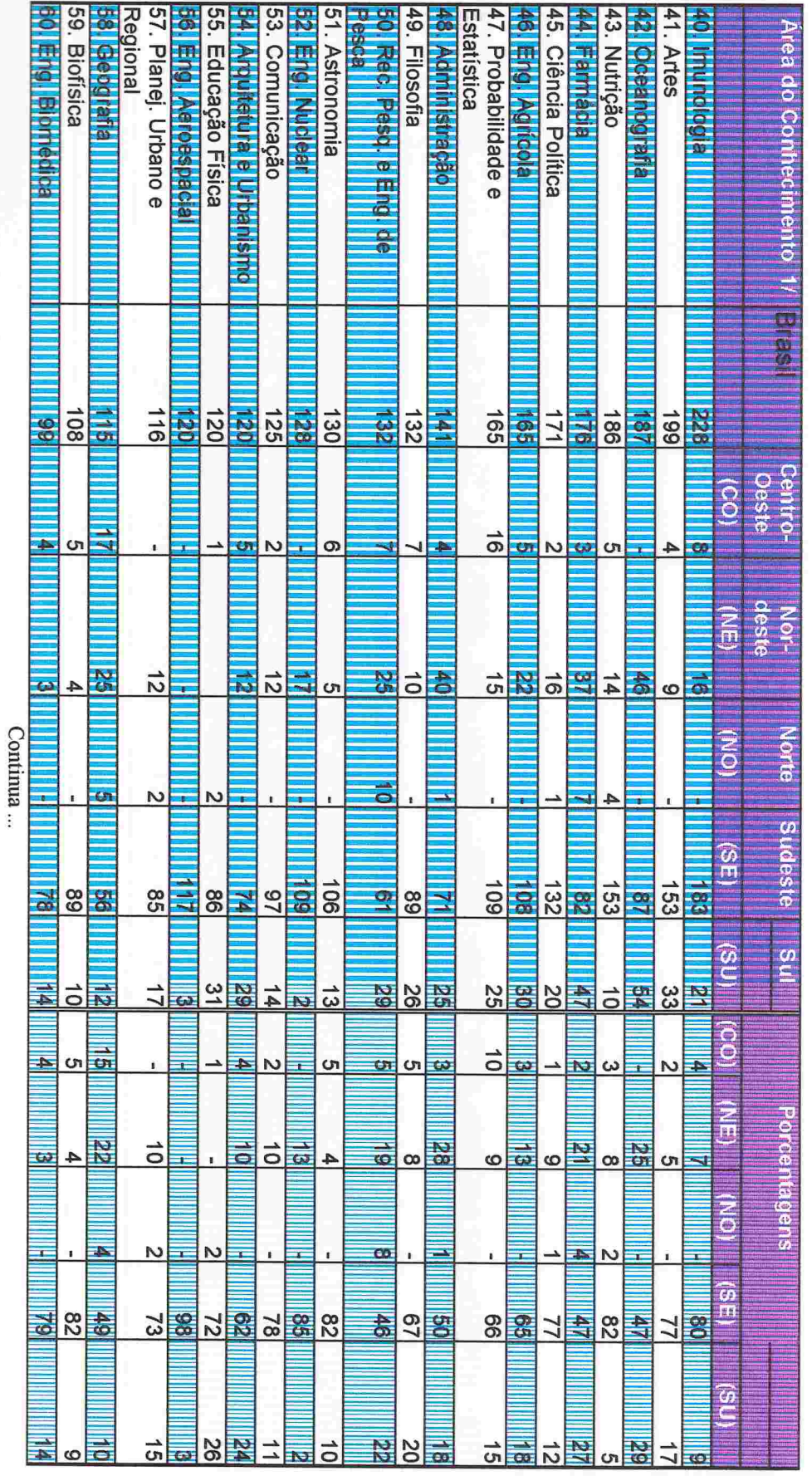

87

**ARRITINIAN DERNAMENTERERERERERE** 

CNPq - Diretório dos Grupos de Pesquisa no Brasil - 1997<br>Tabela 10 - Distribuição das linhas de pesquisa, por Grande Região do país, segundo as Áreas do Conhecimento<br>relacionadas a essas linhas.

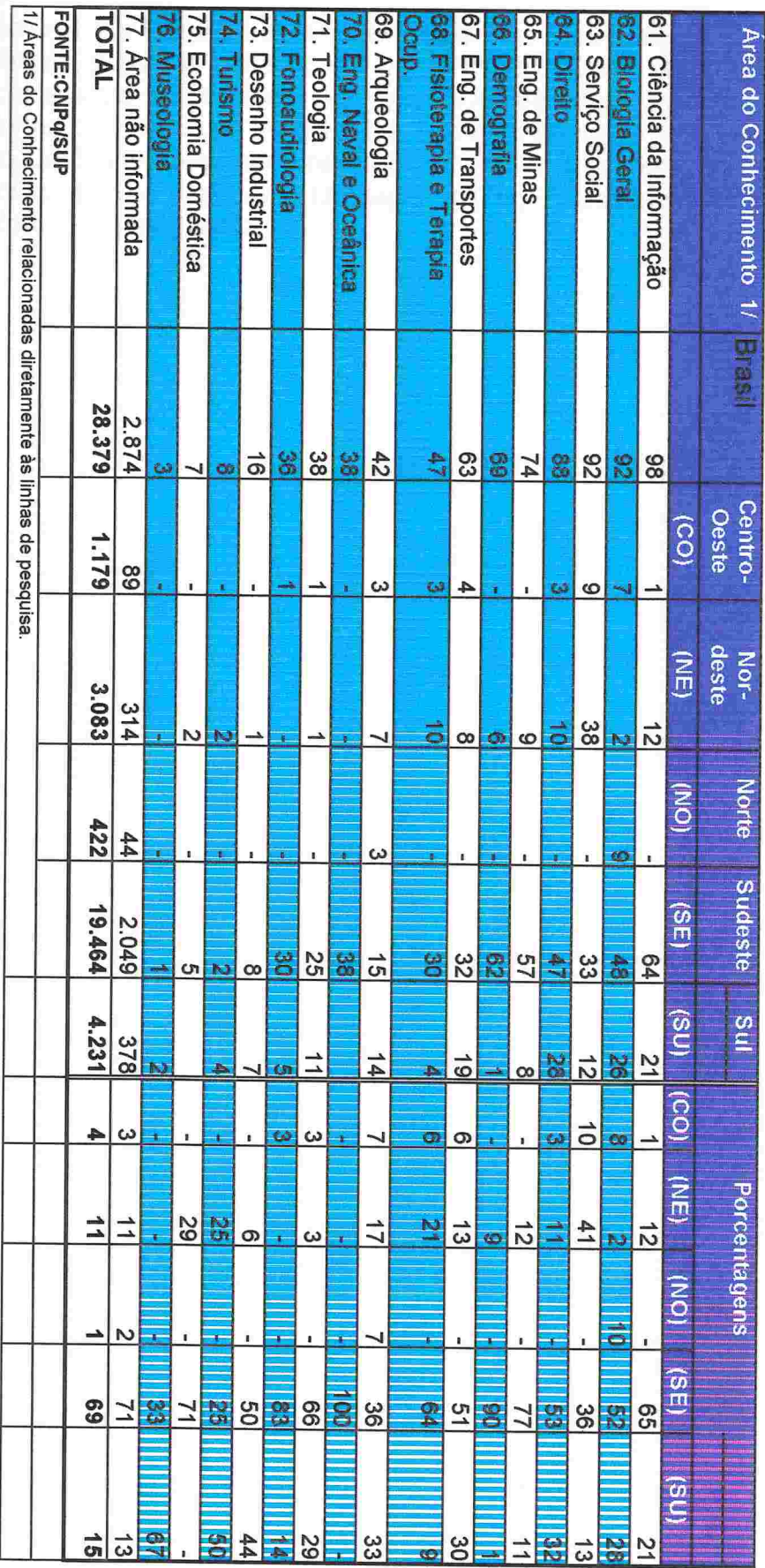

 $62$ 

z

Os comentários feitos anteriormente podem ser repetidos para a distribuição das linhas segundo os setores de atividade. Cada linha poderia estar associada a até três setores. A Região Sudeste concentra a grande maioria das linhas para todos os setores. Em apenas três deles a concentração está abaixo de 50% - Desenvolvimento Rural (49%), Recursos do Mar e Águas Interiores (48%) e Irrigação e Drenagem (47%). A distribuição é apresentada<br>na próxima página, tabela 11.

CNPq - Diretório dos Grupos de Pesquisa no Brasil - 1997<br>Tabela 11 - Distribuição das linhas de pesquisa, por Grande Região do país, segundo os Setores de Atividade relacionados a<br><sub>l</sub>essas linhas.

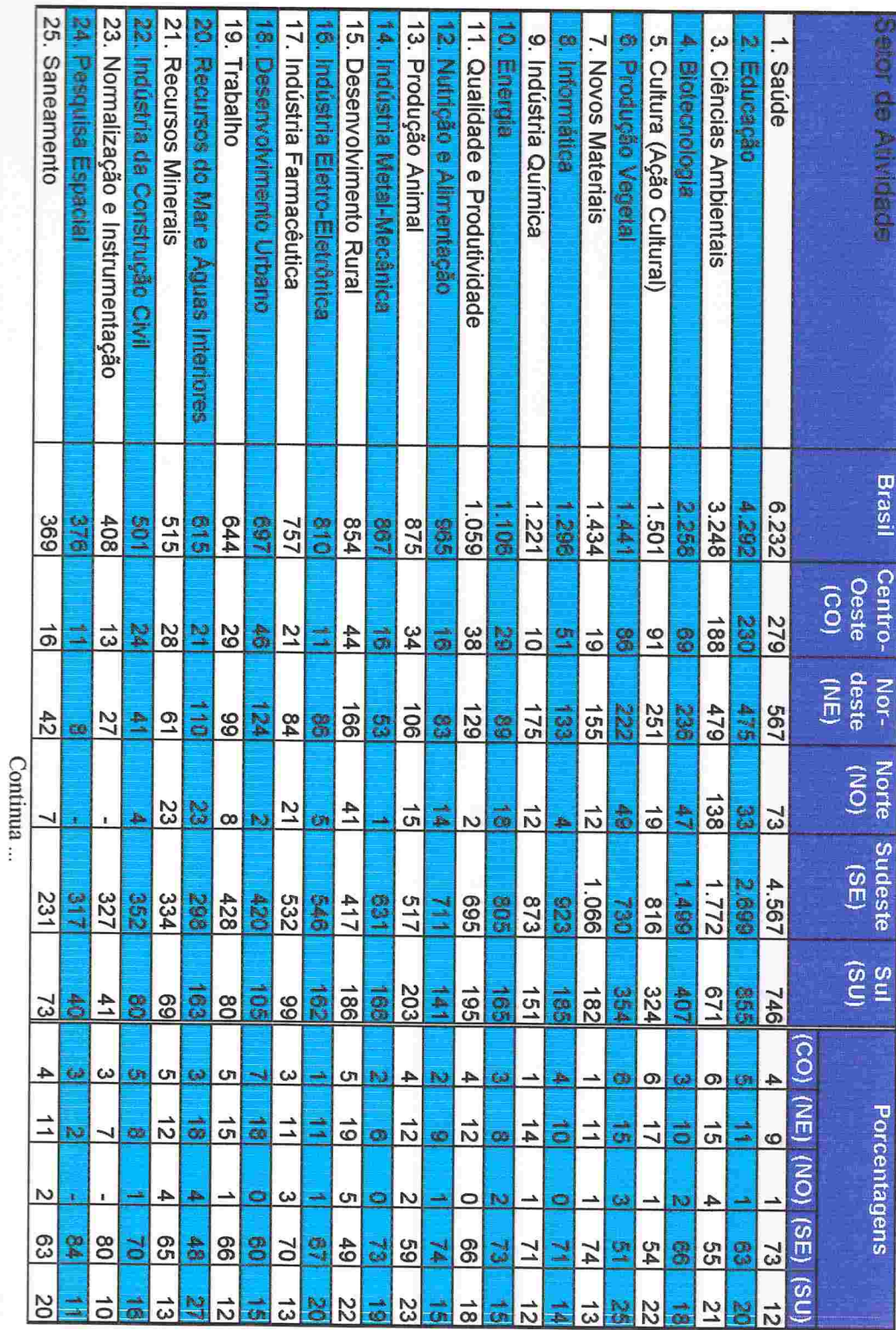

12

undere a un a comparation de la comparation de la comparation de la comparation de la comparation de la compara

CNPq - Diretório dos Grupos de Pesquisa no Brasil - 1997<br>Tabela 11 - Distribuição das linhas de pesquisa, por Grande Região do país, segundo os Setores de Atividade relacionados a<br>essas linhas.

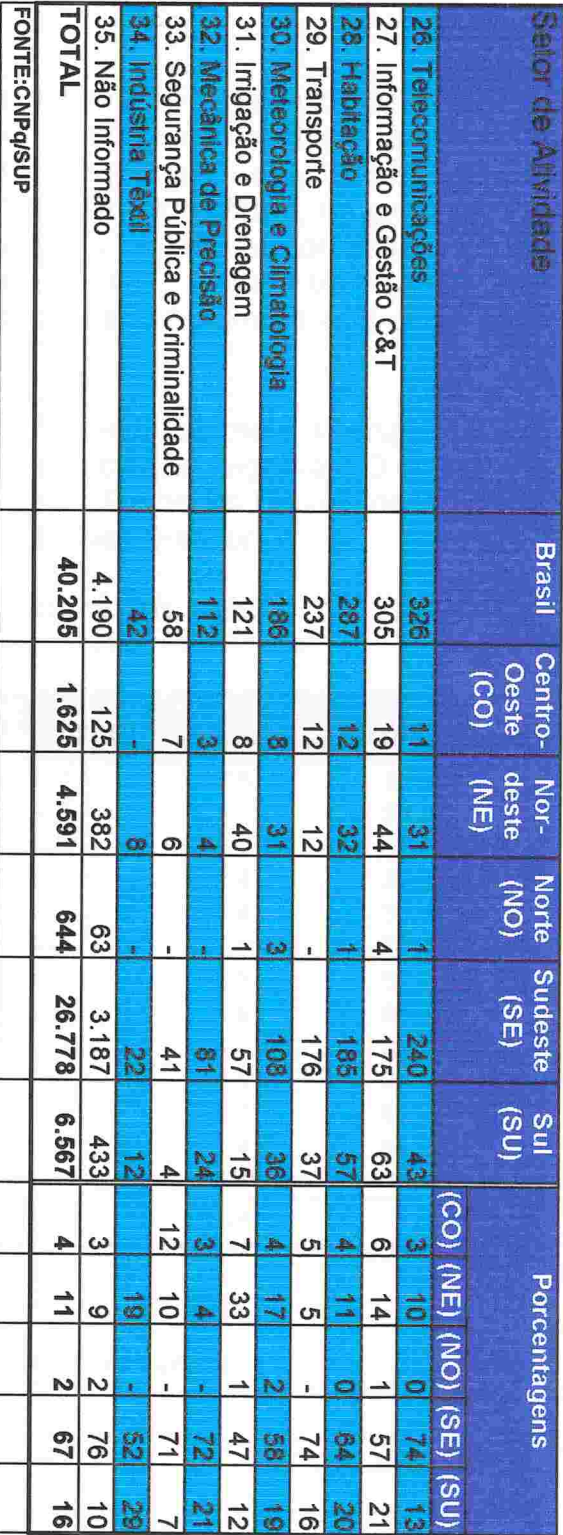

Ę

Ę

**REARESTER** 

E<br>S

F

 $\overline{\mathbf{z}}$ 

#### 5)Pesquisadores

O perfil dos grupos segundo o número de pesquisadores mantém um padrão estável em relação às versões anteriores do Diretório. A média é de 4,8 e a mediana de 4,0 pesquisadores por grupo. Quase 18% do total de grupos é formado por apenas um pesquisador. No entanto, na grande maioria destes casos, o pesquisador solitário está acompanhado de estudantes em variados níveis de treinamento. Com estes e com o pessoal técnico, o grupo médio em atividade no Brasil agrega cerca de 20 pessoas (4,8 pesquisadores, 13,4 estudantes e 1,5 técnicos).

433 grupos agrupam mais de 12 pesquisadores e 95 grupos mais de vinte. A maioria desses últimos pertence às ciências agrárias. O maior grupo chamase Projeto CATENA, localiza-se na Fundação Universidade Federal do Mato Grosso do Sul - UFMS e abriga 55 pesquisadores.

CNPq - Diretório dos Grupos de Pesquisa no Brasil - 1997 Tabela 12 - Número de pesquisadores por grupo de pesquisa

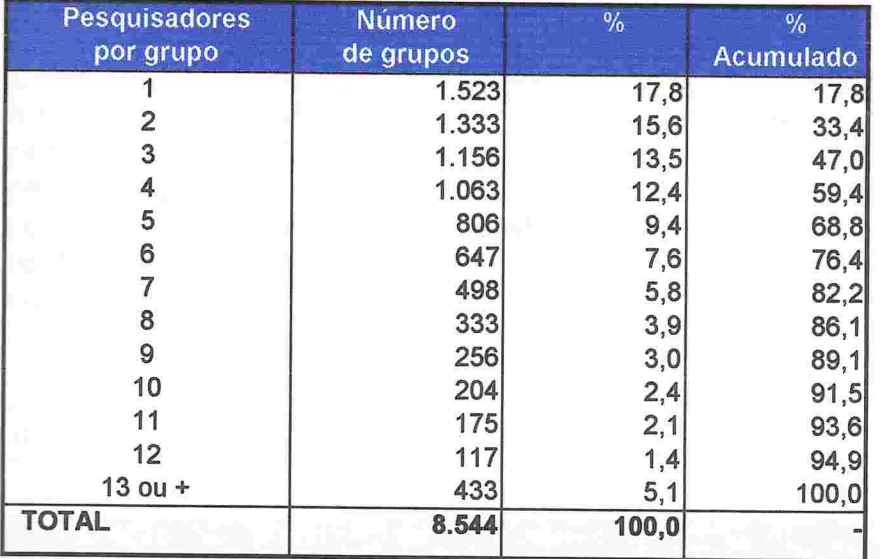

FONTE: CNPq/SUP

 $Média = 4,8$  e  $Media = 4$  pesquisadores/grupo.

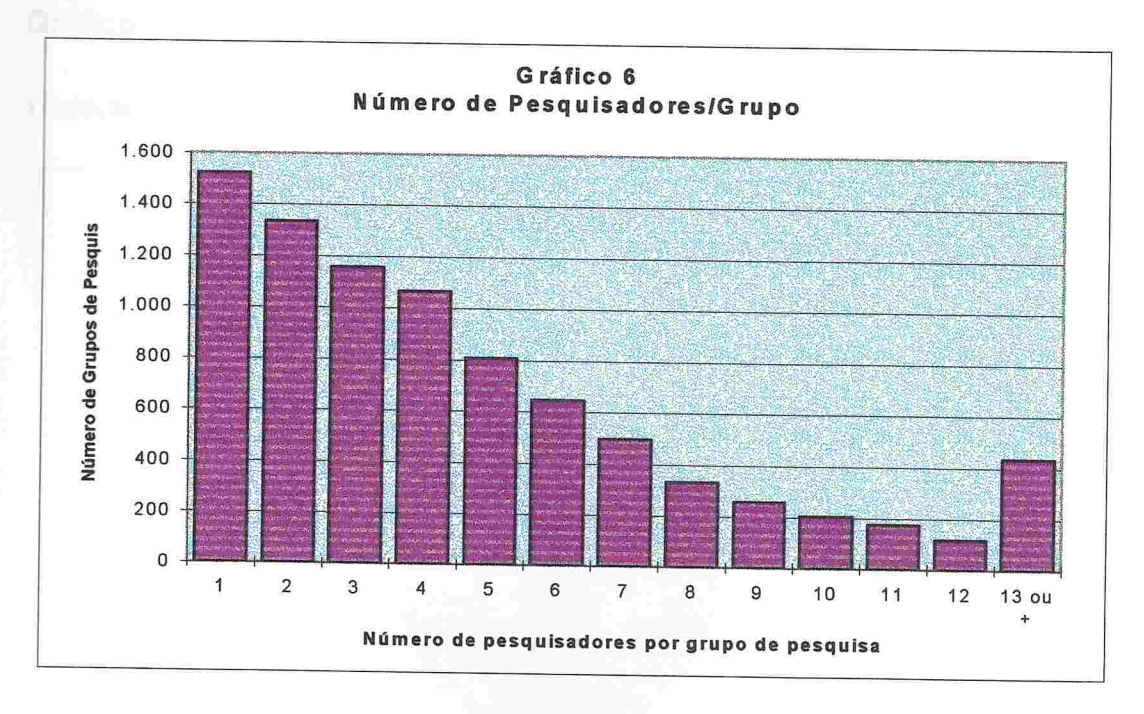

Como cada grupo poderia ser liderado por um ou dois pesquisadores, para os 8.544 grupos foram identificados 10.474 líderes, sendo que destes, 85% possuem a qualificação doutoral e 11% são mestres. Dos demais pesquisadores (23.201), 41% são doutores e 36% são mestres. A percentagem de doutores e mestres entre todos os pesquisadores é, respectivamente, de 55% e 28%. Os dados estão na tabela 13 e gráficos correspondentes, abaixo.

CNPq - Diretório dos Grupos de Pesquisa no Brasil -<br>1997

Tabela 13 - Titulação dos pesquisadores e dos líderes dos grupos de pesquisa.

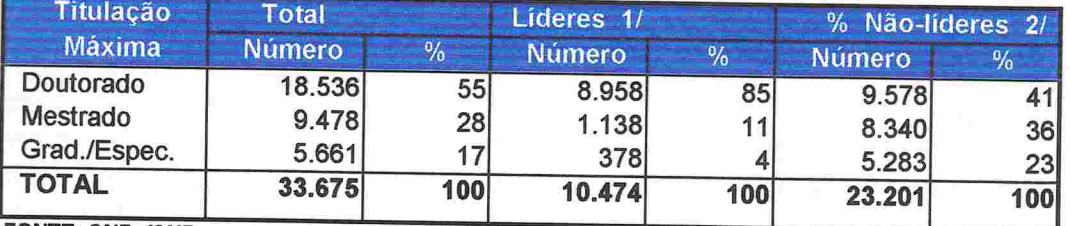

**FONTE: CNPq/SUP** 

1/ Primeiro ou segundo líder de pelo menos um grupo de pesquisa

2/ Pesquisadores que não lideram nem co-lideram nenhum grupo de pesquisa.

### Gráfico 7

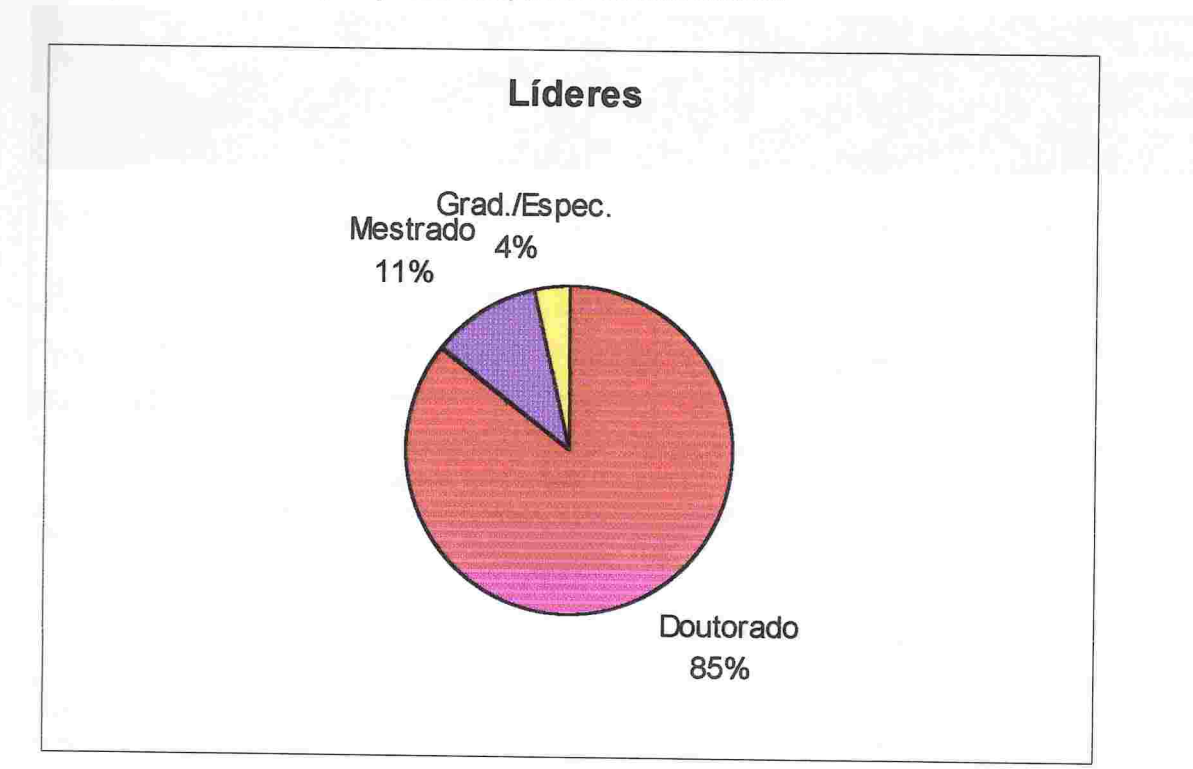

Titulação máxima dos pesquisadores, líderes e não-líderes.

Em termos de titulação, há uma nítida clivagem entre os pesquisadores pertencentes a instituições de corte acadêmico (inclusive institutos de pesquisa que ministram pós-graduação) e institutos de pesquisa propriamente ditos (institutos tecnológicos). Nestes a valorização da titulação como índice de qualificação parece ter menor importância, ao contrário'do que ocorre nas instituições de corte académico. Os 69 institutos tecnológicos investigados forneceram 889 grupos, com 5.056 pesquisadores (15% do total). Destes, apenas 29% detinham o grau de doutor. Diferentemente, as 112 instituições de perfil acadêmico revelaram 7.655 grupos com 28.947 pesquisadores. Destes, 60% são doutores. Analisando de um outro ponto de vista, 92% de todos os doutores presentes na base de dados estão localizados em instituições acadêmicas e estas instituições possuem, em média, 1 55 doutores pesquisadores, contra 21 nos institutos tecnológicos. Os dados encontram-se na tabela 17

CNPq - Diretório dos Grupos de Pesquisa no Brasil - 1 997 Tabela 14 - Distribuição dos Pesquisadores, segundo o tipo de instituição 1/.

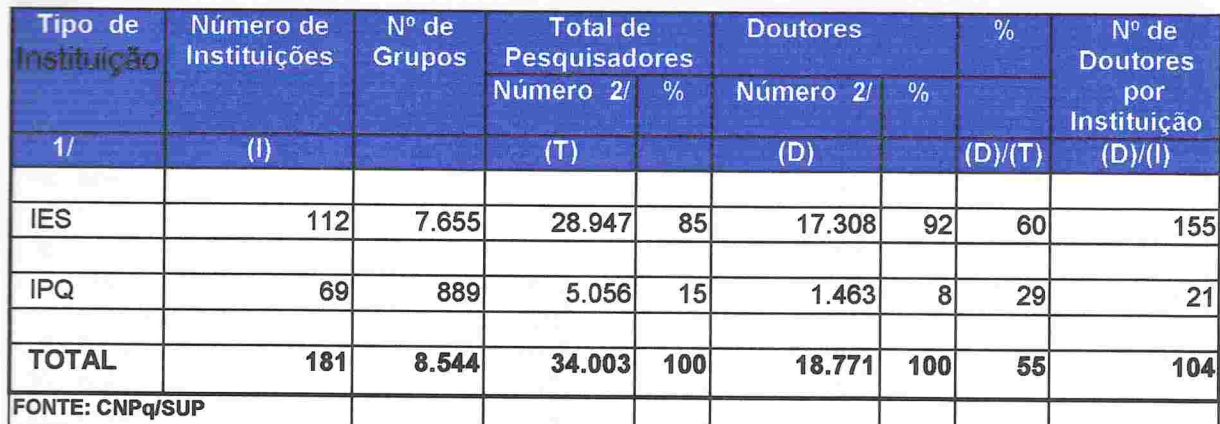

1/ IES: Instituições de Ensino Superior (inclusive Institutos de Pesquisa que ministram cursos de pós-graduação);

l PQ: Institutos de Pesquisa (Tecnológicos, Empresas de Pesquisa).

2/ Existe dupla contagem, pois um mesmo pesquisador pode fazer parte de grupos abrigados em diferentes tipos de instituição

A distribuição dos pesquisadores pelo território é concentrada como a dos grupos. A Região Sudeste abriga 63% deles. Quanto aos Estados. São Paulo lidera com 12.954 pesquisadores (37,8%), seguido pelo Rio de Janeiro com 5.512 (16,1%), o Rio Grande do Sul com 3.629 (10,6%) e Minas Gerais com 2.822 (8,2%). Entre os pesquisadores doutores, a concentração é ainda maior, com São Paulo albergando 41,1% dos mesmos. Os dados são apresentados natabela 15.

CNPq - Diretório dos Grupos de Pesquisa no Brasil - 1 997 Tabela 15 - Pesquisadores, segundo as Unidades da Federação

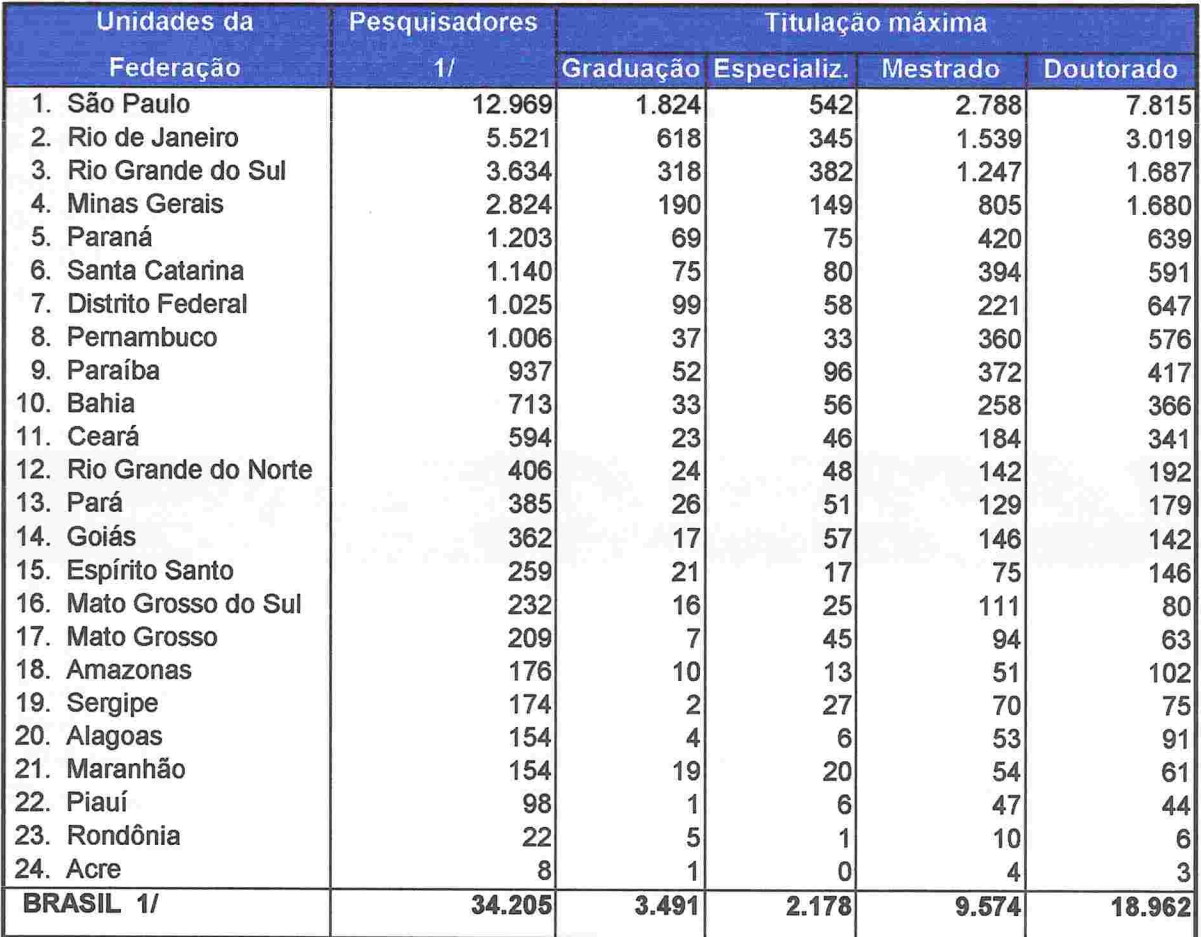

FONTE: CNPq/SUP

1/ Não existe dupla contagem no âmbito de cada Unidade da Federção. Todavia, existe dupla contagem no total do país pois nesse total estão também computados os pesquisadores que atuam em duas ou mais Unidades da Federação.

O nível de qualificação dos pesquisadores das instituições de nível superior sugere que esta seja um subconjunto diferenciado em relação à população de docentes das IES como um todo. Além da proporção de pesquisadores titulados ser muito maior, quando comparada com a proporção de titulação dos docentes das IES, um outro dado sugere esta diferenciação. Trata-se da distribuição de doutores entre os pesquisadores segundo as Unidades da Federação e Regiões, cuja variação é muito menor do que a variação de doutores entre o conjunto dos docentes nas IES. A maior densidade de doutores entre pesquisadores está na Região Sudeste, com 58,7% e a menor na Região Sul, com 48,8%. Os dados por região encontram-se na tabela abaixo.

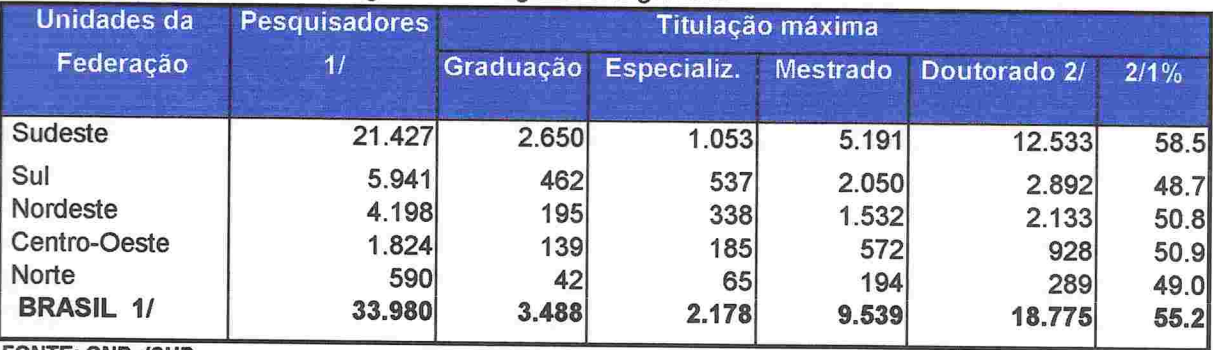

# CNPq - Diretório dos Grupos de Pesquisa no Brasil - 1997<br>Tabela 16 - Pesquisadores, segundo as Regiões Geográficas

**FONTE: CNPa/SUP** 

1/ Existe dupla contagem no total do país, pois nele estão incluídos pesquisadores que atuam em mais de uma Unidade da Federação

A titulação dos pesquisadores também varia muito segundo a área e grande área do conhecimento. O padrão geral é observar-se maior titulação quanto mais consolidada cientificamente e/ou quanto maior sua circulação em termos internacionais. Tomando as grandes áreas, a percentagem de doutores varia de 68,4% nas Ciências Exatas e da Terra e 45.8% nas Ciências Humanas. Entre as áreas do conhecimento, há 11 com mais de 70% de pesquisadores doutores. Dessas, seis pertencem às ciências biológicas (Biofísica, Bioquímica, Fisiologia, Farmacologia, Morfologia e Imunologia), quatro às Ciências Exatas (Astronomia, Matemática, Física e Química) e a restante é a Engenharia Civil. A Astronomia e a Matemática lideram o ranking de titulação, respectivamente com 85% e 83% de doutores. Os dados para as grandes áreas estão na tabela apresentada a seguir

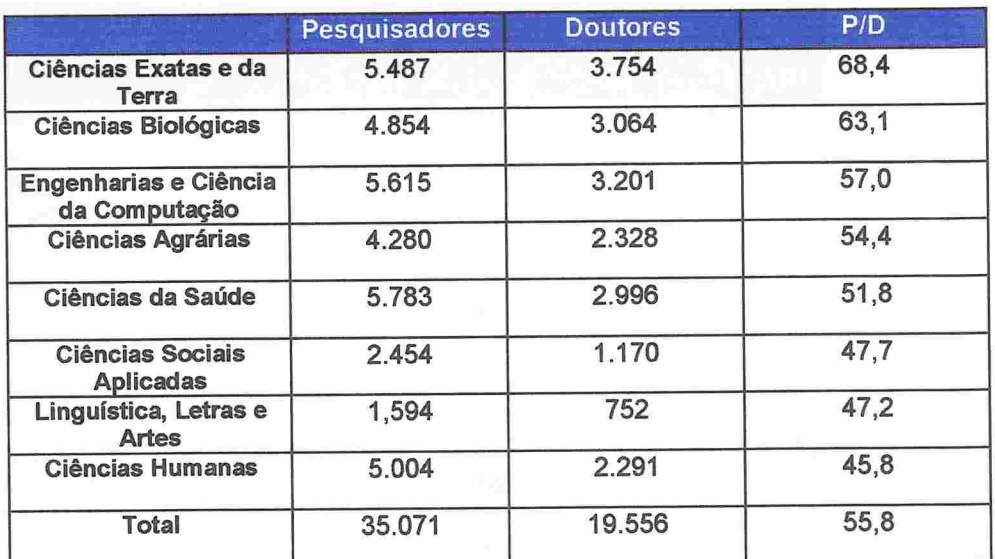

Tabela 17 - Titulação dos pesquisadores segundo a grande área de atuação

Existe dupla contagem, pois um mesmo pesquisador pode atuar em mais de uma grande área do conhecimento

A distribuição dos pesquisadores pelas instituições acompanha, de modo geral, o padrão observado na distribuição dos grupos. Nove instituições respondem por 50% dos pesquisadores, 18 por 67% e 25 por 75%. Dessas 25 instituições a EMBRAPA está certamente subrepresentada nesta versão do Diretório<sup>5</sup>.

<sup>&</sup>lt;sup>5</sup> Na versão 2.0, a EMBRAPA apresentou-se com 192 grupos e 937 pesquisadores. Na atual, os 495 pesquisadores que declarou estão agrupados em apenas 84.
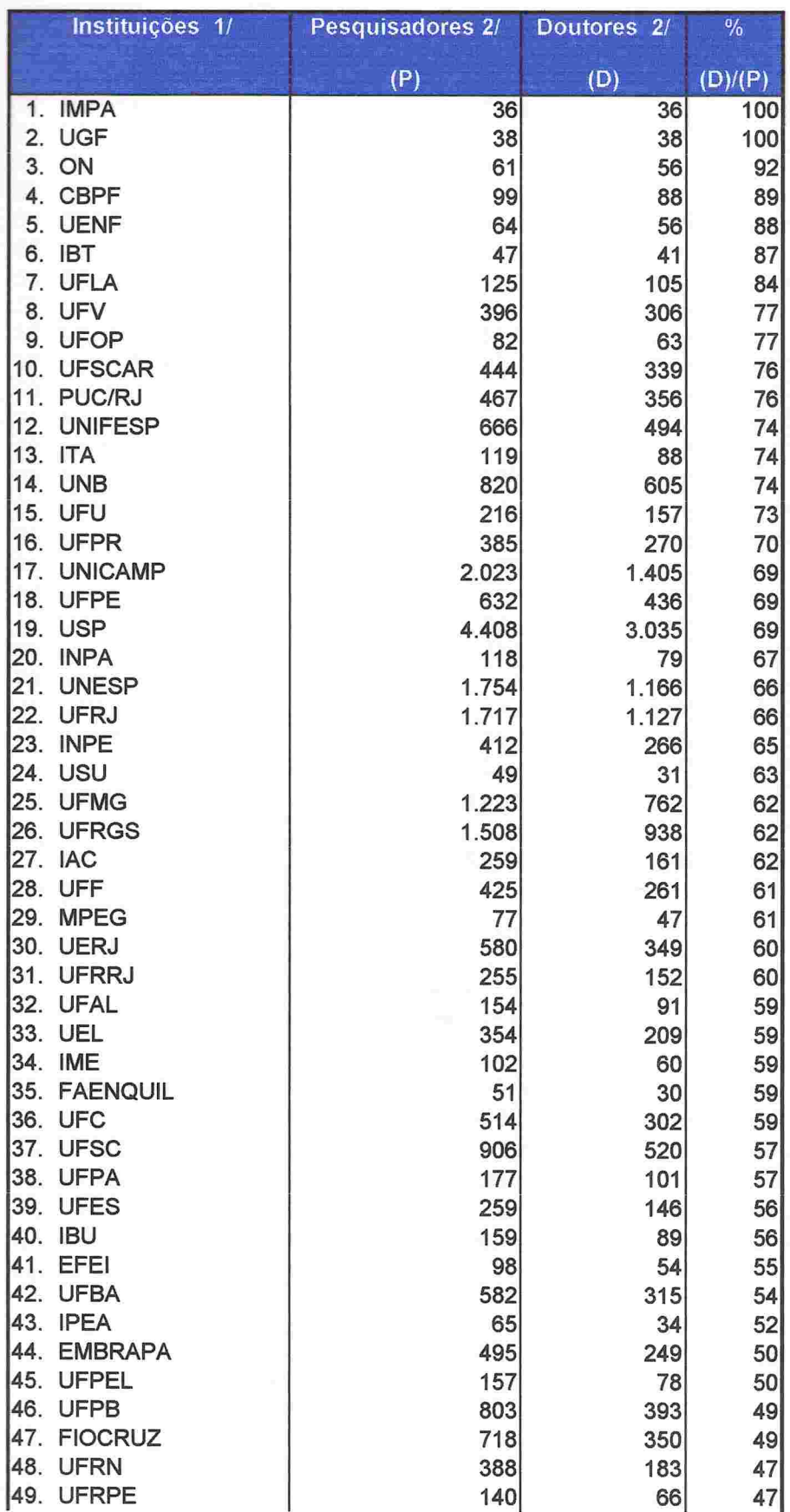

## CNPq - Diretório dos Grupos de Pesquisa no Brasil - 1 997 Tabela 18 - Distribuição dos Pesquisadores segundo as Instituições 1

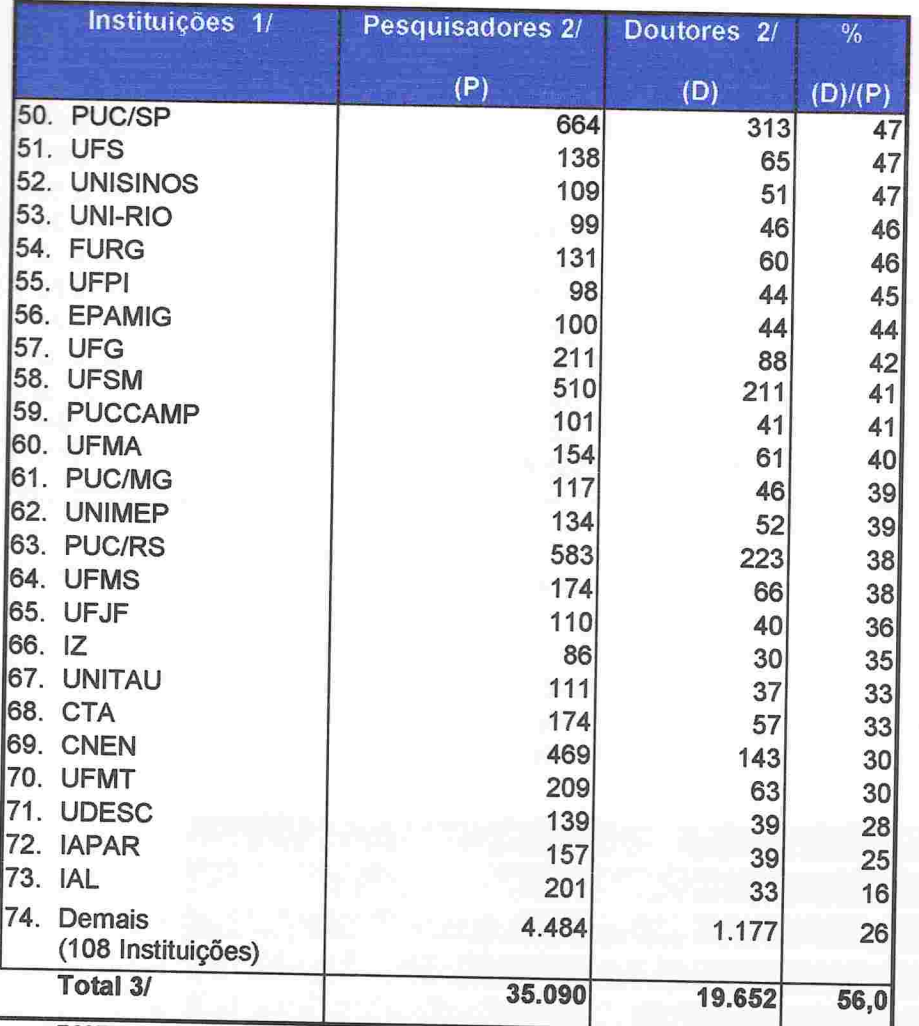

CNPq - Diretório dos Grupos de Pesquisa no Brasil - 1 997 Tabela 18 - Distribuição dos Pesquisadores segundo as Instituições 1/

**FONTE: CNPa/SUP** 

1/ Inclui apenas as instituições com 30 ou mais doutores cadastrados.

2/ Não existe dupla contagem de pesquisadores no âmbito de cada instituição.

3/ Há dupla contagem de pesquisadores (pesquisadores que participam de dois ou mais grupos localizados em diferentes instituições

A distribuição dos pesquisadores por sexo e idade aponta um crescimento da proporção de mulheres de 39% para 42% em relação à versão anterior do Diretório (1995). Com relação à idade, os dados estão praticamente inalterados, com a média geral de 42,3 anos, sendo 43,2 anos para homens e<br>41.1 para mulhoros. Conferme iá absorb 41,1 para mulheres. Conforme já observado na versão anterior, permanece um efeito de coorte, aumentando a masculinidade à medida que crescem as faixas etárias

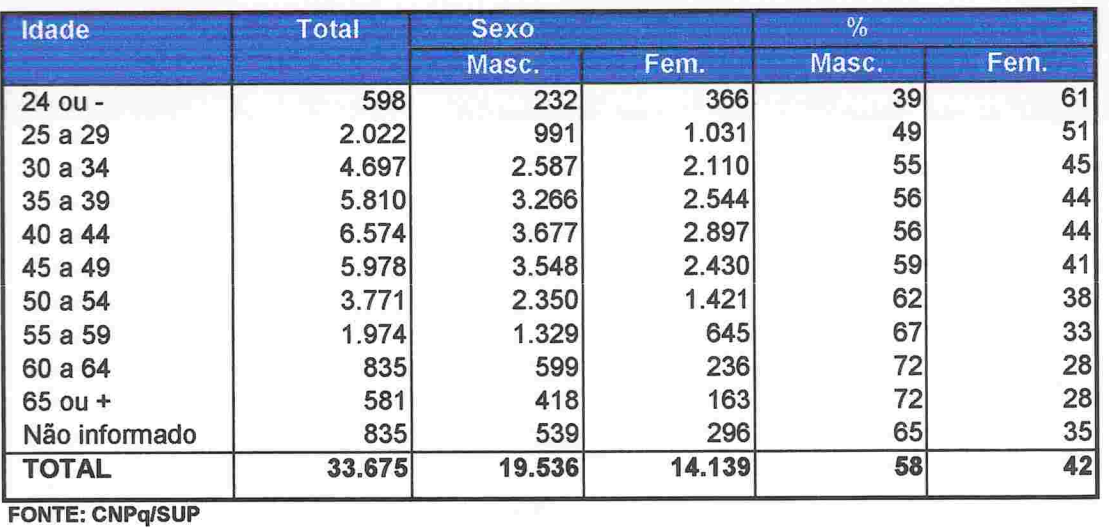

CNPq - Diretório dos Grupos de Pesquisa no Brasi1 - 1997 Tabela 19 - Distribuição dos pesquisadores por sexo, segundo a idade

Média (anos): 42,3 43,2 41,1

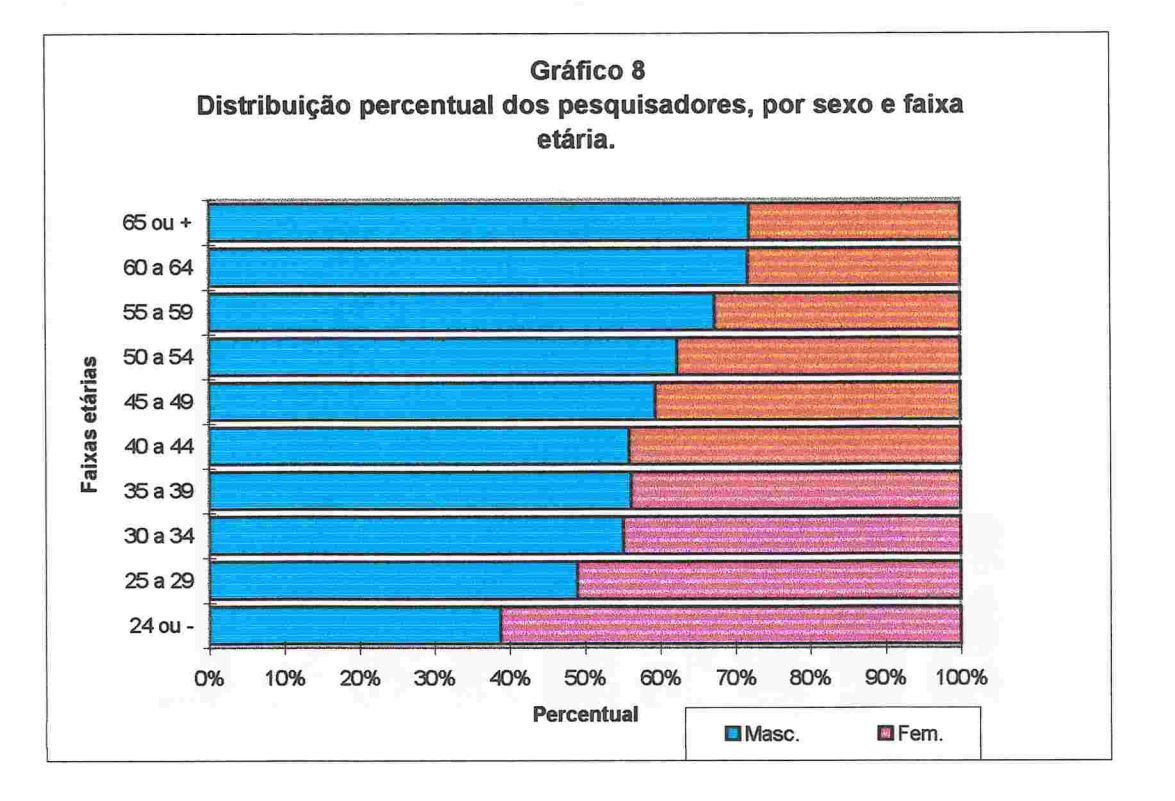

A idade média observada entre os líderes de grupos de pesquisa é de 46,7 anos para homens e 41 ,3 para mulheres, números similares aos encontrados em 1995. Quanto à distribuição dos líderes segundo o sexo, também se observa um crescimento da proporção de mulheres, de 34% para 37% em relação à versão anterior do *Diretório*. Os números são apresentados na tabela abaixo.

CNPq - Diretório dos Grupos de Pesquisa no Brasil - 1997 Tabela 19 - Distribuição dos pesquisadores, líderes e não-líderes, por sexo, segundo a idade

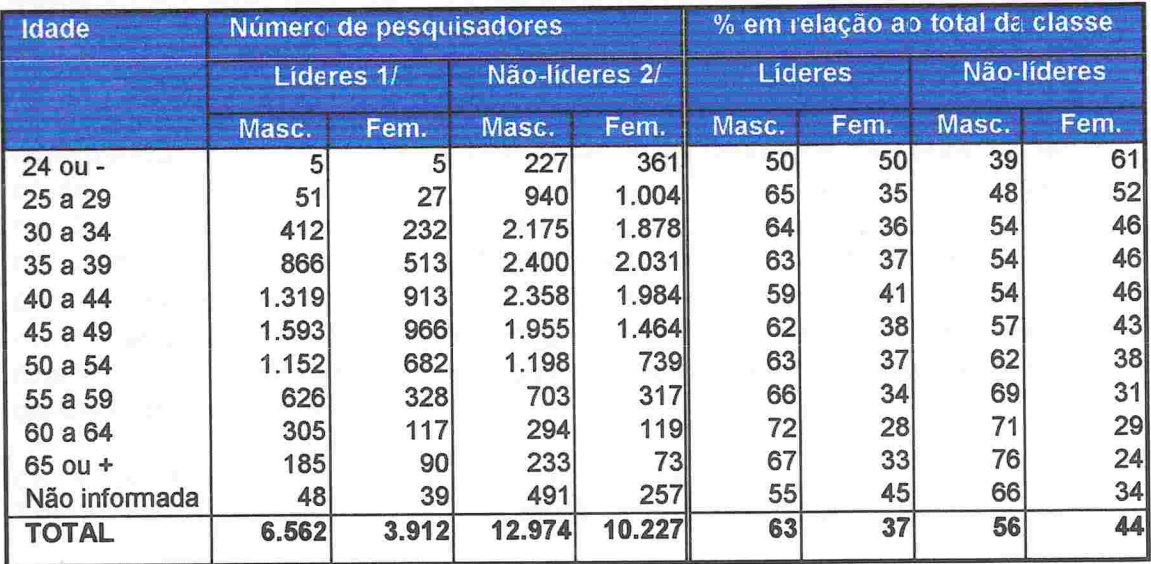

## FONTE: CNPq/SUP

**RANARANA** 

1/ Primeiro ou segundo líder de pelo menos um grupo de pesquisa.

2/ Pesquisadores que não lideram nem co-lideram nenhum grupo de pesquisa

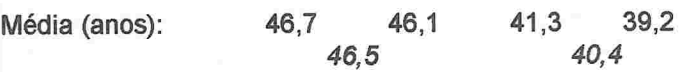

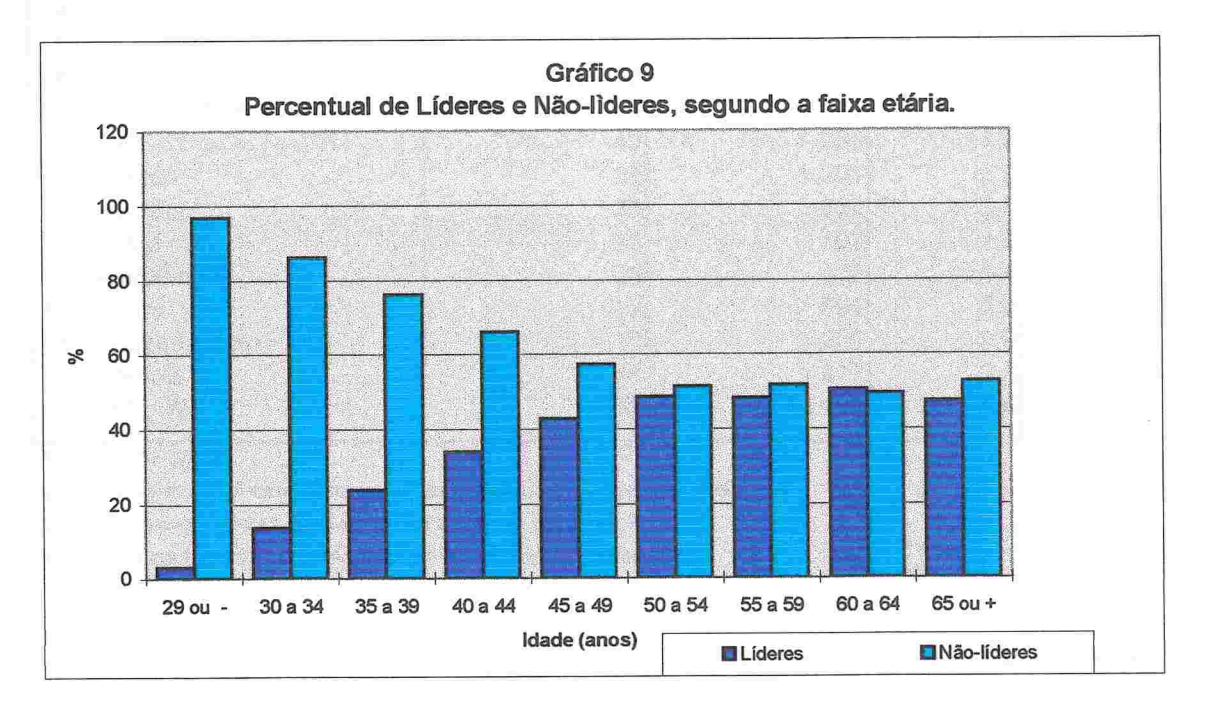

A base de dados contém 1.560 pesquisadores estrangeiros, que estavam trabalhando em grupos brasileiros no segundo semestre de 1997, o que fornece uma proporção de 4,6% do total de pesquisadores em atividade no país'. A distribuição dos mesmos por Unidades da Federação mostra que, em números absolutos, localizam-se de acordo com a intensidade da atividade de pesquisa no território nacional, com São Paulo (40,3%) e Rio de Janeiro albergando, em conjunto, 60,4% do total de estrangeiros. No entanto, se os contabilizamos em relação à comunidade de pesquisadores de cada UF, revela-se uma notável concentração nos Estados da Amazõnia. com 12.5% no Acre, 11,4% no Amazonas, 11,2% no Para e 9,1% em Rondõnia. Muito provavelmente este fenómeno está associado à concentração de investigação no campo dos recursos naturais e meio ambiente naquela região, objeto de grande interesse da comunidade científica internacional<sup>7</sup>. Os dados estão na tabela abaixo.

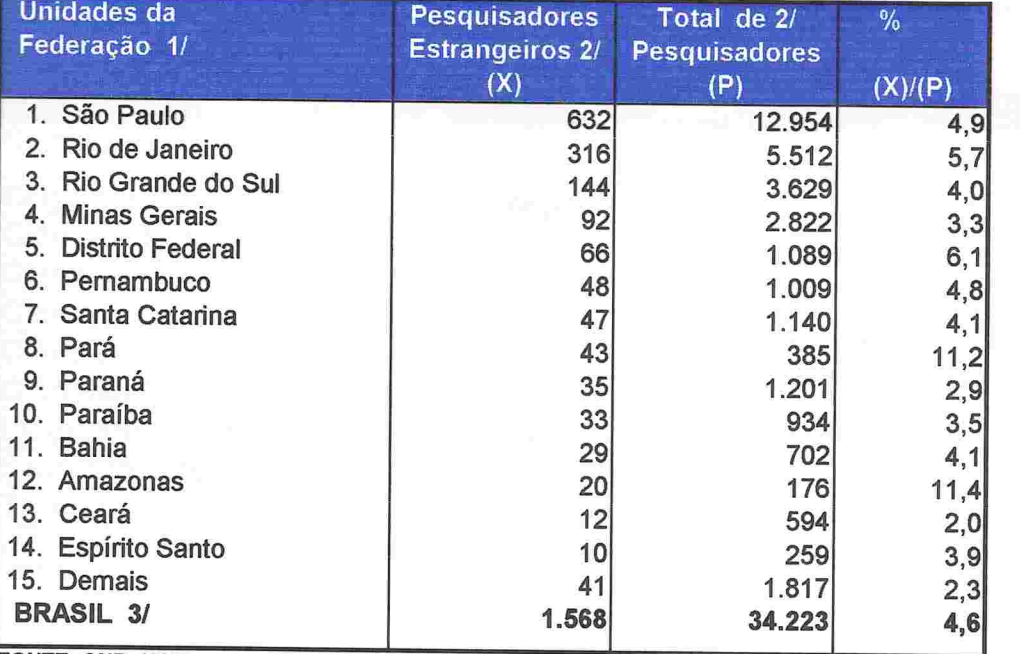

CNPq - Diretório dos Grupos de Pesquisa no Brasil - 1 997 Tabela 21 - Pesquisadores estrangeiros, segundo as Unidades da Federação l/

**FONTE: CNPq/SUP** 

1/ Inclui apenas as UF com 10 ou mais pesquisadores estrangeiros cadastrados

2/ Total de pesquisadores. sem dupla contagem, no âmbito de cada UF.

3 Há dupla contagem (pesquisadores que atuam em mais de uma UF).

<sup>&</sup>lt;sup>6</sup> Apesar de ter sido utilizado um processo criterioso de limpeza dos dados, não é possível garantir 100% de fidedignidade aos números apresentados. Houve casos de estrangeiros cujo nome foi associado a um CPF de pesquisador brasileiro e de brasileiros associados a números de CPF pam estrangeiros. Em grande parte dos casos, a situação foi corrigida com o cruzamento das informações com outras bases existentes no CNPq. No entanto, é possível que um ou outro caso tenha escapado à verificação. A ordem de grandeza dos números, entretanto, está garantida.

Dos 78 pesquisadores estrangeiros em atividade na região, 46 pesquisam em áreas ligadas a recursos naturais e meio ambiente (14 em ecologia, 6 em zoologia, 6 em geociências, 4 em botânica, 4 em veterinária, 3 em química, 2 em genética, 2 em agronomia, 2 em recursos pesqueiros, um em farmácia e um em microbiologia. 26 pesquisadores pesquisam em áreas que poderíamos chamar de ligadas ao estudo do panorama humano. São 6 em planejamento urbano e regional, 5 em economia, 5 em antropologia, 3 em linguística, 3 em geografía, 2 em sociologia, um em história e um em psicologia. 4 pesquisadores (2 em saúde coletiva e 2 em parasitologia) pesquisam no campo da saúde. Finalmente, há dois engenheiros.

A distribuição dos pesquisadores estrangeiros por grandes áreas do conhecimento revela uma concentração nas Ciências Exatas e da Terra, com 26,9% dos mesmos. Em seguida aparecem as Engenharias e Ciência da Computação com 13,6%, as Ciências Biológicas com 13,5% e as Ciências Humanas com 10,3%. As demais grandes áreas albergam pesquisadores estrangeiros em menor proporção. distribuição Esta responde. provavelmente, à diferenciação das grandes áreas no que se refere ao seu caráter mais ou menos acadêmico e à sua circulação mais ou menos internacional, com predomínio de estrangeiros nas grandes áreas de corte mais acadêmico e de circulação mais internacional. Poderia estar fugindo a esta explicação a grande área das Engenharias. No entanto, outros indicadores, como por exemplo a sua produção científica e tecnológica, indicam que seu perfil no Brasil possui características acadêmicas mais marcadas do que o seria de se esperar. Os números referentes a todas as grandes áreas encontram-se na próxima tabela.

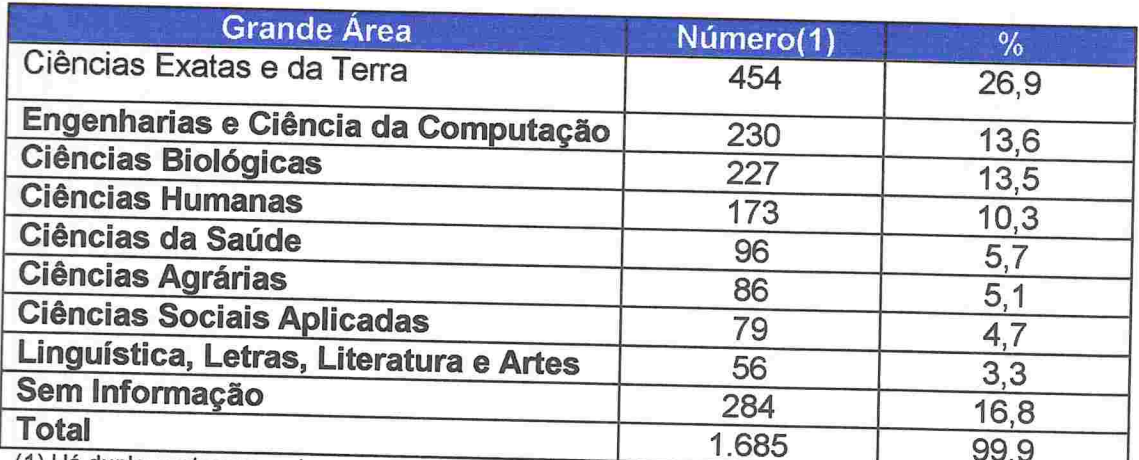

Tabela 22 - Distribuição dos pesquisadores estrangeiros segundo a grande área de atuação. 1997

(1) Há dupla contagem, pois um pesquisador pode estar associado a mais de uma grande área do conhecimento

A área do conhecimento com maior presença de pesquisadores estrangeiros é a Física, seguida das Geociências, Química, Matemática, Ciência da Computação e Bioquímica. Na maioria das áreas, a presença de estrangeiros é pequena em relação ao tamanho da comunidade nacional. Em apenas quatro áreas esta presença representa 10% ou mais. São elas a Astronomia (1 7,6%), a Física (1 1 ,1), a Matemática (l0,9%) e a Probabilidade e Estatística (1 0,0%). Os dados para todas as áreas estão na tabela a seguir.

CNPq - Diretório dos Grupos de Pesquisa no Brasil - 1 997

Tabela 23 - Pesquisadores estrangeiros, segundo as Áreas do Conhecimento de atuação desses pesquisadores.

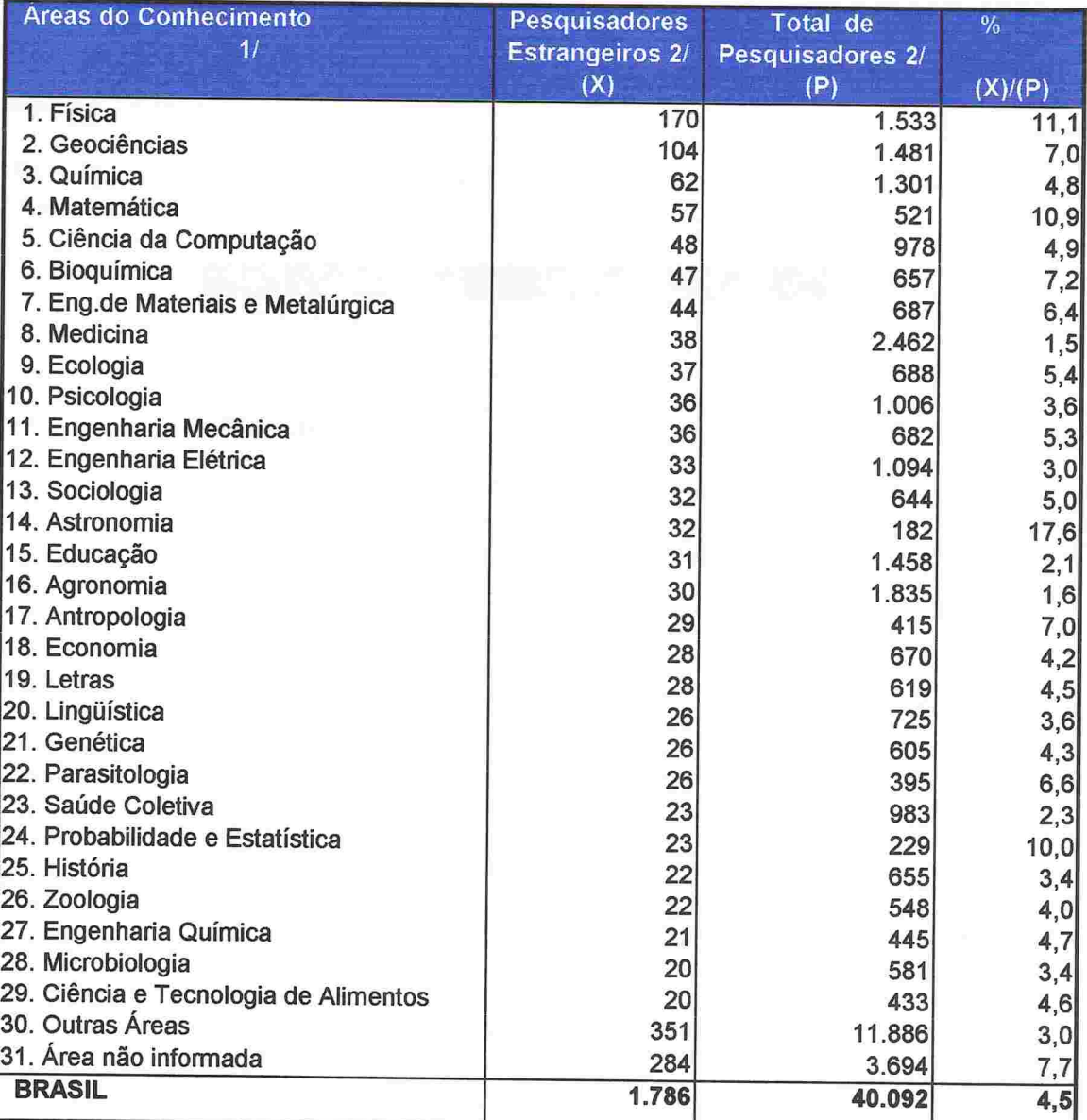

**FONTE: CNPa/SUP** 

1/ Áreas do Conhecimento com 20 ou mais pesquisadores estrageiros cadastrados.

2/ Existe dupla contagem no número de pesquisadores. pois um mesmo pesquisador

pode atuar em mais de uma Área do Conhecimento.

A distribuição dos estrangeiros segundo a nacionalidade mostra, em primeiro lugar, que os países que mais participam da formação de pesquisadores brasileiros são os que possuem mais pesquisadores em atividade aqui. Estados Unidos, França, Alemanha e Grã-Bretanha são origem de 30,8% dos pesquisadores estrangeiros em atividade no Brasil. Em segundo lugar, que o processo de integração decorrente do Mercosul pode estar apresentando suas primeiras repercussões no terreno da comunidade científica. Argentina (individualmente, o país de maior presença de pesquisadores), Chile, Uruguai e Paraguai são origem de 21 ,4% dos pesquisadores. Em terceiro lugar, que o colapso da União Soviética permanece colocando o Brasil como opção de destino de pesquisadores oriundos dos países que antes dela faziam parte. Foram identificados 92 pesquisadores (5,9% do total) oriundos daqueles países. A distribuição por países selecionados encontra-se na tabela apresentada abaixo.

Tabela 24 - Distribuição dos pesquisadores estrangeiros segundo o país de origem. 1997

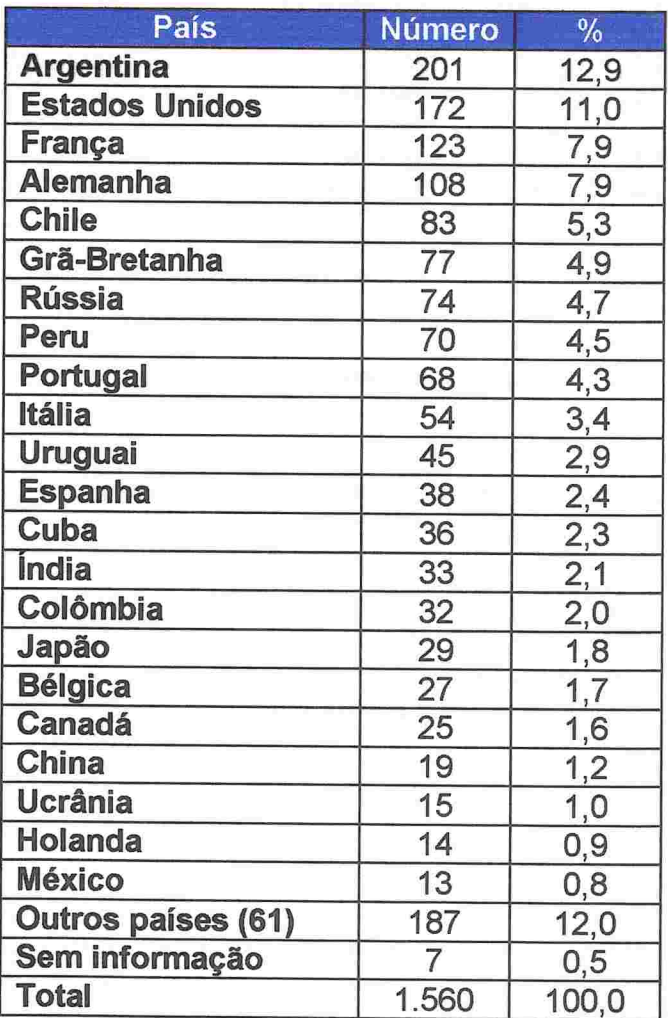

# 6)Estudantes e estagiários

Foi solicitado aos líderes que indicassem os estudantes e estagiários com atuação direta nas atividades de pesquisa do grupo. Foram identificados doutorandos. Especificando, foram identificados 43.670 estudantes de iniciação científica, 19.466 especializandos, 33.396 mestrandos e 17.854 doutorandos<sup>8</sup>. A distribuição dos mesmos por nível de treinamento e grande área do conhecimento está na tabela abaixo.

Diretório dos Grupos de Pesquisa no Brasil - 1997

Tabela 25 - Estudantes e Estagiários, por nível, segundo as Grandes Áreas ao bulllluuliiitnitu 1/

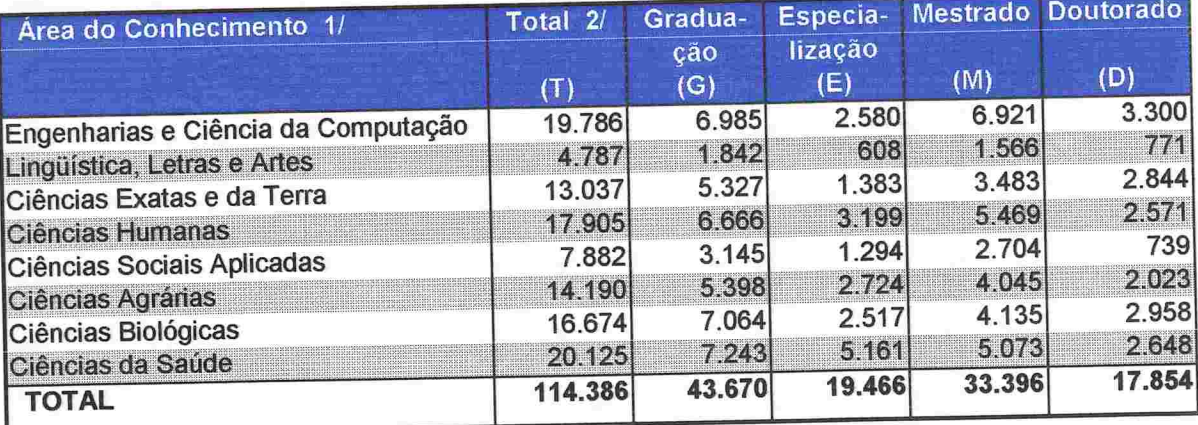

FONTE: CNPg/SUP

FONTE: CNPq/SUP<br>1/ Classificação efetuada em função da Grande Área do Conhecimento predominante das atividades do grupo de pesquisa. Classificação eretuada em runção da Grande Area do Comicomento presentamente aos provistado e Doutorado.<br>O ranking foi efetuado levando-se em conta a soma dos percentuais referentes aos níveis Mestrado e Doutorado.

2/ Pode haver dupla contagem.

Obs.:A UNICAMP não informou os quantitativos de estudantes e estagiários envolvidos nas linhas de pesquisa

Mais de 80% dos grupos de pesquisa em atividade possuem estudantes e/ou estagiários, o que mais uma vez confirma o caráter acadêmico de nosso parque de pesquisa, muito vinculado ao processo de formação de recursos humanos. O número médio de estudantes e estagiários por grupo é de 13,4.<br>A grande maioria dos grupos sem estudantes ou estagiários pertence a institutos e pesquisa ou laboratórios de P&D em empresas<sup>9</sup>. A distribuição dos seguir

<sup>&</sup>lt;sup>8</sup> Segundo a Capes, ao final de 1996 estavam matriculados 44.925 alunos nos programas de mestrado e Segundo a Capes, ao final de 1990 estavam harriculados 1992 e atalico e o estava e 22.004 alunos nos de doutorado. Os estudantes nesses níveis de treinamento constantes na base

<sup>22.004</sup> alunos nos de doutorado. Os estudantes nesses inveis de trenamento eras de estudantes,<br>perfazem, portanto, 74,3% e 81,1% dos matriculados. Para as demais categorias de estudantes, diminuem muito as possibilidades de estimação da cobertura. No caso de especializandos, não há dados diminuem muito as possibilidades de estimação da cobertura. No ease de especialmentes, em primeiras de estudantes de iniciação científica, os dados disponíveis referem-se apenas aos bolsistas do CNPq (18.856).

<sup>&</sup>lt;sup>9</sup> Cabe destacar que a Unicamp não informou sobre estudantes em atividade nos seus grupos de pesquisa.

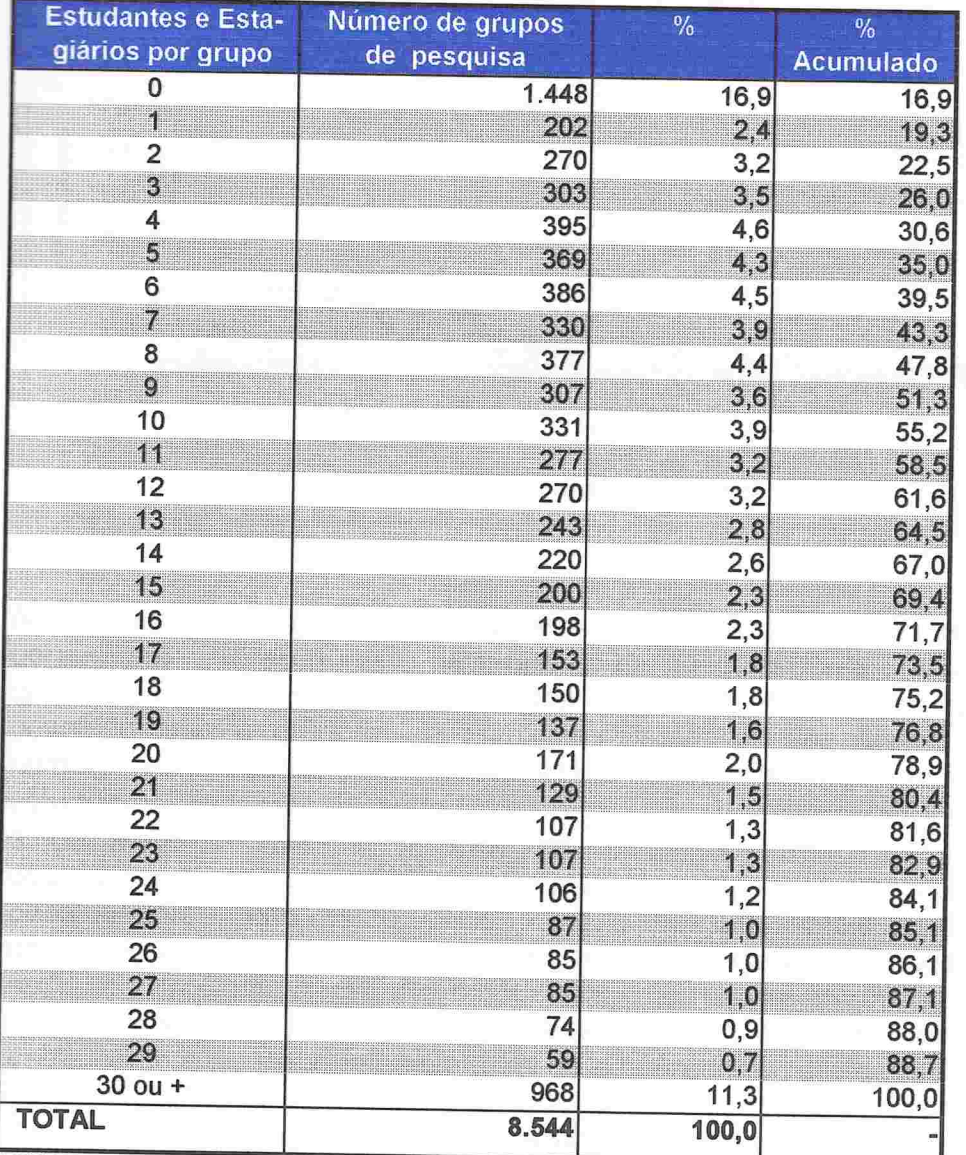

CNPq - Diretório dos Grupos de Pesquisa no Brasil - 1997 Tabela 26 - Número de estudantes e estagiários por grupo de pesquisa.

**FONTE: CNPg/SUP** 

**Property** 

EACANA AND A AN

E

Obs.: A UNICAMP não informou os quantitativos de estudantes e estagiários envolvidos nas linhas de pesquisa.

Média = 13,4 estudantes/estagiários por Grupo de Pesquisa;

Média dos grupos com participação de pelo menos 1 estudante/estagiário =  $16,1.$ 

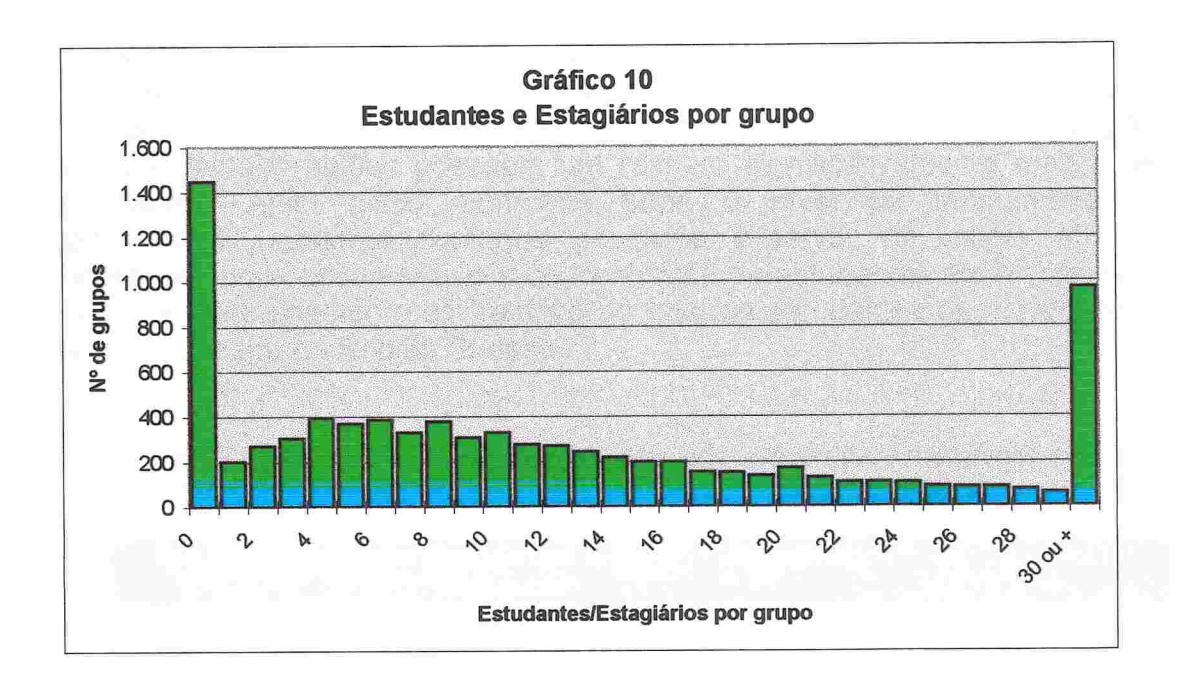

A distribuição dos estudantes por áreas do conhecimento varia, de modo geral, consoante ao número de grupos e de pesquisadores em atividade na área. A área com mais estudantes é a que tem maior número de pesquisadores e grupos - a Medicina. Dentre as dez áreas com maior número de pesquisadores, sete estão entre as que possuem mais estudantes. Escapam a Saúde Coletiva, a Física e a Engenharia Metalúrgica e de Materiais. Mesmo levando em conta apenas os estudantes de doutorado, a correspondência persiste. Daquelas dez áreas com mais pesquisadores, oito estão entre as que possuem mais estudantes de doutorado nos grupos de pesquisa. Neste caso, escapam a Saúde Coletiva e a Ciência da Computação. Na tabela abaixo apresenta-se as dez áreas com maior número de pesquisadores, de estudantes em todos os níveis de treinamento e de estudantes em nível de doutorado em atividade nos grupos.

**PRESIDENTE EN ENTERNA DE L'ANTENY DE L'ANTENY DE L'ANTENY DE L'ANTENY DE L'ANTENY DE L'ANTENY DE L'ANTENY DE L'A** 

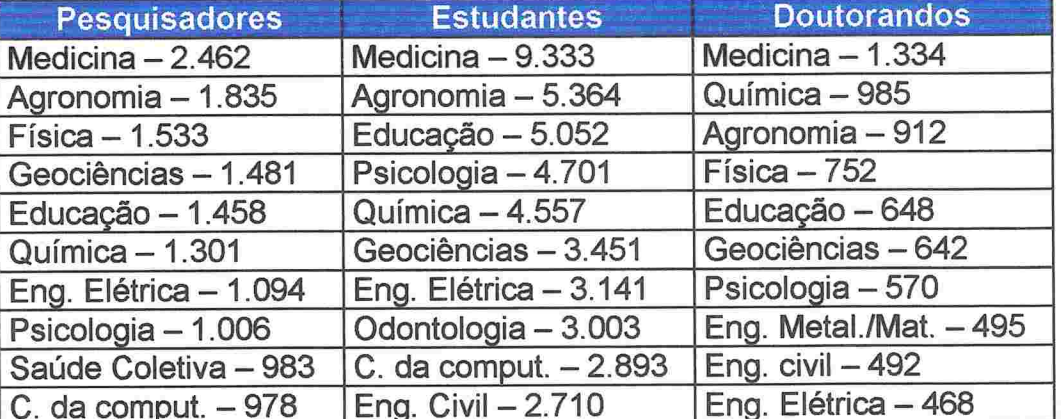

Pesquisadores e estudantes em áreas do conhecimento selecionadas

A distribuição dos estudantes envolvidos diretamente com atividades de pesquisa pelo território segue o padrão de concentração geral do parque. Grande presença na Região Sudeste e, em grau um pouco menor, na Região Sul. As demais regiões possuem um número significativamente menor de estudantes. Além disso. conforme sobe o nível de treinamento. a concentração aumenta conforme se pode observar na tabela abaixo. Finalmente, vale observar que a concentração de estudantes em níveis mais elevados de treinamento em relação ao total de estudantes de cada região também é maior na Região Sudeste.

Tabela 27 - Distribuição dos estudantes e estagiários em atividade nos grupos, segundo as Grandes Regiões do País.

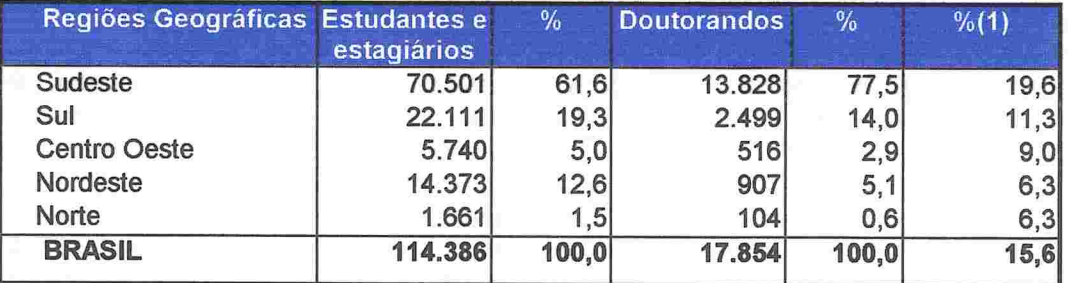

(1 ) Doutorandos sobre o total de estudantes x 100

**RATHER AND A RATHER AND A RATHER AND A RATHER AND A RATHER AND A RATHER AND A RATHER AND A RATHER AND A** 

Obs.:A UNICAMP não informou os quantitativos de estudantes e estagiários envolvidos nas linhas de pesquisa

A distribuição dos estudantes e estagiários segundo as Unidades da Federação mostra que pouco mais de 70% do total está concentrada em grupos localizados em São Paulo, Rio de Janeiro, Rio Grande do Sul e Minas Gerais. Os grupos desses estados abrigam 85% dos doutorandos. Os dados estão na tabela 28.

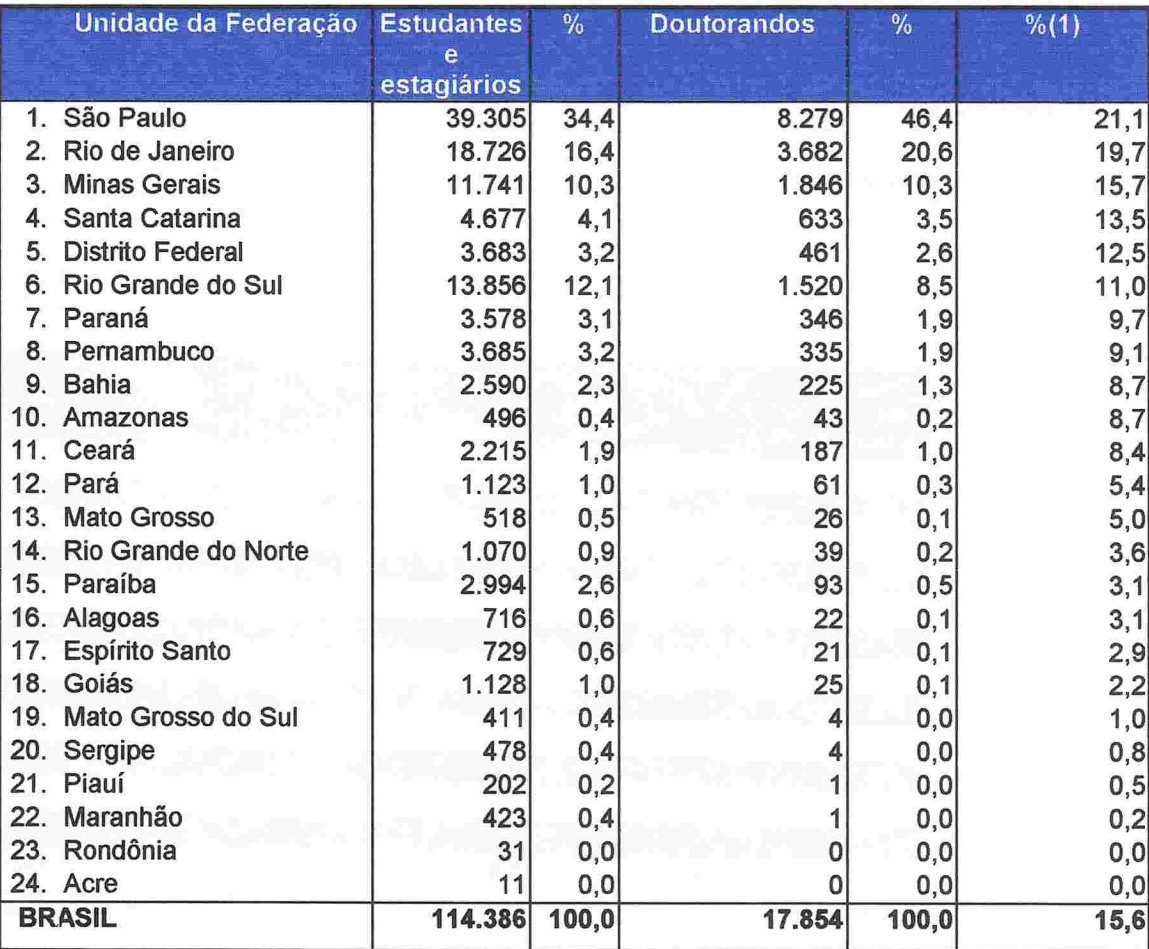

Tabela 28 - Distribuição dos estudantes e estagiários em atividade nos grupos, segundo as Unidades da Federação

(1) Doutorandos sobre o total de estudantes  $x$  100

Obs.:A UNICAMP não informou os quantitativos de estudantes e estagiários envolvidos nas linhas de pesquisa

## 7) Pessoal de Apoio Técnico

Foram identificadas 1 1 .598 pessoas dedicadas ao apoio técnico da atividade de pesquisa, o que fornece um número médio de 1 ,36 técnicos por grupo (1 ,5 técnicos/grupo, levando em conta as duplas contagens). E bastante provável que este número esteja aquém do número verdadeiro de técnicos em atividade nos grupos, bastando lembrar que em 52,6% dos grupos não foi relatada a presença de técnicos. Além disso, é certo que a Unicamp não informou nenhum técnico com escolaridade de primeiro e segundo graus. A distribuição dos técnicos pelos grupos encontra-se na tabela abaixo.

CNPq - Diretório dos Grupos de Pesquisa no Brasil - 1 997 Tabela 29 - Número de técnicos por grupo de pesquisa.

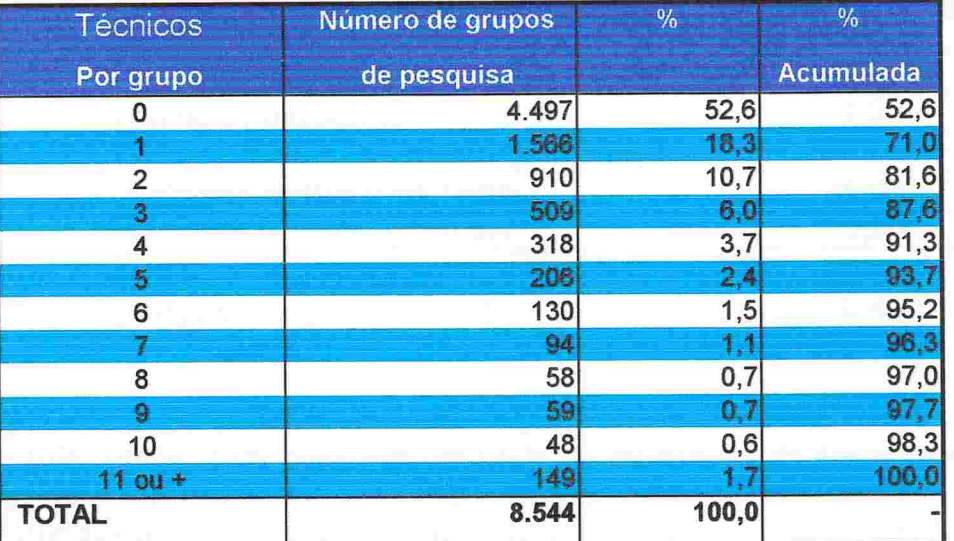

FONTE: CNPq/SUP

**PRESIDENT PRESIDENT PRESIDENT AND PRESIDENT** 

Média = 1 ,5 técnico/grupo de pesquisa. Média dos grupos que informaram pelo menos 1 técnico/grupo = 3,2 técnicos/grupo.

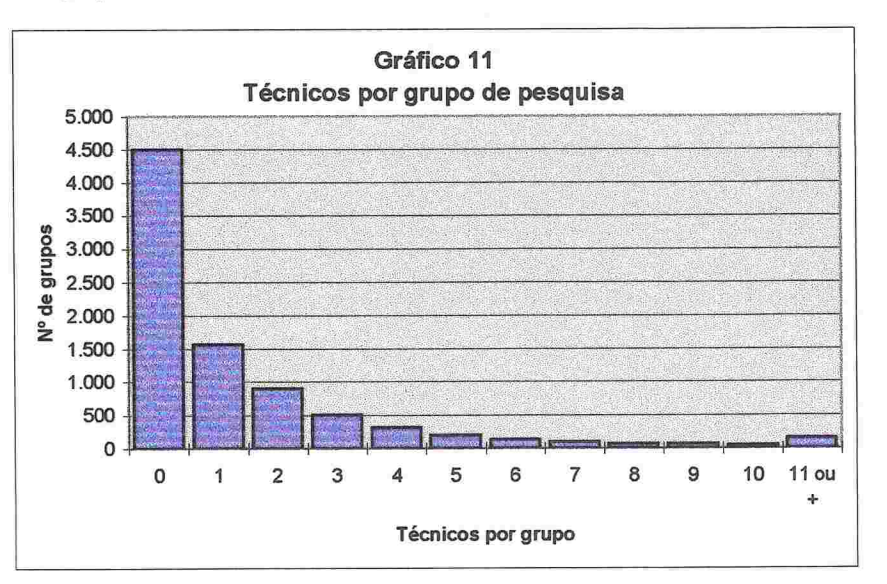

Este número varia bastante segundo as grandes áreas, desde 0,43 técnicos por grupo em Lingüística, Letras e Artes até 2,67 técnicos por grupo nas Ciências Agrárias. A variação parece obedecer a uma lógica similar à que preside a agregação de pesquisadores nos grupos. Nas grandes áreas onde o processo de trabalho demanda grande utilização de equipamentos e outras facilidades que poderíamos chamar genericamente de hardware, observa-se maior quantidade de apoio técnico. O número médio de técnicos por grupo nas diversas grandes áreas está na tabela abaixo.

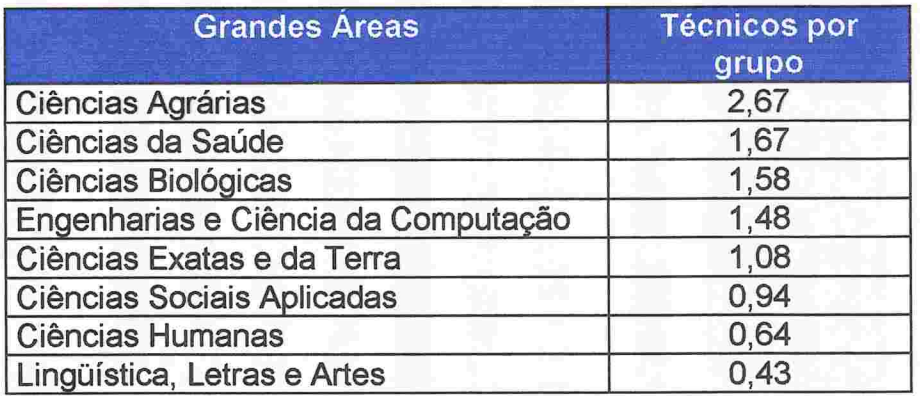

Tabela 30 - Técnicos/Grupo, segundo as Grandes Áreas

A maioria do pessoal de apoio técnico possui segundo (35%) ou terceiro (38%) graus. 13% possuem um título de mestre ou doutor e 13% apenas o primeiro grau. O grau de escolaridade também varia muito segundo as grandes áreas, e esta variação acompanha, de modo geral, a observada na concentração de técnicos por grupo, vista acima. De quanto mais hardware a grande área necessita para seu trabalho, mais baixa é a titulação média de seus técnicos. A exceção fica por conta da grande área das Ciências da Saúde, provavelmente em decorrência de profissionais de saúde serem colocados, nos grupos desta grande área do conhecimento na condição de pessoal de apoio técnico. A distribuição dos técnicos segundo a grande área e o nível de escolaridade é apresentada na tabela 31 .

**PRESERVATION IN A PRESERVATION IN A PRESERVATION** 

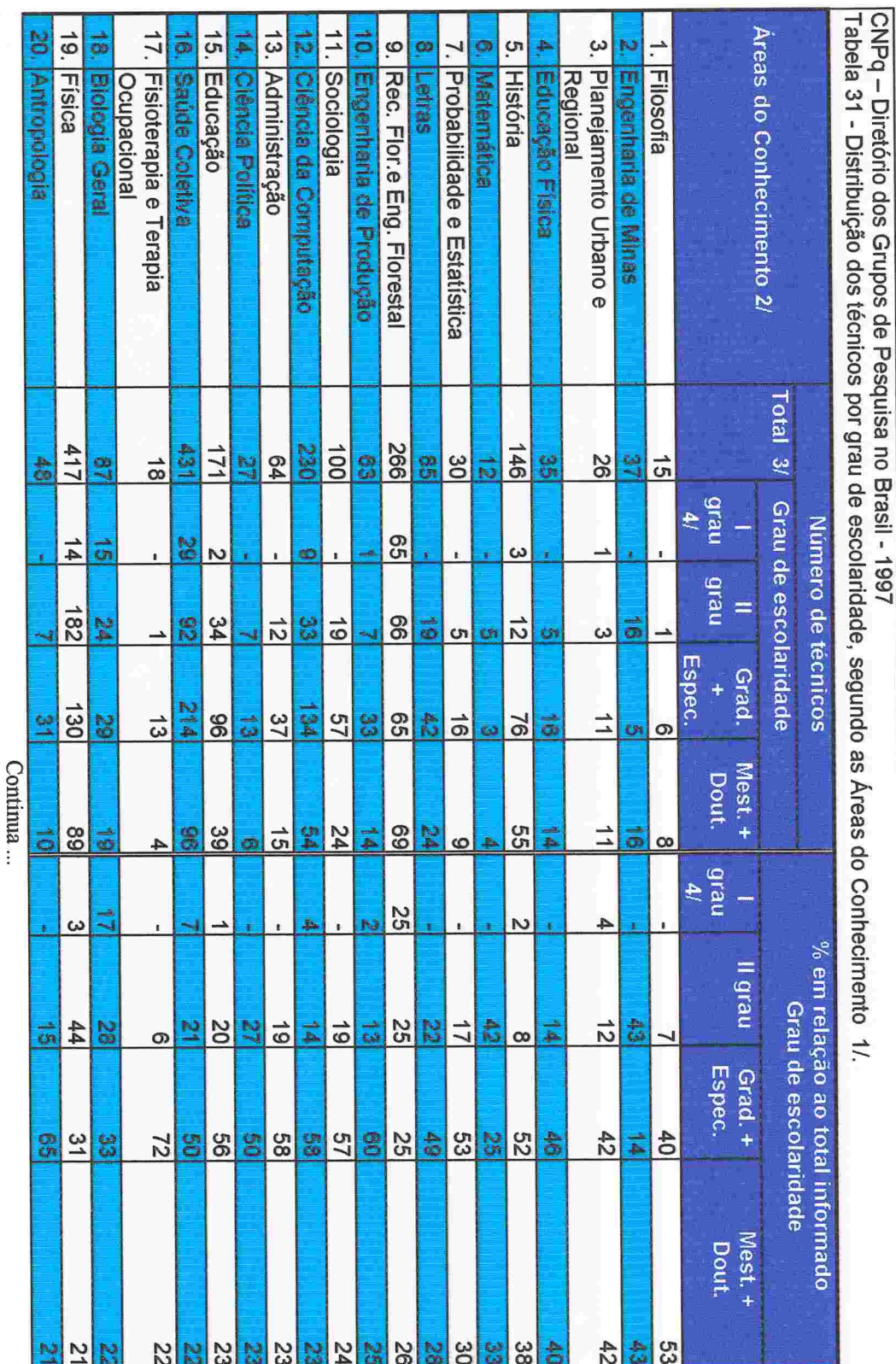

**99** 

**PARTICULAR DE L'ANTERNA DE L'ANTENNE DE L'ANTENE DE L'ANTENE DE L'ANTENE DE L'ANTENE DE L'ANTENE DE L'ANTENE DE** 

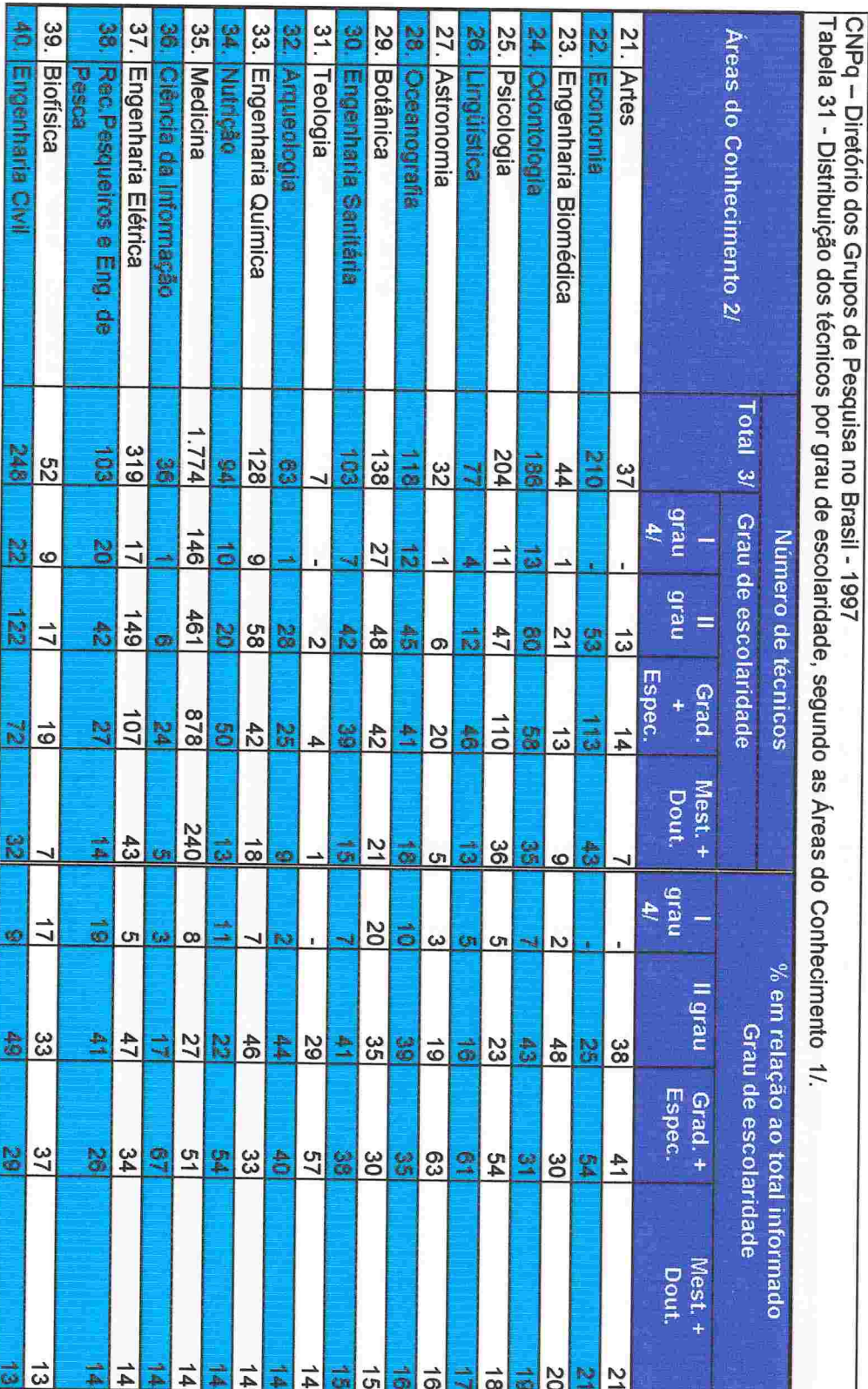

Continua...

99

de de la de la de la de la de la de la de la de la de la de la de la de la de la de la de la de la de la de la

CNPq – Diretório dos Grupos de Pesquisa no Brasil - 1997<br>Tabela 31 - Distribuição dos técnicos por grau de escolaridade, segundo as Áreas do Conhecimento 1/. 61. Genética 59. Engenharia Naval e Oceânica 57. Engenharia Nuclear 55. Imunologia 53. Zoologia 51. Geociências 45. Enfermagem 49. Engenharia Mecânica 47. Ecologia 41. Ciência e Tecnologia de 43. Medicina Veterinária Areas do Conhecimento 2/ õ Arquitetura e Urbanismo Comunicação Eng. de Materiais e **Familyacia** Engenhana Agmoora **Figiologia** Metalumora **Properties Alimentos C**<br>Called Inc **BOILLING** Total 3/ 236 **202**  $\frac{155}{2}$  $rac{445}{2}$ **NZ**  $140$ 802  $0.11$  $\frac{154}{2}$  $\frac{1}{100}$ 322 225  $rac{2}{2}$ Ä  $\frac{1}{2}$ 잃 엹 á ne.16 Grau de escolaridade è Número de técnicos 49  $rac{38}{13}$  $\overline{54}$ မွ မြိ  $\overline{2}$ 츏  $\frac{14}{4}$  $\frac{46}{5}$ **g** 엶 23 ಸ **ហា** ne.6 105 203  $\frac{1}{2}$  $\frac{116}{10}$ ē 6+1  $38 - 38$ 8  $\frac{54}{4}$ 88 ခြွ 88 ø  $\overline{c}$  $\overline{L}$ ō k. Ġ. **Espec.** Grad.  $\ddot{}$  $rac{2}{69}$  $\frac{104}{}$  $\overline{67}$  $\overline{27}$ 39 89 뒃 R.  $\frac{32}{4}$  $95$ 89 Ā  $\tilde{\mathbf{z}}$ 喬 ta<br>N Continua... Mest.+ Dout.  $\frac{1}{5}$  $\frac{38}{3}$  $|\vec{v}|$ Ñ  $\overline{2}$  $|\vec{u}|$  $\frac{2}{5}$  $\vec{\omega}$  $\vec{D}$ 29  $\sim$  $\infty$ ā  $\frac{q_{\rm real}}{4}$  $\overline{z}$  $\frac{1}{4}$  $\frac{25}{20}$  $\overline{11}$ N  $\frac{1}{6}$  $\frac{1}{5}$  $\overline{z}$ **SO** Ë ៊ី  $\vec{0}$ ಕ % em relação ao total informado nei6 II Grau de escolaridade  $\frac{1}{28}$  $44$  $22$  $rac{45}{8}$ 흕  $rac{38}{15}$  $rac{46}{86}$ 33  $rac{35}{40}$ န္တ SO 족  $\frac{1}{2}$  o **N** Grad. +<br>Espec.  $\frac{8}{2}$  $\frac{54}{40}$  $rac{26}{5}$  $rac{1}{4}$  $\frac{38}{11}$  $\frac{10}{10}$  $\frac{1}{2}$ **32**  $88$  $rac{3}{68}$ â  $\overline{z}$ å Mest.+ Dout. ದ  $\sigma$ ਟ

 $29$ 

CNPq - Diretório dos Grupos de Pesquisa no Brasil - 1997 Tabela 31 - Distribuição dos técnicos por grau de escolaridade, segundo as Áreas do Conhecimento 1/.

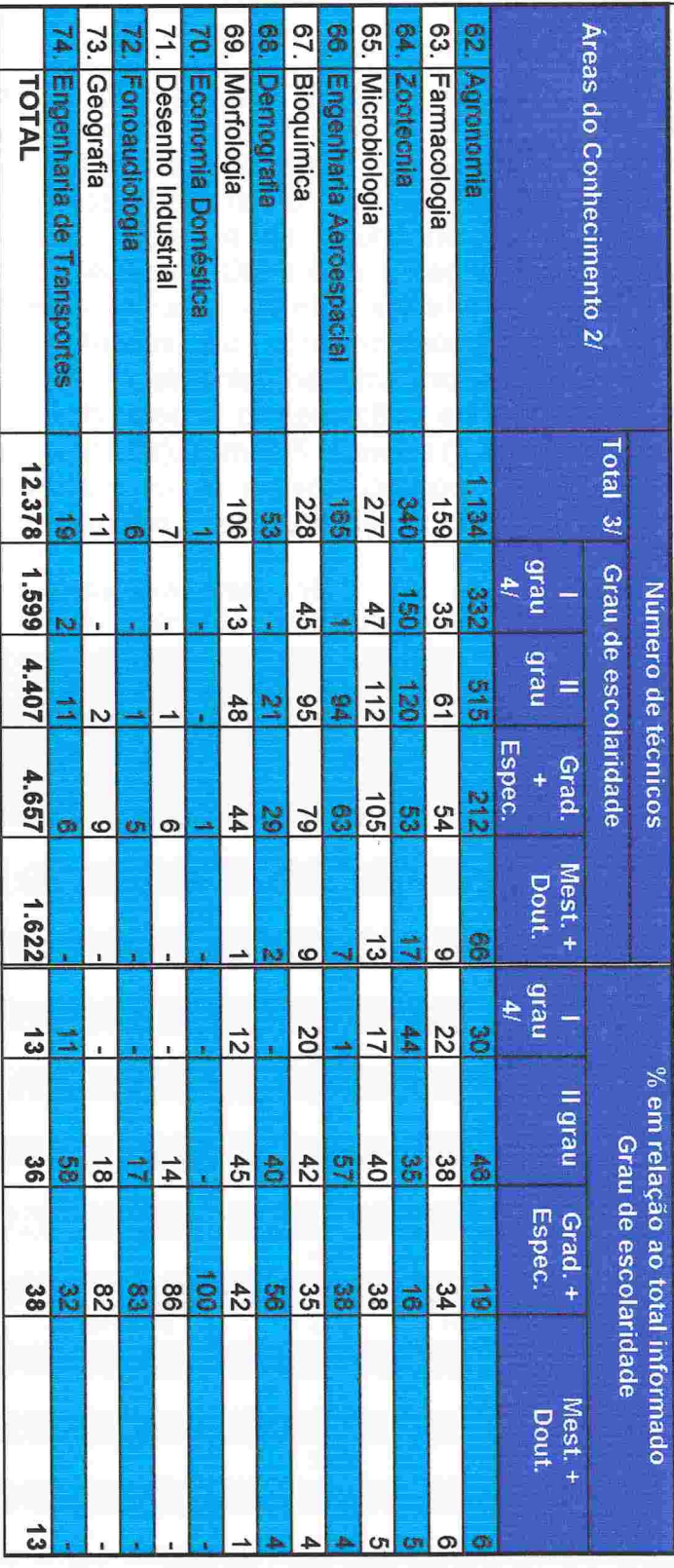

FONTE: CNPq/SUP

1/ O ranking foi elaborado tomando-se por base o percentual de técnicos com Grau de Escolaridade

MeStradO/DOutOradO.<br>2/ Grupos que informaram apenas a Grande Área do Conhecimento predominante de suas atividades.

3/ Inclui 93 técnicos sem informação sobre o grau de escolaridade

4/ Primeiro grau completo e incompleto.

**TARRA PRESENTATIVE PRESENTER PRESENT** 

As atividades desenvolvidas pelo pessoal de apoio técnico são amplamente diversificadas. No entanto, a maior concentração de indivíduos encontra-se na denominação genérica "técnico de laboratório", com 1.663 pessoas. Outras denominações genéricas desse tipo, como "auxiliar de laboratório", "técnico especializado", "laboratorista", "analista de laboratório", etc. perfazem 5.192 pessoas, (44,8% do total de técnicos). Outra concentração grande de atividades refere-se a profissionais bem definidos, de nível superior (médicos, psicólogos, físicos, engenheiros, farmacêuticos, etc.). Encontramos 2.579 técnicos nessas condições (22,2% do total). Finalmente, há uma razoável concentração de atividades vinculadas à informática, computação, etc. (desde analista de sistemas e de suporte até digitador), com 995 pessoas (8,4% do total). Na tabela abaixo apresenta-se a distribuição do pessoal de apoio técnico por grau de escolaridade segundo as atividades desenvolvidas.

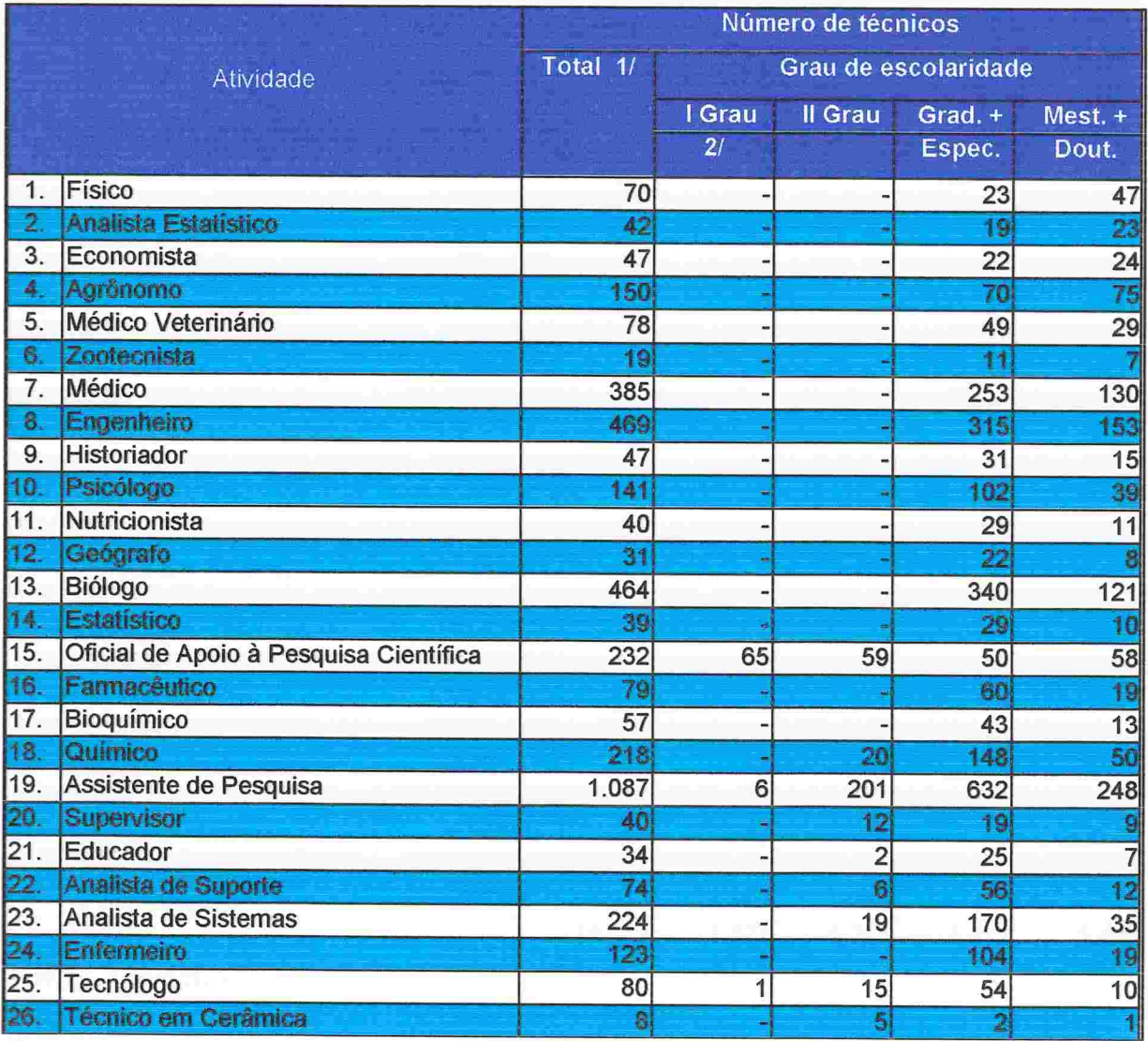

CNPq - Diretório dos Grupos de Pesquisa no Brasil - 1997

Tabela 32 - Distribuição dos técnicos por grau de escolaridade, segundo as atividades desenvolvidas.

Continua ...

CNPq - Diretório dos Grupos de Pesquisa no Brasil - 1997<br>Tabela 32 - Distribuição dos técnicos por grau de escolaridade, segundo as atividades desenvolvidas.

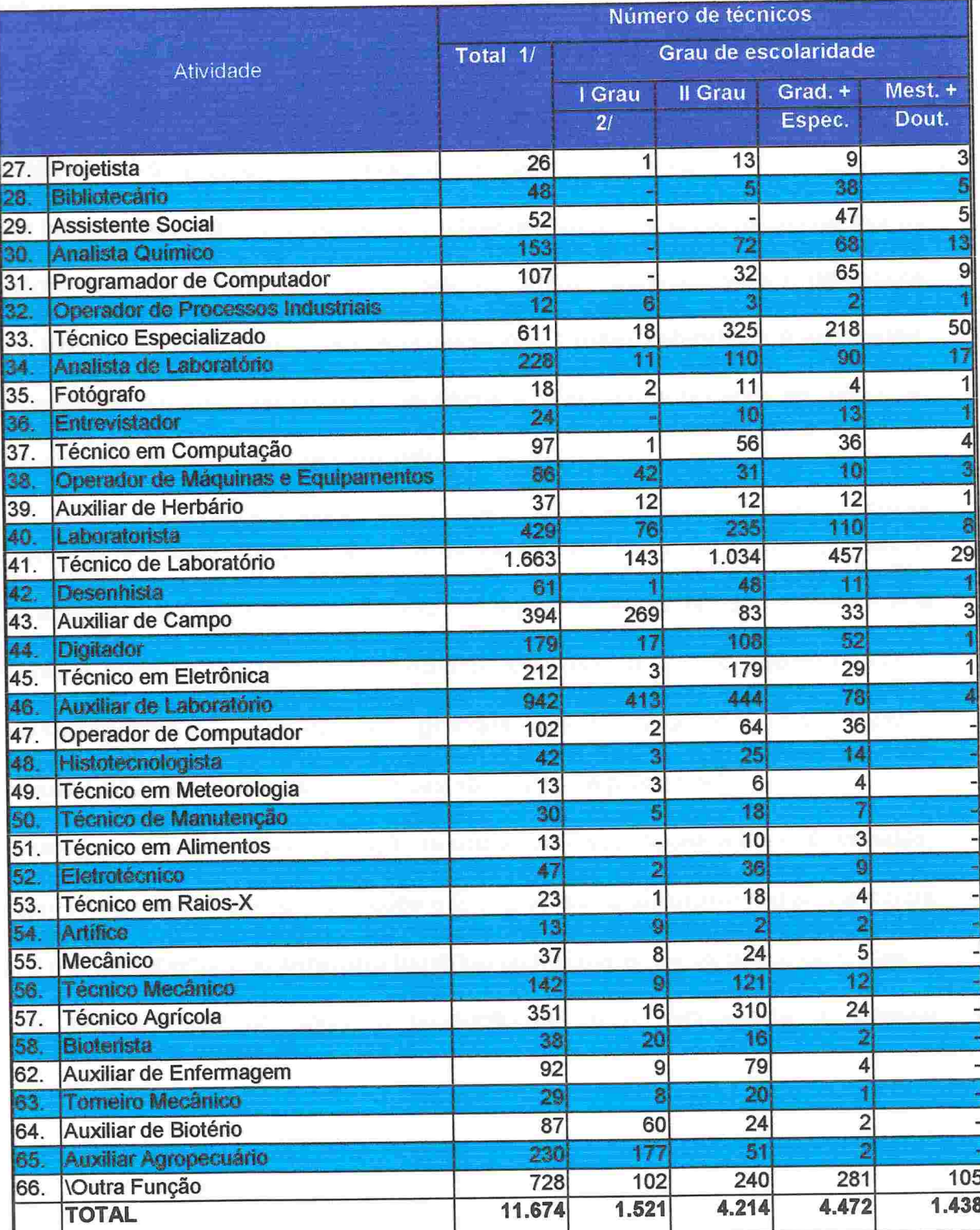

FONTE: CNPq/SUP

1/ Inclui técnicos sem informação sobre o grau de escolaridade.

2/ Primário completo e incompleto.

# 8) Produção Científico-tecnológica e Artística

Não tem sido tarefa fácil padronizar o relato da produção científica, tecnológica e artística no Brasil. De modo geral, as bases de dados mais confiáveis pecam por limitações de escapo ou cobertura e as experiências mais amplas em termos de cobertura ficam devendo em termos de fidedignidade e/ou apresentam dificuldades para serem avaliadas. Os dados presentes na base do Diretório e cujo resumo será apresentado a seguir não fogem a esta regra.

As informações sobre a produção científico-tecnológica e artística constantes na versão 3.0 dizem respeito aos itens mais importantes habitualmente levados em conta nesses inventários, quais sejam: artigos publicados em periódicos especializados nacionais e estrangeiros; livros e capítulos de livros publicados no Brasil e exterior; orientação de dissertações e teses defendidas e aprovadas; produtos e processos tecnológicos desenvolvidos; trabalhos completos publicados em anais de eventos científicos e; resumos publicados em anais de eventos científicos. As informações referem-se à produção aparecida entre 1º de janeiro de 1995 e 30 de junho de 1997.

Em termos de escopo e cobertura, a melhor base de dados existente no Brasil com vistas a uma comparação é a existente na Capes. Ali está registrada a produção dos programas de pós-graduação, informação colhida por ocasião das avaliações periódicas levadas à cabo por aquela agência. No que se refere aos artigos, livros e capítulos de livro e trabalhos completos publicados em anais. em 1995 a base da Capes registrou 45.639 itens, enquanto o Diretório registrou para as mesmas produções, um número médio anual de 44.385 itens. Quando desagregamos os dados por grandes áreas, aparecem discrepâncias importantes nas Engenharias e nas Ciências da Saúde. Nas demais grandes áreas os números para as duas bases são bastante próximos<sup>10</sup>.

Outra possibilidade de comparação refere-se às dissertações e teses orientadas, defendidas e aprovadas. Considerando o ano de 1996, para a Capes apresentam-se 10.356 dissertações e 2.972 teses. O Diretório registra a média anual de 7.158 dissertações e 2.317 teses. Para aquelas são 69,1% e para estas 78,0% de cobertura do *Diretório* tomando como referência os dados da Capes.

Os dados numéricos sobre a produção científica, tecnológica e artística encontra-se na tabela 33.

<sup>&</sup>lt;sup>10</sup> No caso das Engenharias, parece haver uma superestimação dos dados do *Diretório* no que se refere aos artigos completos publicados em anais de eventos. Os números sugerem que foi aí incluída a maioria dos resumos publicados. No que se refere às Ciências da Saúde, a superestimaçao parece ter sido da base da Capes.

CNPq - Diretório dos Grupos de Pesquisa no Brasil - 1997

**THE FALL PLAIN PLAIN PLAIN PLAIN PLAIN PLAIN PLAIN PLAIN PLAIN PLAIN PLAIN PLAIN PLAIN PLAIN PLAIN PLAIN PLAIN PLAIN PLAIN PLAIN PLAIN PLAIN PLAIN PLAIN PLAIN PLAIN PLAIN PLAIN PLAIN PLAIN PLAIN PLAIN PLAIN PLAIN PLAIN PL** 

Tabela 33 - Produção cientifica dos grupos de pesquisa, por tipo de produto. segundo as Grandes Áreas do Conhecimento l/ Período: Jan/95 a Jun/97

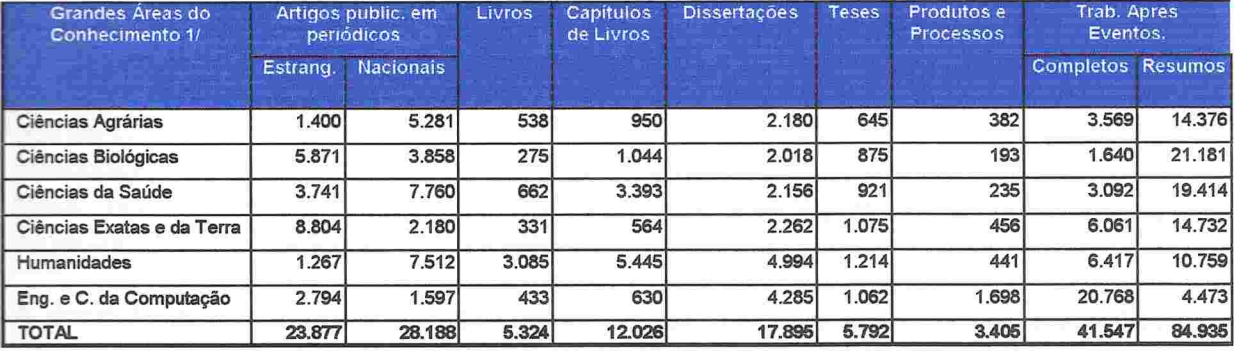

Os dados sobre a produção mostram com clareza a existência de dois padrões científico-tecnológicos no Brasil. Por um lado, uma pesquisa de caráter cada vez mais internacionalizado, conforme é demonstrado pelo peso dos artigos publicados em periódicos estrangeiros ou de circulação internacional. Por outro lado, uma pesquisa mais doméstica, onde predominam as publicações em veículos de circulação nacional. O primeiro tipo está concentrado nas Ciências Exatas e da Terra, nas Ciências Biológicas e nas Engenharias. O segundo, nas demais grandes áreas.

Outro aspecto a ser ressaltado é a valorização diferenciada de veículos de divulgação da produção segundo as grandes áreas. Por exemplo, é nítida a predileção pela divulgação através de livros e capítulos de livros nas Humanidades. Esta grande área é responsável por 57,9% de todos os livros e 45,3% de todos os capítulos publicados pela totalidade dos grupos. A soma de livros e capítulos de livros publicados pelos pesquisadores desta grande área é similar ao número de artigos publicados em periódicos nacionais e estrangeiros. Para efeito de comparação, nas Ciências Exatas e da Terra, o número de livros e capítulos publicados vale 8% do número total de artigos.

Conforme já referimos acima, as Ciências Biológicas e as Ciências Exatas e da Terra estabelecem marcada preferência pelos periódicos de circulação internacional. Mais de 60% dos artigos publicados nestes veículos são oriundos de grupos dessas duas grandes áreas. Por outro lado, as Ciências Agrárias, as Humanidades e as Ciências da Saúde são responsáveis por 73% do total de artigos publicados em periódicos de circulação nacional.

Mais de metade das dissertações defendidas no período foram oriundas das grandes áreas das Engenharias e Ciência da Computação e das Humanidades. Os grupos de cada uma das duas grandes áreas relatou cerca de o dobro das dissertações oriundas das demais. Como seria de se esperar, quase metade dos produtos e processos tecnológicos desenvolvidos foram oriundos dos grupos das Engenharias. Por outro lado, é marcadamente baixo o número de produtos e processos relatados por grupos das Ciências Biológicas e das Ciências Agrárias,

respectivamente com 5,7% e 11,2% do total. Com os estímulos governamentais para o setor da Biotecnologia, seria de se esperar um quadro diferente deste.

A produtividade, tomada em produções por pesquisador por ano, é baixa, de modo geral. No entanto, é preciso considerar que se trata de uma relação entre produções e pesquisadores que não leva em conta a hierarquia destes. Em outras palavras, trata-se de um valor médio que não diferencia líderes e outros pesquisadores diferenciados de jovens pesquisadores, em início de carreira. Mais do que a produtividade de pesquisadores, esta relação mede a produtividade dos grupos.

A produtividade dos grupos varia segundo as grandes áreas e os diferentes veículos de divulgação da produção. Para os artigos publicados em periódicos estrangeiros, as Ciências Exatas e da Terra apresentam a maior produtividade, acompanhadas de perto pelas Ciências Biológicas. Quanto aos artigos publicados em periódicos nacionais, a maior produtividade encontra-se nas Ciências da Saúde, acompanhadas pelas Agrárias. Nos livros e capítulos de livros, a maior produtividade encontra-se nas Humanidades. As Engenharias e Ciência da Computação possuem a maior produtividade quanto às dissertações e as Ciências Exatas e da Terra, as Engenharias e as Ciências Biológicas estão no topo da produtividade para as teses doutorais. Finalmente, as Engenharias e Ciência da Computação detêm a maior produtividade no que se refere ao desenvolvimento de produtos e processos tecnológicos.

Dentre as produções mencionadas acima, o nível de produtividade varia intensamente. Desde o desenvolvimento de produtos e processos tecnológicos, com um para cada grupo de 30 pesquisadores por ano, até os artigos publicados em periódicos nacionais, com um para cada quatro pesquisadores por ano.

Apresentamos a seguir, um conjunto de gráficos referentes à produtividade por tipo de produção segundo as grandes áreas do conhecimento.

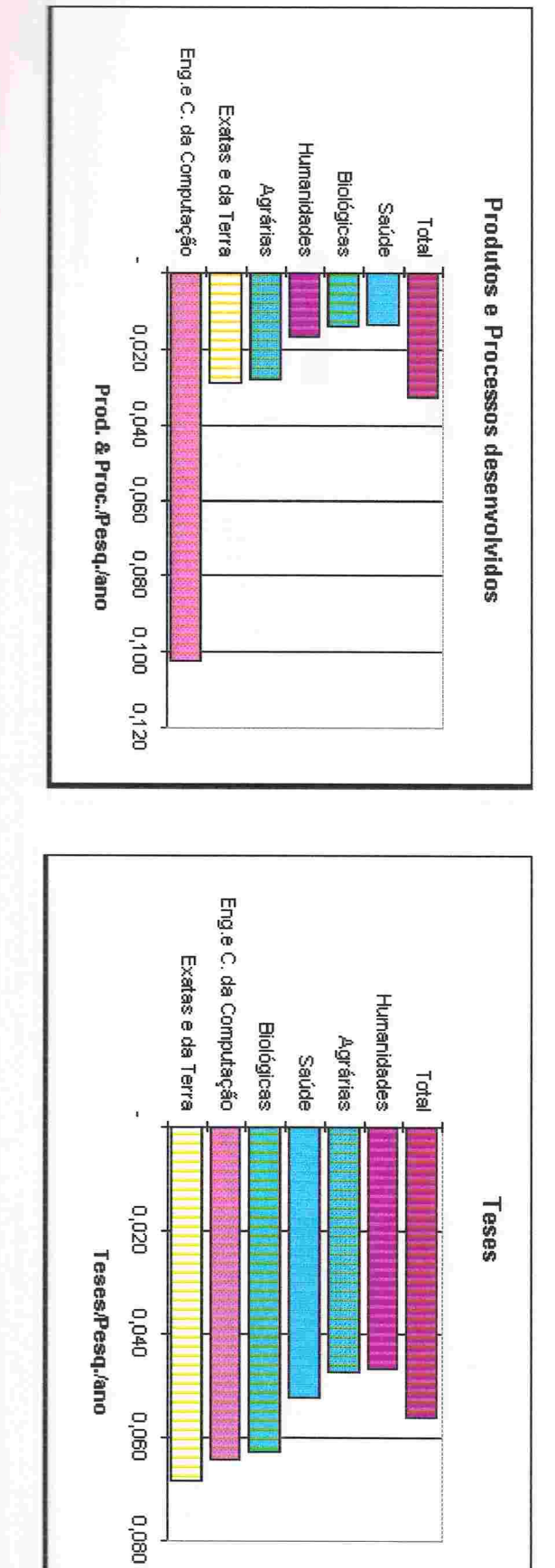

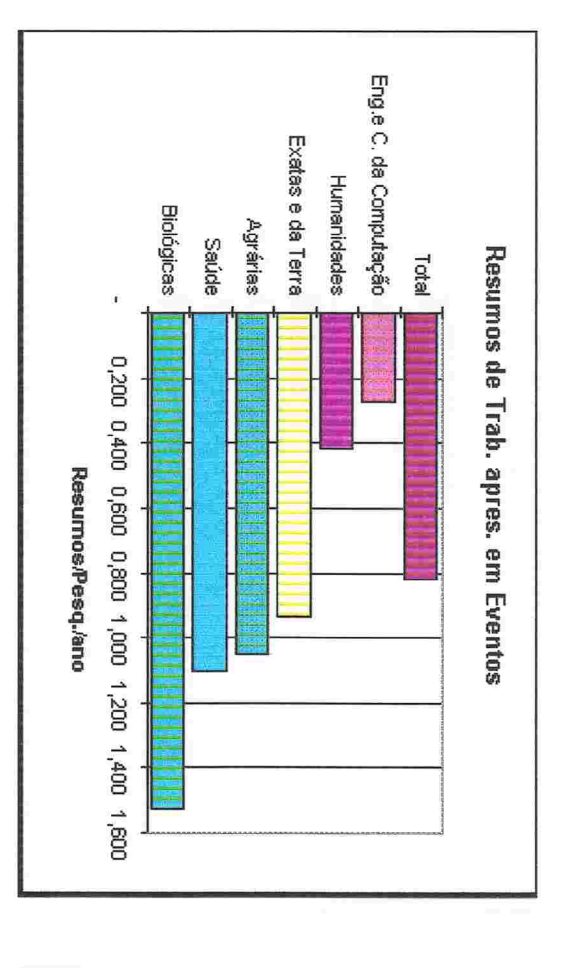

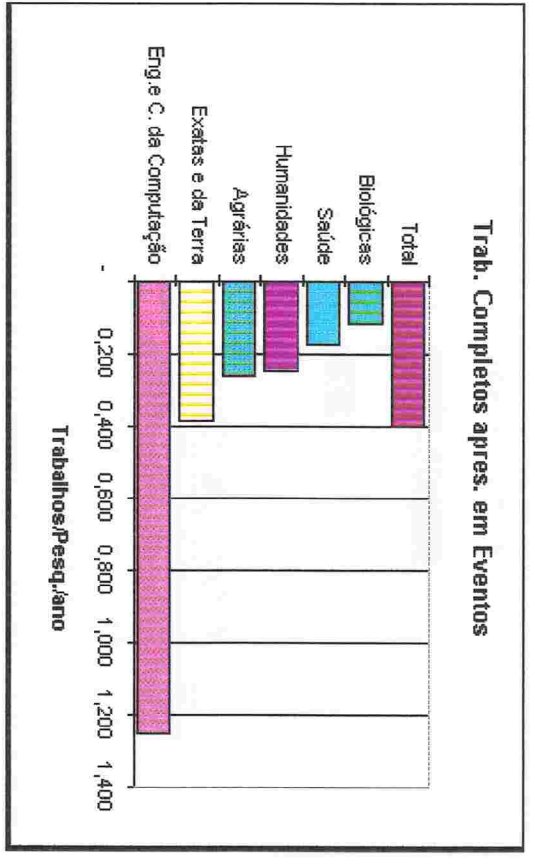

 $v<sub>9</sub>$ 

**CALIBRA CALIBRA DE L'ANTENIA DE L'ANTENIA DE L'ANTENIA DE L'ANTENIA DE L'ANTENIA DE L'ANTENIA DE L'ANTENIA DE** 

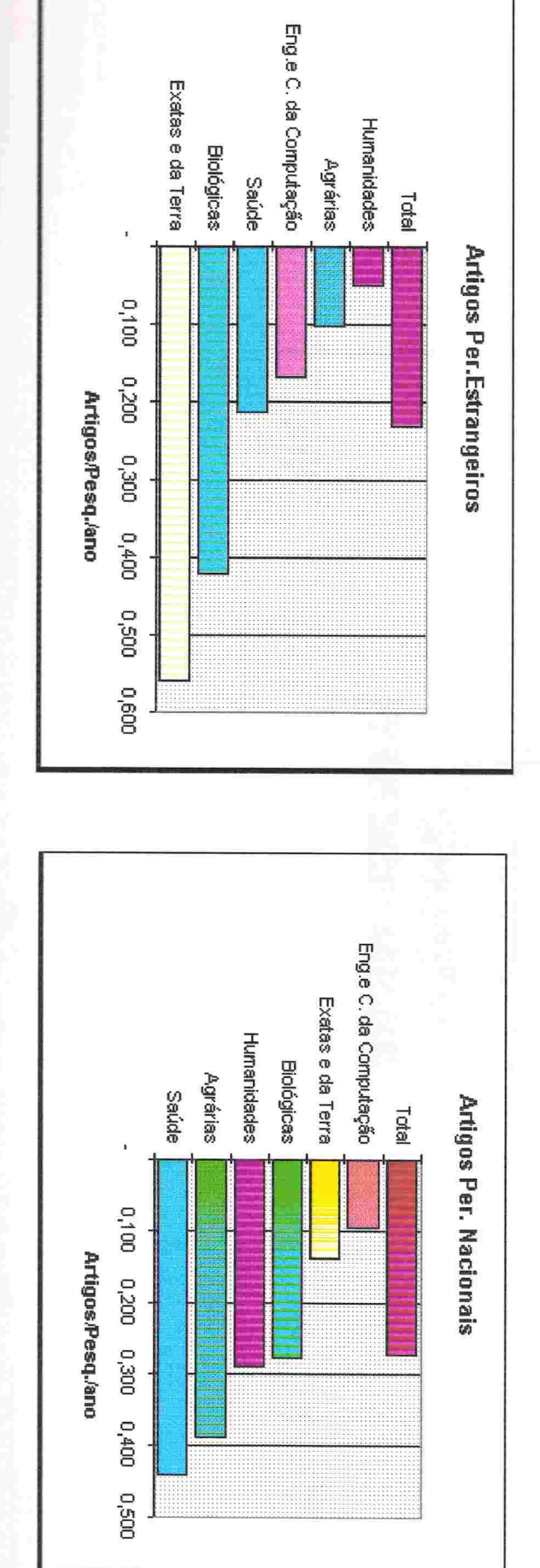

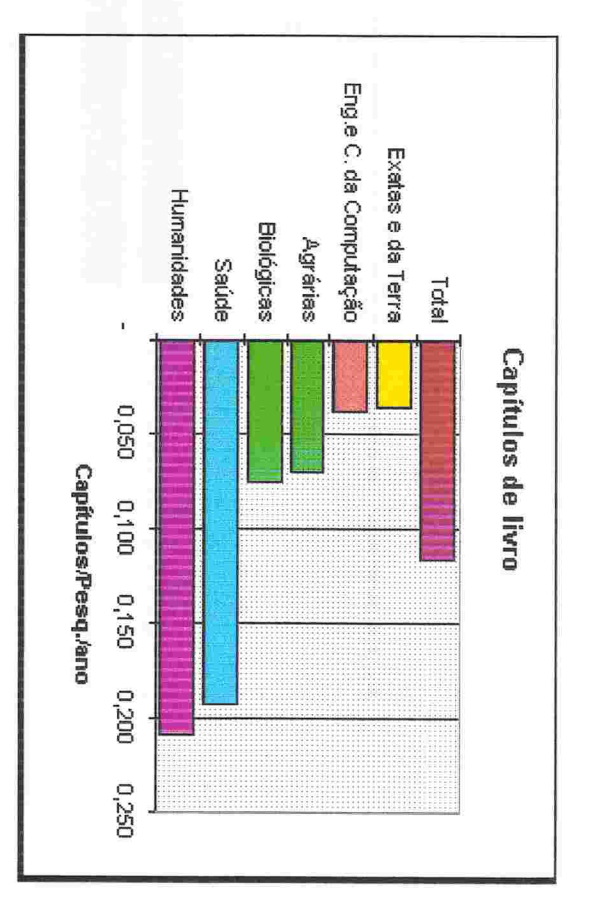

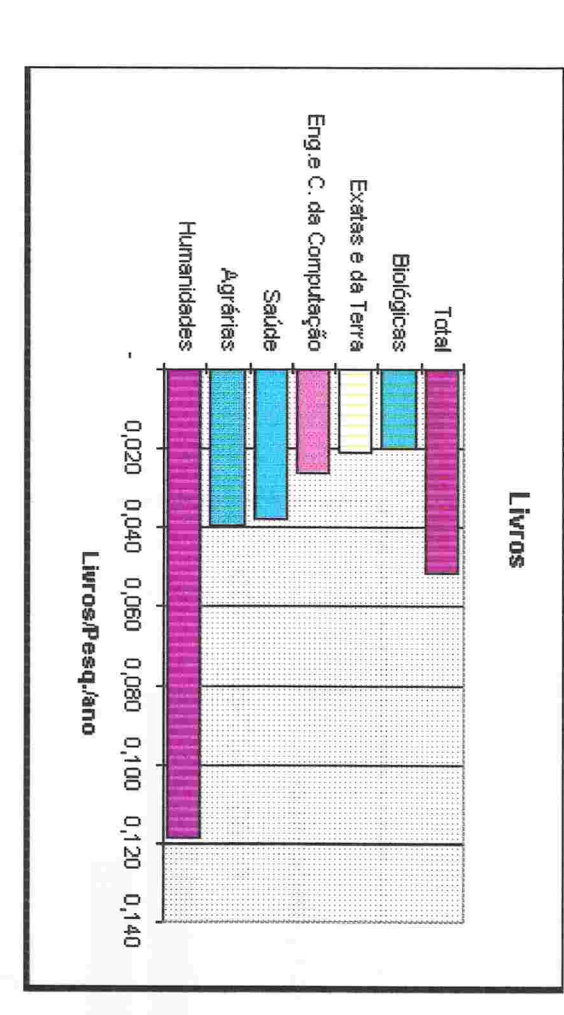

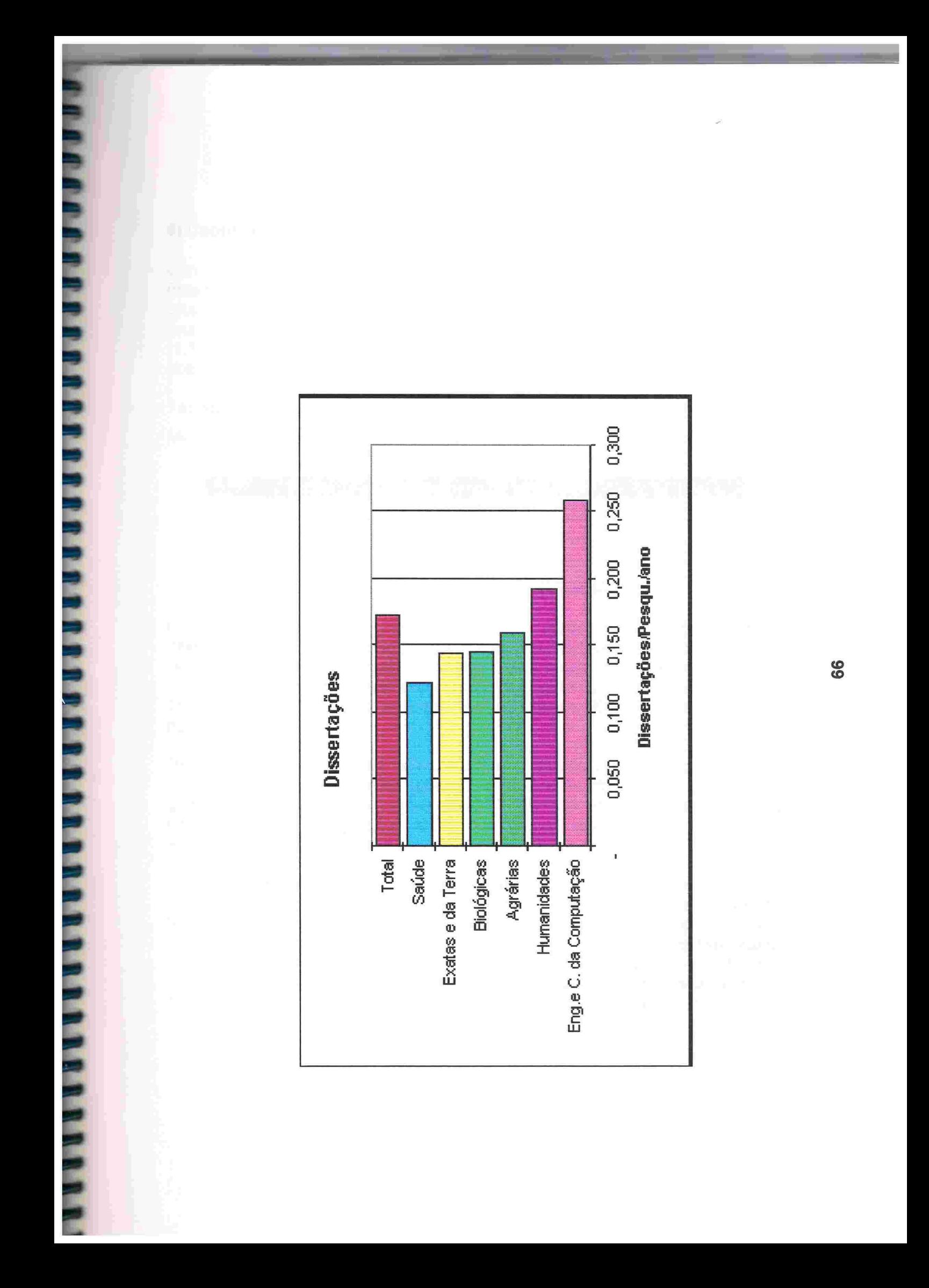

## 9) Cooperação com países do Mercosul

Com o objetivo de dimensionar a cooperação científica e tecnológica entre o Brasil e os principais parceiros do Mercosul, foi perguntado aos líderes dos grupos de pesquisa sobre a existência de cooperação entre seu grupo e algum grupo de um dos três países. A resposta foi afirmativa em 14,0% dos grupos (1.193) e a distribuição da cooperação pelos três países encontra-se na tabela abaixo

Tabela 34 Grupos que declararam cooperação com grupos de países do Mercosul, segundo o país da interação

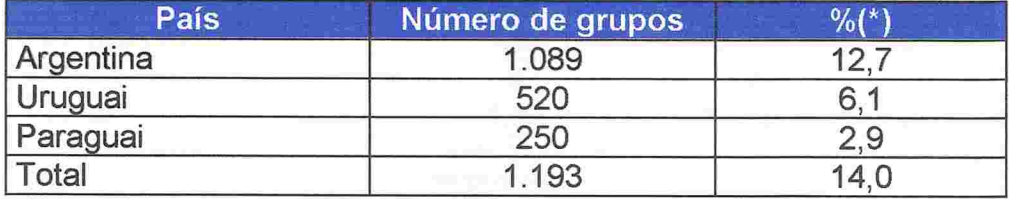

(') proporção dos grupos que declararam alguma interação {N=8.544)

Como seria de se esperar, a distribuição desses grupos pelo território nacional é influenciada pela proximidade geográfica, embora os grupos da Região Sudeste sejam responsáveis por mais da metade das interações observadas. O que estabelece a peculiaridade da distribuição é a Região Sul, que é responsável por 16,3% do total de grupos no Brasil e abriga quase 30% das interações com países do Mercosul.

Dentre os Estados, os três que compõem a Região Sul e o Rio de Janeiro possuem proporção maior de grupos com interação do que sua participação global na constituição do parque de C&T. Merece especial destaque o Rio Grande do Sul, que possui 10,3% dos grupos em atividade no Brasil e apresentou 21 ,4% das referências de interação com o Mercosul.

Como seria de se esperar, nestes estados as atividades de cooperação científica e tecnológica espalham-se por uma proporção significativa de seus grupos. No Rio de Janeiro 15,0% dos grupos relataram alguma cooperação. Em Santa Catarina e Paraná, respectivamente 18,7% e 19,6%. Finalmente, no Rio Grande do Sul, nada menos do que 29,1% dos grupos registravam algum tipo de ação conjunta com grupos de Argentina, Paraguai e Uruguai no segundo semestre de 1997. Os dados sobre Regiões e Unidades da Federação estão na tabela a seguir

Tabela 35 - Grupos que declararam interação com países do Mercosul, segundo aregião e UF

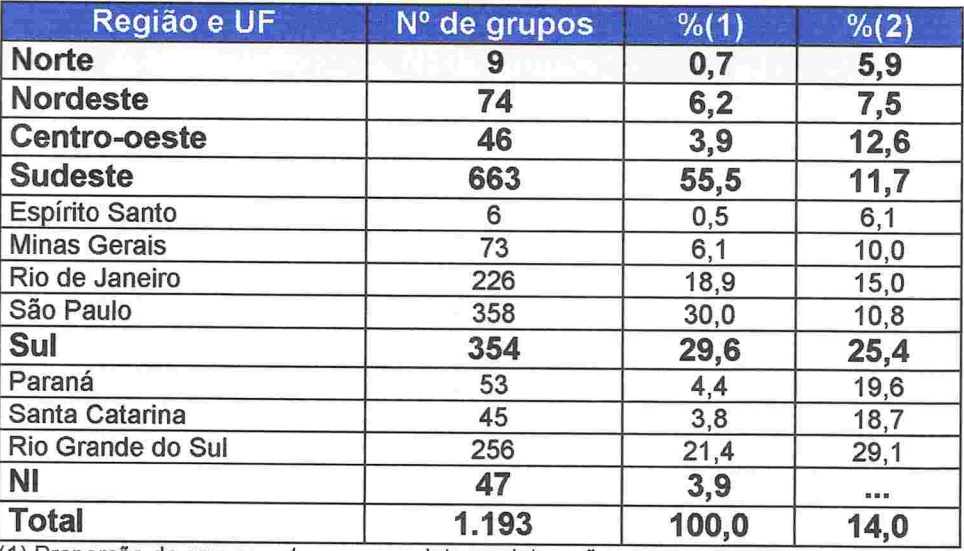

(1) Proporção de grupos entre os que relataram interação

(2) Proporção de grupos entre o total de grupos da região/UF

A distribuição dos grupos com interaçâo segundo as instituições acompanha, de modo geral, o perfil geográfico. No entanto, a instituição que relatou maior quantidade de grupos interagindo em relação ao total de grupos que possui foi o Instituto de Pesquisas Tecnológicas, em São Paulo. AÍ, 13 dos 22 grupos constantes na base declararam algum tipo de trabalho conjunto. As demais instituições com alto grau de interação estão, em sua maioria, na Região Sul, mormente no Rio Grande do Sul. Na tabela abaixo estão apresentadas as instituições que declararam mais de dez grupos com interação com grupos de países do Mercosul.

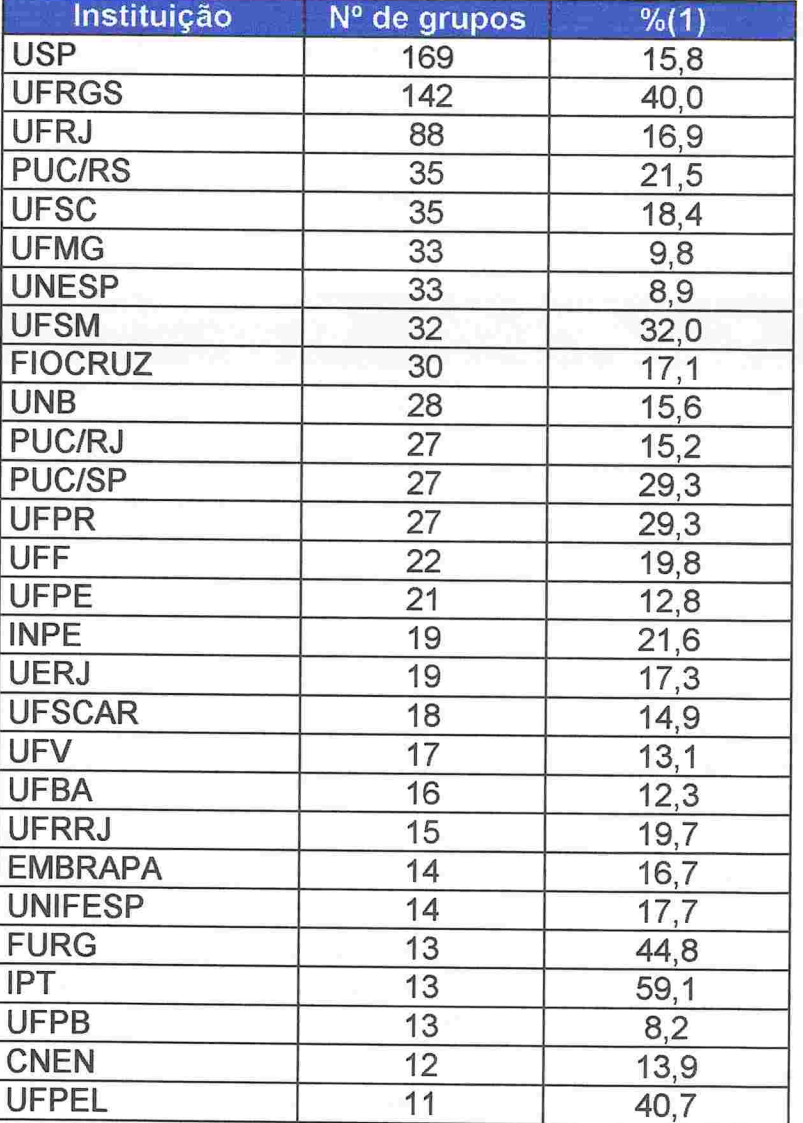

Tabela 36 - Grupos que declararam interação com países do Mercosul, segundo a instituição de origem

roporção dos grupos da instituição que relataram i

Apesar do esforço do IPT, a cooperação de pesquisa entre o Brasil e os demais países do Mercosul parece acompanhar o perfil essencialmente científico e académico do parque de C&T brasileiro. Como se pode observar na tabela abaixo, a grande maioria dos grupos que declararam alguma interação é oriundo de instituições de corte acadêmico. Essa distribuição é ainda mais enviesada em direção às instituições acadêmicas do que a observada para o parque como um todo

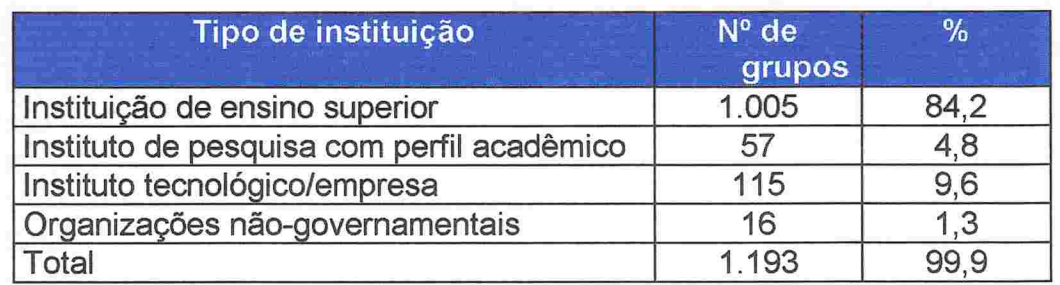

Tabela 37 - Grupos que declararam interação com países do Mercosul, segundo o tipo de instituição de origem

Esta característica é reforçada quando se observa a distribuição das interações por grande área e área do conhecimento predominantes dos grupos que as realizam. Quando examinámos o número absoluto de grupos com interação com um ou mais países, a hierarquia que se forma é: Ciências Humanas (339 grupos); Ciências Exatas e da Terra (302); Ciências Biológicas (267); Ciências da Saúde (255). Quando verificamos a intensidade da interação através da proporção de grupos de cada grande área com relato de interação, a hierarquia formada é a que se segue: Ciências Humanas (28,7% dos grupos); Ciências Sociais Aplicadas (28,1%); Ciências Exatas e da Terra (22,5%); Ciências Biológicas (19,9%).

<u>represent a particular de la particia de la particular de la particular de la particular de la particular de la particular de la particular de la particular de la particular de la particular de la particular de la particu</u>

A distribuição dos grupos que relataram interação segundo as áreas do conhecimento com 20 relatos ou mais de interação está na tabela 38.

Tabela 38 - Grupos que declararam interação com países do Mercosul segundoa área do conhecimento predominante no grupo

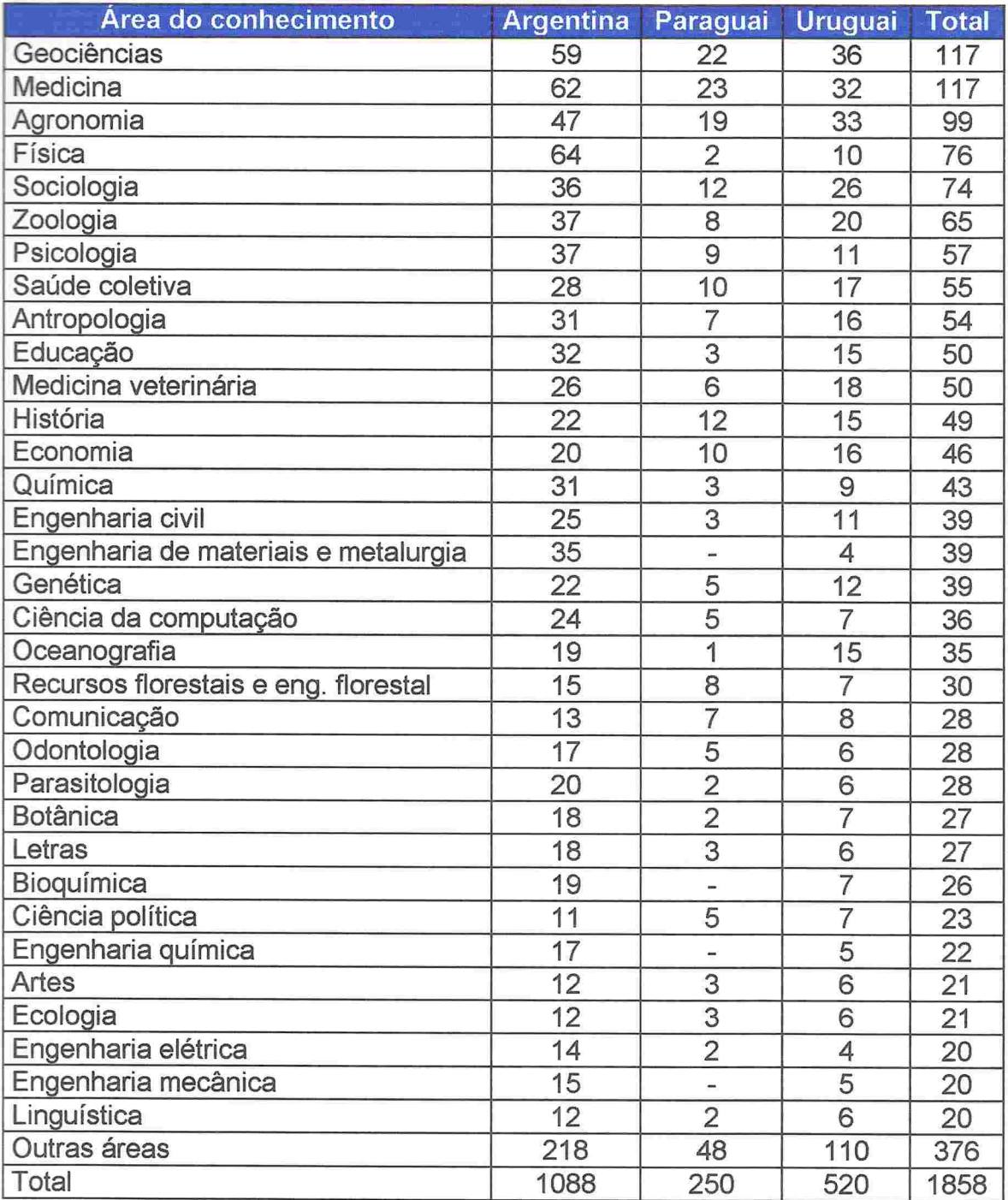

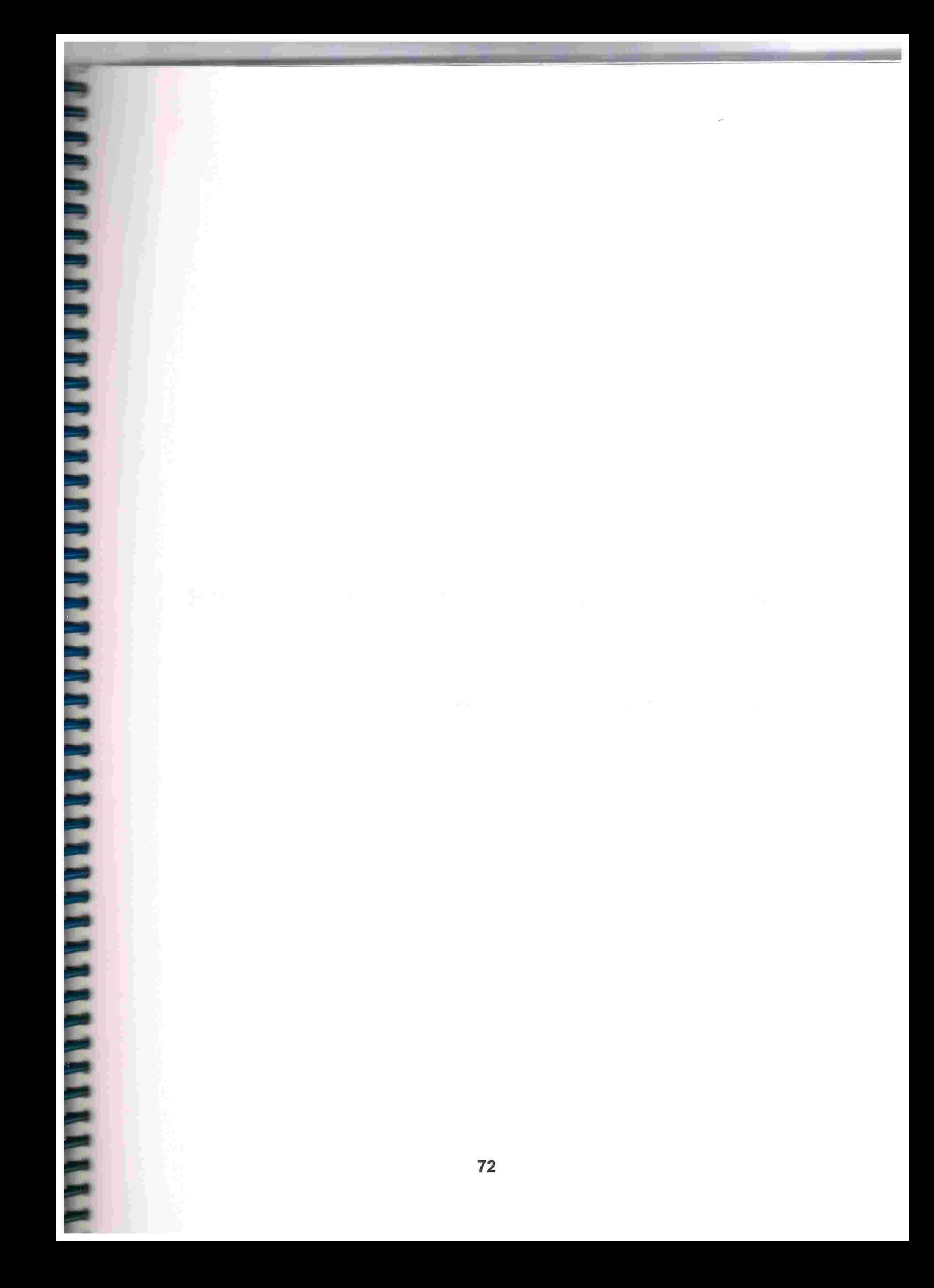

# Hieraquização dos Grupos de Pesquisa

Vinculados às Instituições de Ensino Superior - IES

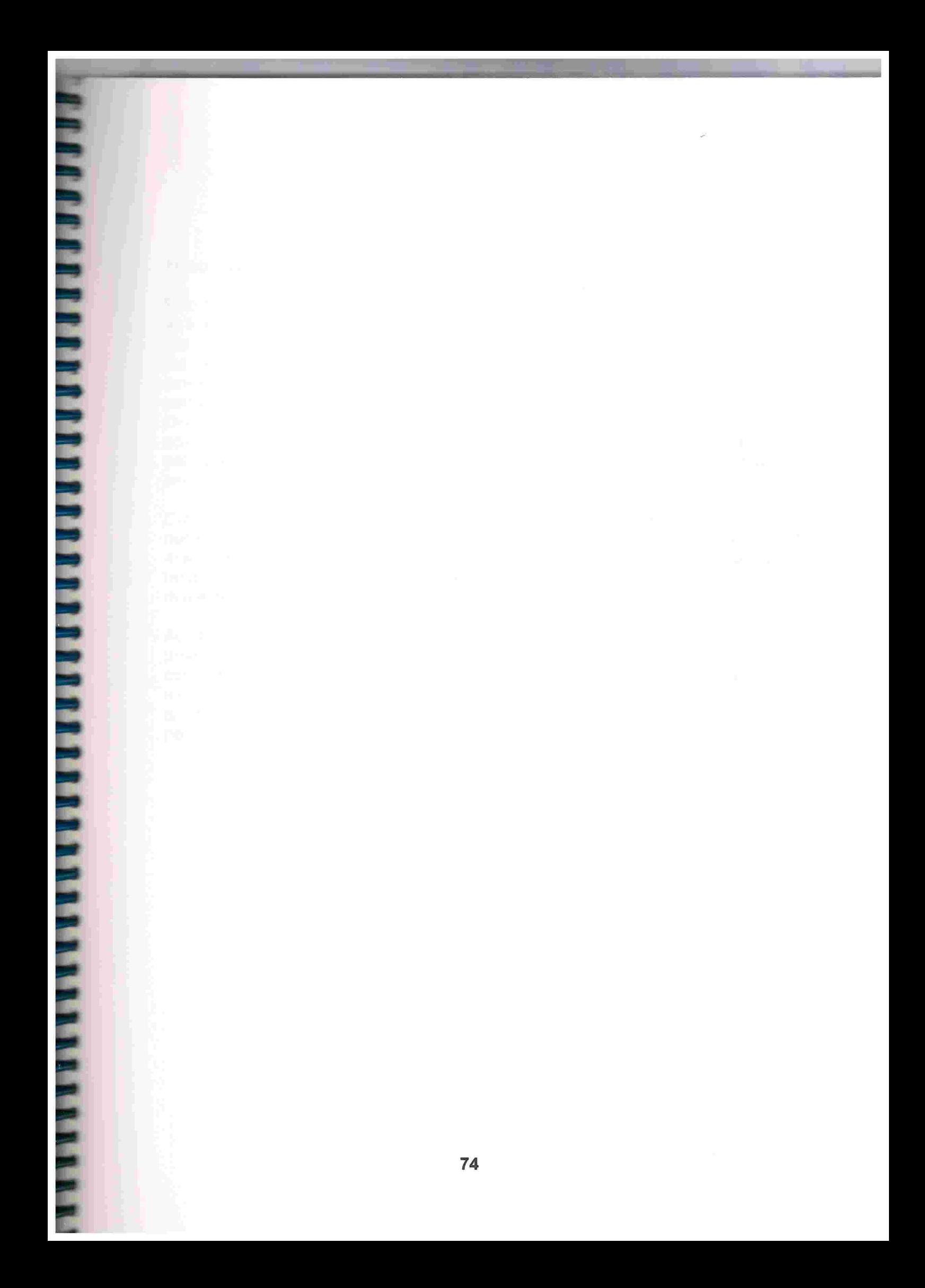

## 1) Introdução

**THE R R R R R R R R R R R R R** 

Este trabalho hierarquiza, em cinco estratos, os grupos de pesquisa vinculados às Instituições de Ensino Superior - IES cadastrados na versão 3.0 do Diretório dos Grupos de Pesquisa no Brasil (ano de referência 1997), tomando como indicador a densidade de pesquisadores qualificados por dois sistemas de avaliação já consagrados no Brasil, baseados em julgamentos desenvolvidos pelos próprios pares, de forma relativamente independente em relação ao Diretório e entre si: o sistema de avaliação ex-ante dos projetos de pesquisa e dos currículos dos pesquisadores candidatos às bolsas de pesquisa concedidas pelo CNPq e o sistema de avaliação ex-post dos programas de pós-graduação empreendido pela CAPES.

Coloca em evidência as concentrações geográfica e institucional da pesquisa desenvolvida no âmbito das IES e apresenta um ranking dessas instituições de ensino, sob a ótica da pesquisa científica, por Grande Área do Conhecimento, tendo em conta os quantitativos de grupos de pesquisa classificados nos diferentes estratos, em termos absolutos e relativos.

Ao final, averigua a existência de correlação entre a qualificação e a produtividade técnico-científica dos grupos de pesquisa vinculados às IES, considerando os trabalhos publicados, a produção tecnológica desenvolvida e os indicadores de formação de recursos humanos no âmbito da pós-graduação strictu sensu (teses e dissertações defendidas sob orientação de pesquisadores pertencentes aos grupos) entre janeiro de 1995 a junho de 1997.
### 2) Metodologia

O trabalho se restringe a 7.655 grupos vinculados às 1 12 Instituições de Ensino Superior (englobando cerca de 90% do total de grupos; 85% dos pesquisadores e 92% dos doutores cadastrados na versão 3.0 do<br>Diretório), Não envolve, portanto, os grupos vinculados a Diretório). Não envolve, portanto, os grupos vinculados a<br>Empresas/Institutos de Pesquisa e Institutos Tecnológicos (69 Empresas/Institutos de Pesquisa e Institutos Tecnológicos .(69 instituições) que em conjunto abarcam 889 grupos cadastrados (ver Figura 1). Os Institutos de Pesquisa que ministram cursos de pósgraduação reconhecidos pela CAPES foram considerados como IES.

Os grupos de pesquisa foram hierarquizados em 5 estratos rotulados de "A" a "E". No primeiro estrato ("A") foram classificados os grupos que podem ser qualificados como de Excelência, tendo em vista a alta concentração de pesquisadores participantes de programas de pósgraduação chancelados pela CAPES com os graus mais elevados da escala de avaliação utilizada por aquela Agência e, ainda, apoiados pelo CNPq com bolsas de pesquisa de elevada categoria/nível. Na medida que caminhamos do primeiro ("A") para o quinto estrato ("E'), a densidade de pesquisadores qualificados vai se reduzindo sensivelmente. Neste último estrato, que podemos qualificar como grupos Em Formação, é nula ou muito rarefeita a presença de pesquisadores qualificados pelos dois sistemas de avaliação que escoram este trabalho, como poderá ser visto mais adiante. Foram qualificados como *Em Consolidação* os grupos classificados nos estratos "C" e "D" e como Consolidados aqueles alojados nos dois primeiros estratos ("A" e "B").

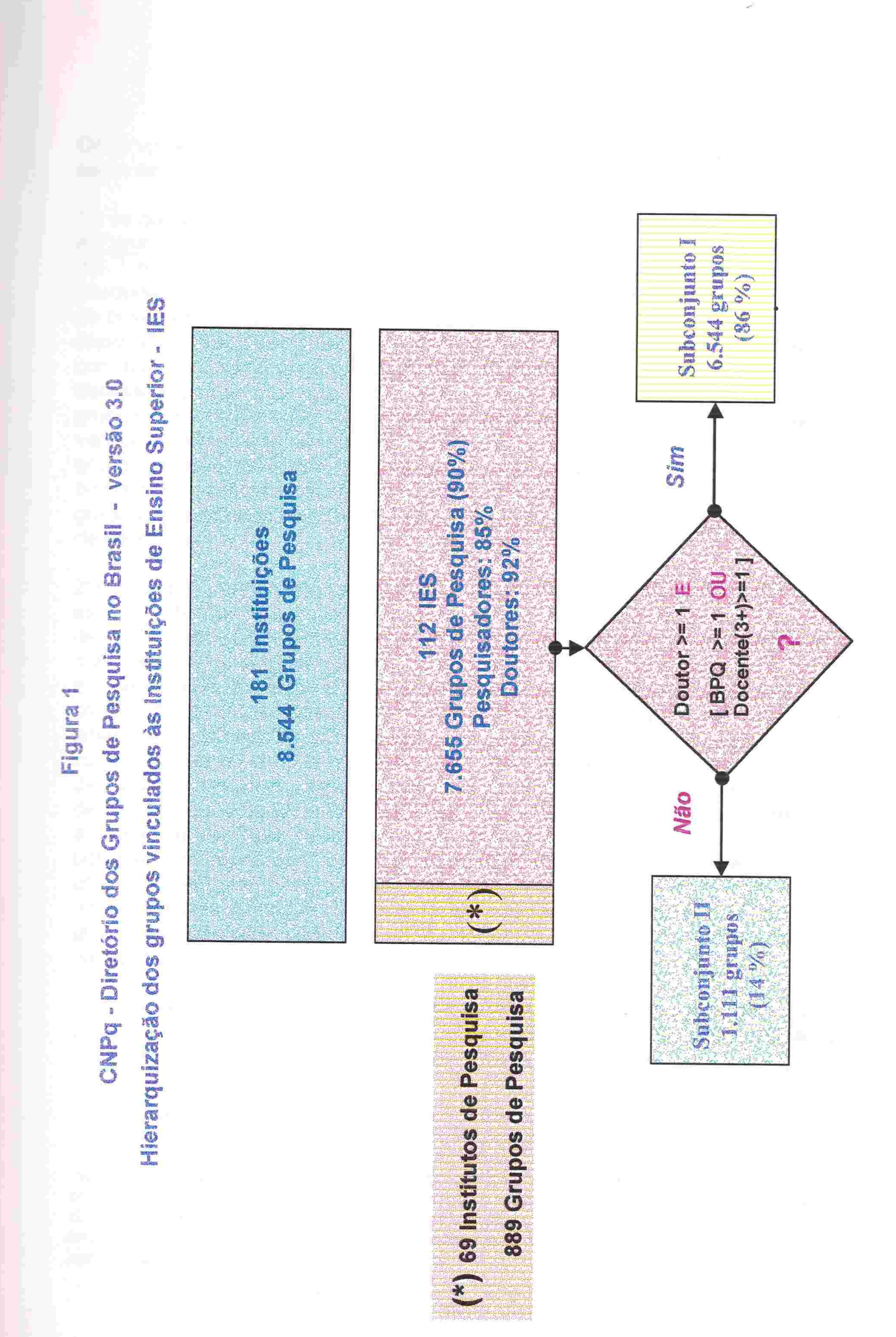

<u>r a component a component a component a component a component a component a component a component a component a compo</u>

Os grupos de pesquisa foram dispostos nos cinco estratos observando os seguintes passos:

1º) os grupos vinculados às IES foram subdivididos em dois subconjuntos (rever a Figura 1). O primeiro deles congrega 86% do total de grupos vinculados às IES<sup>11</sup>: 6.544 grupos que contam com a presenca de pelo menos um bolsista de pesquisa apoiado pelo CNPq ou de um docente doutor vinculado a um programa de pós-graduação avaliado pela CAPES com grau igual ou superior a três. Além disso. em todos eles se verifica a participação de pelo menos um pesquisador com titulação máxima igual a doutorado. O segundo subconjunto comporta os demais grupos de pesquisa: 1.111 grupos, perfazendo cerca de 14% do total de grupos vinculados às IES. Nele foram incluídos todos os grupos em que não se verifica a presença de pesquisador com titulação máxima igual a doutorado (385 grupos), bem como todos aqueles grupos em que é nula a presença tanto de bolsistas de pesquisa quanto de docentes vinculados a programas de pósgraduação avaliados pela CAPES com grau igual ou superior a três (726 grupos de pesquisa)<sup>12</sup>.

2') os grupos pertencentes ao primeiro subconjunto foram distribuídos nos cinco estratos referidos inicialmente, rotulados de "A" a "E", com base em um índice de qualificação (Q) que mede a densidade de pesquisadores classificados pelos dois sistemas de avaliação já citados, o sistema de bolsas de pesquisa do CNPq e o sistema de avaliação dos programas de pós-graduação da CAPES. Foram considerados os bolsistas que receberam pelo menos uma mensalidade entre janeiro/97 e agosto/98 e o cadastro de docentes 1996-97 relacionado aos cursos/programas de pós-graduação reconhecidos pela CAPES até dezembro de 1 997 e os resultados da avaliação mais recente (concluída no último trimestre de 1998). Para calcular a densidade de pesquisadores qualificados em relação ao total de doutores cadastrados no grupo, tanto as categorias/níveis dos bolsistas de pesquisa como os graus atribuídos aos programas de pósgraduação em que o pesquisador participa como docente foram transformados em uma escala numérica. Também foram classificados no estrato "E' todos os grupos de pesquisa participantes do segundo subconjunto, mencionado no parágrafo anterior, conforme ilustra a Figura 2.

**PRANT PRESIDENT PROPERTY AND A PROPERTY AND IN THE R** 

O índice de qualificação (Q) é uma estatística padronizada, com média e desviopadrão iguais a 50 e 20, respectivamente, calculado a partir da média aritmética e do desvio-padrão do indicador de densidade correspondente aos grupos de

<sup>&</sup>lt;sup>11</sup> Essa taxa percentual varia conforme a Grande Área do Conhecimento: próximo a 81% para as Ciências da Saúde e Humanidades e cerca de 88% para as demais Grandes Áreas.

<sup>&</sup>lt;sup>12</sup> Cerca de 9% dos grupos de pesquisa da Grande Área Humanidades não contam com a presença de pelo menos um pesquisador doutor entre seus participantes. Nas demais Grandes Áreas esse percentual varia entre 2% e 5%. No que se refere ao percentual de grupos que não contam com a presença nem de bolsistas de pesquisa e nem de docentes vinculados a cursos com. grau igual ou superior a três constata-se que em torno de 12% dos grupos de pesquisa das Grandes Áreas de Ciência da Saúde e Humanidades e, aproximadamente T%o para as demais Grandes Áreas.

igual porte no que se refere a número de doutores participantes do grupo (seis classes definidas: 1, 2, 3, 4, 5 e 6 ou mais doutores), da mesma Grande Área do Conhecimento em que o grupo foi cadastrado. Assim, a estatística Q varia entre 0 e 100. Se aproxima de zero quando for muito rara a presença de pesquisadores qualificados no grupo, e, noutro extremo, tende à marca de 100, quando for muito intensa a presença desses pesquisadores.

Os limites dos cinco estratos foram fixados tomando como referência quatro separatrizes da distribuição de frequências do índice Q, os decis 1º, 3º, 6º e 9º, separadamente para cada uma das seis Grandes Áreas do Conhecimento em que foram cadastrados os grupos, conforme o resumo apresentado a seguir:

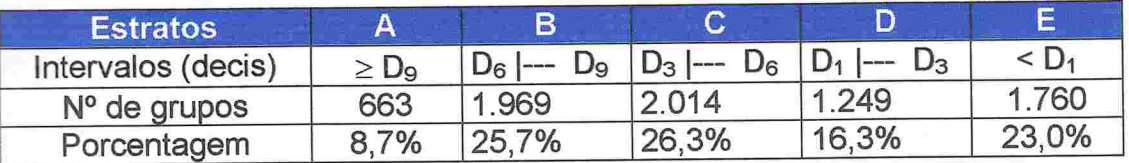

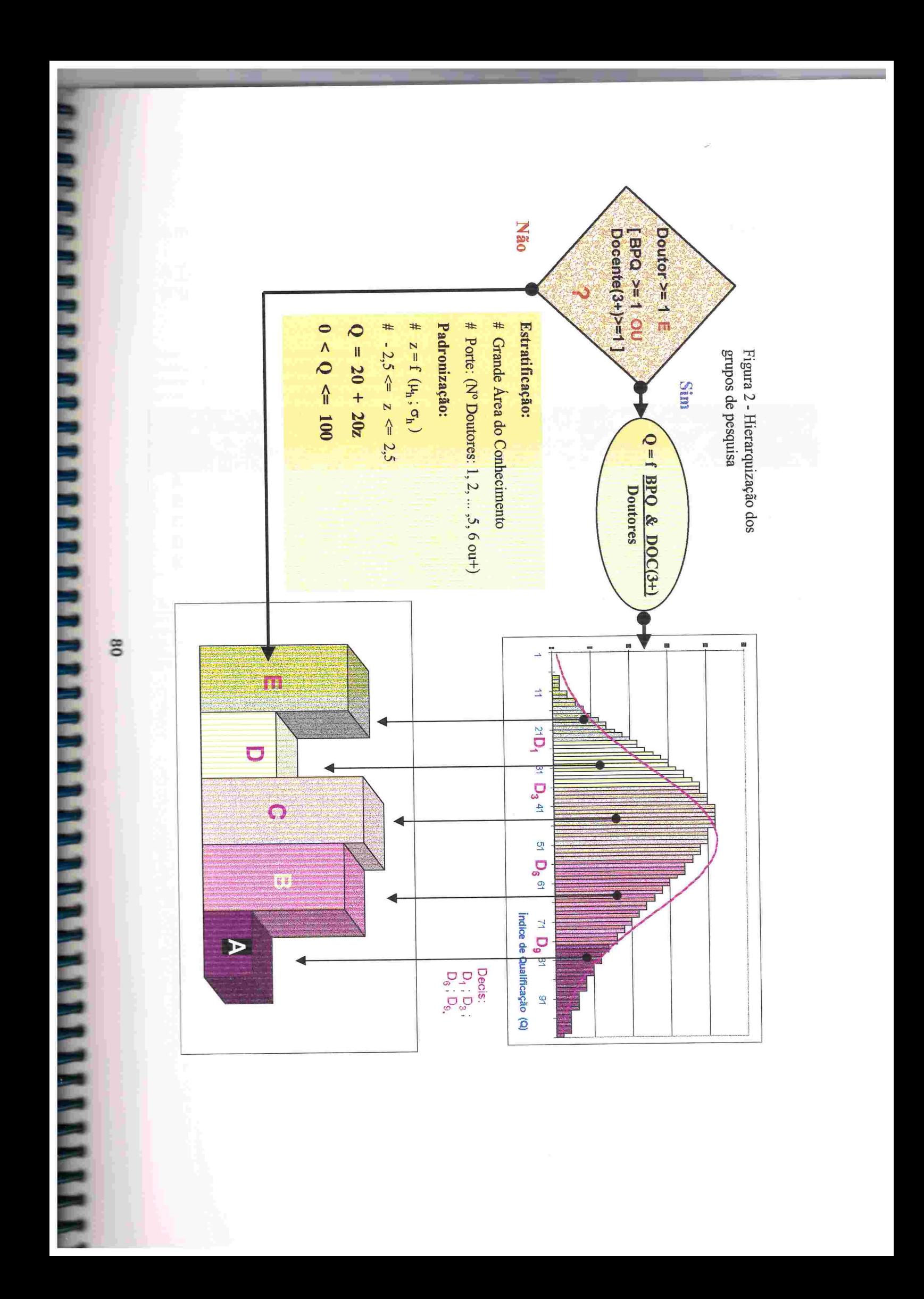

A memória de cálculo do índice de qualificação (Q) é apresentada no **Anexo II**.

A Tabela 1, detalha, por Grande Área do Conhecimento, os números que deram origem aos totais apresentados acima.

Conselho Nacional de Desenvolvimento Científico e Tecnológico - CNPq<br>Diretório dos Grupos de Pesquisa no Brasil - versão 3.0

Diretorio dos Grupos de Pesquisa no Brasil Porcial de Ensino Superior - IES<br>Hierarquização dos grupos vinculados às Instituições de Ensino Superior - IES

Hierarquização dos grupos vinculados as instituições de Ensino Superior Princis.<br>Tabela 1 - Distribuição dos grupos de pesquisa vinculados às IES, por estrato e Grande Área do Conhecimento.

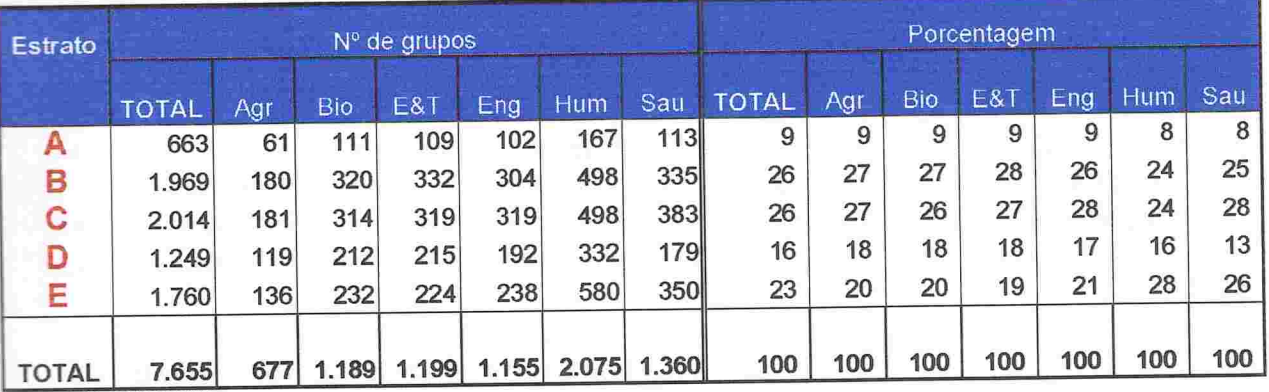

Fonte: CNPq/SUP/COAV

legenda:

**............** 

E.

Agr: Ciências Agrárias.

Bio: Ciências Biológicas. E&T: Ciências Exatas e da Terra.

Eng: Engenharias e Ciência da Computação.<br>Hum. Humanidades (Humanas; Sociais Aplicadas; Lingüística, Letras e Artes). Sau: Ciências da Saúde.

### 3)Resultados

Algumas variáveis selecionadas, como número de pesquisadores, doutores. bolsistas de pesquisa e docentes, em termos absolutos e relativos, são apresentados na Tabela 2, contrastando os diferentes perfis dos grupos de pesquisa classificados nos diferentes estratos. Dentre esses indicadores, cabe destacar a proporção de bolsistas de pesquisa em relação ao total de doutores cadastrados no grupo, bem como o percentual de docentes vinculados a programas avaliados com diferentes graus em relação ao total de docentes que fazem parte do grupo. Também constam dessa tabela as médias dos índices de qualificação [ avg(Q) ] e de produtividade [ avg(P) ], que será explicitado mais adiante, como uma primeira constatação da existência de correlação positiva entre as medidas de qualificação e de produtividade dos grupos incluídos nos cinco estratos criados. O Anexo 111 traz essas mesmas estatísticas, desagregadas em seis tabelas, por Grande Área do Conhecimento. Nas citadas tabelas foram utilizadas as seguintes legendas:

grp: nº de grupos de pesquisa;

pesq: nº de pesquisadores;

- dout: n' de pesquisadores com titulação máxima igual a doutorado (fonte Diretório);
- BPQ: pesquisadores cadastrados no Diretório com titulação máxima igual a doutorado que receberam pelo menos uma mensalidade de bolsa de pesquisa do CNPq durante o período de janeiro de 1997 a agosto de 1998:
- B(IC+): subconjunto de BPQ constituído pelos bolsistas de pesquisa classificados em categoria/nível igual ou superior a 1C (ou seja, 1A,  $1B$  ou  $1C$ );
- DOC: docentes cadastrados no Diretório com titulação máxima igual a doutorado, vinculados a programas de pós-graduação;
- DOC(6;7): subconjunto de DOC, formado por docentes vinculados a programas de pós-graduação avaliados com grau 6 ou 7:
- DOC(5): subconjunto de DOC, constituído por docentes vinculados a programas de pós-graduação avaliados com grau 5;
- DOC(3;4): subconjunto de DOC, integrado por docentes vinculados a programas de pós-graduação avaliados com grau 3 ou 4.

Hierarquização dos grupos de pesquisa vinculados às Instituições de Ensino Superior - IES Conselho Nacional de Desenvolvimento Científico e Tecnológico - CNPq<br>Diretório dos Grupos de Pesquisa no Brasil - versão 3.0

# Tabela 2 - Variáveis e indicadores selecionados

Números absolutos (11)

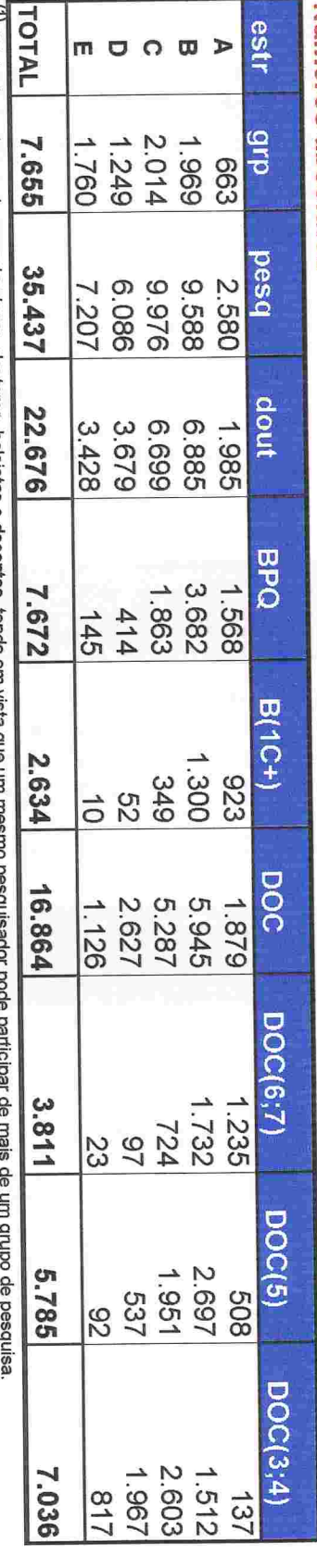

<sup>(1)</sup> Há dupla contagem de pesquisadores, doutores, bolsistas e docemes, rendo em vista que

### h

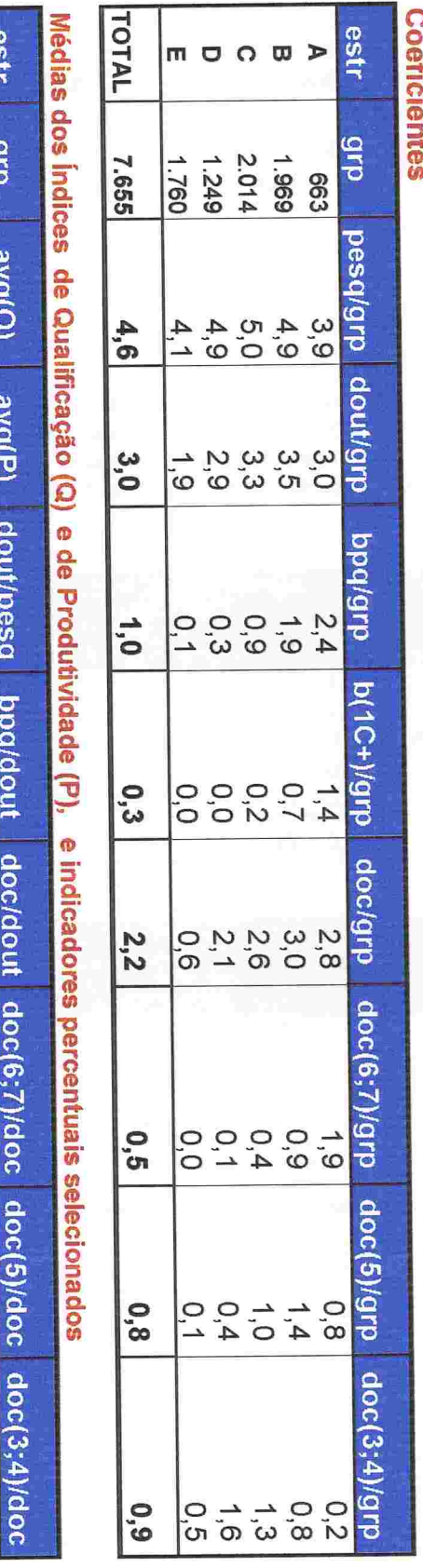

moom> 1.969<br>1.969 22588 856568 **725688**  $50.88 \pm 4$ 88258  $800440$  $\frac{27}{20}$   $\frac{42}{20}$   $\frac{20}{20}$ 

Fonte: CNPq/SUP/COAV

**TOTAL** 

7.655

**go** 

**OS** 

 $54$ 

 $34$ 

74

23

 $34$ 

 $rac{4}{5}$ 

 $- 580$ 

2.014<br>1.249<br>1.760

83

**TARBARE** 

A seguir, as **Tabelas 2.1** e 2.2, respectivamente, detalham os indicadores relacionados aos bolsistas de pesquisa e aos docentes, por Grande Área do Conhecimento. dando maior nitidez aos contrastantes perfis dos grupos classificados nos cinco estratos criados.

Conselho Nacional de Desenvolvimento Científico e Tecnológico - CNPq Diretório dos Grupos de Pesquisa no Brasil - versão 3.0 Hierarquização dos grupos de pesquisa vinculados às Instituições de Ensino Superior - IES Tabela 2.1 - Indicadores selecionados por Grande Área do Conhecimento

### Bolsistas de Pesquisa

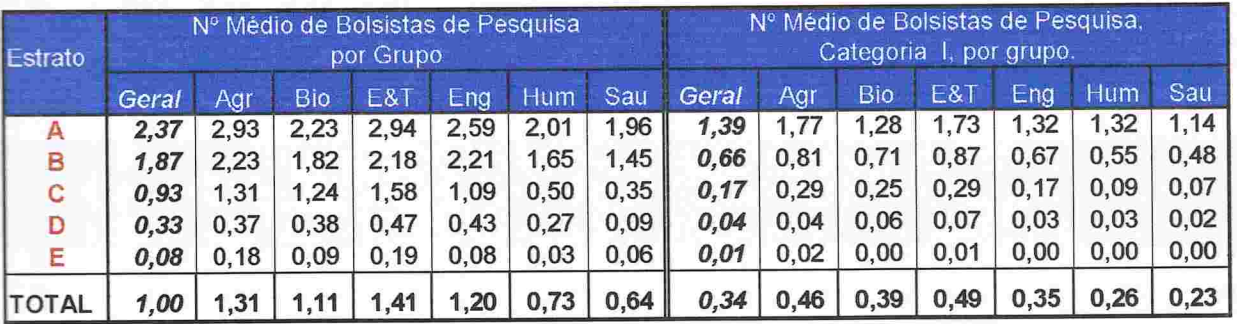

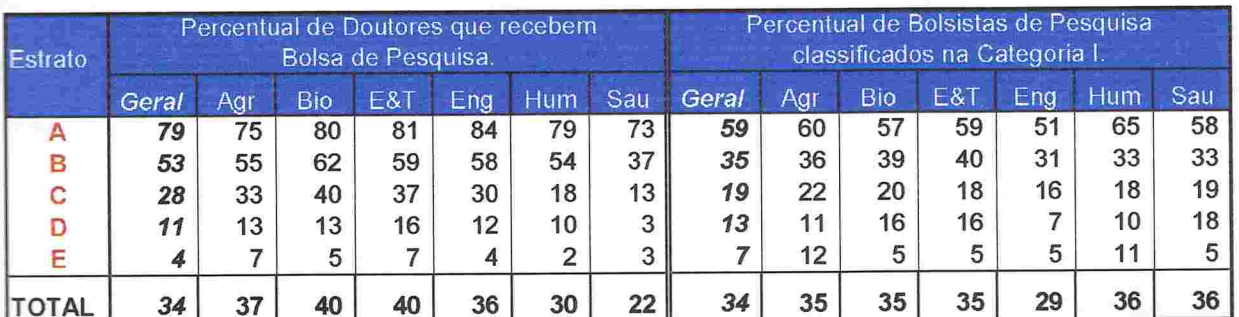

Fonte:CNPq/SUP/COAV

Conselho Nacional de Desenvolvimento Científico e Tecnológico - CNPq Hierarquização dos grupos de pesquisa cadastrados no Diretório dos Grupos de Pesquisa no Brasil - versão 3.0<br>Tabela 2.2 - Indicadores selecionados por Grande Área do Conhecimento

### Docentes da Pós-graduação

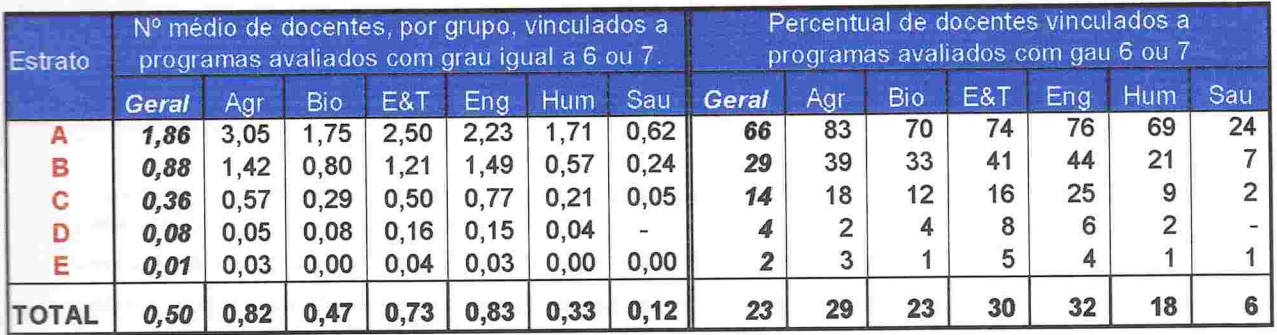

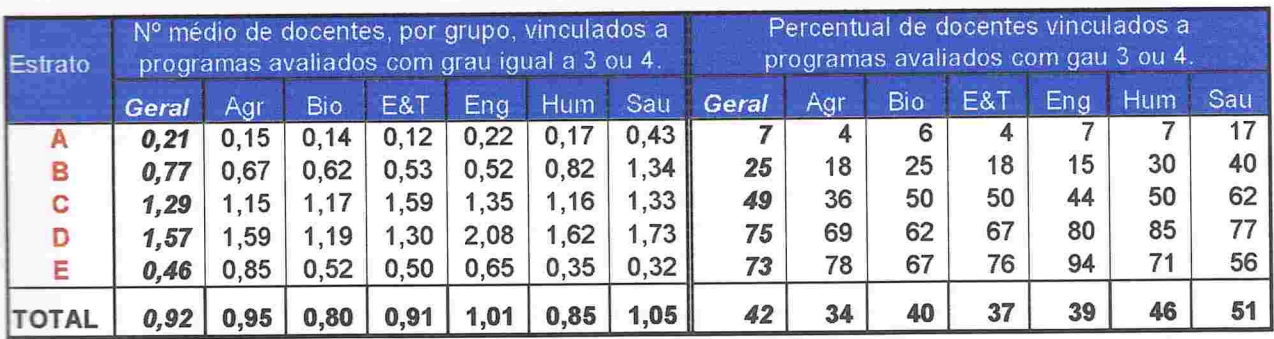

Fonte:CNPq/SUP/COAV

A já conhecida concentração geográfica dos grupos de pesquisa pode ser visualizada na Tabela 3. Nela, as unidades da federação - UF - foram hierarquizadas considerando os quantitativos dos grupos de pesquisa distribuídos nos diferentes estratos, de acordo com dois critérios. O primeiro deles leva em conta o número absoluto de grupos incluídos nos estratos A e B, qualificados como Consolidados [ ver primeira coluna (N) ]. O segundo critério considera a orooorcão desses grupos no total de grupos localizados na mesma unidade da federação [ ver Segunda coluna (N\*) ]. Pode-se constatar também, que 75% de todos os grupos vinculados às IES e 86% dos grupos mais qualificados (estratos A e B tomados conjuntamente) se concentram em apenas quatro unidades da federação: São Paulo, Rio de Janeiro, Minas Gerais e Rio Grande do Sul.

Conselho Nacional de Desenvolvimento Científico e Tecnológico - CNPq Diretório dos Grupos de Pesquisa no Brasil - versão 3.0

Hierarquização dos grupos de pesquisa vinculados às Instituições de Ensino Superior - IES 1/

Tabela 3 - Ranking das Unidades da Federação, segundo o número de grupos qualificados <sup>27</sup>.

### Todas as Grandes Áreas do Conhecimento

**THEFRE EXTREMENTERMENTERMENTERM** 

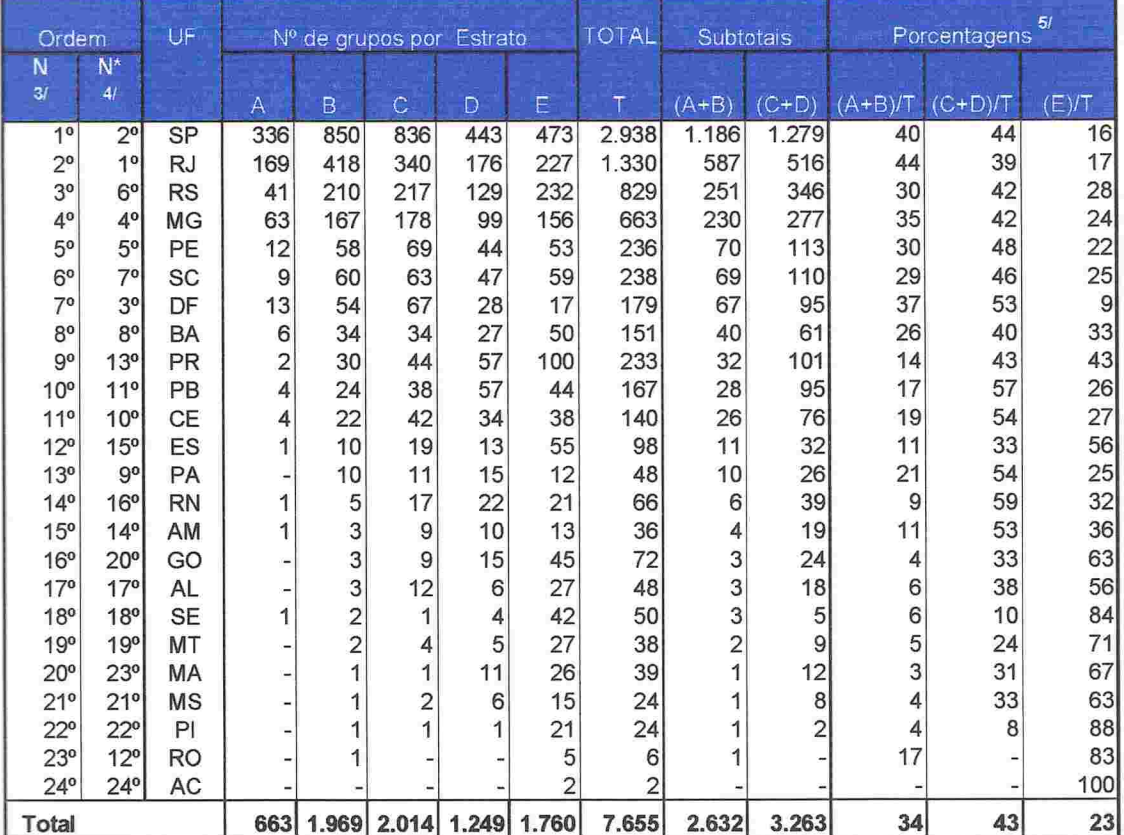

1/ Os institutos de pesquisa que atuam na pós-graduação também foram considerados como IES.

2/ Foram qualificados como Consolidados os grupos de pesquisa classificados nos Estratos A e B; como Em Consolidação

os alojados nos Estratos C e D; como *Em Formação* aqueles agrupados no Estrato E.

3/ Ordem N : classificação segundo o nº absoluto de grupos qualificados como Consolidados. Em caso de empate, foi considerado o nº de grupos qualificados como Em Consolidação. Persistindo o empate, levou-se em conta o nº de grupos em Formação;

4/ Ordem N\*: classificação segundo o percentual de grupos qualificados como Consolidados. Em caso de empate foram consideradas as mesmas variáveis citadas na nota anterior, agora em termos relativos (%);

5/ Parcelas arredondadas para o inteiro mais próximo. Eventualmente, a soma pode diferir,ligeiramente, de 100%.

Com a mesma estrutura da tabela anterior, a Tabela 4 mostra a concentração dos grupos de pesquisa em termos institucionais. Nessa tabela foram listadas apenas 54 IES (de um total de 112 participantes da versão atual do Diretório): todas aquelas que abrigam 25 ou mais grupos de pesquisa, além de todas as IES que contam com pelo menos 10 grupos de pesquisa cadastrados em uma única Grande Área do Conhecimento, dos quais, pelo menos três deles classificados como Consolidados. Atendo-se aos números relativos [coluna (A+B)/T] destacam-se cinco instituições, em que a proporção dos grupos qualificados como Consolidados ultrapassa a marca de 50%: o IMPA e a UFLA com 1 00% e 71 %, respectivamente, do total de grupos classificados nos estratos mais qualificados; a PUC/RJ, a UFRJ e a UFV em que tal proporção se aproxima da marca de 60%, e a USP com 52%. Pode-se constatar ainda, que as seis primeiras IES relacionadas na tabela reúnem aproximadamente 2/5 do total de grupos cadastrados pelo Diretório e 3/5 do subconjunto formado pelos grupos mais qualificados (estratos "A" e "B'): USP, UNICAMP, UFRJ, UFRGS, UFMG e PUC/RJ. Ampliando o leque, pode ser observado que as primeiras 28 IES, aglutinam em conjunto, 80% do total de grupos vinculados às IES e 94% do total de grupos classificados nos estratos "A" e "B". Os números apresentados na Tabela 4 são detalhados por Grande Área do Conhecimento no Anexo IV.

**THE CONFIDENTIAL CONFIDENTIAL CONFIDENTIAL CONFIDENTIAL** 

Conselho Nacional de Desenvolvimento Científico e Tecnológico - CNPq Diretório dos Grupos de Pesquisa no Brasil - versão 3.0

Hierarquização dos grupos de pesquisa vinculados às Instituições de Ensino Superior - IES 1/

Tabela 4 - Ranking das IES, segundo o número de grupos qualificados 2/.

### Todas as Grandes Áreas do Conhecimento

*<u><b>PRESIDENT CONTRACTES DE L'ANTENER DE L'ANTENER DE L'ANTENER DE L'ANTENER DE L'ANTENER DE L'ANTENER DE L'ANTENER DE L'ANTENER DE L'ANTENER DE L'ANTENER DE L'ANTENER DE L'ANTENER DE L'ANTENER DE L'ANTENER DE L'ANTENER DE*</u>

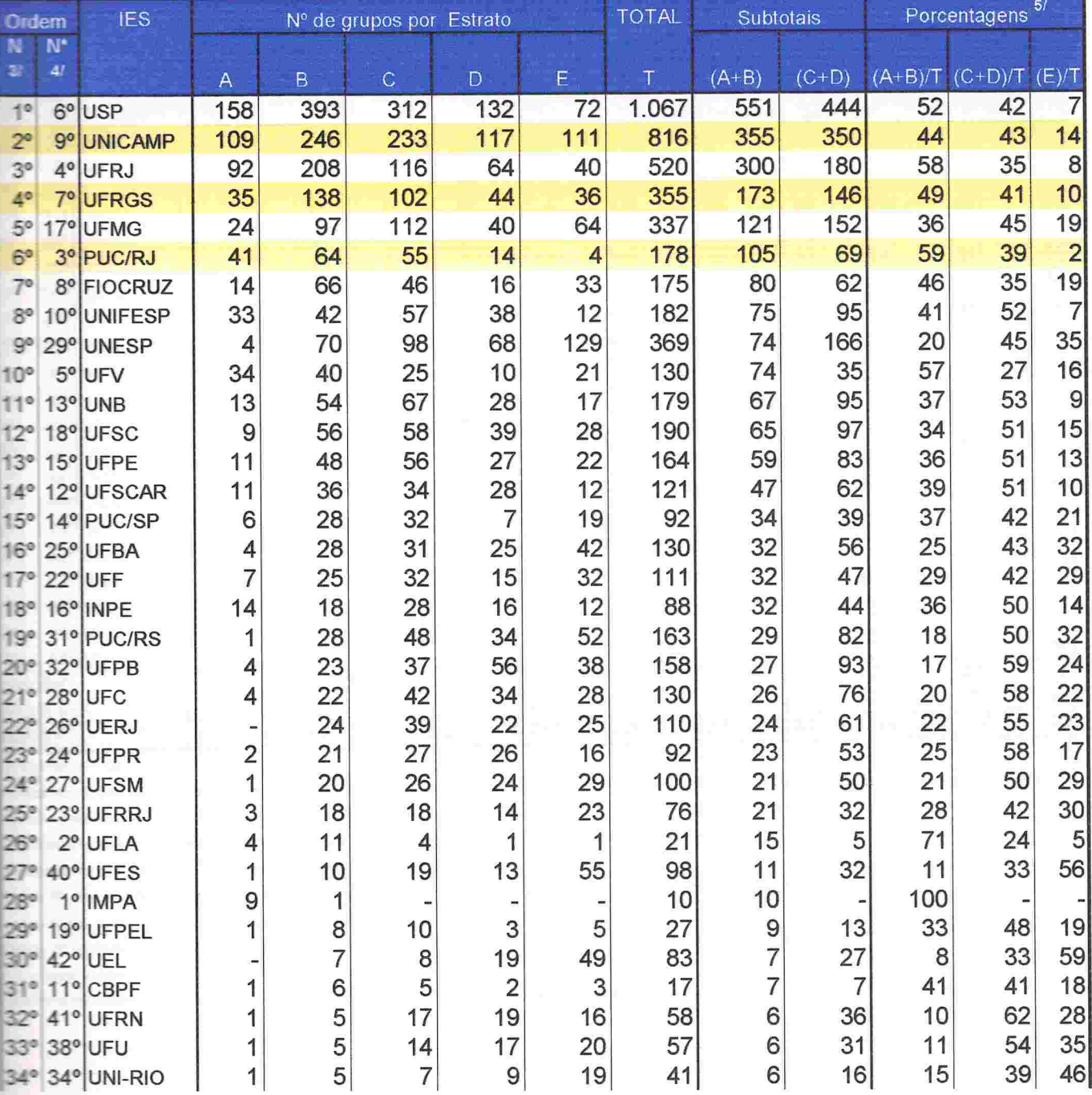

Continua ...

Canselho Nacional de Desenvolvimento Científico e Tecnológico - CNPq **Climatorio dos Grupos de Pesquisa no Brasil - versão 3.0** 

Liretono dos Grupos de Pesquisa no Brasii - versão 5.6<br>Hierarquização dos grupos de pesquisa vinculados às Instituições de Ensino Superior - IES <sup>- f/</sup>

Tabela 4 - Ranking das IES , segundo o número de grupos qualificados  $\frac{2l}{2}$ .

### Todas as Grandes Áreas do Conhecimento

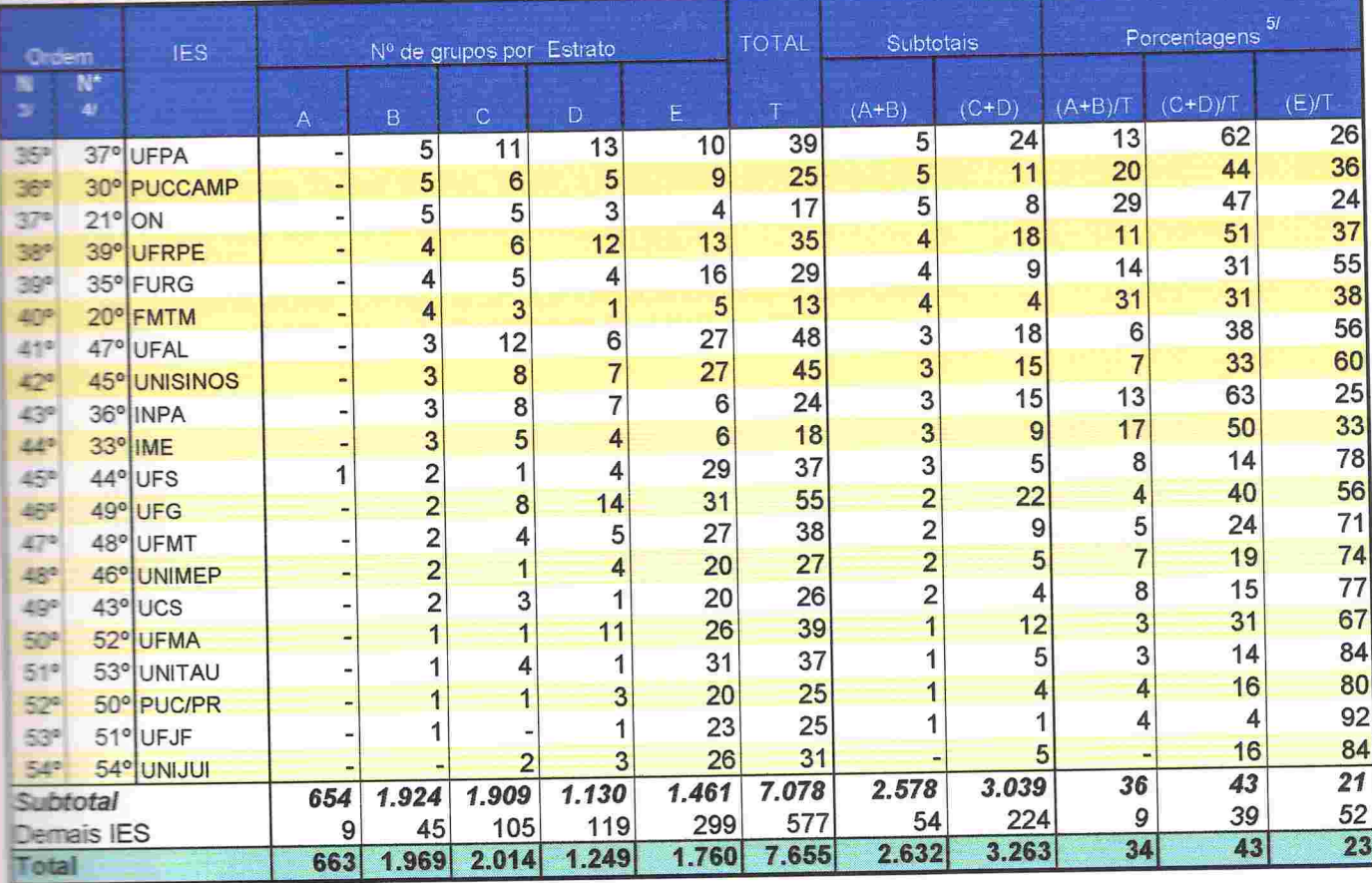

**Firme CNPa/SUP/COAV** 

Dis institutos de pesquisa que atuam na pós-graduação também foram considerados como IES. Foram relacionadas todas as IES com um total de 25 ou mais grupos cadastrados, tiem como aquelas com 10 ou mais grupos cadastrados em alguma Grande Área, dos quais pelo menos 3 qualificados como Consolidados.

n Ferram qualificados como Consolidados os grupos de pesquisa classificados nos Estratos A e B; como Em Consolidação

 $\equiv$  aigados nos Estratos C e D; como *Em Formação* aqueles agrupados no Estrato E.

**Chrism N** : classificação segundo o nº absoluto de grupos qualificados como Consolidados. Em caso de empate, foi considerado

a nº de grupos qualificados como Em Consolidação. Persistindo o empate, levou-se em conta o nº de grupos em Formação;

1 : Chann Nº : classificação segundo o **percentua**l de grupos qualíficados como Consolidados. Em caso de empate foram consideradas

s mesmas variáveis citadas na nota anterior, agora em termos relativos (%);

De Frances arredondadas para o inteiro mais próximo. Eventualmente, a soma pode diferir, ligeiramente, de 100%.

A Tabela 5, apresentada na página seguinte, consolida as principais informações apresentadas na tabela 4 e no Anexo IV, evidenciando o ranking das IES sob a ótica da qualificação da pesquisa desenvolvida nessas instituições, em nível geral e na esfera de cada uma das seis Grandes Áreas do Conhecimento em que os grupos de pesquisa foram cadastrados. Tomando a proporção de grupos de pesquisa contidos nos estratos A e B, destacam-se, no interior de cada uma dessas Grandes Áreas:

- a) Agrárias: UFLA, UFV, UFMG, UNICAMP e UFSM;
- b) Biológicas: UFV, UFRJ, UFRGS, UNIFESP e FIOCRUZ;
- c) Exatas e da Terra: IMPA, USP, UFSCAR, UFRGS e UFPE;
- d) Engenharias e Ciência da Computação: UFRJ, PUC/RJ, UNICAMP, UFMG e UFRGS;
- e) Humanidades: UFRJ, USP, UFGRS, PUC/RJ e UNICAMP;
- f) Saúde: UFPR, UFSCAR, FIOCRUZ, USP e UERJ.

**PRESIDENT PROPERTY AND PRESIDENT AND A PROPERTY AND A PROPERTY AND A** 

Dentre as 16 Instituições acima relacionadas pode-se apurar que 12 delas estão localizadas no triângulo formado pelos Estados de São Paulo, Rio de Janeiro e Minas Gerais. Três outras estão na região Sul (UFRGS, UFSM e UFPR) e apenas uma delas se localiza na região Nordeste do país (UFPE). Dentre aquelas 16 IES, cabe destacar a UFRGS que na relação acima aparece em 4 das 6 Grandes Áreas do Conhecimento.

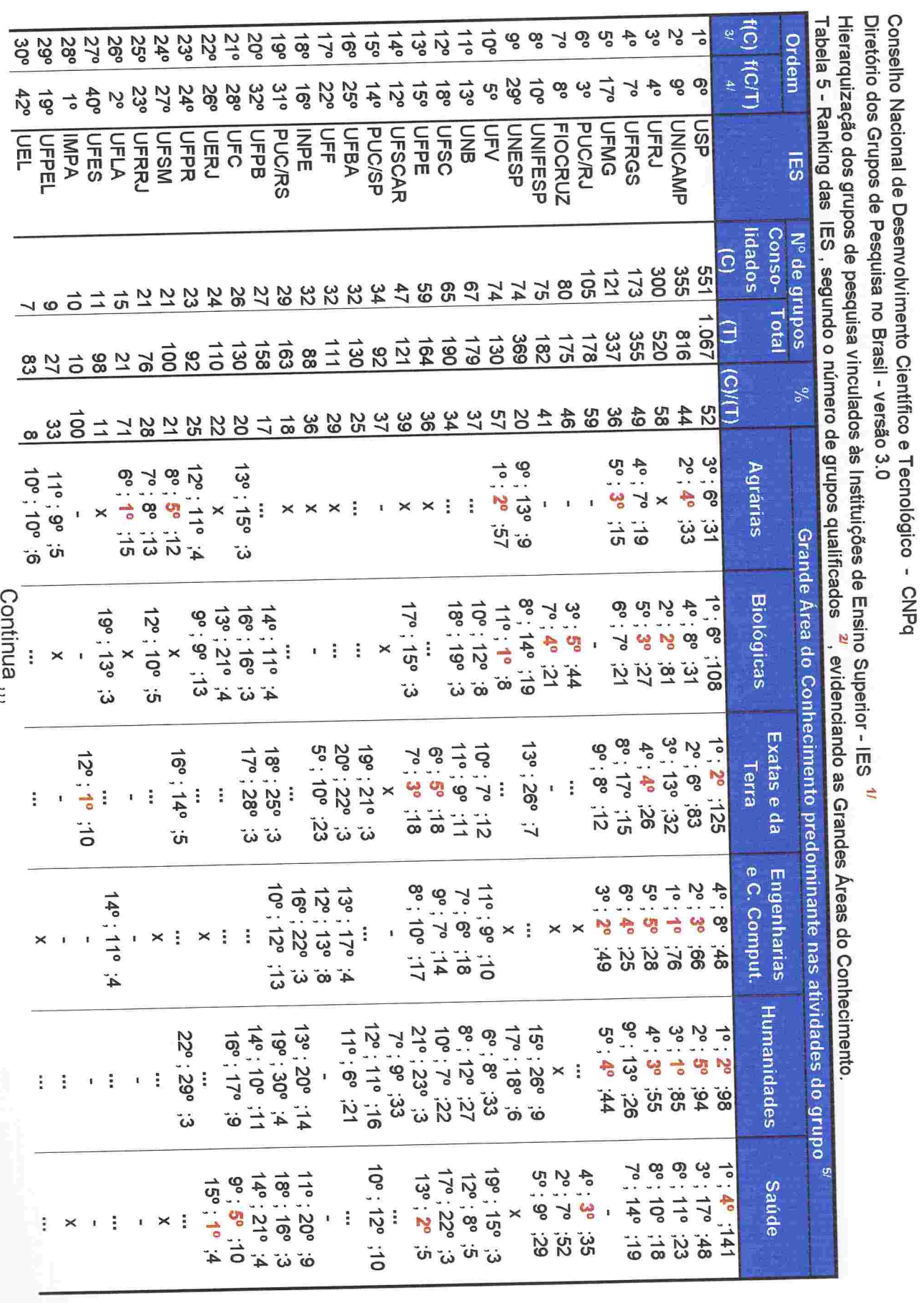

 $16$ 

**NARDA DE LA REGIONE DE L'ANGION DE L'ANGION DE L'ANGION DE L'ANGIO** 

Conselho Nacional de Desenvolvimento Científico e Tecnológico - CNPq<br>Diretório dos Grupos de Pesquisa no Brasil - versão 3.0

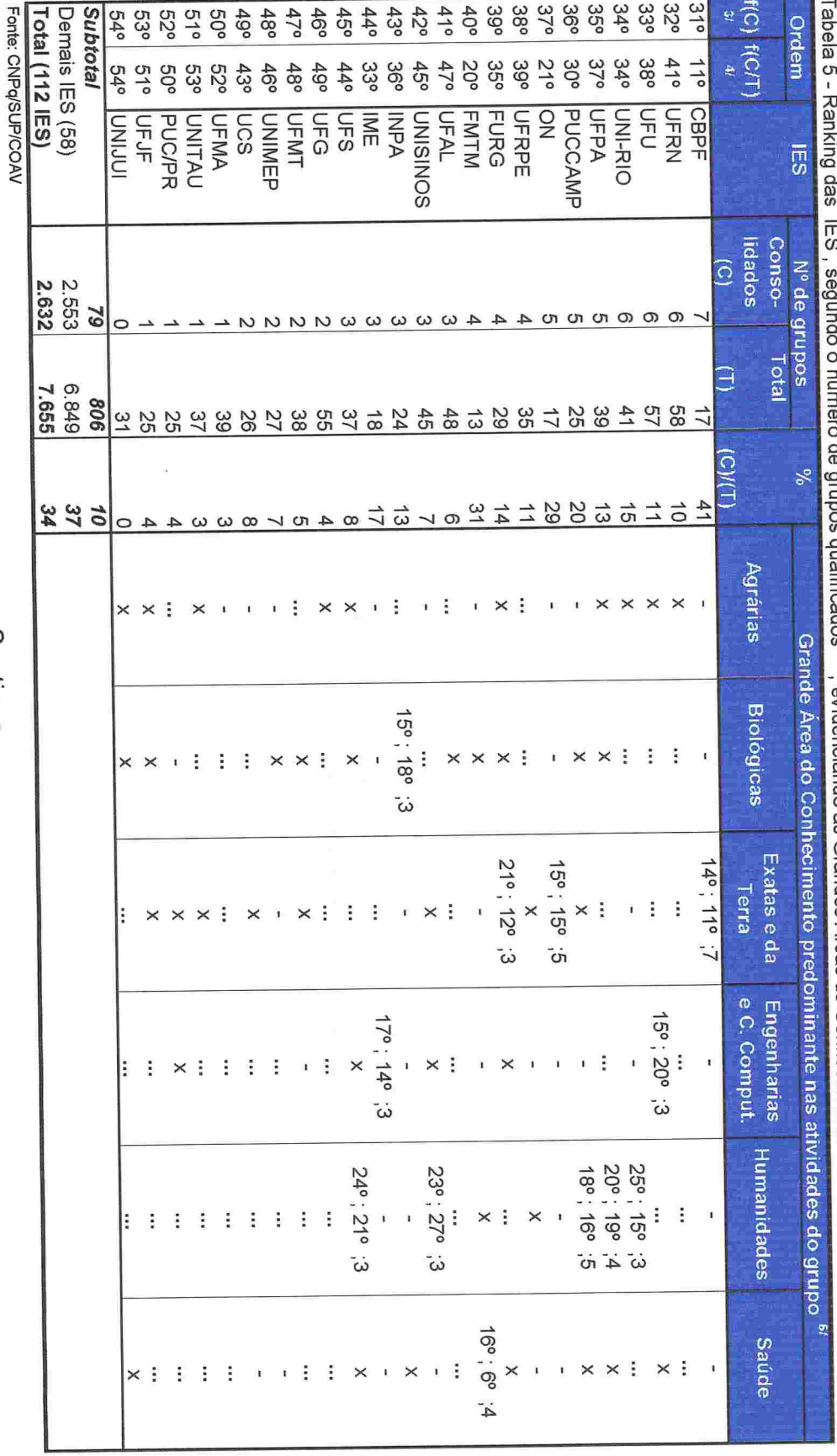

Continua...

82

**THEFELL FRIED IN THE PRESSURE AND A PRESSURE AND THE PRESSURE AND THE PRESSURE AND THE PRESSURE AND THE PRESSURE** 

### NOTAS EXPLICATIVAS DA TABELA 5:

- 1/ Os institutos de pesquisa que atuam na pós-graduação também foram considerados como IES
- em alguma Grande Area, dos quais pelo menos 3 qualificados como Consolidados (Ver nota 5/). Foram relacionadas todas as IES com um total de 25 ou mais grupos cadastrados, bem como aquelas com 10 ou mais grupos cadastrados
- 2/ Foram qualificados como Consolidados os grupos de pesquisa classificados nos Estratos A e B; como Em Consolidação os alojados nos Estratos C e D; como Em Formação, aqueles agrupados no Estrato E.
- 3/ Ordem f(C): classificação segundo o nº absoluto de grupos qualificados como Consolidados. Em caso de empate, foi considerado o nº de grupos 4I Ordem f(C/T): classificação segundo o percentual de grupos qualificados como Consolidados (Estratos A ou B). Em caso de empate foram qualificados como Em Consolidação (Estratos C e D). Persistindo o empate, levou-se em conta o nº de grupos Em Formação (Estrato E);
- consideradas as mesmas variáveis citadas na nota anterior, agora em termos relativos (%);
- ღ Os números indicam: Ordem f(C); Ordem f(C/T); Nº de grupos qualificados como Consolidados no âmbito da Grande Area do Conhecimento Foram omitidas do quadro as células em que o nº de grupos de pesquisa qualificados como Consolidados é inferior a três Todavia, foram mantidas as posicões obtidas no ranking original no âmbito da Grande Area do Conhecimento.

### Legenda:

- (x) Menos de 10 grupos de pesquisa cadastrados na Grande Área do Conhecimento
- (-) Nenhum grupo de pesquisa cadastrado na Grande Area do Conhecimento
- 
- ( ... ) Menos de 3 grupos de pesquisa qualificados como Consolidados

As células da tabela 5 relacionadas às Grandes Áreas contém três informações, cujos significados são esclarecidos abaixo, com o auxílio de um exemplo ilustrativo.

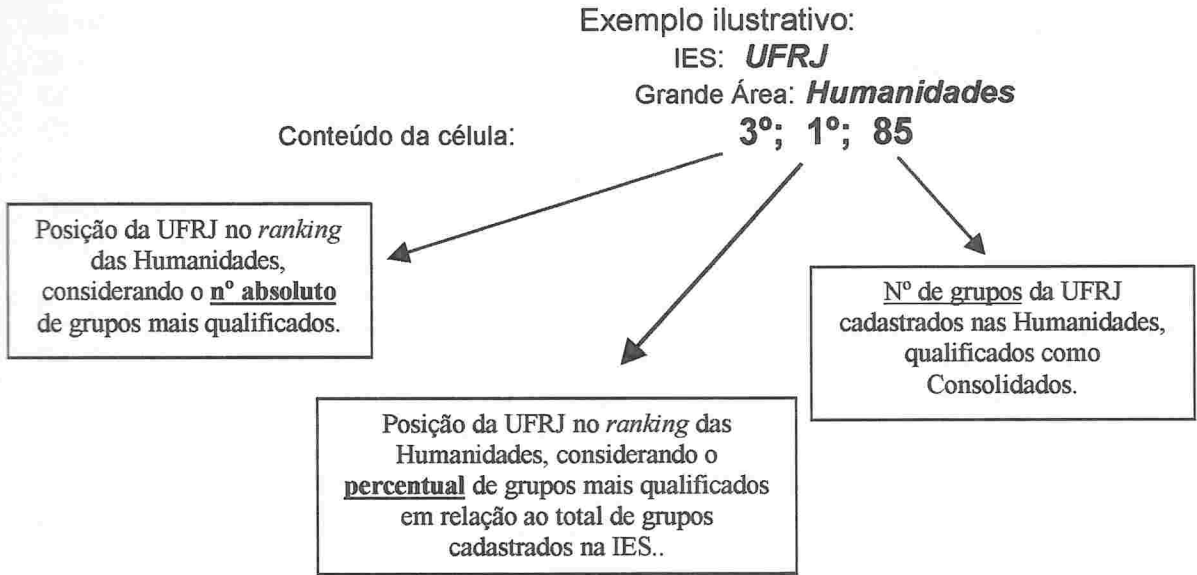

Assim, a UFRJ, que com 85 grupos qualificados como Consolidados ocupa a 3<sup>a</sup> posição no ranking das Humanidades, quando se adota como critério o número absoluto de grupos, ocupa a 1ª posição quando se leva em conta os números em termos relativos (85 grupos em um total de 128, representando 66%; ver a Tabela 4.5, no Anexo IV).

*UNITRE LITTLE LITTLE LITTLE LITTLE LITTLE LITTLE LITTLE LITTLE LITTLE LITTLE LITTLE LITTLE LITTLE LITTLE LITTLE LITTLE LITTLE LITTLE LITTLE LITTLE LITTLE LITTLE LITTLE LITTLE LITTLE LITTLE LITTLE LITTLE LITTLE LITTLE LIT* 

Considerando todas as Grandes Áreas do Conhecimento, aquela Universidade também ocupa a 3ª posição no ranking geral, com 300 grupos qualificados como Consolidados, quando se adota o primeiro critério e a 4<sup>ª</sup> quando se considera o segundo critério (300 grupos em um total de 520, representando 58%).

A Tabela 5 também pode ser analisada sob a ótica de uma determinada IES (leitura horizontal). A FIOCRUZ, por exemplo, que ocupa a  $7<sup>a</sup>$  posição no ranking geral quando se consideram os números em termos absolutos, ou a 8<sup>ª</sup> quando em termos relativos, destaca-se em duas Grandes Áreas: Ciências Biológicas [3'  $\frac{1}{2}$  5°  $\frac{1}{2}$  44] e Ciências da Saúde [4°  $\frac{1}{2}$  3°  $\frac{1}{2}$  35]. Não apresenta nenhum grupo cadastrado nas Agrárias e, apesar de contar com alguns grupos cadastrados nas demais Grandes Áreas, não ocupa posição de destaque nessas outras esferas. nem em termos absolutos nem relativos, tendo em vista a sua especialização nos dois primeiros ramos referidos, Biológicas e Saúde.

### 4. Relação entre qualificação e produtividade dos grupos de pesquisa

Como observado ao início do trabalho, o conceito básico da hierarquia proposta reside na densidade de bolsistas de pesquisa e docentes vinculados à pósgraduação. Decorre daí que, seu traço metodológico mais marcante é de construir-se com base em sistemas independentes de avaliação (CAPES e CNPq)

Não obstante, o Diretório busca informações sobre a produtividade dos grupos de pesquisa.

Com o objetivo de validar o índice de qualificação Q, utilizado para hierarquizar os grupos, foi construído um índice de produtividade (P). Primeiramente, treze tipos de produto técnico-científicos foram selecionados e agrupados de acordo com natureza desses produtos, em cinco subconjuntos relativamente homogéneos, como segue:

a) ANE - Artigos publicados em periódicos especializados, nacionais e estrangeiros, com corpo editorial e sistema de referees:

a) An = artigos publicados em periódicos nacionais;

- b) Ae = artigos publicados em periódicos estrangeiros.
- b) TER Trabalhos em eventos, completos e resumos, e revistas não incluídas no subconjunto anterior:
- $a)$  Tc = trabalhos completos publicados em eventos;
- b) Ar = artigos publicados em periódicos sem corpo editorial e sem sistema de referees:
- c) Rv = trabalhos publicados em revistas técnico-científicas;
- d) Rs = resumos publicados de trabalhos apresentados em eventos técnico-científicos.
- c) L&C Livros e Capítulos de Livros publicados
- a) Li = livros publicados;

- b) CI = capítulos de livros publicados.
- d) PTC Produção Tecnológica desenvolvida:
- a) Sf = softwares desenvolvidos;
- b) Pd = produtos tecnológicos desenvolvidos;
- c) Pc = processos tecnológicos desenvolvidos
- e) T&D Teses e Dissertações defendidas sob orientação de pesquisadores pertencentes ao grupo:
- a) Te = teses de doutorado defendidas;
- b) Di = dissertações de mestrado defendidas.

Para cada grupo de pesquisa fol calculado um indicador de produtividade por pesquisador doutor pertencente ao grupo, relacionado a cada um dos subconjuntos de produtos formados, ponderando-se os diferentes tipos de trabalho pertencentes a um mesmo subconjunto, de acordo com os valores apresentados a seguir:

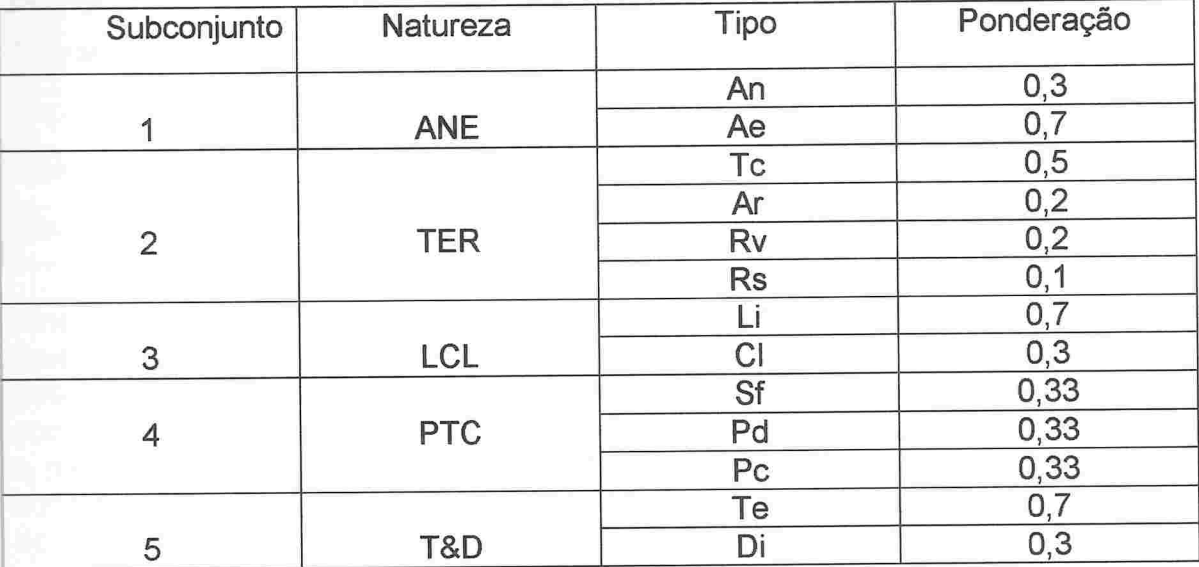

Em uma segunda etapa, para cada grupo de pesquisa, foram calculados cinco escores padronizados de produtividade (S), distintos para cada um dos cinco subconjuntos de produtos. A estes escores atribuiu-se média e desviopadrão iguais a 50 e 20, respectivamente, tomando por base a média aritmética e o desvio-padrão dos indicadores de produtividade relacionados àqueles grupos que desenvolveram pelo menos um dos tipos, dos produtos pertencentes ao subconjunto, no âmbito da mesma Grande Área do Conhecimento, e que contavam com a presença de pelo menos um pesquisador doutor entre seus participantes.

Na terceira etapa, os cinco escores padronizados (S) foram agregados em um único índice. levando em conta as diferenciadas valorizações que os pesquisadores das diferentes Grandes Áreas do Conhecimento dão aos veículos de divulgação da produção científica. As ponderações utilizadas nesta etapa são resumidas a seguir.

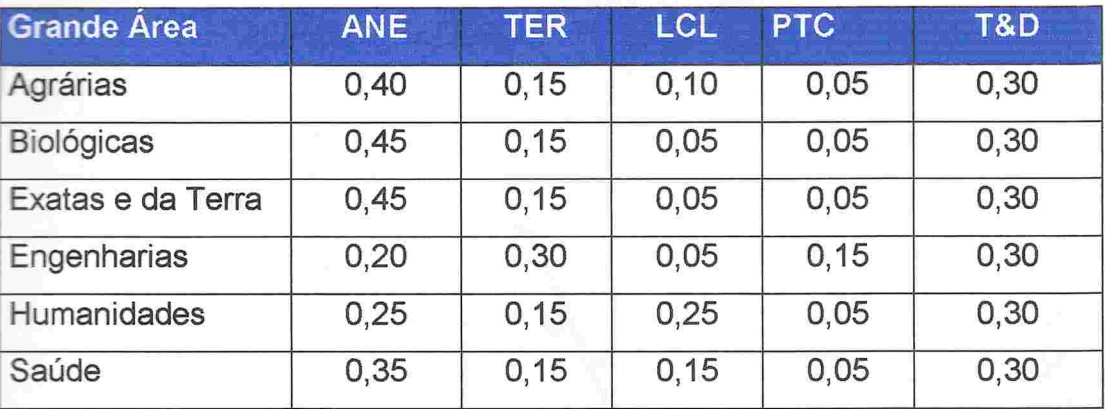

Finalmente, um Índice de Produtividade (P) foi calculado para cada um dos grupos de pesquisa que contam com a participação de pelo menos um pesquisador com titulação máxima igual a doutorado, de forma padronizada, com média e desvio-padrão iguais a 50 e 20, respectivamente, levando em conta a média aritmética e o desvio-padrão do índice agregado de produtividade (U), considerando o porte do grupo de pesquisa (6 classes de acordo com o número de doutores pertencentes ao grupo) e a Grande Área do Conhecimento em que o grupo foi cadastrado.

**THE CONTRACT CONTRACT IN THE REPORT OF A PARTNERS OF A PARTNERS OF A PARTNERS OF A PARTNERS OF A PARTNERS** 

A Fiaura 3, apresentada na página seguinte, ilustra a relação entre as médias dos índices de qualificação (Q) e de produtividade (P) dos grupos de pesquisa vinculados às Instituições de Ensino Superior. Cada ponto do gráfico refere-se à média dos índices correspondentes às classes de uma distribuição de freqüências do índice Q, com amplitude de classe igual a 3 (primeira classe: grupos com índice Q inferior a 11, segunda classe: Q igual ou superior a 11 mas inferior a 14. e assim. sucessivamente. até a última classe. onde estão agrupados os grupos com Q igual ou superior a 92. A forte correlação entre as médias dos dois indicadores pode ser constatada visualmente. O coeficiente de correlação não-linear (função de segundo grau) entre as médias é igual a 0,993, indicando uma relação muito forte entre as variáveis estudadas, qualificação e produtividade dos grupos de pesquisa vinculados às IES, em termos gerais.

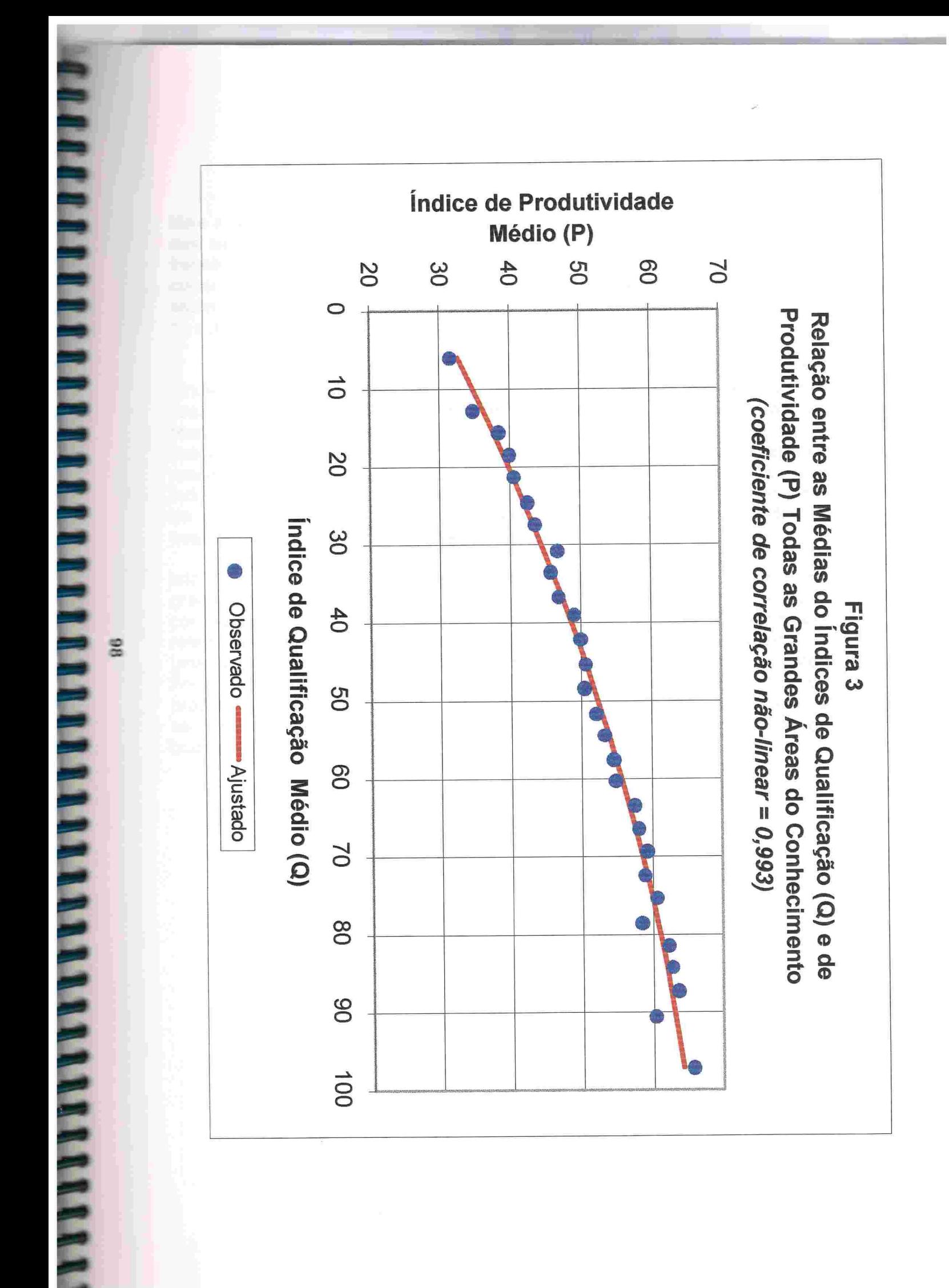

Mais adiante (Figura 4), gráficos semelhantes são apresentados para cada uma das seis Grandes Áreas do Conhecimento, sendo que as distribuições de frequências foram efetuadas com amplitude de classe igual a 5 (a primeira classe englobando os grupos com Q inferior a 20, a segunda entre 20 e 25, e assim sucessivamente, até a última classe que engloba os grupos com Q igual ou superior a 85).

Pode-se constatar pequenas diferenças entre o comportamento das tendências do relacionamento entre aquelas duas variáveis, conforme a Grande Área. Enquanto nas Ciências Agrárias a tendência entre elas aponta para rendimentos decrescentes no indicador da produtividade para acréscimos no índice de qualificação dos grupos, nas Ciências Exatas e da Terra se observa rendimentos crescentes. Nas demais Grandes Áreas a relação entre os dois indicadores se aproxima de uma linha reta (acréscimos absolutos no indicador de produtividade diretamente proporcionais aos acréscimos no indicador de qualificação dos grupos de pesquisa).

Isto pode ser uma forte indicação da existência de significativas diferenças no grau de competitividade dos pesquisadores pelas bolsas de pesquisa concedidas pelo CNPq. A concavidade observada na curva de tendência referente às Ciências Exatas e da Terra, por exemplo, sugere a existência de Area do que nas demais, tendo em vista que os acréscimos no índice de produtividade (P) observados na esfera dos grupos mais qualificados tendem a ser mais do que proporcionais aos acréscimos observados no índice de qualificação (Q) dos grupos de pesquisa.

**IFFERENT REAL PROPERTY PROPERTY AND PART REAL PROPERTY** 

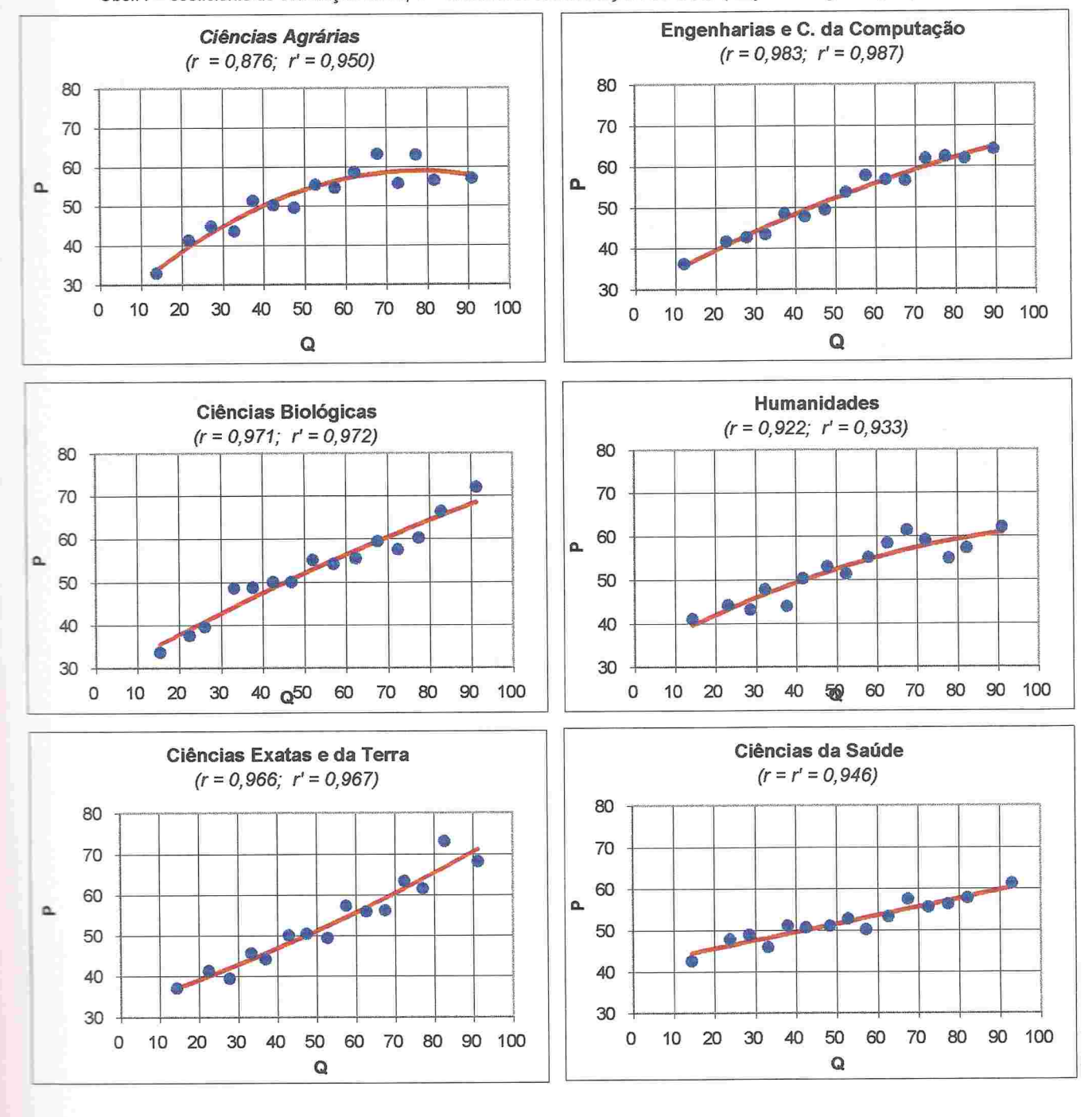

**THEFT** 

**THERMANNEL** 

Figura 4 - Correlação entre as médias dos índices de Qualificação (Q) e e Produtividade (P), por Grande Área. Obs.: r = coeficiente de correlação linear; r' = coeficiente de correlação não-linear (função de segundo grau).

A Tabela 6 reúne o total da produção técnico-científica dos grupos de pesquisa vinculados às IES, em números absolutos, por estrato, bem como a produtividade anual média por pesquisador com titulação máxima igual a doutorado.

No quadro inferior da tabela é apresentado um índice simplificado de produtividade, em que a média anual de cada tipo de produto foi igualada a 100. Examinando-se esses índices simplificados, pode-se chegar à mesma constatação apontada anteriormente, ou seja: em geral, a produtividade dos grupos está correlacionada positivamente à qualificação dos grupos de pesquisa - quanto mais elevada a qualificação do grupo de pesquisa maior a produtividade e vice-versa. Além disso, considerando isoladamente alguns tipos de produto, chega-se a conclusão de que a diferença de produtividade entre os grupos classificados nos estratos criados seguem a mesma tendência, de forma muito mais expressiva, com exceção dos produtos tecnológicos, onde parece despontar uma tendência inversa. O índice simplificado de produtividade correspondente aos artigos publicados em periódicos estrangeiros relacionado<br>cos grupos classificados no estrato "A", por exemplo, equivale a aos grupos classificados no estrato "A", por exemplo, aproximadamente ao triplo daqueles incluídos no estrato "E" (176:62; 0,70:0,25 artigos por doutor/ano. Um outro exemplo: os mesmos índices, referentes às dissertações de mestrado e teses de doutorado defendidas sob orientação de pesquisadores pertencentes aos grupos de pesquisa, a relação entre aqueles dois estratos extremos variam na proporção de aproximadamente 4:1 e 7:1,<br>respectivamente (140:37 e 228:32, sendo 0,43:0,11 dissertação respectivamente orientada/pesquisador doutor e 0,227:0,032 tese de doutorado/pesquisador doutor

O **Anexo V** reúne um conjunto de tabelas, semelhantes à Tabela 6, que apresentam, por Grande Área do Conhecimento, os indicadores de apresentam, por Grande Area do Conhecimento, os indicadores produtividade dos grupos de pesquisa aglutinados nos diferentes estratos criados.

**THERE** 

Conselho Nacional de Desenvolvimento Científico e Tecnológico - CNPq<br>Diretório dos Grupos de Pesquisa no Brasil - versão 3.0 Tabela 6 - Indicadores de produtividade dos grupos de pesquisa, por estrato. Hierarquização dos grupos de pesquisa vinculados às Instituições de Ensino Superior - IES

### Todas as Grandes Areas do Conhecimento

### Números absolutos

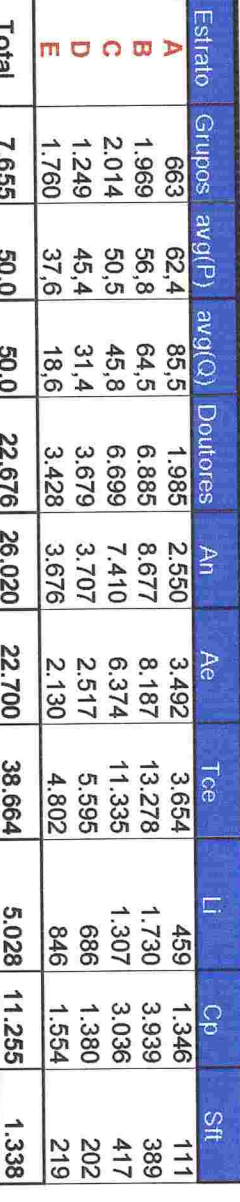

### Produtividade anual por pesquisador doutor

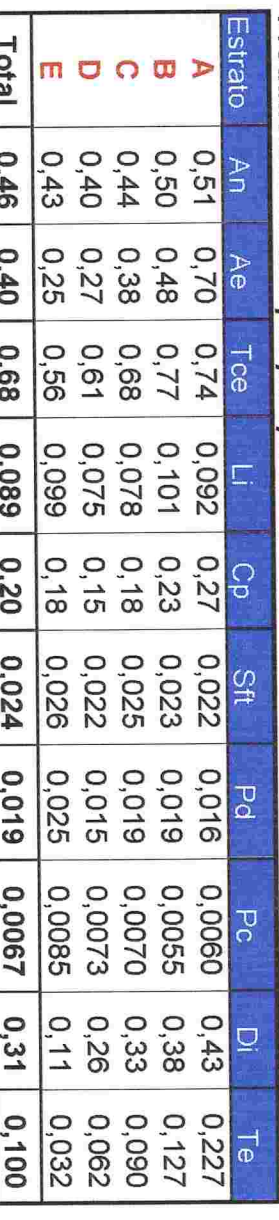

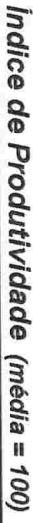

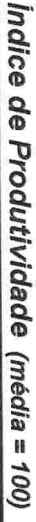

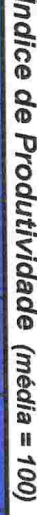

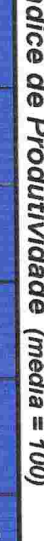

 $\delta$ 

 $\frac{1}{2}$ 

 $\overline{\mathbf{C}}$ 

 $\overline{S}$ 

 $\overline{\mathcal{Q}}$ 

 $\frac{1}{\sigma}$ 

 $rac{11}{10}$ 888527  $\frac{558821}{6}$ 

201

Ē

**THEFAILTER PRESIDENT** 

**IMPRIDIMENTOONV** 

Total

 $\overline{001}$ 

 $\overline{001}$ 

 $\frac{100}{2}$ 

 $\overline{001}$ 

 $\frac{1}{100}$ 

 $\overline{001}$ 

 $\overline{0}$ 

 $\overline{100}$ 

moom

888

 $3281212$ <br>  $-2512$ 

 $\begin{array}{c}\n\overrightarrow{a} & \overrightarrow{a} & \overrightarrow{a} \\
\overrightarrow{a} & \overrightarrow{a} & \overrightarrow{a} \\
\overrightarrow{a} & \overrightarrow{a} & \overrightarrow{a}\n\end{array}$ 

 $\frac{1}{8}$  $\frac{1}{8}$  $\frac{1}{8}$  $\frac{1}{8}$  $\frac{1}{8}$  $\frac{1}{8}$ 

 $\frac{1}{3}$  $\frac{1}{2}$  $\frac{1}{8}$  $\frac{1}{8}$  $\frac{1}{8}$  $\frac{1}{8}$ 

<u>នូកមន្តន៍</u>

Ş

Por fim, a **Tabela 7** informa, detalhadamente, a distribuição dos grupos, por Por tim, a **labela /** litionna, detailedamento, a distinctivação de gualificação (Q) e de<br>estrato e IES e explicita as médias dos índices de qualificação (Q) e de estrato e IES e explicita as medias dos maioss de qualificação (m. 1993)<br>produtividade (P) naqueles casos em que a instituição abriga pelo menos 3 produtividade (P) haqueles casos em que a montenção darigar para<br>grupos de pesquisa em um mesmo estrato. O **Anexo VI** reúne um conjunto de tabelas, com a mesma estrutura da Tabela 7, desagregando os números por

Conselho Nacional de Desenvolvimento Científico e Tecnológico - CNPq<br>Diretório dos Grupos de Pesquisa no Brasil - versão 3.0

Hierarquização dos grupos de pesquisa vinculados às Instituições de Ensino Superior - IES 11

Tabela 7 - Índices médios de Qualificação e de Produtividade, por estrato, segundo as IES. 2/

### Todas as Grandes Areas do Conhecimento

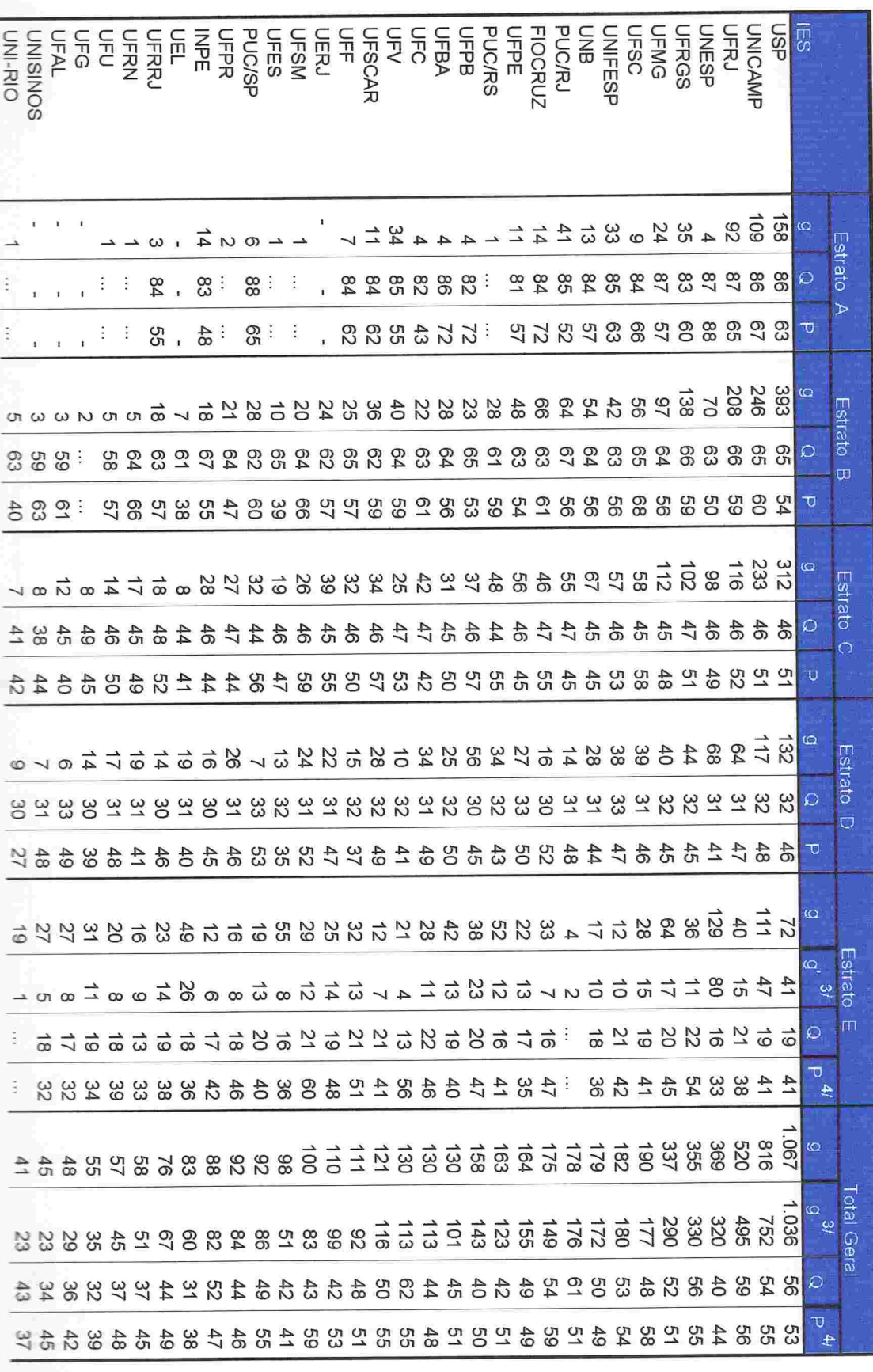

POL

Continua...

Conselho Nacional de Desenvolvimento Científico e Tecnológico - CNPq<br>Diretório dos Grupos de Pesquisa no Brasil - versão 3.0

Hierarquização dos grupos de pesquisa vinculados às Instituições de Ensino Superior - IES  $^{\prime\prime}$ 

Tabela 7 - Índices médios de Qualificação e de Produtividade, por estrato, segundo as IES. 2/

### **Todas as Grandes Areas do Conhecimento**

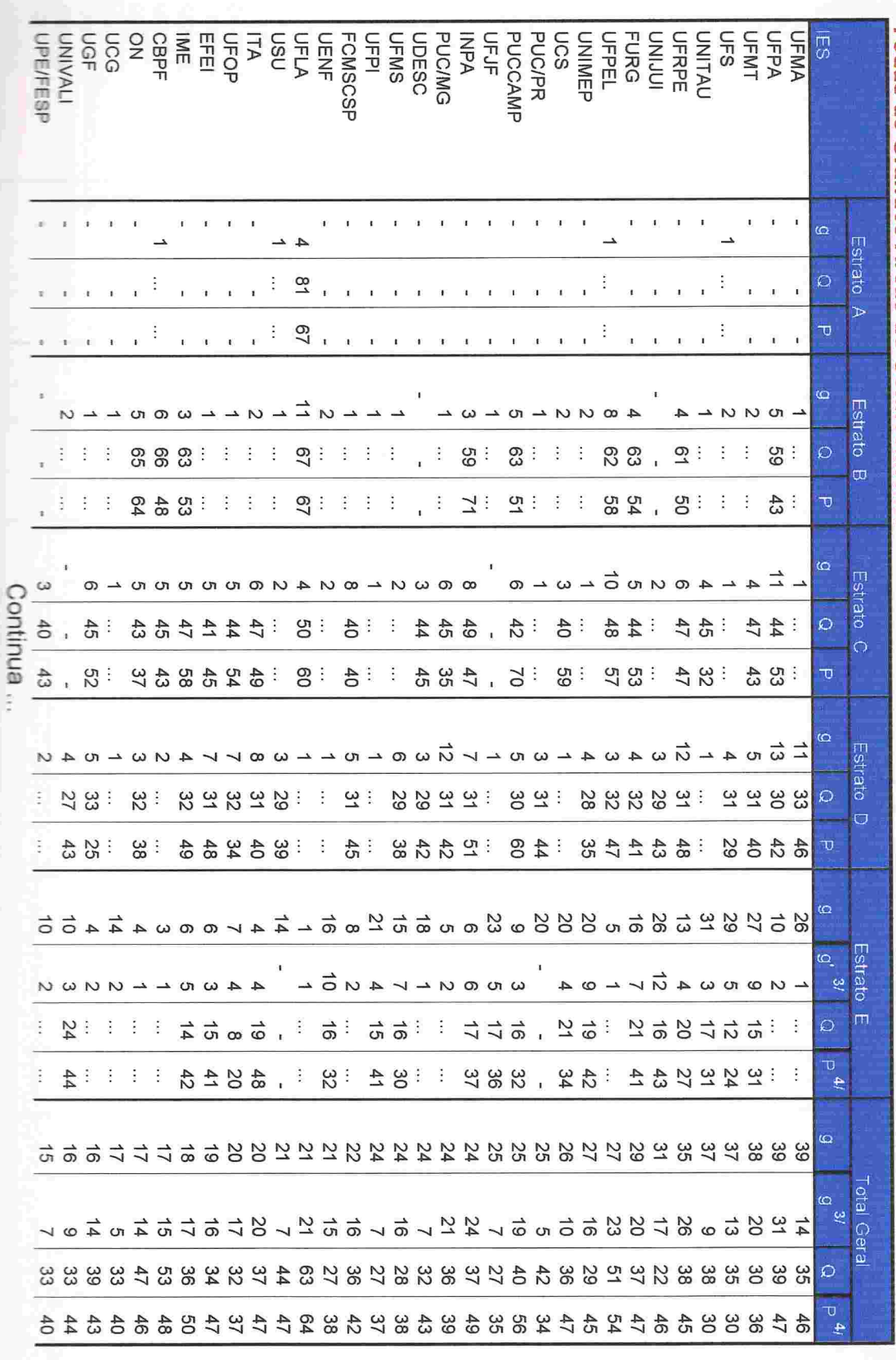

901

Conselho Nacional de Desenvolvimento Científico e Tecnológico - CNPq<br>Diretório dos Grupos de Pesquisa no Brasil - versão 3.0

Hierarquização dos grupos de pesquisa vinculados às Instituições de Ensino Superior - IES  $^{\prime\prime}$ 

Tabela 7 - Índices médios de Qualificação e de Produtividade, por estrato, segundo as IES. 21

## Todas as Grandes Áreas do Conhecimento

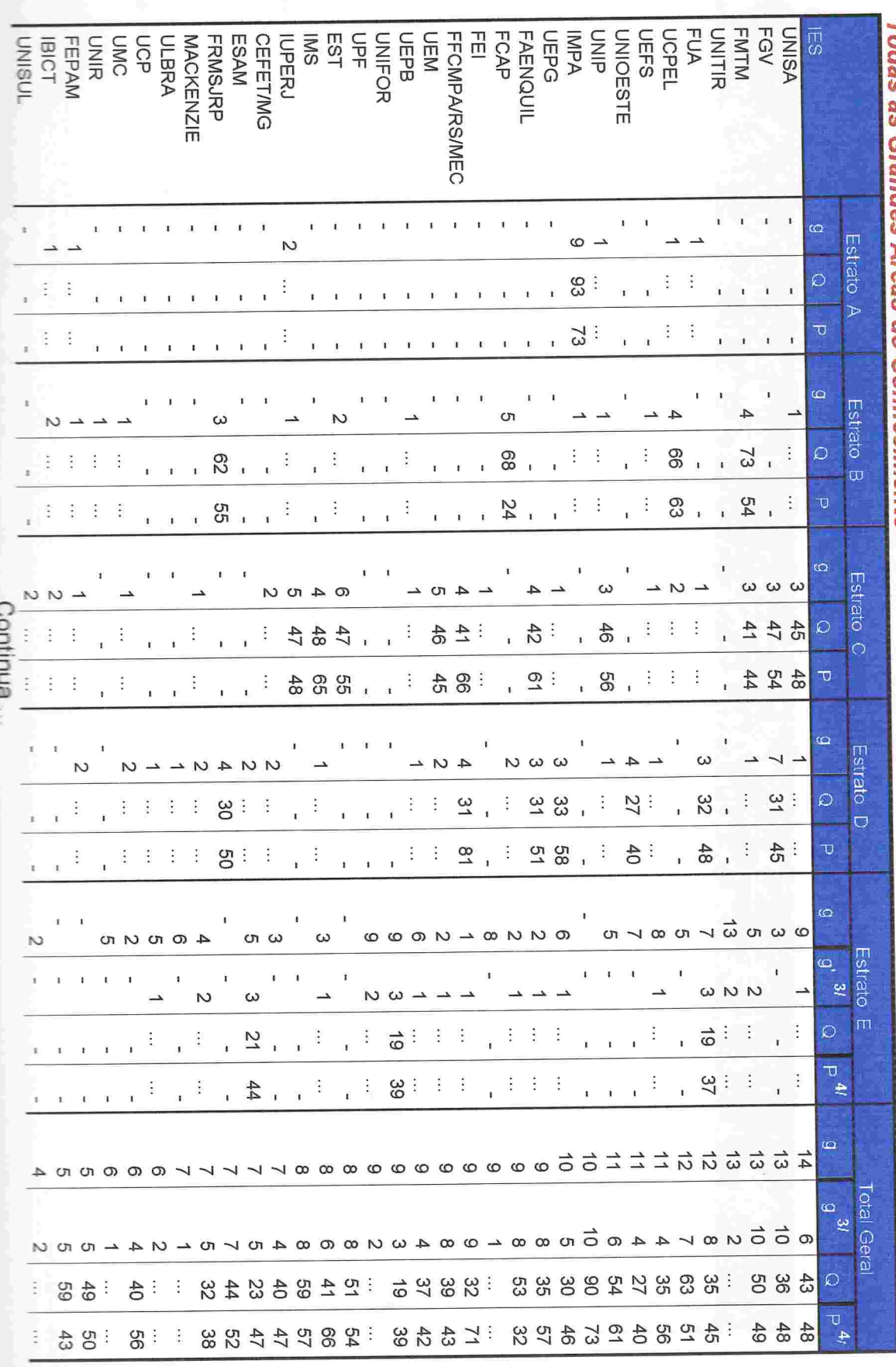

**TARA A A A A A** 

901

É

٢

E

Diretório dos Grupos de Pesquisa no Brasil - versão 3.0 Conselho Nacional de Desenvolvimento Científico e Tecnológico - CNPq

Hierarquização dos grupos de pesquisa vinculados às Instituições de Ensino Superior - IES  $\Rightarrow$ 

Tabela 7 - Índices médios de Qualificação e de Produtividade, por estrato, segundo as IES.  $^{21}$ 

## Todas as Grandes Areas do Conhecimento

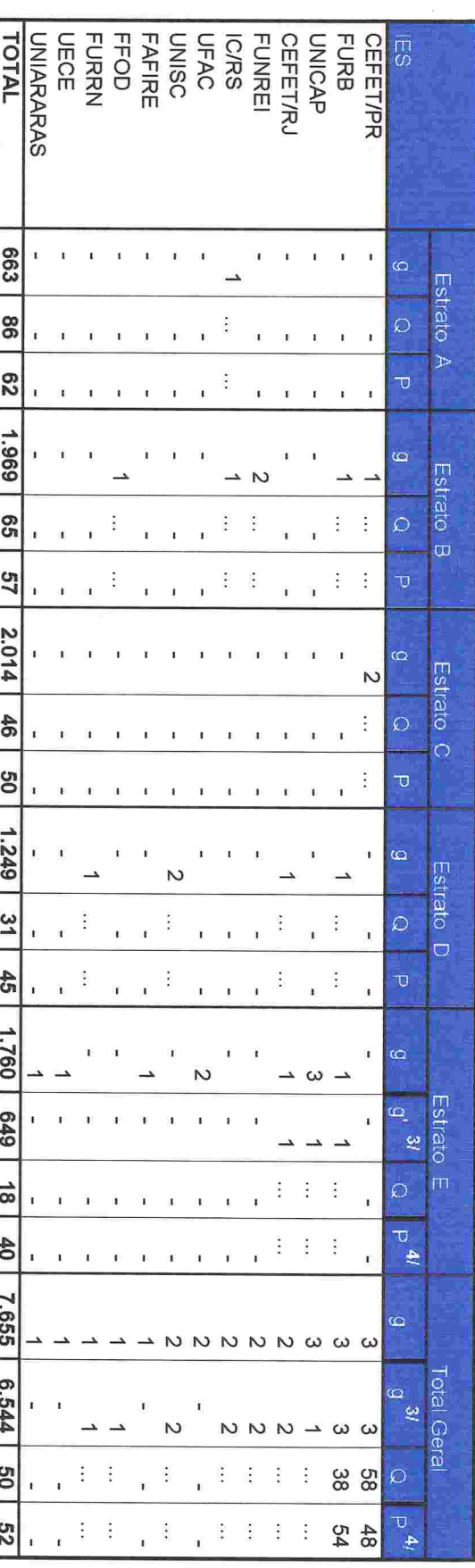

Fonte: CNPq/SUP/COAV

1/ Os institutos de pesquisa que atuam na pós-graduação também foram considerados como IES

IES organizadas em ordem decrescente de acordo com o nº total de grupos.

2/ A média dos índices só foi calculada para as células da tabela com pelo menos 3 grupos de pesquisa

Legenda: (...) = Média omitida. Menos de 3 grupos de pesquisa classificados na célula da tabela.

یع g' = número de grupos de pesquisa que contam com pelo menos um bolsista de pesquisa ou pelo menos um pesquisador doutor, g = nº de grupos de pesquisa; avg(Q) = média do Indice de Qualificação; avg(P) = média do Indice de Produtividade

docente vinculado a um programa de pós-graduação conceituado pela CAPES com grau igual ou superio a 3.

O índice de qualificação Q foi calculado apenas para os grupos que atendem essa condição

4/ Indice médio de produtividade calculado apenas englobando os grupos ( g' ) para os quais foi calculado o Indice de Qualificação Q

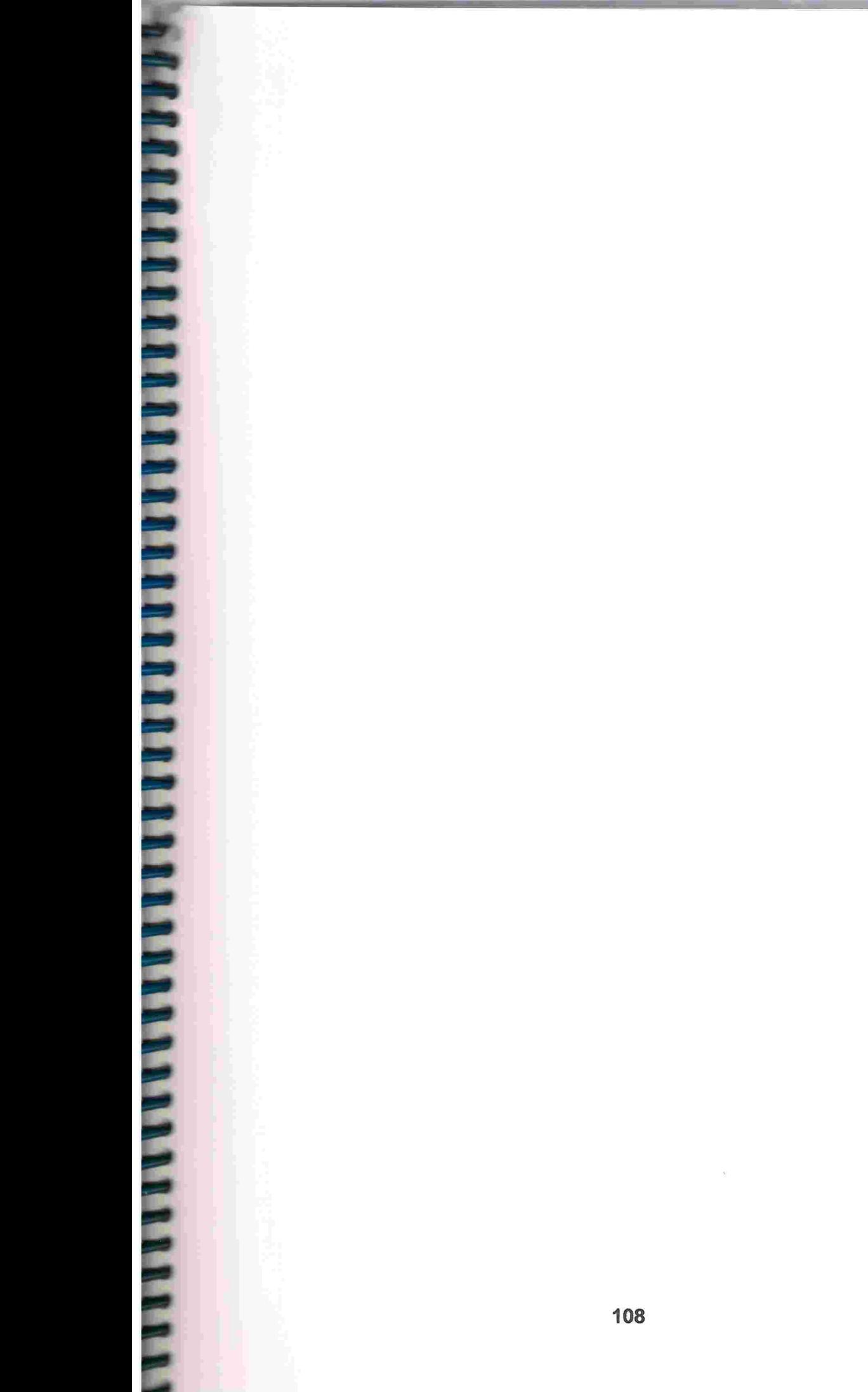

### **ANEXO I**

### Instituições convidadas

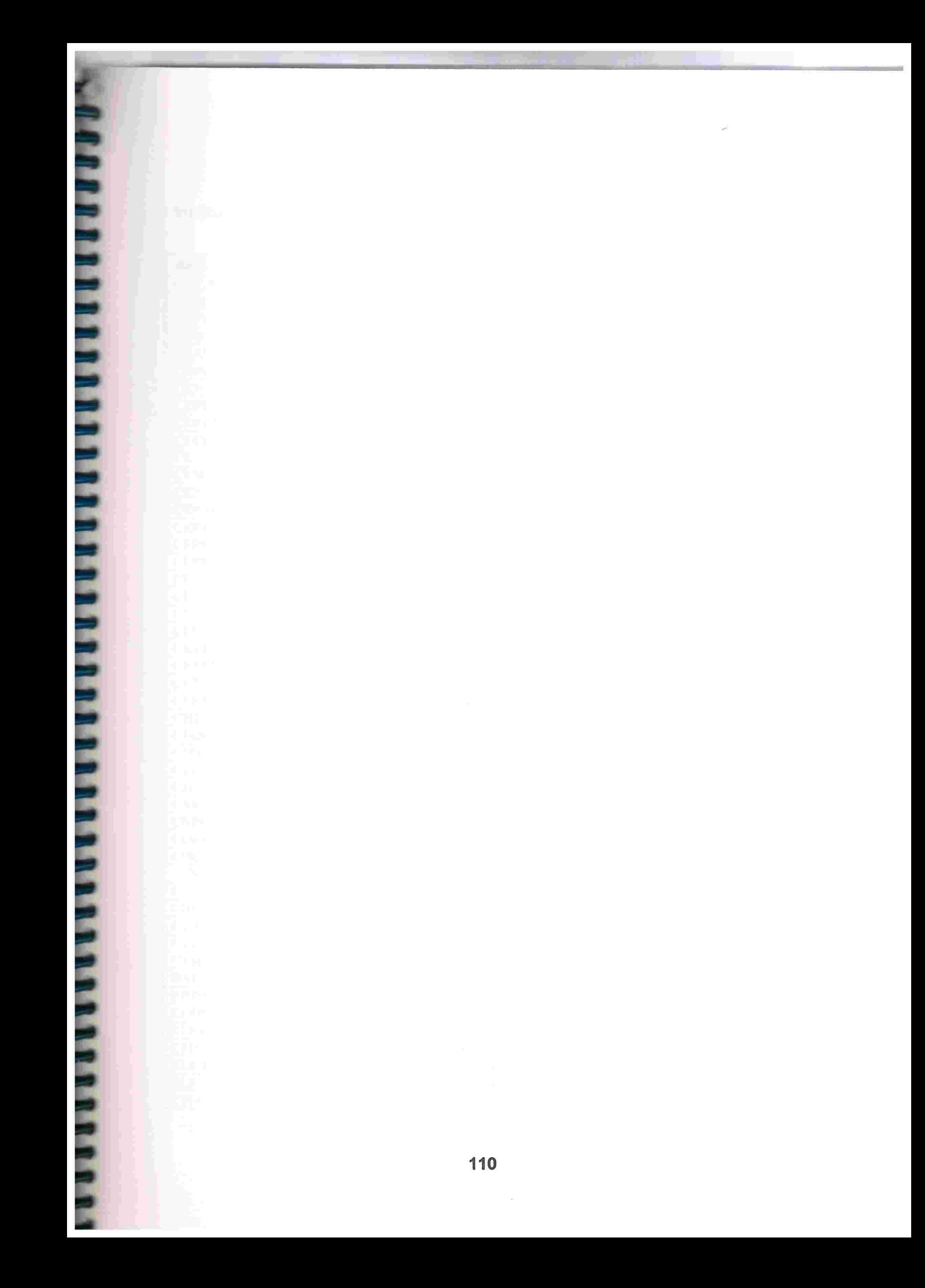

### Instituições Convidadas eParticipantes

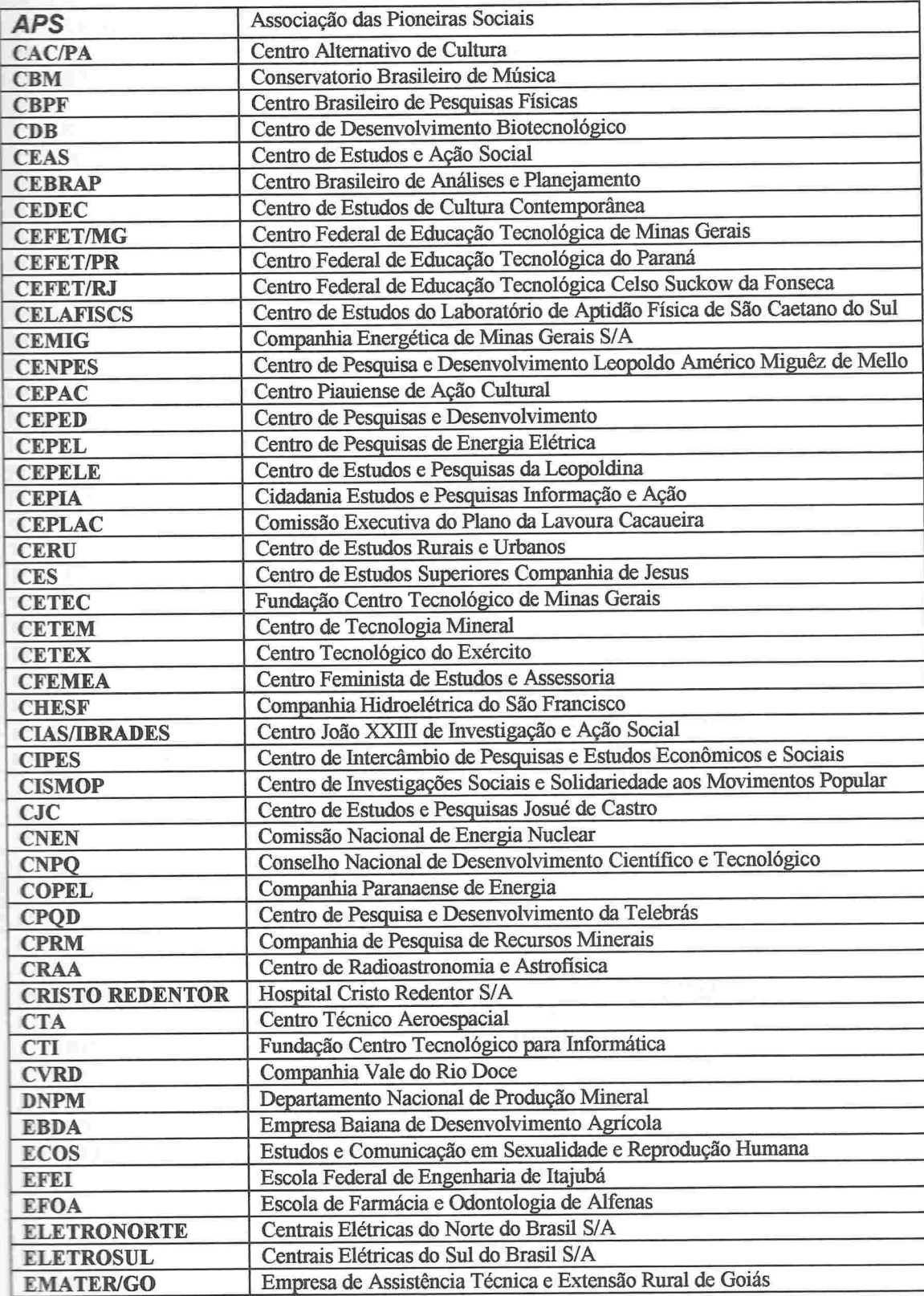
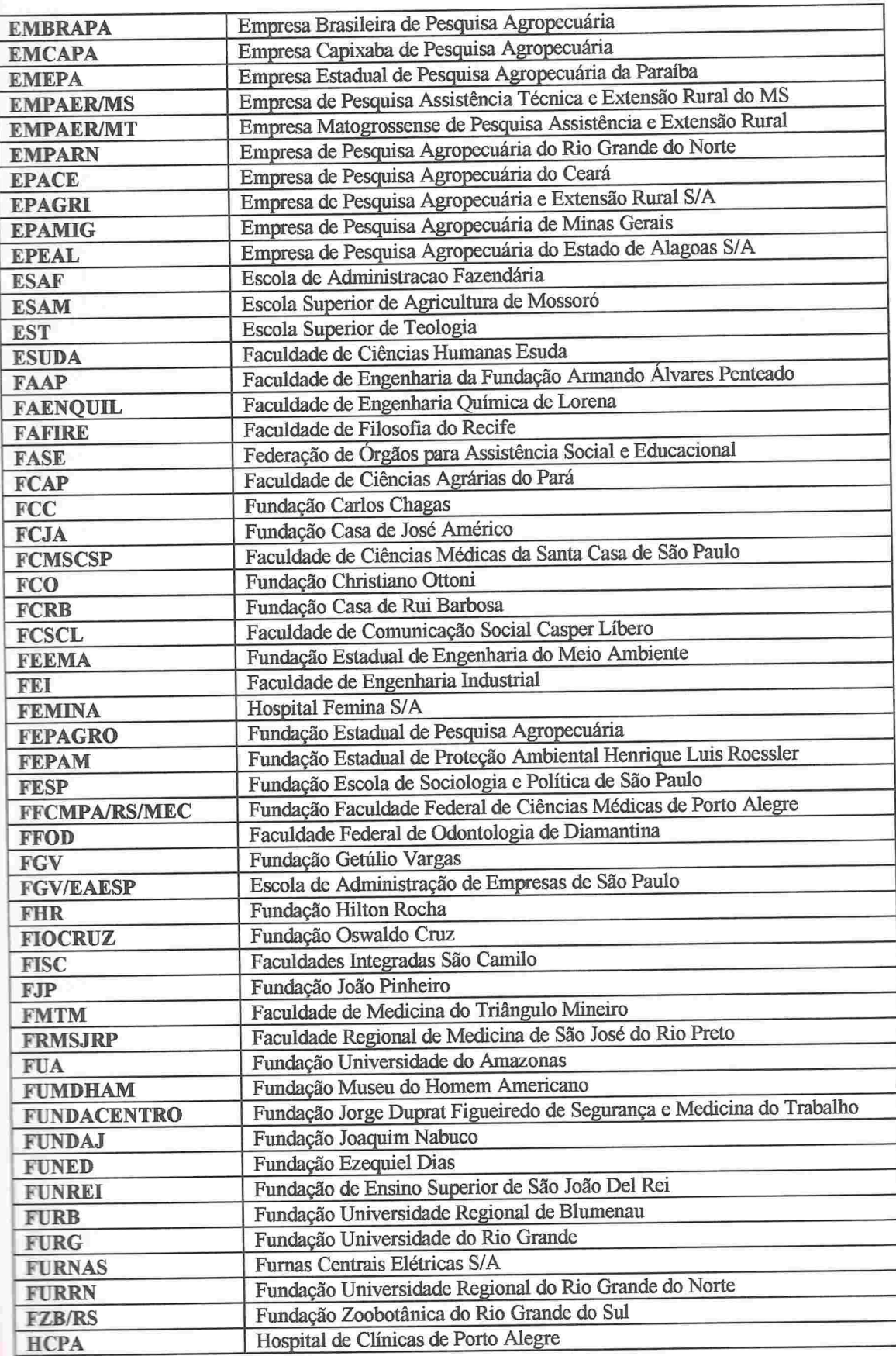

*ARRAHARAN DER BERKANDAREN BERKANDER ERRETA BERKANDER ERRETA BERKANDER ERRETA BERKANDER ERRETA BERKANDER ERRETA* 

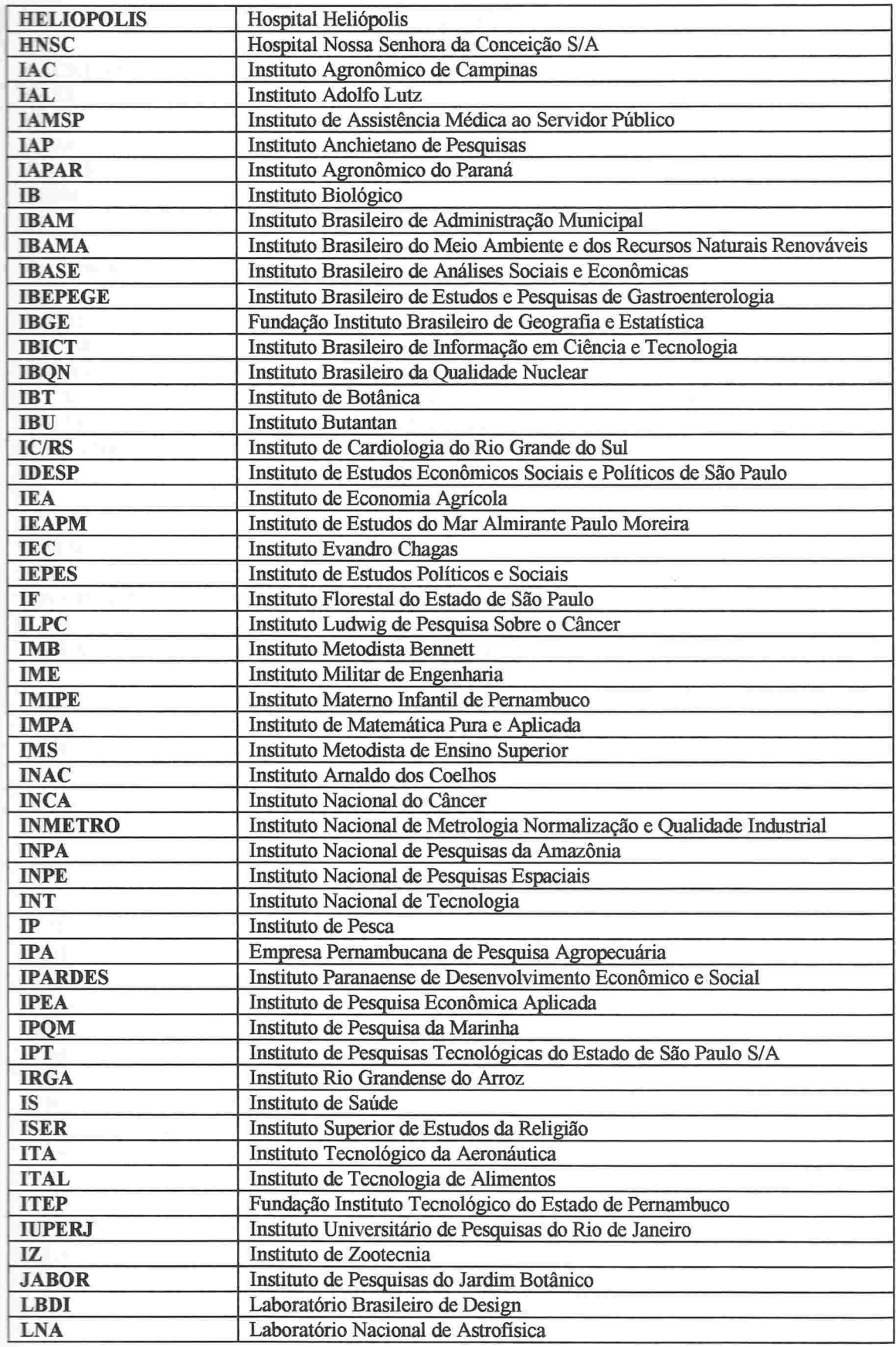

**OCALITICIAL DE L'ANTIFICIAL DE L'ANTIFICIAL DE L'ANTIFICATION DE L'ANTIFICATION DE L'ANTIFICATION DE L'ANTIFICATION** 

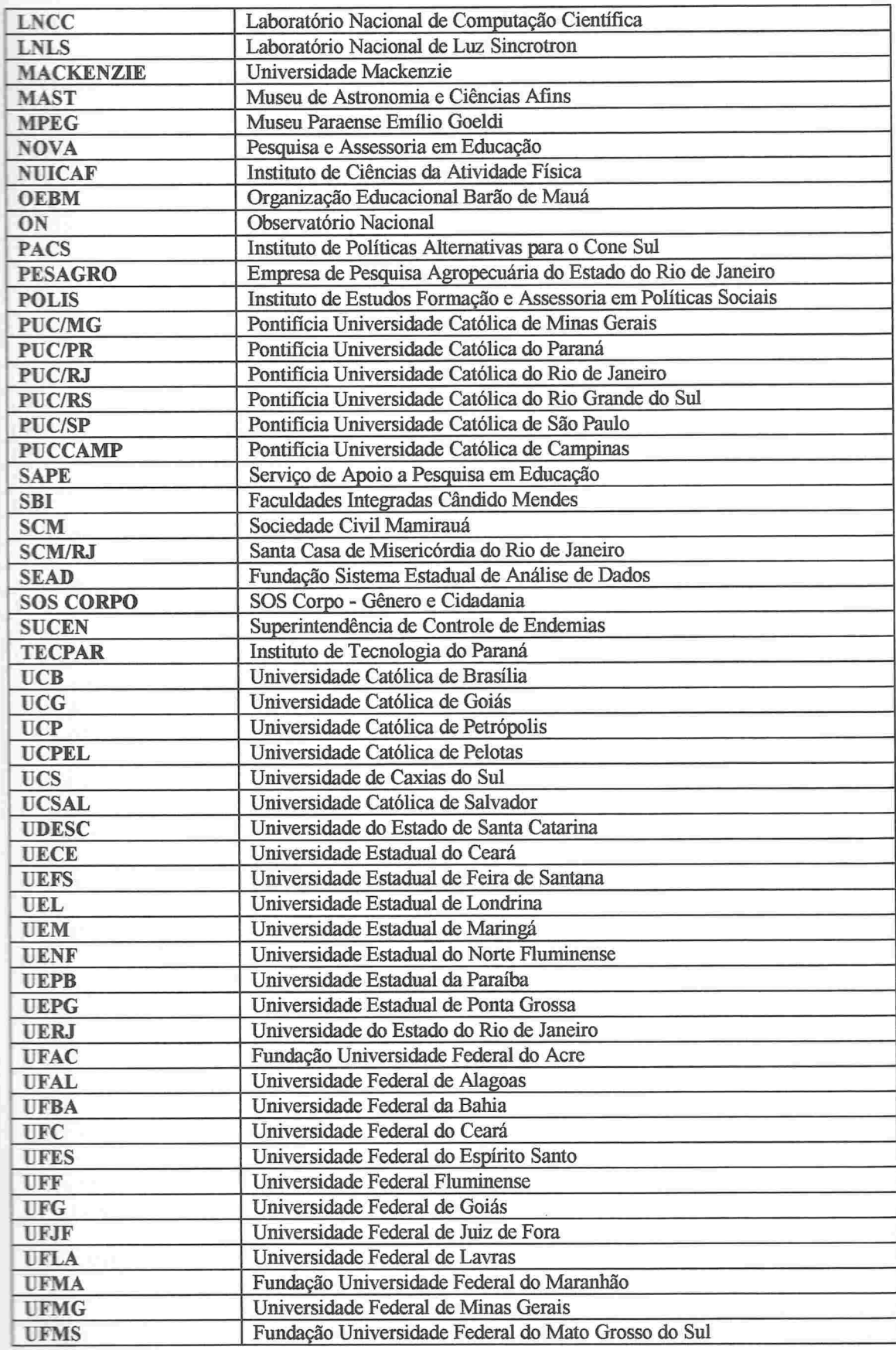

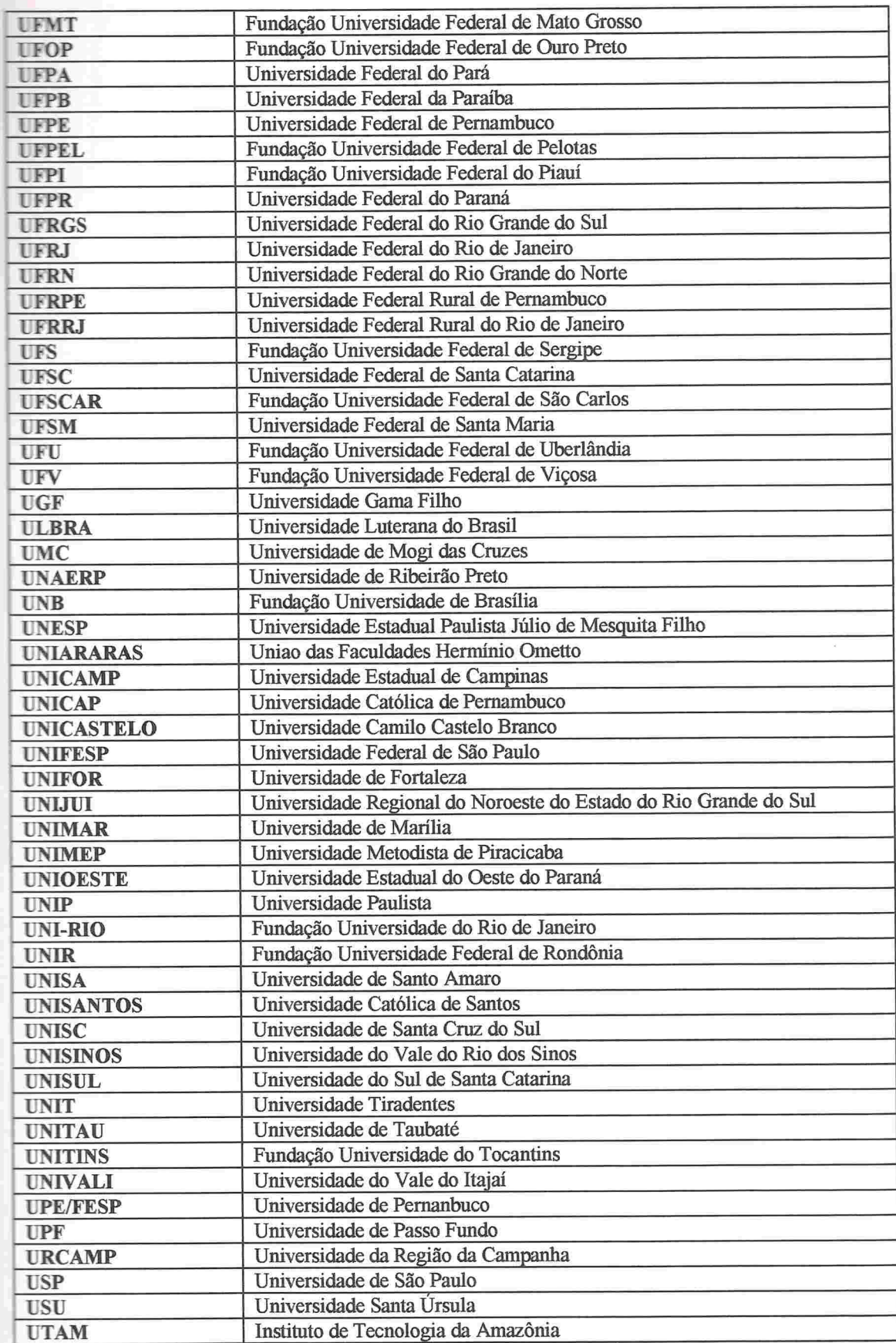

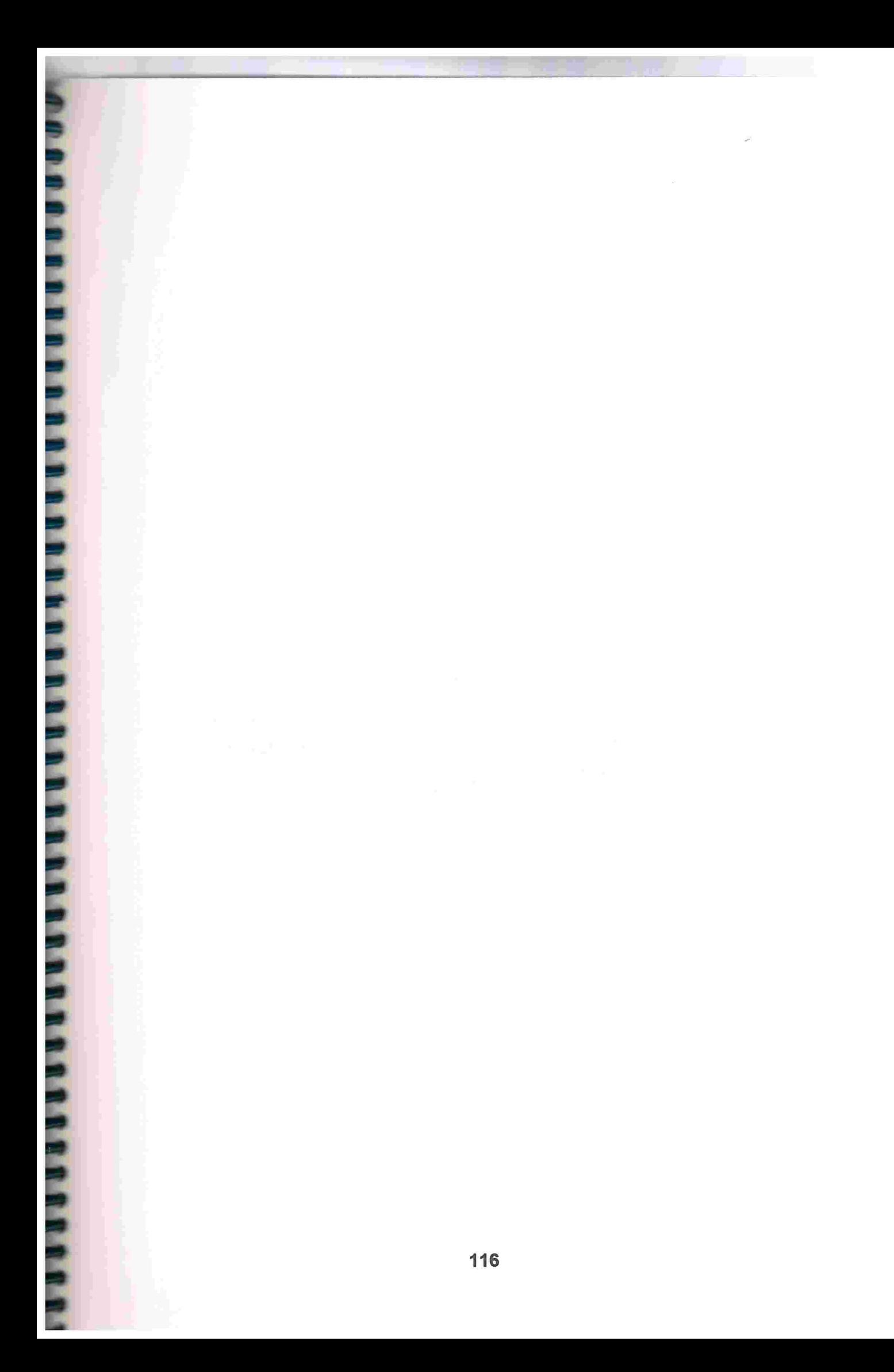

# ANEXO ll

Memória de cálculo dos índices de qualificação (q) e de produtividade (p) dos grupos de pesquisa vinculados às IES

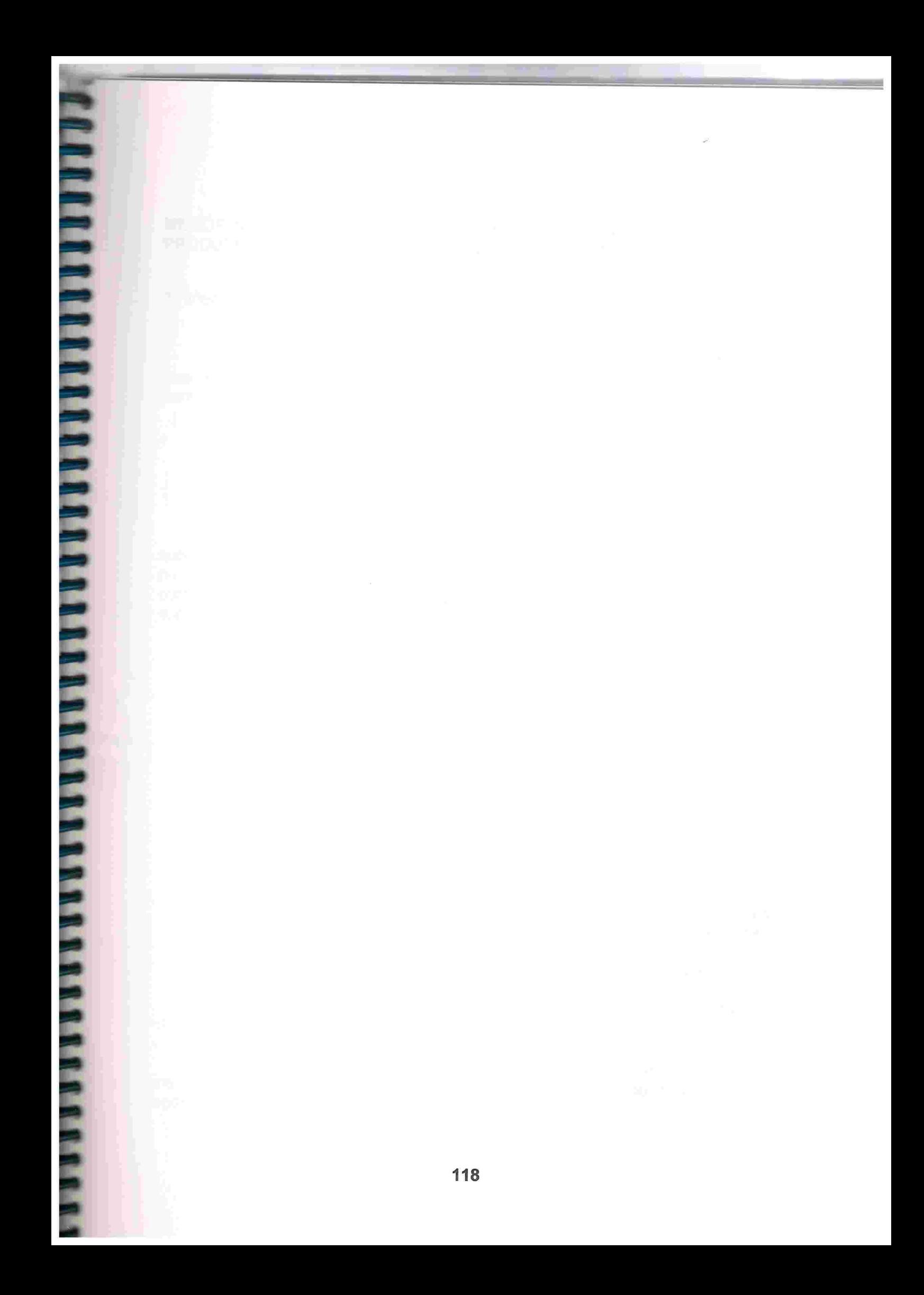

## MEMÓRIA DE CÁLCULO DOS ÍNDICES DE QUALIFICAÇÃO (Q) E DE PRODUTIVIDADE (P) DOS GRUPOS DE PESQUISA VINCULADOS AS IES

1 . Memória de cálculo do Índice de Qualificação ( Q )

O cálculo do Índice de Qualificação (Q), que procura medir o grau de qualificação de cada um grupo de pesquisa vinculado a uma IES, toma como ponto de partida as seguintes variáveis:

$$
X_i = \sqrt{\frac{B_i}{\mu(B_i)} + \frac{D_i}{\mu(D_i)}}
$$

A estatística  $X_i$  foi calculada somente para os grupos pertencentes ao subconjunto constituído pelos grupos de pesquisa que contam com a presença de pelo menos um bolsista de pesquisa ou de pelo menos um doutor que participa como docente de um programa de pós-graduação avaliado com grau igual ou superior a 3, sendo:

$$
B_i = \frac{\sum_{j=1}^n b_j \bullet w_h}{n}
$$
 
$$
D_k = \frac{\sum_{j=1}^n d_j \bullet v_g}{n}
$$

 $i = 1, 2, \ldots, q$ 

q representa o total de grupos de pesquisa, de uma determinada Grande Área do Conhecimento, que contam com a presença de pelo menos um pesquisador doutor, bolsista de pesquisa do CNPq;

 $k = 1, 2, \ldots, r$ 

r representa o total de grupos de pesquisa, de uma determinada Grande Área do Conhecimento, que contam com a presença de pelo menos um docente doutor, vinculado a um programa de pósgraduação avaliado pela CAPES com grau igual a 3 ou superior;

 $n = n<sup>o</sup>$  de pesquisadores cadastrados no Diretório com titulação máxima igual a doutorado;

 $b_i$  = n<sup>o</sup> de pesquisadores doutores que receberam pelo menos uma mensalidade de bolsa de pesquisa do CNPq durante o período de janeiro/97 a agosto/98  $(i = 1, 2, \ldots, n)$ ;

 $W_h$  = ponderação, segundo a categoria/nível do bolsista, como segue:

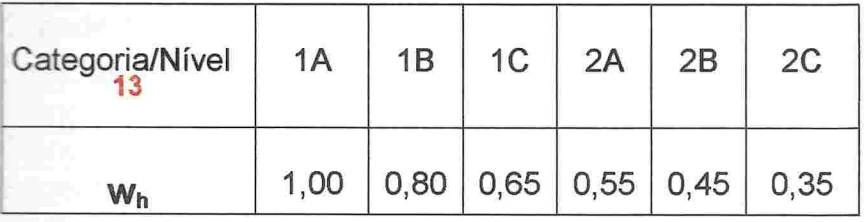

 $d_i$  = n<sup>o</sup> de pesquisadores doutores, docentes cadastrados pela CAPES em programas de pós-graduação avaliadoscom grau igual ou superior a 3, em 1997- 98, ( $j = 1, 2, \ldots, n$ );

 $V<sub>q</sub>$  = ponderação, segundo o conceito do programa de pós-graduação, atribuído pela CAPES (1997-98), como segue:

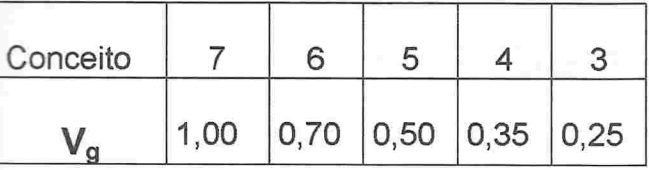

Assim sendo,  $0 < B_i \le 1$  e  $0 < D_k \le 1$ 

 $\mu(B_i)$  = média aritmética da estatística B correspondente ao subconjunto formado pelos grupos de pesquisa que contam com a presença de pelo menos um bolsista de pesquisa, de qualquer categoria/nível;

 $\mu(D_i)$  = média aritmética da estatística D correspondente ao subconjunto constituído pelos grupos de pesquisa que contam com a participação de pelo menos um docente vinculado a um programa de pós-graduação avaliado com grau igual ou superior a 3.

As médias  $\mu(\mathsf{B_i})$  e  $\mu(\mathsf{D_i})$ , calculadas para cada Grande Área do Conhecimento, são apresentadas na Tabela 1 , a seguir:

Os bolsistas da modalidade DTI, categoria 7/níveis A, B , C e D, foram considerados como IA, l B, 2A e 2C, respectivamente; os da modalidade DCR, categoria3/níveis A e C, como 2C; os da modalidade EV categoria 8/ níveis A, B, C e D como IA, IB, 2A e 2C, respectivamente; os da modalidade PV categoria l/ níveis D, E e F, como 1 A, 1B e 1C, respectivamente, e os de categoria 2/níveis D, E e F como 2 A, 2B e 2C, respectivamente; os da modalidade RD, categoria2/nível F, como 2C. !3

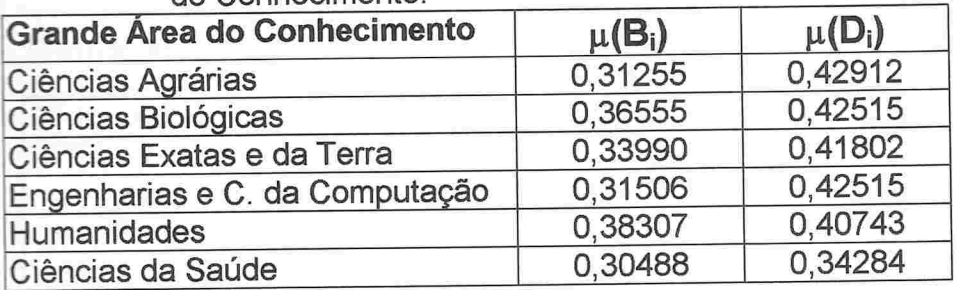

Tabela 1 – Médias aritméticas das estatísticas B<sub>i</sub> e D<sub>i</sub>, por Grande do Conhecimento.

Em uma segunda etapa, o Índice de Qualificação (Q) de cada grupo foi calculado padronizando a variável X a ele referente, tomando por base a média aritmética 'e o desvio-padrão correspondentes aos grupos de igual porte (em termos do número de doutores pertencentes ao grupo, 6 estratos foram fixados: 1, 2 . 3. 4. 5 e 6 ou mais doutores por grupo) e da mesma Grande Área do Conhecimento em que foi classificado, de acordo com as fórmulas apresentadas a seguir:

## $Q_i = 50 + 20z_i$

sendo

**NA CARRA DA NA PARA DA PARA DE LA PERSONA DE LA PRESENTA DE LA PARA DE LA PRESENTA DE LA PRESENTA DE LA PRESEN** 

$$
z_i = \frac{X_i - \mu(X_i)_s}{\sigma(X_i)_s}
$$

$$
-2,5 \leq z_i \leq 2,5
$$

$$
0 \leq Q_i \leq 100
$$

 $\mu(X)_s$  e  $\sigma(X)_s$  : média aritmética e desvio-padrão, respectivamente, da estatística  $X$ , referentes ao (porte em termos do n' de doutores pertencentes ao grupo) da Grande Área do Conhecimento predominante em que o grupo foi classificado. Esses parâmetros são apresentados na **Tabela 2**, abaixo.

Tabela 2 -Parâmetros para padronizar a variável X no cálculo do Índice de Qualificação (Q)

| Nº de Doutores | $\mu(X)$ | $\sigma(X)$ |
|----------------|----------|-------------|
|                | 1,33325  | 0,38410     |
| $\mathfrak{p}$ | 1,21510  | 0,38223     |
| 3              | 1,23732  | 0,34110     |
|                | 1,21534  | 0,35052     |
| 5              | 1,25424  | 0,30615     |
| $6$ ou $+$     | 1,23547  | 0,30592     |
| <b>Total</b>   | 1,25033  | 0,35061     |

### Ciências Biológicas **Mundades** Humanidades

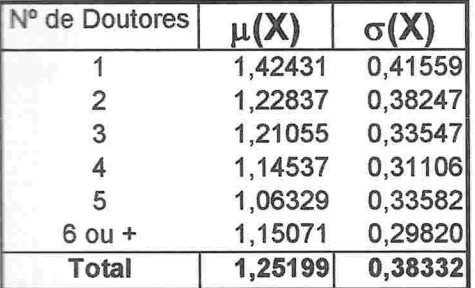

## Ciências Agrárias **Engenharias e Ciência da** computação

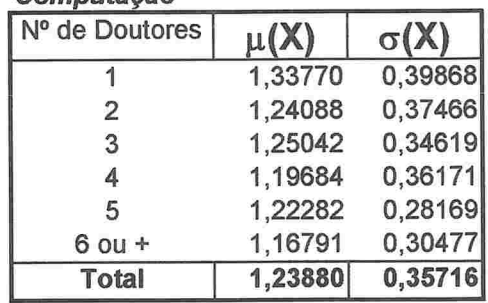

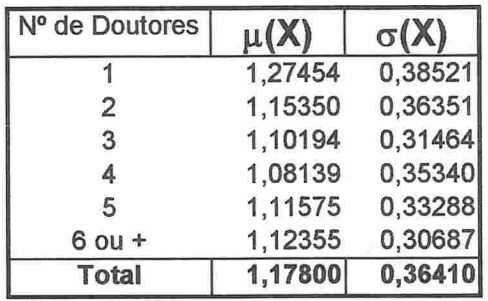

## Ciências Exatas e da Terra

**THE REAL PROPERTY PRINT PRINT PRINT PRINT PRINT PRINT PRINT** 

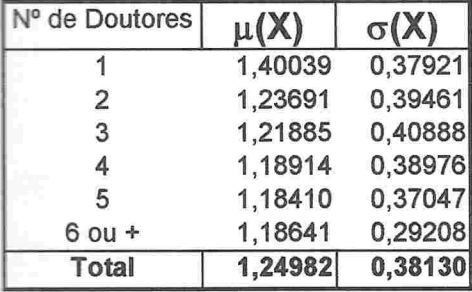

### Ciências da Saúde

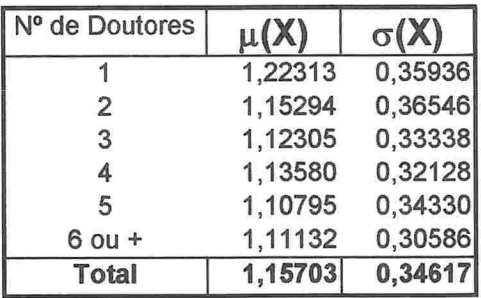

## 2. Memória de cálculo do Índice de Produtividade (P )

O Índice de Produtividade (P) foi calculado, primeiramente, agrupandose treze tipos de produto técnico-científicos de diferente natureza em 5 subconjuntos relativamente homogêneos, como segue:

1. ANE - Artigos publicados em periódicos especializados, nacionais e estrangeiros, com corpo editorial e sistema de referees:

a) An = artigos publicados em periódicos nacionais;

b) Ae = artigos publicados em periódicos estrangeiros.

2. TER - Trabalhos em eventos, completos e resumos, e revistas não incluídas no subconjunto anterior:

- $a)$  Tc = trabalhos completos publicados em eventos;
- b) Ar = artigos publicados em periódicos sem corpo editorial e sem sistema de referees:
- $c)$  Rv = trabalhos publicados em revistas técnico-científicas;
- d) Rs = resumos publicados de trabalhos apresentados em eventos técnico-científicos.
- 3. L&C Livros e Capítulos de Livros publicados
	- a)  $Li =$  livros publicados;
	- b) CI = capítulos de livros publicados.
- 4. PTC Produtos Tecnológicos Desenvolvidos:
	- a) Sf = softwares desenvolvidos;
	- $b)$  Pd = produtos tecnológicos desenvolvidos;
	- c) Pc = processos tecnológicos desenvolvidos

5. T&D - Teses e Dissertações defendidas sob orientação de pesquisadores pertencentes ao grupo:

- $a)$  Te = teses de doutorado defendidas;
- b) Di = dissertações de mestrado defendidas.

Para cada subconjunto foi calculado um indicador de produtividade por pesquisador doutor pertencente ao grupo de pesquisa, conforme a fórmula apresentada a seguir, ponderando-se os diferentes tipos de trabalho pertencentes ao subconjunto formado, de acordo com os valores apresentados na Tabela 3. logo adiante:

$$
Y = \sqrt{Log(1 + \frac{\sum T \bullet v}{n})}
$$

 $Log = logarithno$  decimal;

 $T =$  tipos de trabalho da mesma natureza (ver tabela a seguir);

v = ponderação entre os diferentes tipos de trabalho da mesma natureza (ver Tabela 3 adiante);

 $n = n<sup>o</sup>$  de doutores pertencentes ao grupo de pesquisa;

Dessa forma, a estatística  $Y_1$ , correspondente aos Artigos publicados em periódicos especializados, nacionais e estrangeiros - ANE, por exemplo, foi calculada como segue:

$$
Y_1 = \sqrt{Log\ (1 + \frac{0.3 \ An + 0.7 \ Ae}{n})}
$$

An representa ou nº de artigos publicados por pesquisadores do grupo em periódicos especializados nacionais e Ae o mesmo em periódicos estrangeiros. O nº de doutores pertencentes ao grupo é denotado, no denominador, por n.

Para os demais produtos foi utilizado o mesmo procedimento, com base nas ponderações apresentadas na Tabela 3:

Tabela 3 - Ponderações internas aos subconjuntos de produtos formados segundo os diferentes tipos de produto pertencentes ao subconjunto.

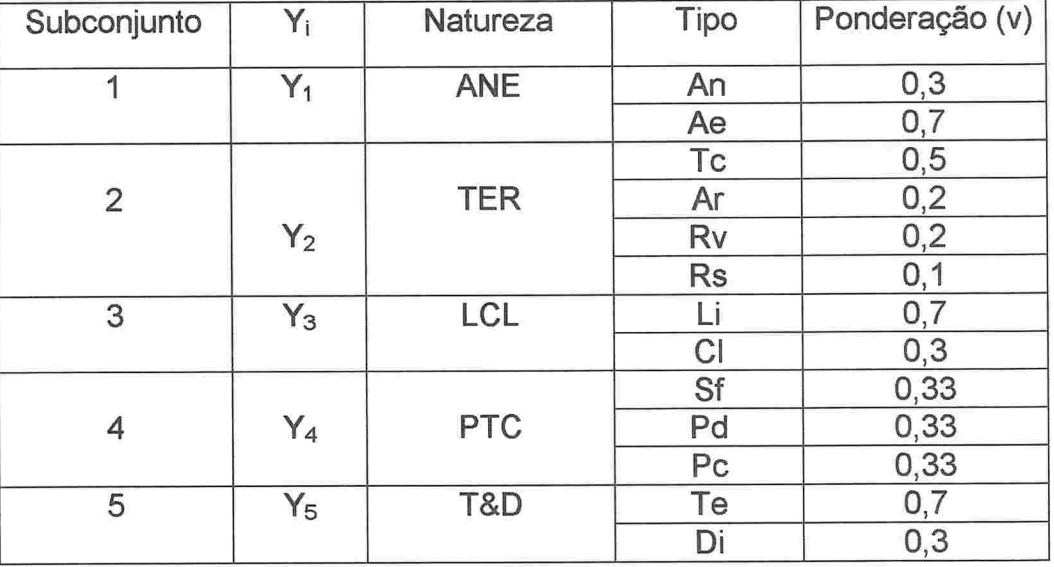

Em uma segunda etapa, foram calculados cinco escores padronizados de produtividade (S), por grupo de pesquisa, distintos para cada um dos cinco subconjuntos de produtos, com base na média aritmética e no desvio-padrão da variável Y relacionada àqueles grupos que desenvolveram pelo menos um dos tipos dos produtos pertencentes ao subconjunto, no âmbito da mesma Grande Área do Conhecimento, e que contavam com a presença de pelo menos um pesquisador doutor entre seus participantes. Tais parâmetros são apresentados na Tabela 4, na página seguinte.

Os escores de produtividade padronizados foram calculados utilizando as seguintes fórmulas:

## $S_i = 50 + 20z_i$

**THE CONDITIONS INTO THE PRESENTATION OF PRESENTATION** 

onde,  $i = 1, 2, ..., m$ 

m representa o n' de grupos de pesquisa classificados na Grande Área do Conhecimento que geraram, durante o período de janeiro de 1995 a junho de 1997, pelo menos um dos tipos de produto pertencentes aa subconjunto de que

ele faz parte, e ainda, que contam com a presença de pelo menos um pesquisador com títulação máxima igual a doutorado;

$$
z_i = \frac{Y_i - \mu(Y_i)}{\sigma(Y_i)}
$$
  
-2,5 \le z\_i \le 2,5

Tabela 4 -- Parâmetros para o cálculo dos Escores Padronizados de Produtividade (S), por subconjunto de produtos da mesma natureza e Grande Área do Conhecimento.

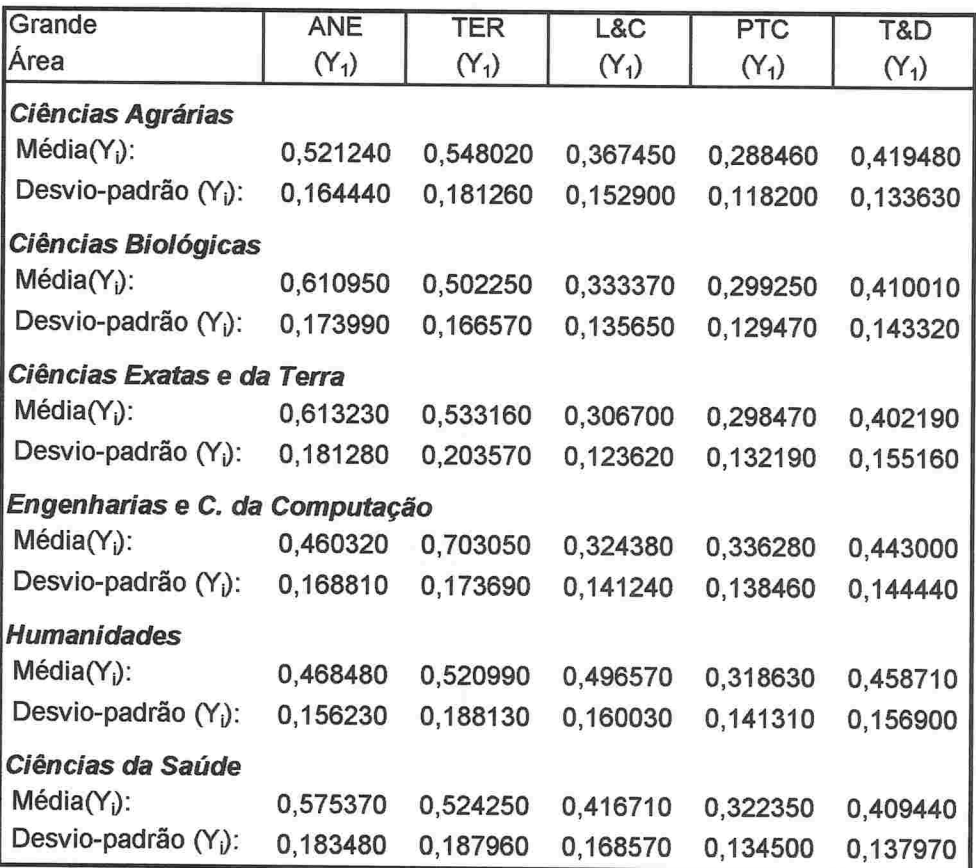

Finalmente, os cinco escores padronizados (S<sub>i</sub>) foram agregados, ponderando-os de forma diferenciada, de acordo com a Grande Área do Conhecimento em que o grupo de pesquisa foi classificado, como segue (as ponderações adotadas (w) estão na Tabela 5, logo adiante):

$$
U_i = \sum S_i * w_j
$$

**PHILIPPE CONTRATIVES AND PRESENTATIVES** 

 $i = 1, 2, \ldots, m$   $i = 1, 2, 3, 4, 5.$ 

m representa o n' de grupos de pesquisa classificados na Grande Área do Conhecimento que geraram, durante o período de janeiro de 1995 a junho de 1997, pelo menos um dos treze tipos de produto selecionados, e ainda, contam com a presença de pelo menos um pesquisador com títulação máxima igual a doutorado.

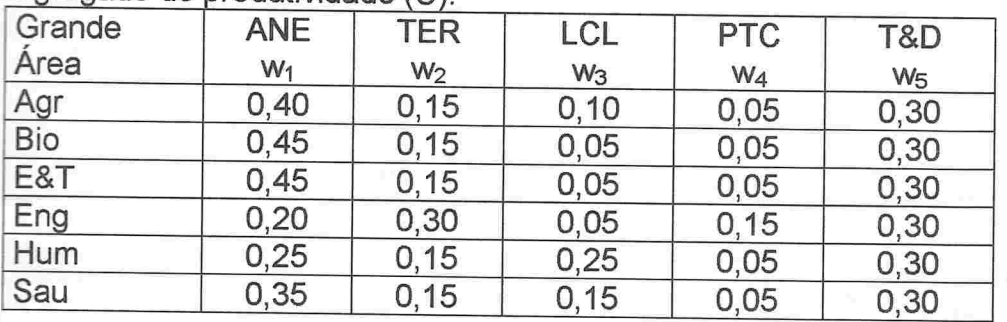

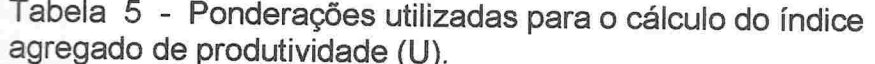

Por fim, um Índice de Produtividade (P) foi calculado para cada um dos grupos de pesquisa que contam com a participação de pelo menos um pesquisador com titulação máxima igual a doutorado, com o auxílio da seguinte fórmula:

$$
P_i = 50 + 20z_i
$$

onde

**THE LEASE CALLER SERVICES** 

$$
z_i = \frac{U_i - \mu(U_s)}{\sigma(U_s)}
$$
  
-2,5 \le z\_i \le 2,5  
0 \le P\_i \le 100

 $\mu(U)$ s e  $\sigma(U)$ s : média aritmética e desvio-padrão, respectivamente, do índice agregado de produtividade (U) do s<sup>ésimo</sup> estrato (porte do grupo expresso em termos do n' de doutores pertencentes ao grupo), por Grande Área do Conhecimento. A Tabela 6, apresentada na página seguinte, traz esses parâmetros.

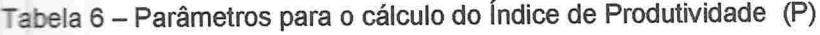

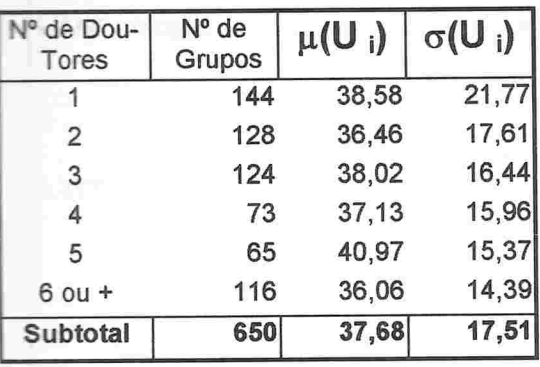

## Ciências Agrárias **Enganharias e Ciência da Computação**

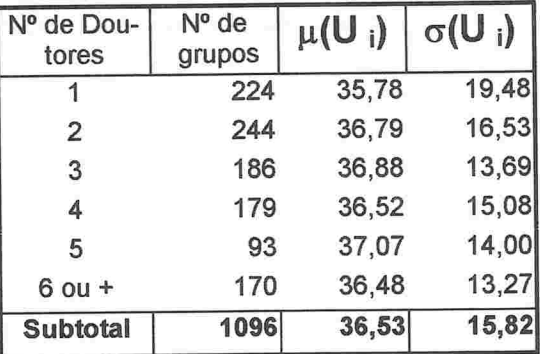

## Ciências Biológicas **Humanidades**

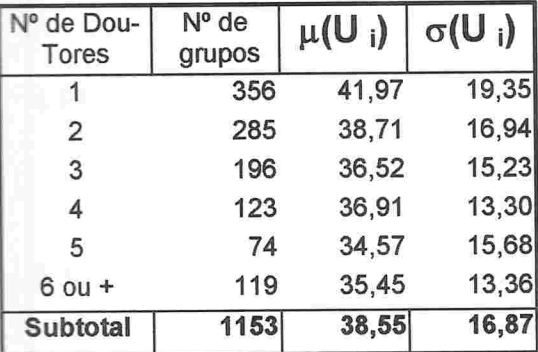

## Ciências Exatas e da Terra Ciências da Saúde

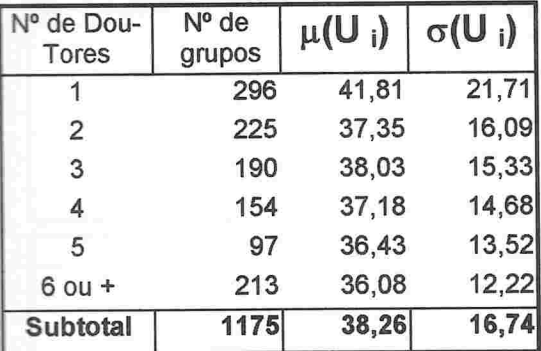

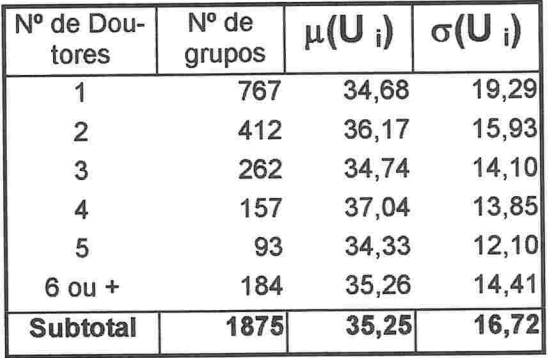

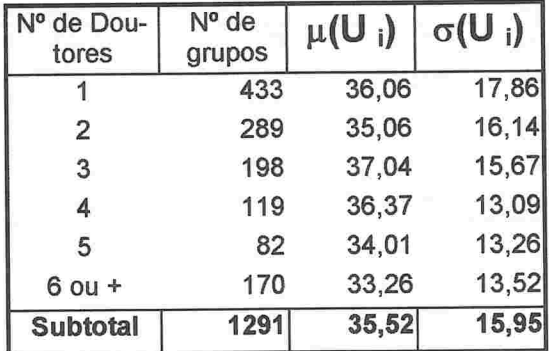

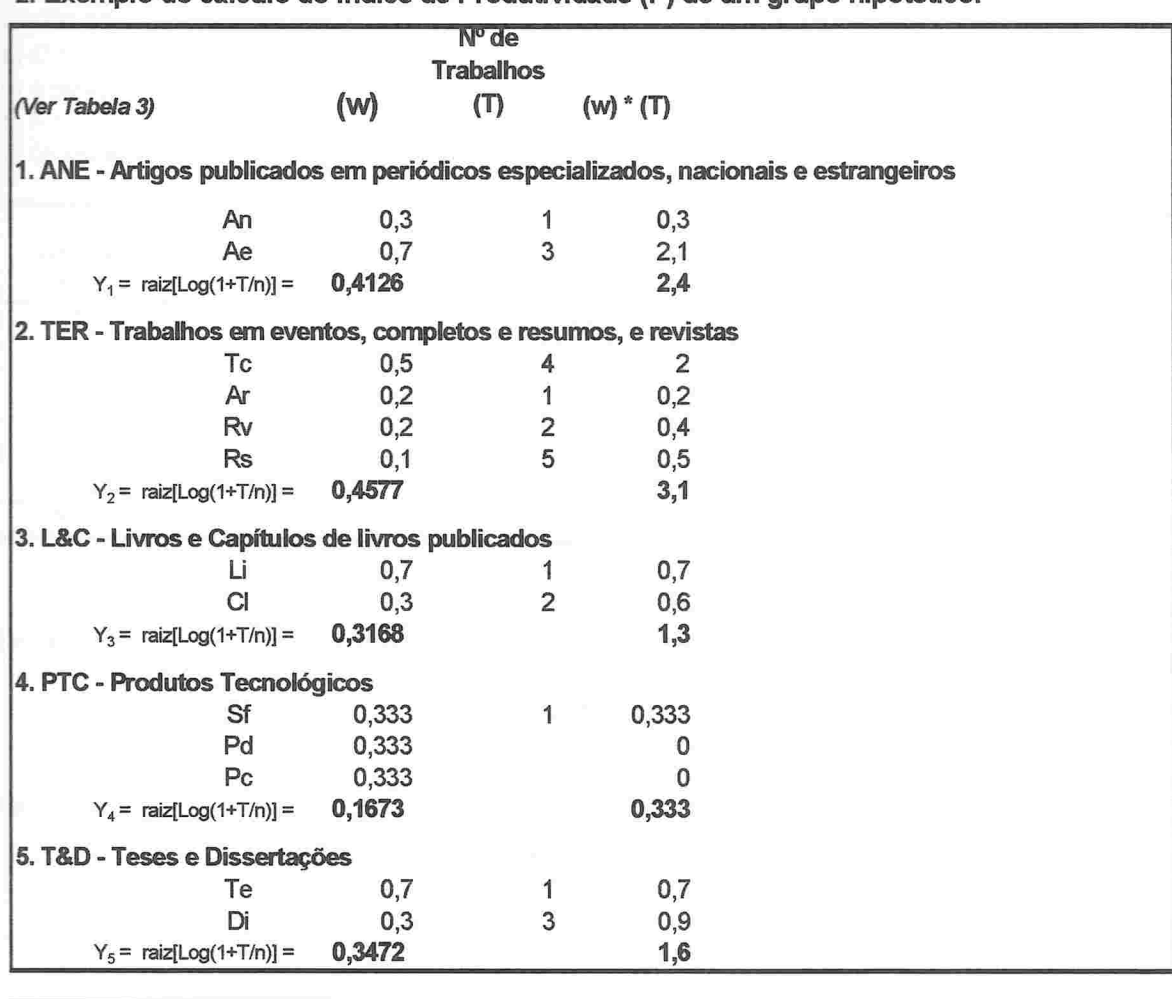

2. Exemplo do cálculo do Índice de Produtividade (P) de um grupo hipotético:

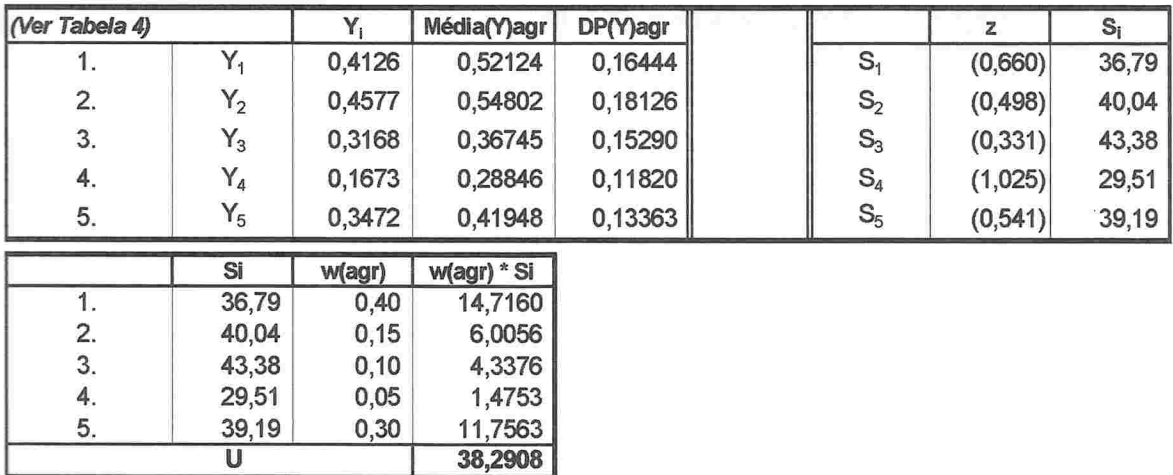

(Ver Tabela 5):

**MARTIN AND AN AND AN ANDERSE SERVICES AND AN ANDERSE SERVICES** 

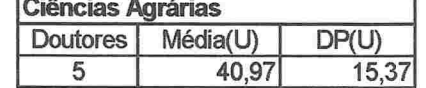

 $z = [X - Media(U)]/DP(U) = (38,2908 - 40,97)/15,37 =$  $-0,174$ 

> $P = 50 \div 20z = 50 \div 20$  \* (-0,217) = 46,51

## 1. Exemplo do cálculo do Índice de Qualificação (Q) de um grupo hipotético

Dados básicos:

 $\frac{1}{2}$  Grupo constituído por 7 pesquisadores, dos quais 5 com titulação máxima igual a doutorado (n = 5)

b) 4 pesquisadores bolsistas de pesquisa do CNPq  $(BPQ = 4)$ .

c) 5 pesquisadores cadastrados pela CAPES como docentes da pós-graduação: (DOC 5).

d) Grande Área predominante: Ciências Agrárias

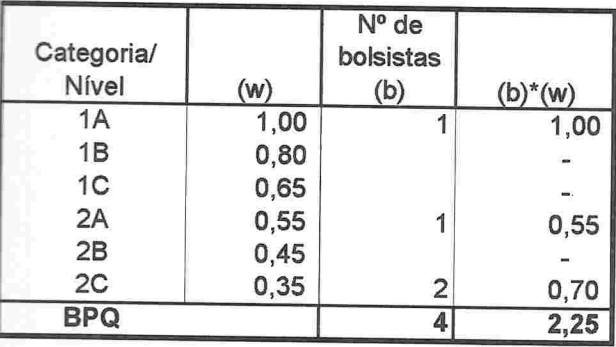

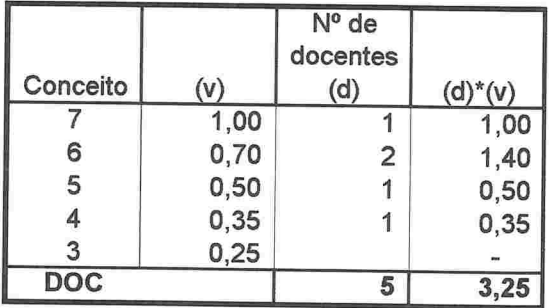

 $B =$  Soma $(b*w)/n = 2,25/5 =$ 

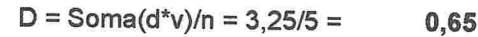

Tabela 1: Média(B) Agr:

Média(D) Agr: 0,42912

 $X = \text{Raiz}[\text{B/M\'edia(B)} + \text{D/M\'edia(D)}] = \text{Raiz}(0.45/0.31255 + 0.65/0.42912) = 1.56198$ 

D,45

0,31255

Tabela 2:

**A HELMAN RESPONSE DE L'ANTENNE EN L'ANTENNE EN L'ANTENNE EN L'ANTENNE EN L'ANTENNE EN L'ANTENNE EN L'ANTENNE E** 

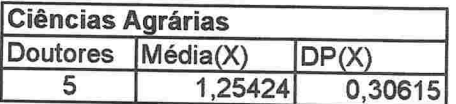

 $z = [X - Media(X)]/DP(X) = (1,56198 - 1,25424)/0,42912 = 1,005$ 

 $Q = 50 + 20z = 50 + 20 * 1,005 = 70,10$ 

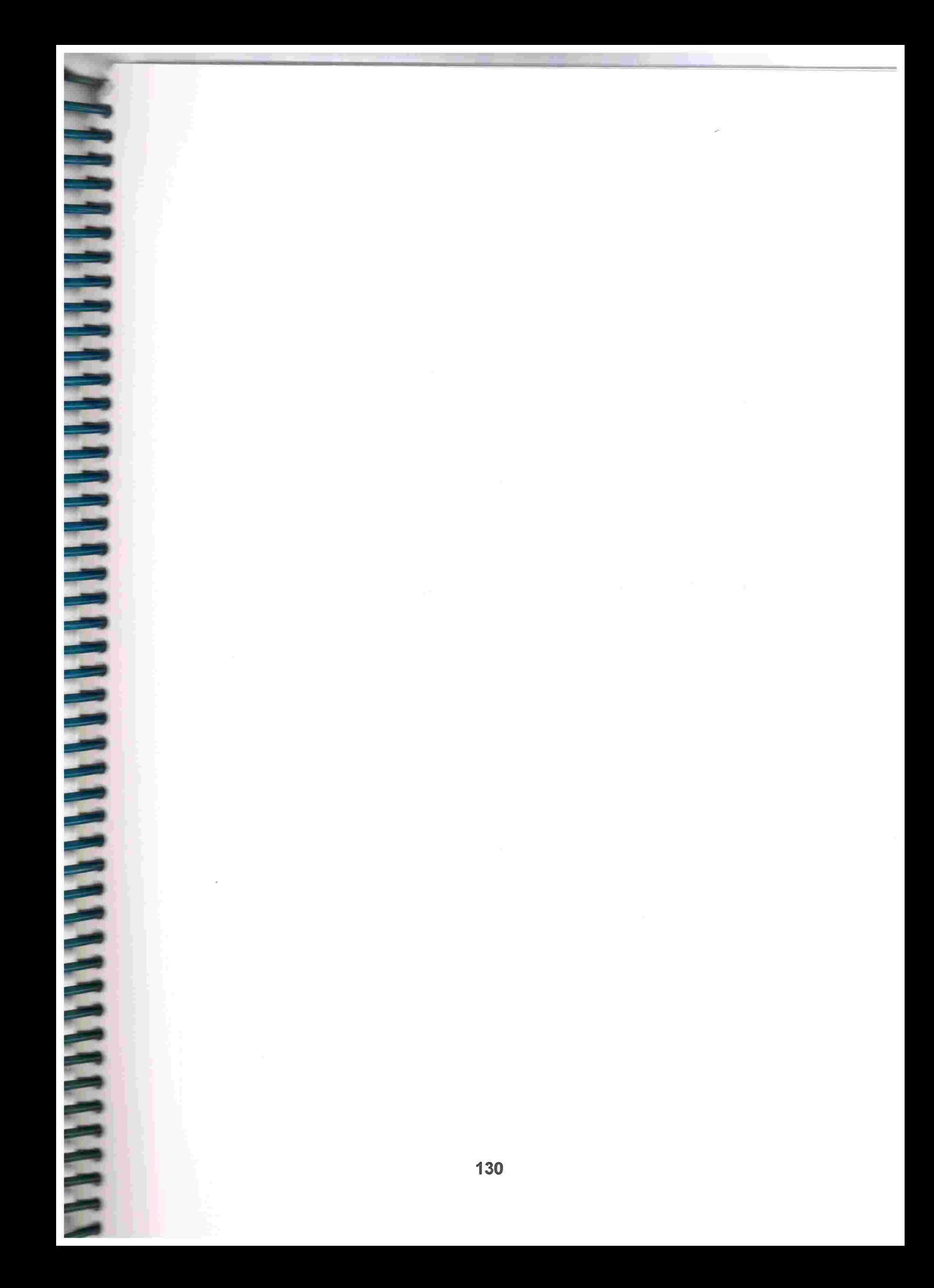

# **ANEXO III**

Variáveis e indicadores selecionados, por estrato, segundo as Grandes Áreas do Conhecimento

**TARRIER EN PRESENTATION DE L'ANGERIE DE L'ANGERIE DE L'ANGERIE DE L'ANGERIE DE L'ANGERIE DE L'ANGERIE DE L'ANG** 

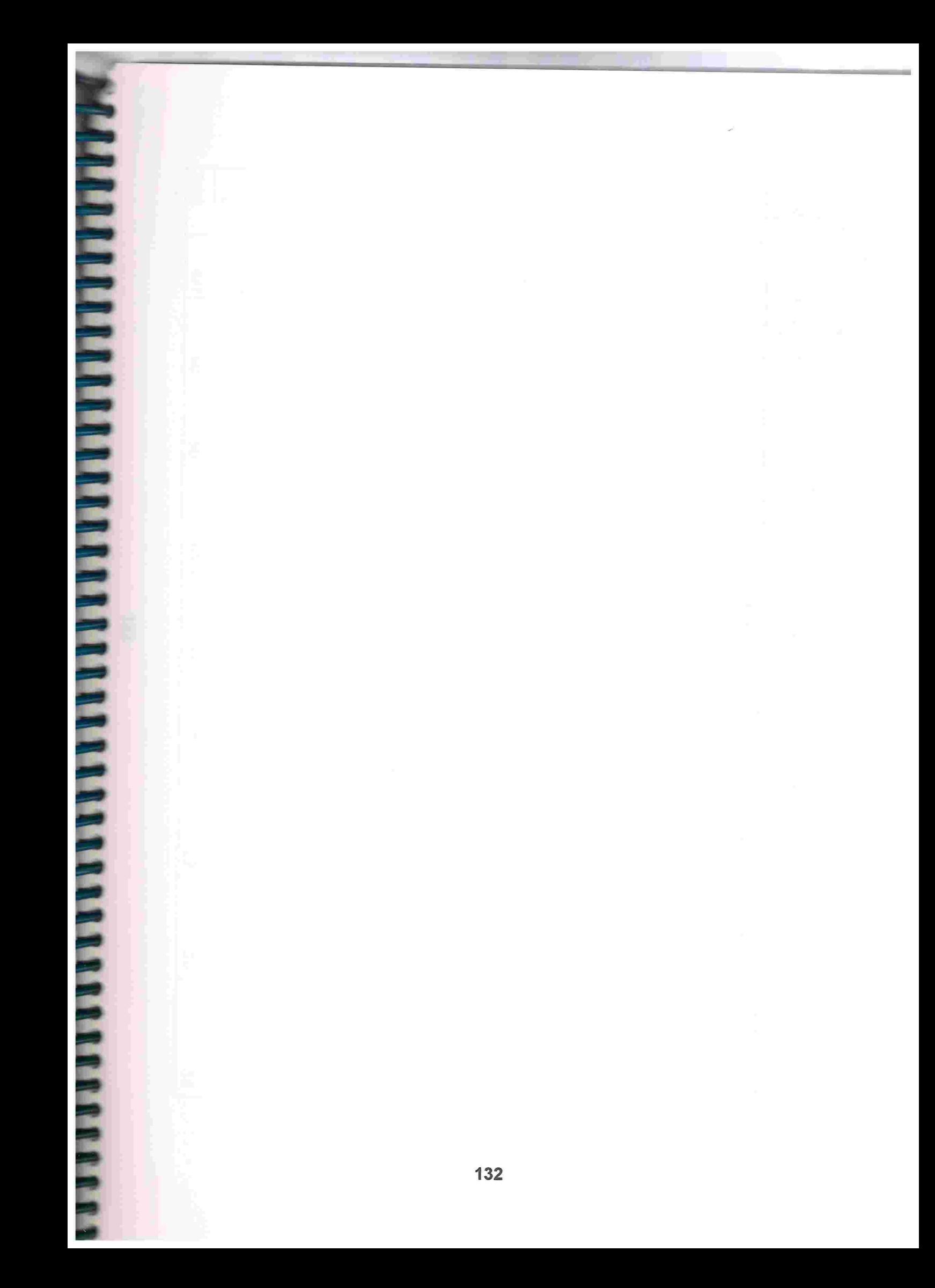

Conselho Nacional de Desenvolvimento Científico e Tecnológico - CNPq

Diretório dos Grupos de Pesquisa no Brasil - versão 3.0

Hierarquização dos grupos de pesquisa vinculados às Instituições de Ensino Superior - IES Tabela 2.A - Variáveis e indicadores selecionados. Grande Área: Ciências Agrárias

Números absolutos (1/)

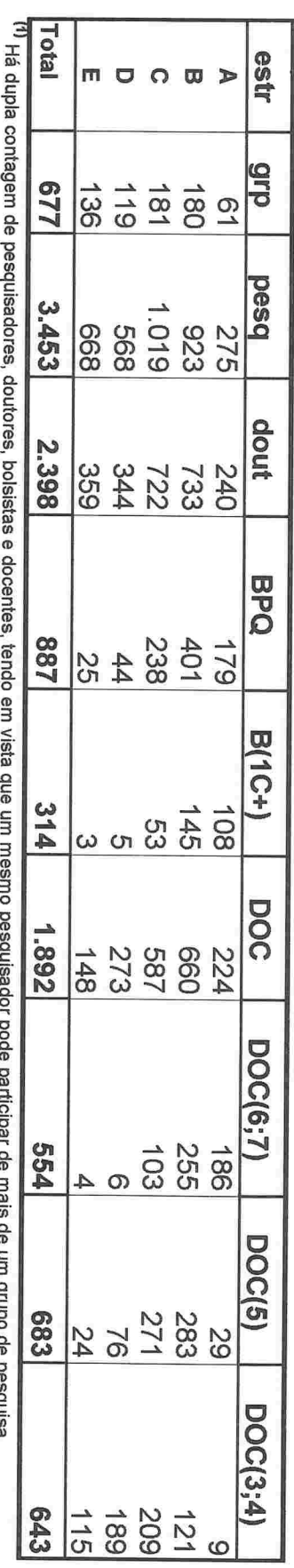

BSInhead an odnie

Coeficientes

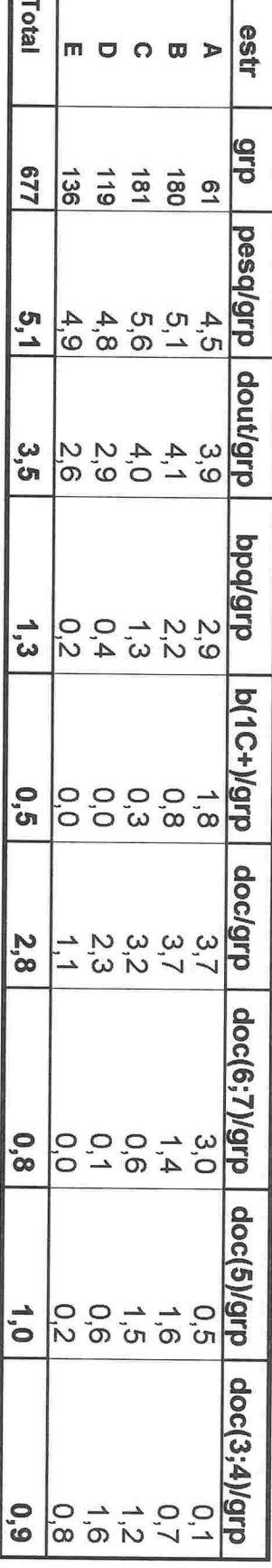

Médias dos Indices de Qualificacão (O) a **Hividade (D)** 

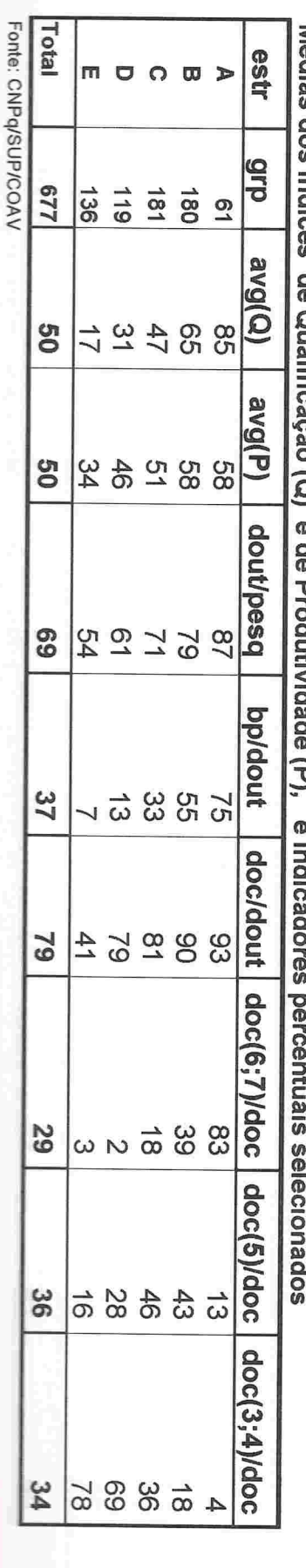

**PARTIE EN LEGISLATINE EN LEGISLATIN DE SAN ANN DE SAN ANN DE SAN ANN DE SAN ANN DE SAN ANN DE SAN ANN DE SAN AN** ESL

Conselho Nacional de Desenvolvimento Científico e Tecnológico - CNPq

Diretório dos Grupos de Pesquisa no Brasil - versão 3.0

Números absolutos (1/) Tabela 2.B - Variáveis e indicadores selecionados. Hierarquização dos grupos de pesquisa vinculados às Instituições de Ensino Superior - IES Grande Área: Ciências Biológicas

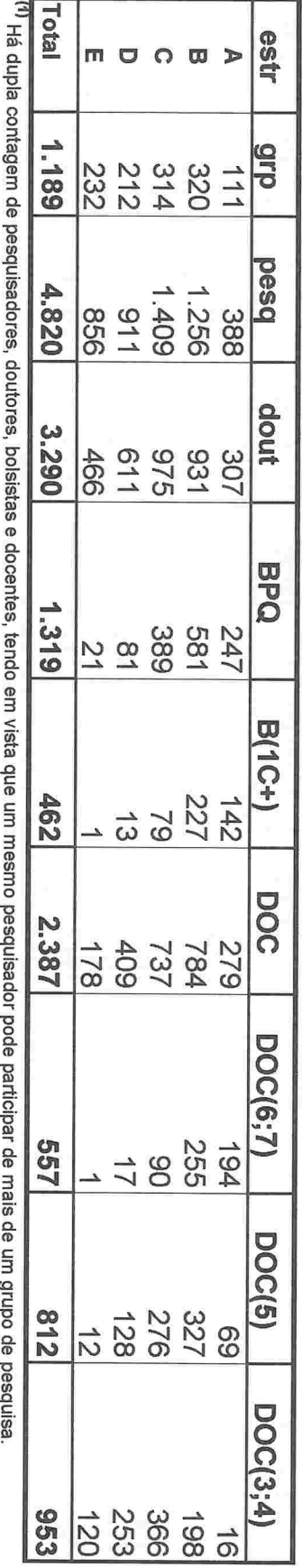

Coeficientes

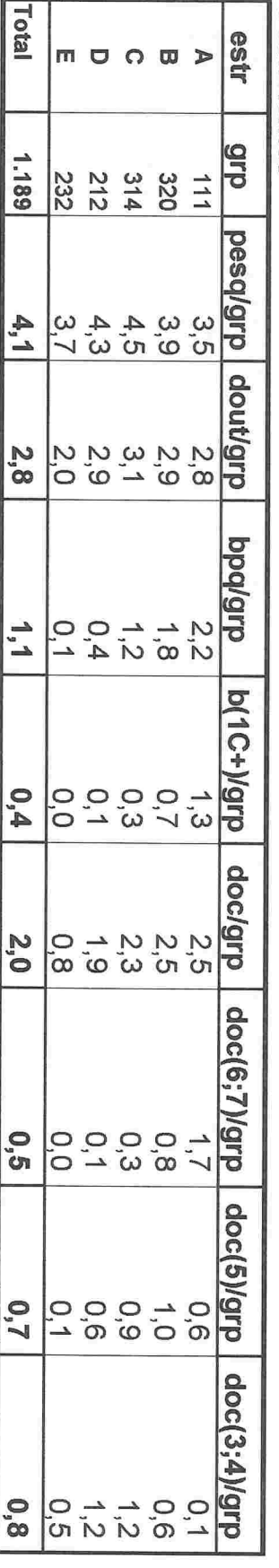

Medias dos ludices de Qualiticação (Q) e de Droduticades (D). e indicadores percentuais selecionados

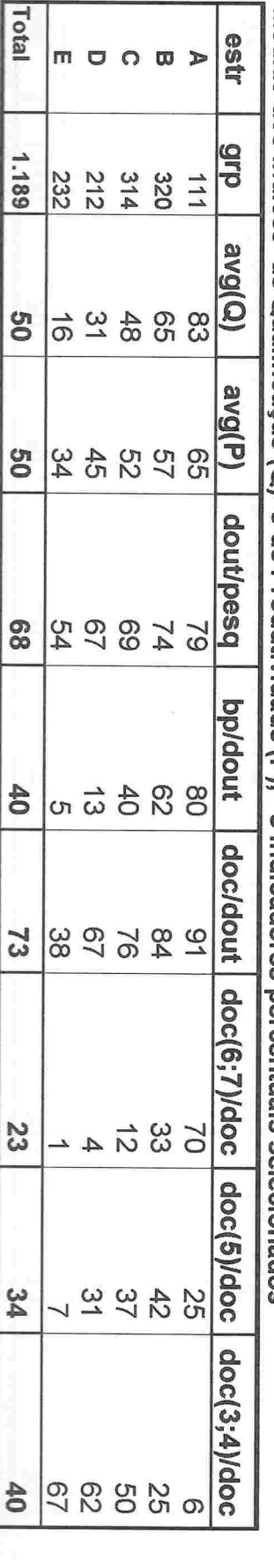

134

Fonte: CNPq/SUP/COAV

Números absolutos (1/) Tabela 2.C - Variáveis e indicadores selecionados. Hierarquização dos grupos de pesquisa vinculados às Instituições de Ensino Superior - IES Grande Área: Ciências Exatas e da Terra

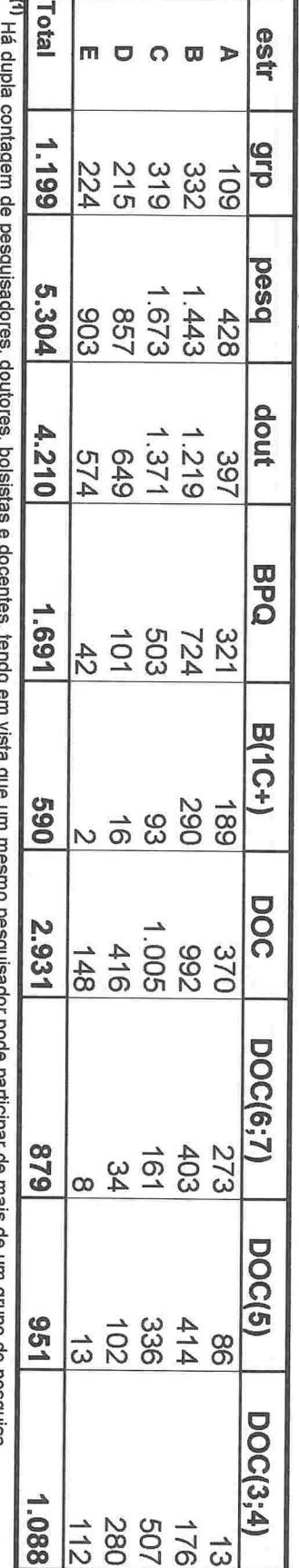

bord barrichar ac rirais ac uiti grido de pesquiser

Coeficientes

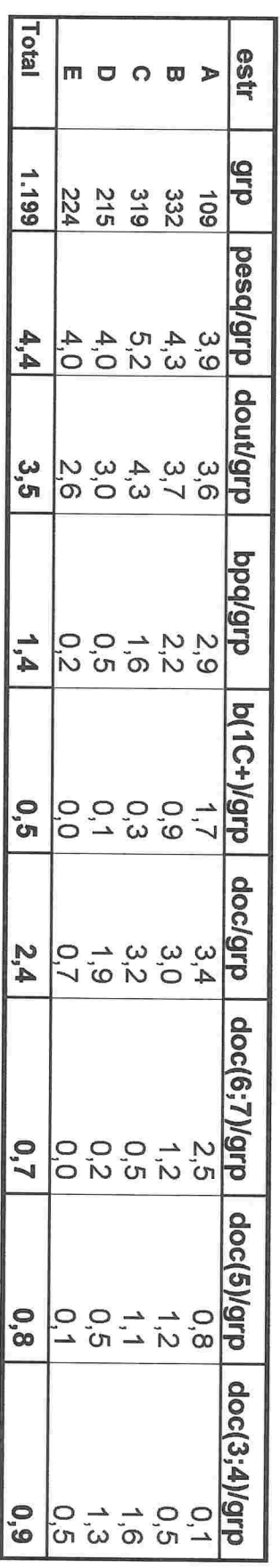

Médias dos indices de Qualificação (Q) e de Produtividade (P), e indicadores nercentinais selectoradora

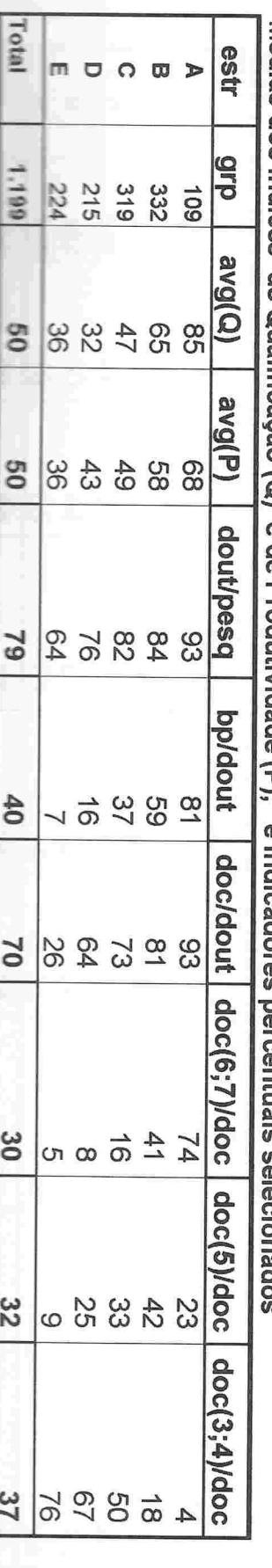

981

Ę

Fener CNPaveraco.NV

Hierarquização dos grupos de pesquisa vinculados às Instituições de Ensino Superior - IES

Tabela 2.D - Variáveis e indicadores selecionados. Números absolutos (1/) Grande Área: Engenharias e Ciência da Computuação

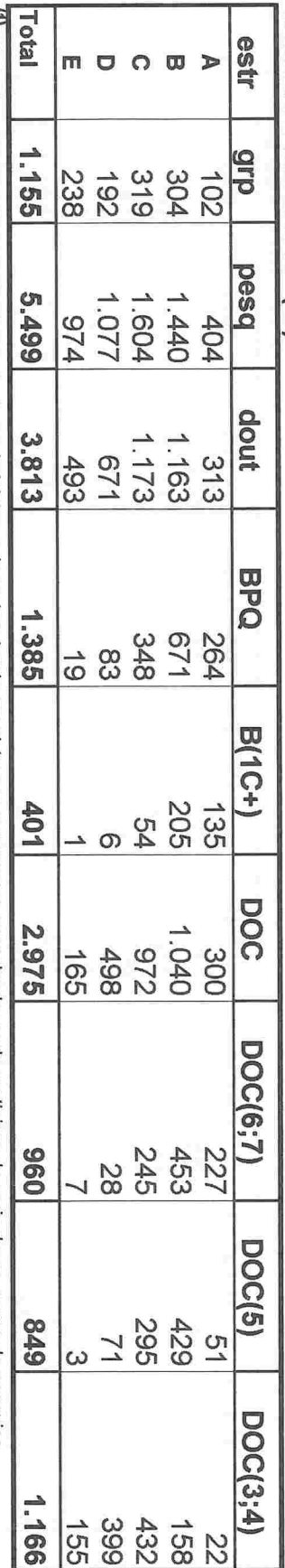

'<sup>11</sup> Há dupla contagem de pesquisadores, doutores, bolsistas e docentes, tendo em vista que um mesmo pesquisador pode participar de mais de um grupo de pesquisa.

Coeficientes

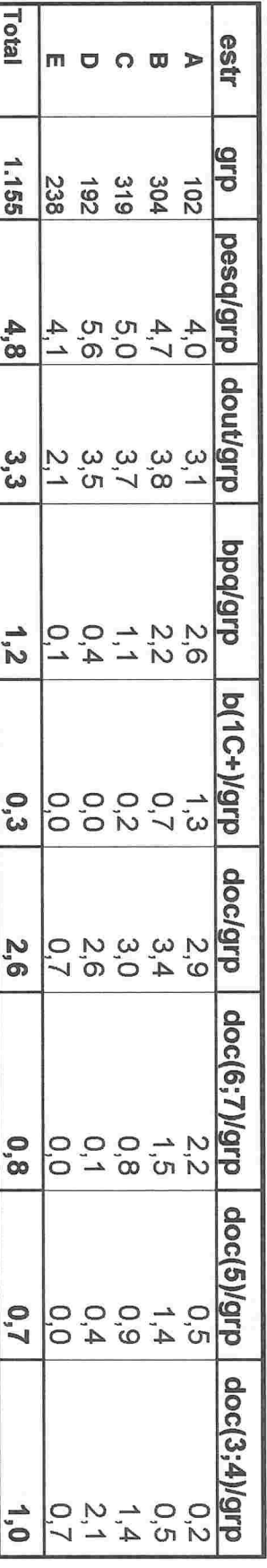

Médias dos Indices de Qualificação (Q) e de Produtividade (P), e indicadores percentuais selecionados

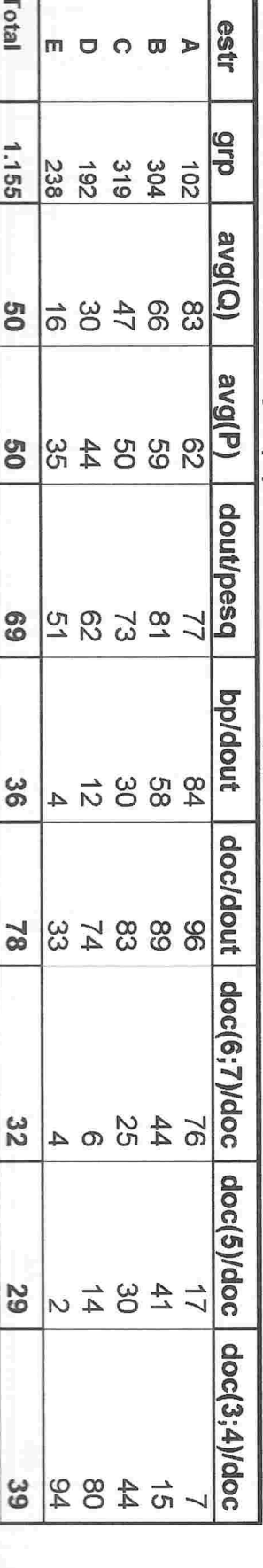

9£L

Fonte: CNPq/SUP/COAV

Diretório dos Grupos de Pesquisa no Brasil - versão 3.0 Conselho Nacional de Desenvolvimento Científico e Tecnológico - CNPq

Hierarquização dos grupos de pesquisa vinculados às Instituições de Ensino Superior - IES<br>Tabela 2.E - Variáveis e indicadores selecionados. Grande Área: **Hurnanídades** 

Números absolutos (1/)

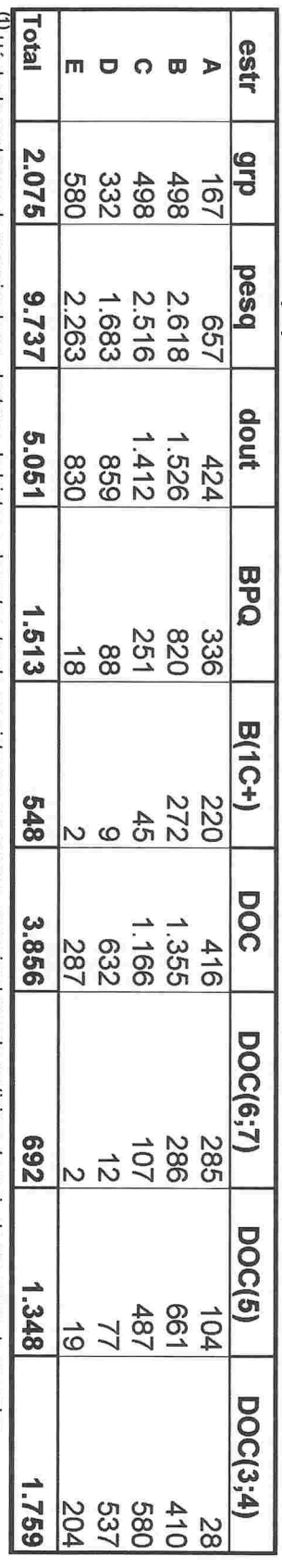

 $^{\prime\prime}$  Há dupla contagem de pesquisadores, doutores, bolsistas e docentes, tendo em vista que um mesmo pesquisador pode participar de mais de um grupo de pesquisa.

Coeficientes

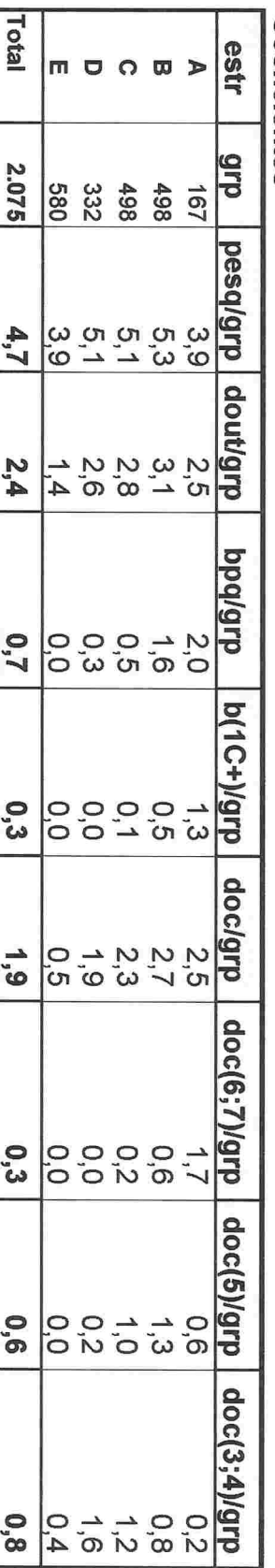

Médias dos Indices de Qualificação (Q) e de Produtividade (P), e indicadores percentuais selecionados estr du<sub>6</sub> **avg(Q)** avg(P) dout/pesq bpladut doc/dout doc(6;7)/doc doc(5)/doc

 $\Omega$  $\overline{\omega}$  $\Box$  $\sum_{i=1}^{n}$ 498 167<br>498 332<br>580  $82238$ 84892 29889  $524600$ 888822  $\frac{2}{3}$  $\sim$   $\circ$  $28447$ doc(3;4)/doc 888

 $137$ 

Total

2.075

**go** 

ၛၟ

 $\frac{5}{2}$ 

ဗ

 $\frac{1}{2}$ 

 $\frac{1}{8}$ 

ပ္တ

 $\frac{4}{6}$ ユ

 $\overline{\mathbf{A}}$ 

m

Fonte: CNPq/SUP/COAV

Conselho Nacional de Desenvolvimento Científico e Tecnológico - CNPq

Diretório dos Grupos de Pesquisa no Brasil - versão 3.0

Hierarquização dos grupos de pesquisa vinculados às Instituições de Ensino Superior - IES Tabela 2.F - Variáveis e indicadores selecionados. Grande Área: Ciências da Saúde

Números absolutos (1)

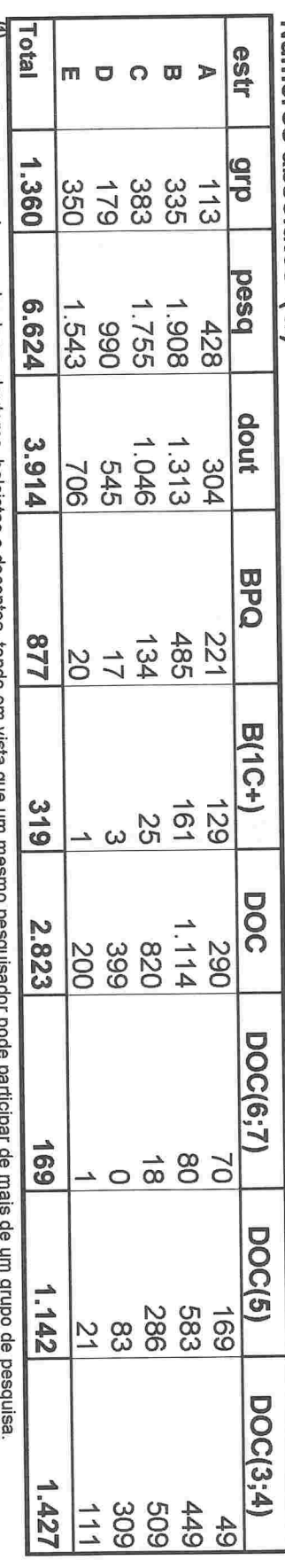

<sup>111</sup> Há dupla contagem de pesquisadores, doutores, bolsistas e docentes, tendo em vista que

Coeficientes

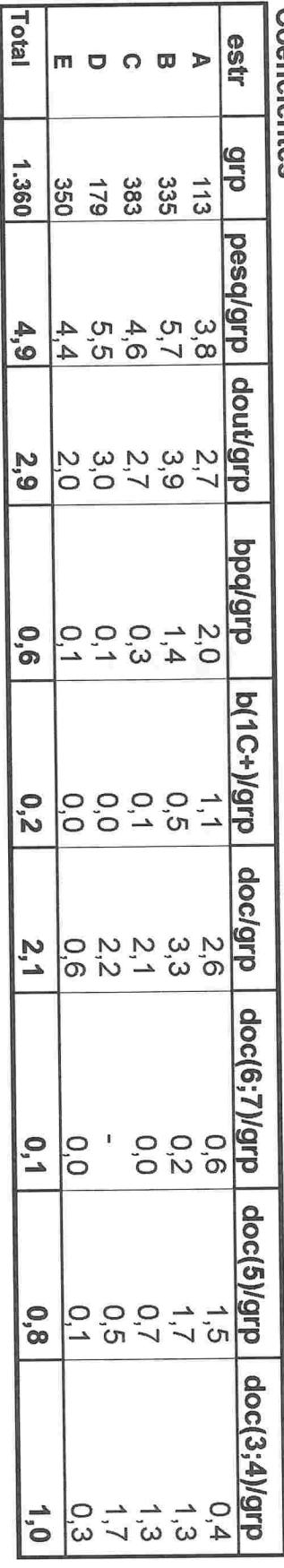

Médias dos Índices de Qualificação (Q) e de Produtividade (P), e indicadores percentuais selecionados estr  $\Box$   $\Box$  $\blacktriangleright$ m **aub** 383 335  $62L$  $\frac{1}{3}$ 350 avg(Q) 883488 avg(P) 88288 **go** dout/pesq  $28822$ G<sub>S</sub> bpldout 37 .<br>ယ ယ ယ 22 doc/dout | doc(6;7)/doc | doc(5)/doc 82388  $\overline{z}$  $\frac{24}{7}$  $\mathcal{D}$ ග 5<br>2<br>3<br>2<br>3<br>2<br>2  $\frac{1}{2}$ ⇉ doc(3;4)/doc 878  $\frac{4}{5}$  $\overline{6}$ 

Fonte: CNPq/SUP/COAV

Total

1.360

**S** 

138

**PRIMITIVE PROPERTY AND AN ANTIFICATION IN THE REAL PROPERTY** 

# ANEXO IV

Ranking das IES , por grande área do conhecimento com base no número de grupos qualificados

**UNDERWERDERER EREIGENERER** 

Hierarquização dos grupos de pesquisa vinculados às Instituições de Ensino Superior - IES 1/

Tabela 4.1 - Ranking das IES, segundo o número de grupos qualificados 21.

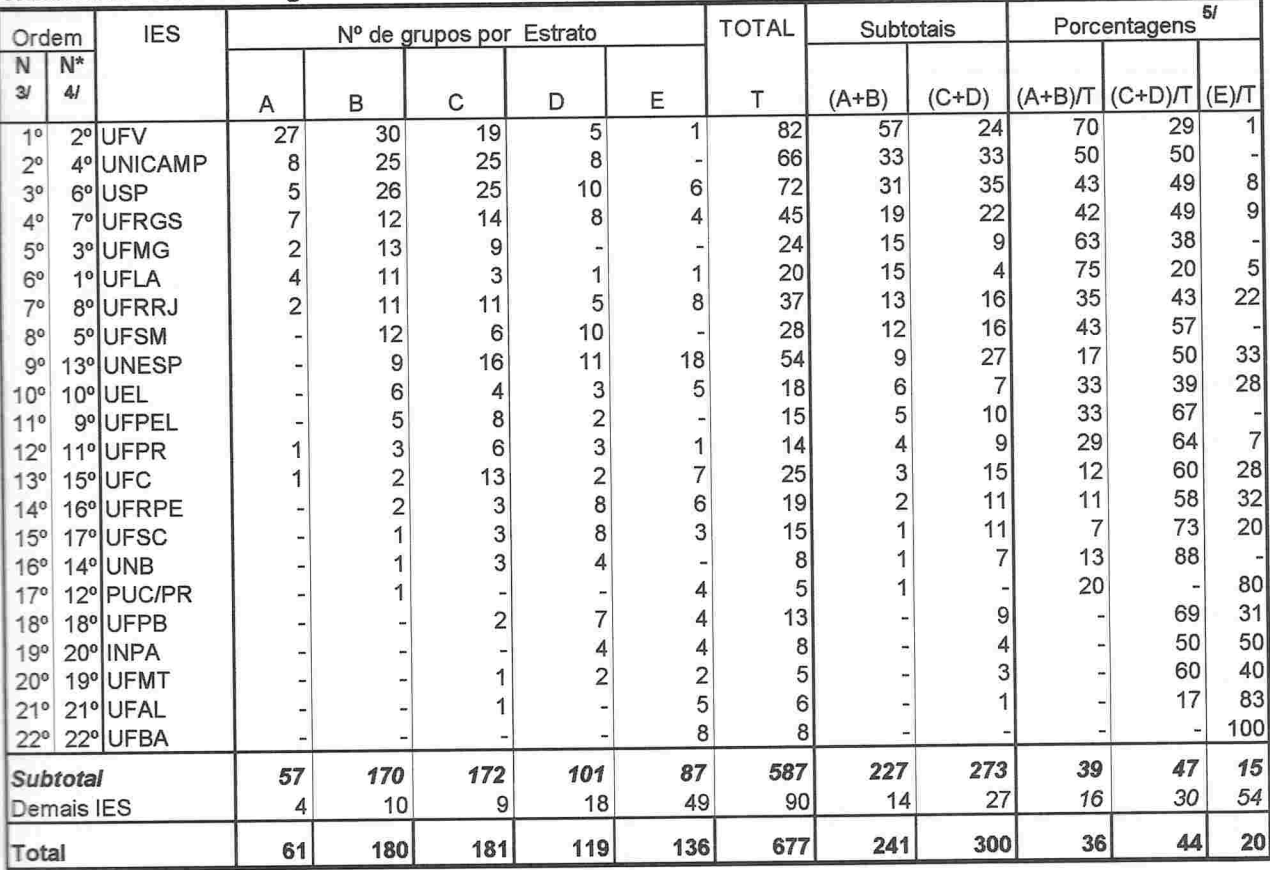

## Grande Área: Ciências Agrárias

Fonte: CNPq/SUP/COAV

1/ Os institutos de pesquisa que atuam na pós-graduação também foram considerados como IES. Foram relacionadas todas as IES com um total de pelo menos 5 grupos de pesquisa cadastrados na Grande Área, dentre as 54 IES selecionadas anteriormente (ver nota 1/ da tabela referente a Todas as Grandes Áreas do Conhecimento).

2/ Foram qualificados como Consolidados os grupos de pesquisa classificados nos Estratos A e B; como Em Consolidação os alojados nos Estratos C e D; como Em Formação aqueles agrupados no Estrato E.

3/ Ordem N : classificação segundo o nº absoluto de grupos qualificados como Consolidados. Em caso de empate, foi considerado o nº de grupos qualificados como Em Consolidação. Persistindo o empate, levou-se em conta o nº de grupos em Formação;

4/ Ordem N\* : classificação segundo o percentual de grupos qualificados como Consolidados. Em caso de empate foram consideradas as mesmas variáveis citadas na nota anterior, agora em termos relativos (%);

5/ Parcelas arredondadas para o inteiro mais próximo. Eventualmente, a soma pode diferir, ligeiramente, de 100%.

Hierarquização dos grupos de pesquisa vinculados às Instituições de Ensino Superior - IES 1/

Tabela 4.2 - Ranking das IES, segundo o número de grupos qualificados 21.

## Grande Área: Ciências Biológicas

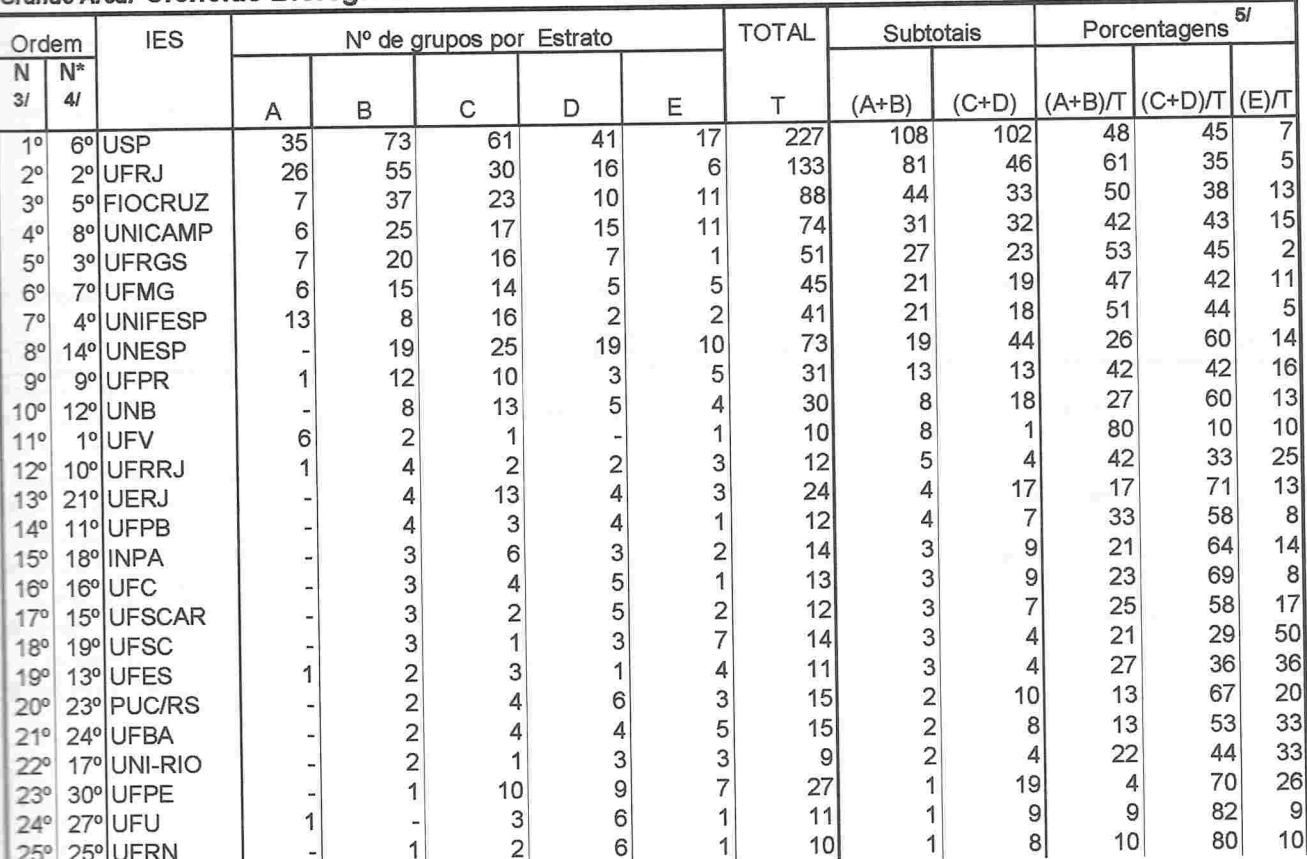

Continua...

Hierarquização dos grupos de pesquisa vinculados às Instituições de Ensino Superior - IES 1/

Tabela 4.2 - Ranking das IES, segundo o número de grupos qualificados 2/

### Grande Área: Ciências Biológicas

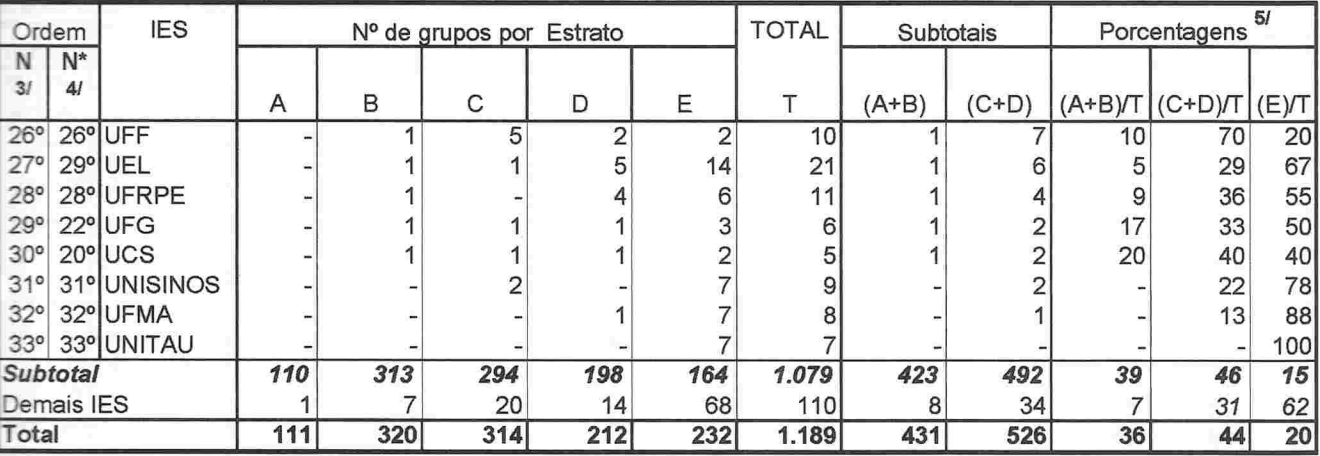

Fonte: CNPq/SUP/COAV

1/ Os institutos de pesquisa que atuam na pós-graduação também foram considerados como IES. Foram relacionadas todas as IES com um total de pelo menos 5 grupos de pesquisa cadastrados na Grande Área, dentre as 54 IES selecionadas anteriormente (ver nota 1/ da tabela referente a Todas as Grandes Áreas do Conhecimento).

2/ Foram qualificados como Consolidados os grupos de pesquisa classificados nos Estratos A e B; como Em Consolidação os alojados nos Estratos C e D; como Em Formação aqueles agrupados no Estrato E.

3/ Ordem N : classificação segundo o nº absoluto de grupos qualificados como Consolidados. Em caso de empate, foi considerado o nº de grupos qualificados como Em Consolidação. Persistindo o empate, levou-se em conta o nº de grupos em Formação;

4/ Ordem N\* : classificação segundo o percentual de grupos qualificados como Consolidados. Em caso de empate foram consideradas as mesmas variáveis citadas na nota anterior, agora em termos relativos (%);

5/ Parcelas arredondadas para o inteiro mais próximo. Eventualmente, a soma pode diferir, ligeiramente, de 100%.

Hierarquização dos grupos de pesquisa vinculados às Instituições de Ensino Superior - IES 1/

Tabela 4.3 - Ranking das IES, segundo o número de grupos qualificados 21.

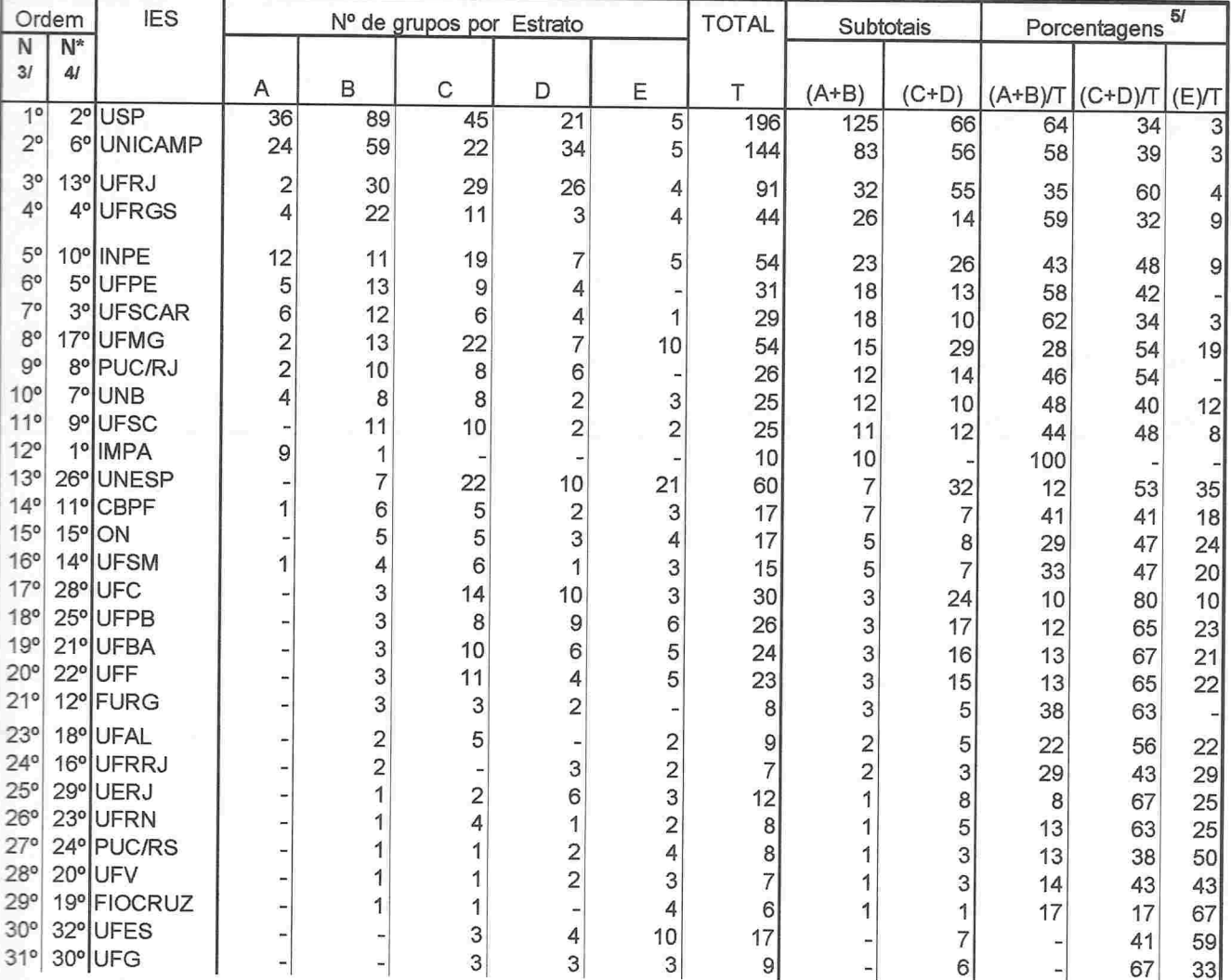

## Grande Área: Ciências Exatas e da Terra

Continua ...

Hierarquização dos grupos de pesquisa vinculados às Instituições de Ensino Superior - IES  $\ ^{1i}$ 

Tabela 4.3 - Ranking das IES, segundo o número de grupos qualificados  $2^{\prime}$ .

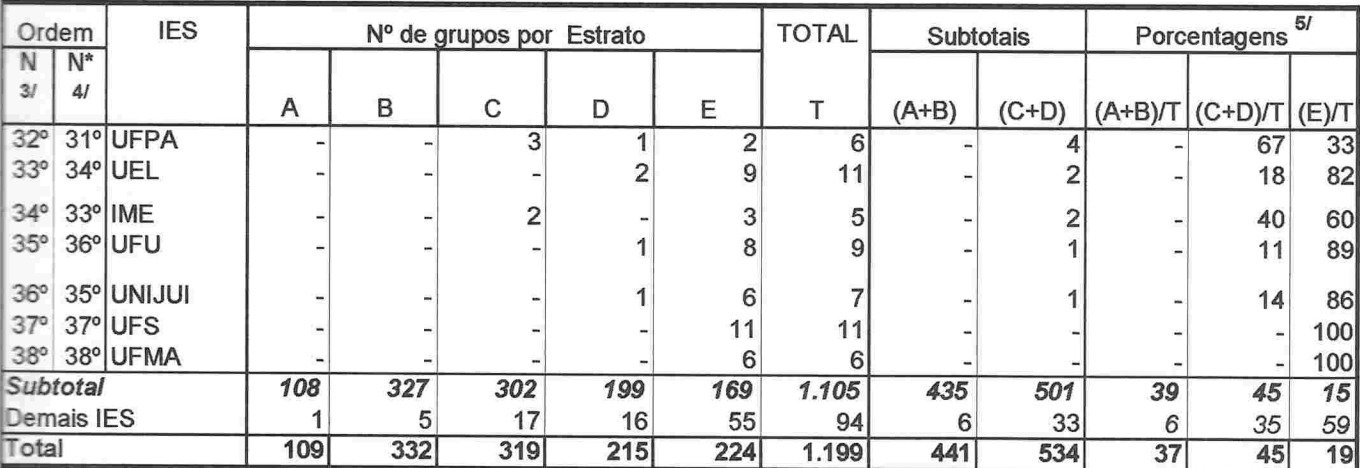

## Grande Área: Ciências Exatas e da Terra

Fonte: CNPq/SUP/COAV

P'

Os instkutos de pesquisa que atuam na pós-graduação também foram considerados coma IES. Foram relacionadas todas as ES com um total de pelo menos 5 grupos de pesquisa cadastrados na Grande Área, dentre as 54 IES selecionadas anteriormente (ver nota 1/ da tabela referente a Todas as Grandes Áreas do Conhecimento)

2f Foram qualificados como Consolidados os grupos de pesquisa classificados nos Estratos A e B; como Em Consolidação os alojados nos Estratos C e D; como Em Formação aqueles agrupados no Estrato E.

3/ Ordem N : classificação segundo o nº absoluto de grupos qualificados como Consolidados. Em caso de empate, foi considerado o nº de grupos qualificados como Em Consolidação. Persistindo o empate, levou-se em conta o nº de grupos em Formação;

4/ Ordem N\* : classificação segundo o percentual de grupos qualificados como Consolidados. Em caso de empate foram consideradas as mesmas variáveis citadas na nota anterior, agora em termos relativos (%);

5 Parcelas arredondadas para o inteiro mais próximo. Eventualmente, a soma pode diferir, ligeiramente, de 100%.

Conselho Nacional de Desenvolvimento Científico e Tecnológico - CNPq Diretório dos Grupos de Pesquisa no Brasil - versão 3.0 Hierarquização dos grupos de pesquisa vinculados às Instituições de Ensino Superior - IES 1/ Tabela 4.4 - Ranking das IES, segundo o número de grupos qualificados 2/.

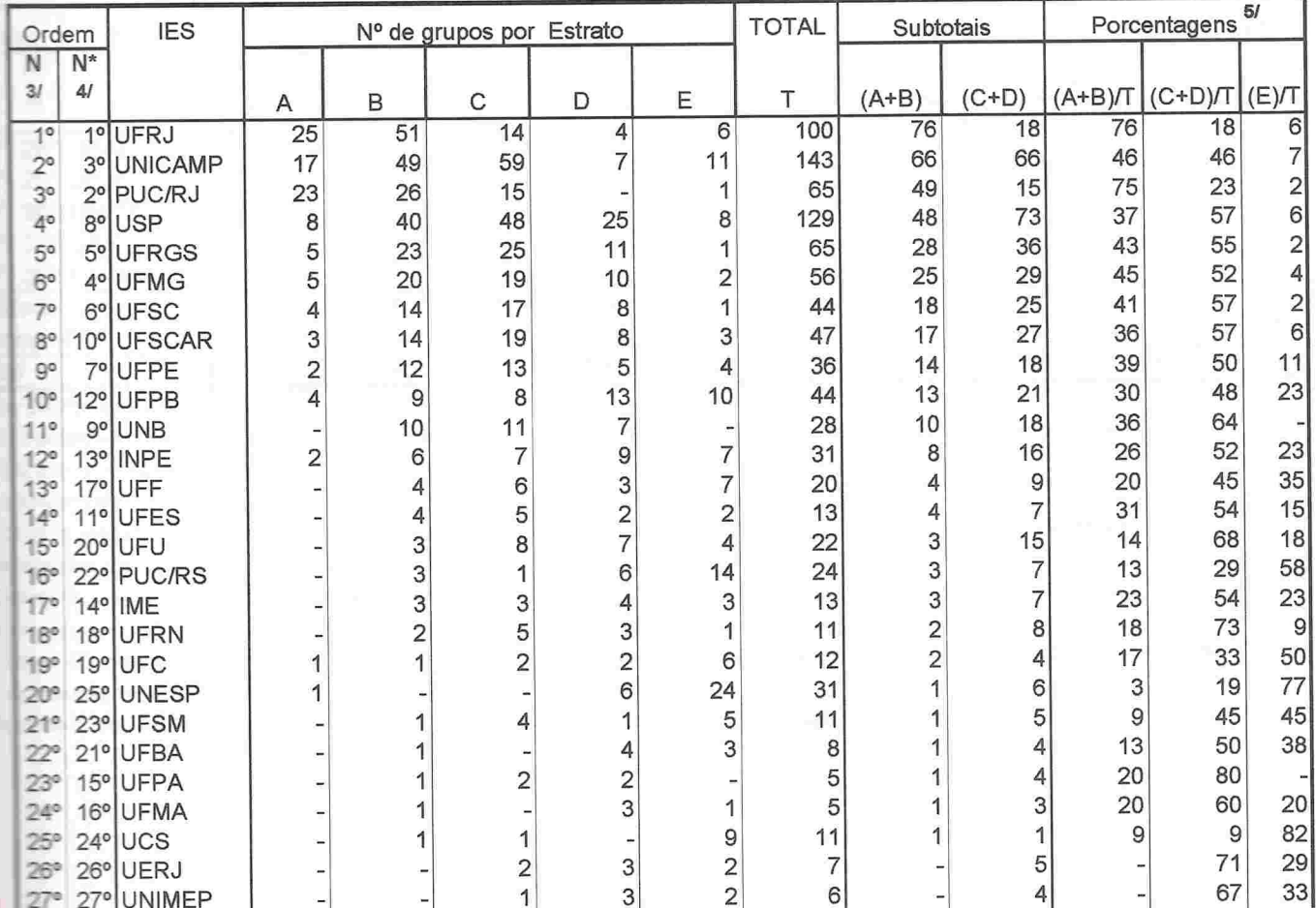

## Grande Área: Engenharias e Ciências da Computação

Continua ...

 $\approx$  dos grupos de pesquisa vinculados às Instituições de Ensino Superior - IES  $^{-1/2}$ 

**The E** 4 - Ranking das IES , segundo o número de grupos qualificados  $^{2l}$  .

### Dirt **IES TOTAL** Nº de grupos por Estrato Subtotais Porcentagens 嶌 配 **SI** æ T B C E Α D  $(A+B)$  $(C+D)$  $(A+B)$ /T  $(C+D)/T$  $(E)/T$ 28\* UFAL DR 1  $\overline{7}$ 8 13 88 29<sup>e</sup> UFJF 79 6 6 100 30° UNITAU 6 6 100 31<sup>e</sup>UFG 5 5 100 32<sup>e</sup> UNIJUI 5 5 100  $100$ 299 296 156 166 1.017 399  $ntz$ 452 39 44 16 is IES  $\overline{2}$ 5 23 36 72 138 59 5 43 52 7 102 304  $192$ 319 238 1.155 406 511 35 44  $21$

## Area: Engenharias e Ciências da Computação

Family, CNPo/SUP/COAV

la Csimstitutos de pesquisa que atuam na pós-graduação também foram considerados como IES. Foram relacionadas todas as

LES com um total de pelo menos 5 grupos de pesquisa cadastrados na Grande Área, dentre as 54 IES selecionadas

antenormente (ver nota 1/ da tabela referente a Todas as Grandes Áreas do Conhecimento).

E Furam qualificados como Consolidados os grupos de pesquisa classificados nos Estratos A e B; como Em Consolidação as alibiados nos Estratos C e D; como *Em Formação* aqueles agrupados no Estrato E.

Dirdem N: classificação segundo o nº absoluto de grupos qualificados como Consolidados. Em caso de empate, foi considerado

a nº de grupos qualificados como Em Consolidação. Persistindo o empate, levou-se em conta o nº de grupos em Formação;

Cortem N<sup>+</sup>: classificação segundo o percentual de grupos qualificados como Consolidados. Em caso de empate foram consideradas as mesmas variáveis citadas na nota anterior, agora em termos relativos (%);

Filmelas arredondadas para o inteiro mais próximo. Eventualmente, a soma pode diferir, ligeiramente, de 100%.

Hierarquização dos grupos de pesquisa vinculados às Instituições de Ensino Superior - IES 1/

Tabela 4.5 - Ranking das IES, segundo o número de grupos qualificados 2/

### Porcentagens<sup>5/</sup> Ordem **IES** Nº de grupos por Estrato **TOTAL** Subtotais  $\overline{N}$  $\overline{N^*}$ B C E  $(A+B)$  $(C+D)$  $(A+B)$ /T  $(C+D)$ /T  $(E)$ T A D T  $2°$ USP  $\overline{29}$  $\overline{16}$  $\overline{56}$  $\overline{9}$  $2^{\circ}$ 5° UNICAMP  $3<sup>o</sup>$ 1ºUFRJ  $\mathcal{G}$  $4^{\circ}$ 3º UFRGS 4º PUC/RJ  $5^{\circ}$  $\overline{3}$  $6^{\circ}$ 8° UNB  $\overline{4}$  $7^\circ$ 9º PUC/SP  $\overline{7}$  $8^{\circ}$ 12° UFSC  $\overline{2}$  $9^{\circ}$ 13° UFMG  $10<sup>o</sup>$ 7º UFPE  $\overline{7}$ 6°UFF  $12°$ 11° UFBA  $\mathsf g$  $13<sup>°</sup>$ 20° PUC/RS  $14^{\circ}$ 10<sup>o</sup>lUFC  $15<sup>°</sup>$ 26° UNESP 16° 17° UERJ  $\overline{9}$  $17°$ 18° UFV  $6\phantom{1}$ 18° 16° PUCCAMP  $19°$ 30° UFPB  $20°$ 19<sup>o</sup>UFPA  $\overline{4}$  $21°$ 23° UFSCAR  $\overline{2}$  $\overline{2}$  $22^{\circ}$ 29° UFSM  $23<sup>o</sup>$ 27<sup>°</sup> UNISINOS  $\overline{7}$  $24°$  $21^{\circ}$  UFS  $\overline{2}$  $\overline{2}$  $\overline{2}$  $26°$ 28° UNIMEP Ĭ.  $\overline{2}$  $\overline{2}$  $27<sup>°</sup>$  $14<sup>o</sup>$ UFPEL Ä  $\overline{7}$  $28°$ 34° UFES  $\overline{a}$  $\overline{7}$  $\overline{2}$  $29<sup>o</sup>$ 32º UFRN  $\overline{7}$ Ĭ.  $30<sup>o</sup>$ 33° UFAL Ĭ.  $31°$ 31° UFRRJ  $\overline{2}$  $\overline{7}$  $\overline{7}$  $\overline{7}$  $\overline{a}$  $32°$  $\overline{2}$  $\overline{2}$  $\overline{4}$  $24^{\circ}$ UFU  $\overline{1}$ Ĭ.  $22^{\circ}$ lufjf  $\mathbf{1}$  $\overline{1}$  $\overline{4}$  $6\phantom{a}$ L, 34° FURG  $\overline{7}$  $25^\circ$  $\mathbf{1}$  $\mathbf{1}$  $\overline{a}$  $\overline{a}$ 35°  $\overline{7}$ 35° UFPR  $\overline{a}$ Ĭ. ÷ ÷ 36° 37° UFG  $\overline{7}$  $\overline{a}$ - $\overline{\phantom{a}}$ 37° 39° UEL  $\overline{3}$  $8<sup>1</sup>$  $\overline{1}$  $\equiv$

## Grande Área: Humanidades

Continua ...
Conselho Nacional de Desenvolvimento Científico e Tecnológico - CNPq Diretório dos Grupos de Pesquisa no Brasil - versão 3.0

Hierarquização dos grupos de pesquisa vinculados às Instituições de Ensino Superior - IES 1/

Tabela 4.5 - Ranking das IES, segundo o número de grupos qualificados 2/

### Grande Área: Humanidades

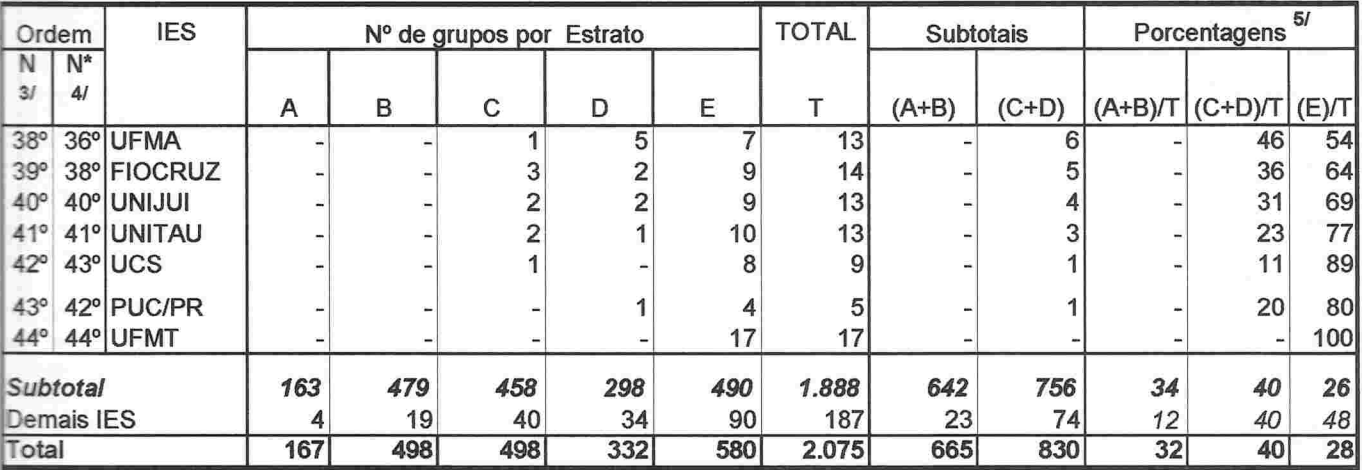

Fonte: CNPq/SUP/COAV

1/ Os institutos de pesquisa que atuam na pós-graduação também foram considerados como IES. Foram relacionadas todas as IES com um total de pelo menos 5 grupos de pesquisa cadastrados na Grande Área, dentre as 54 IES selecionadas anteriormente (ver nota 1/ da tabela referente a Todas as Grandes Áreas do Conhecimento).

2/ Foram qualificados como Consolidados os grupos de pesquisa classificados nos Estratos A e B; como Em Consolidação os alojados nos Estratos C e D; como Em Formação aqueles agrupados no Estrato E.

3/ Ordem N : classificação segundo o nº absoluto de grupos qualificados como Consolidados. Em caso de empate, foi considerado o nº de grupos qualificados como Em Consolidação. Persistindo o empate, levou-se em conta o nº de grupos em Formação;

4/ Ordem N\* : classificação segundo o percentual de grupos qualificados como Consolidados. Em caso de empate foram consideradas as mesmas variáveis citadas na nota anterior, agora em termos relativos (%);

5/ Parcelas arredondadas para o inteiro mais próximo. Eventualmente, a soma pode diferir, ligeiramente, de 100%.

Conselho Nacional de Desenvolvimento Científico e Tecnológico - CNPq Diretório dos Grupos de Pesquisa no Brasil - versão 3.0

Tabela 4.6 - Ranking das IES, segundo o número de grupos qualificados 2/

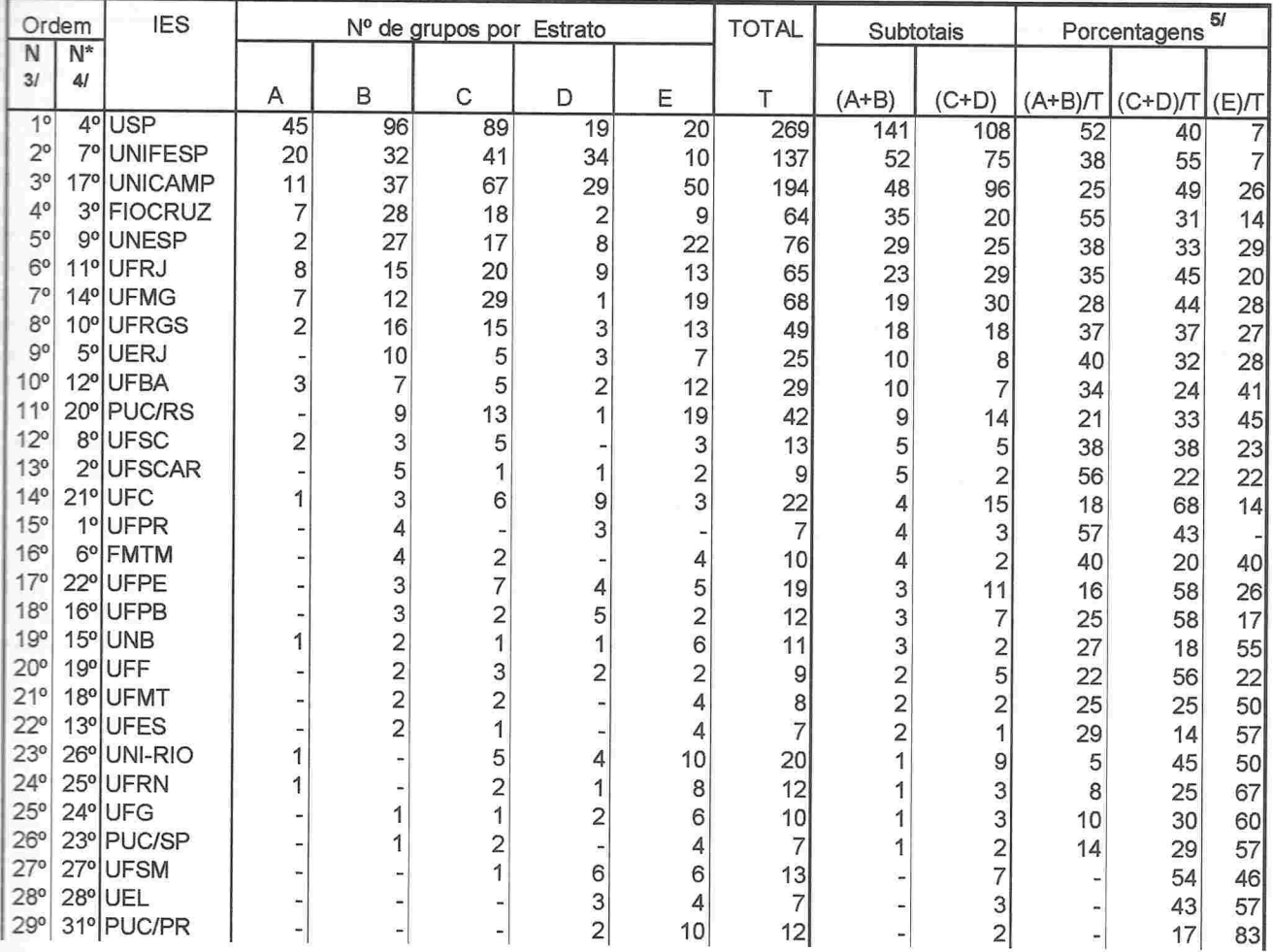

### Grande Área: Ciências da Saúde

**THE REAL** 

**ARAMANANANANANA** 

Continua ...

Conselho Nacional de Desenvolvimento Científico e Tecnológico - CNPq Diretório dos Grupos de Pesquisa no Brasil - versão 3.0

Tabela 4.6 - Ranking das IES , segundo o número de grupos qualificados 2/

### Grande Área: Ciências da Saúde

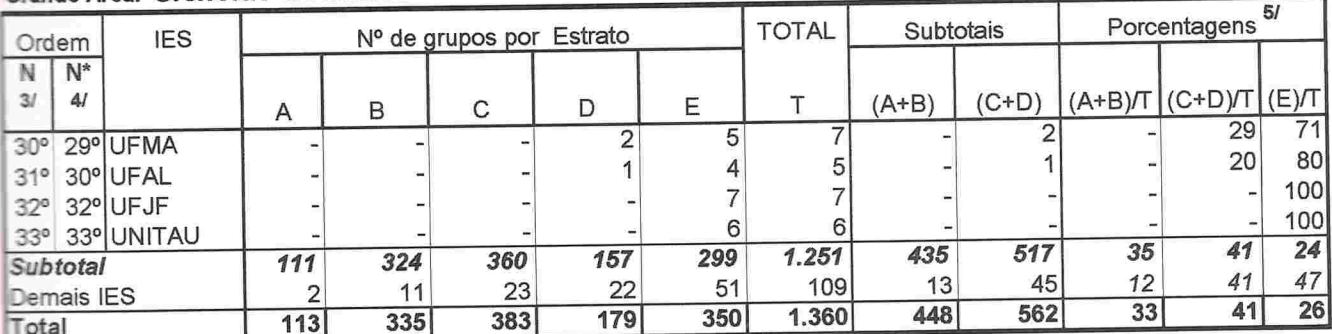

Fonte: CNPq/SUP/COAV

**THE REAL PRESENCE** 

1/ Os institutos de pesquisa que atuam na pós-graduação também foram considerados como IES. Foram relacionadas todas as IES com um total de pelo menos 5 grupos de pesquisa cadastrados na Grande Área. dentre as 54 IES selecionadas anteriormente (ver nota 1/ da tabela referente a Todas as Grandes Áreas do Conhecimento)

2/ Foram qualificados como Consolidados os grupos de pesquisa classificados nos Estratos A e B; como Em Consolidação os alojados nos Estratos C e D; como Em Formação aqueles agrupados no Estrato E.

V Ordem N : classificação segundo o nº absoluto de grupos qualificados como Consolidados. Em caso de empate, foi considerado o nº de grupos qualificados como Em Consolidação. Persistindo o empate, levou-se em conta o nº de grupos em Formação;

4r Ordem N\* : classificação segundo o percentual de grupos qualificados como Consolidados. Em caso de empate foram consideradas as mesmas variáveis citadas na nota anterior, agora em termos relativos (%);

5 Parcelas arredondadas para o inteiro mais próximo. Eventualmente, a soma pode diferir,ligeiramente, de 100%.

### **ANEXO V**

Indicadores de produtividade dos grupos de pesquisa por estrato e grande área do conhecimento

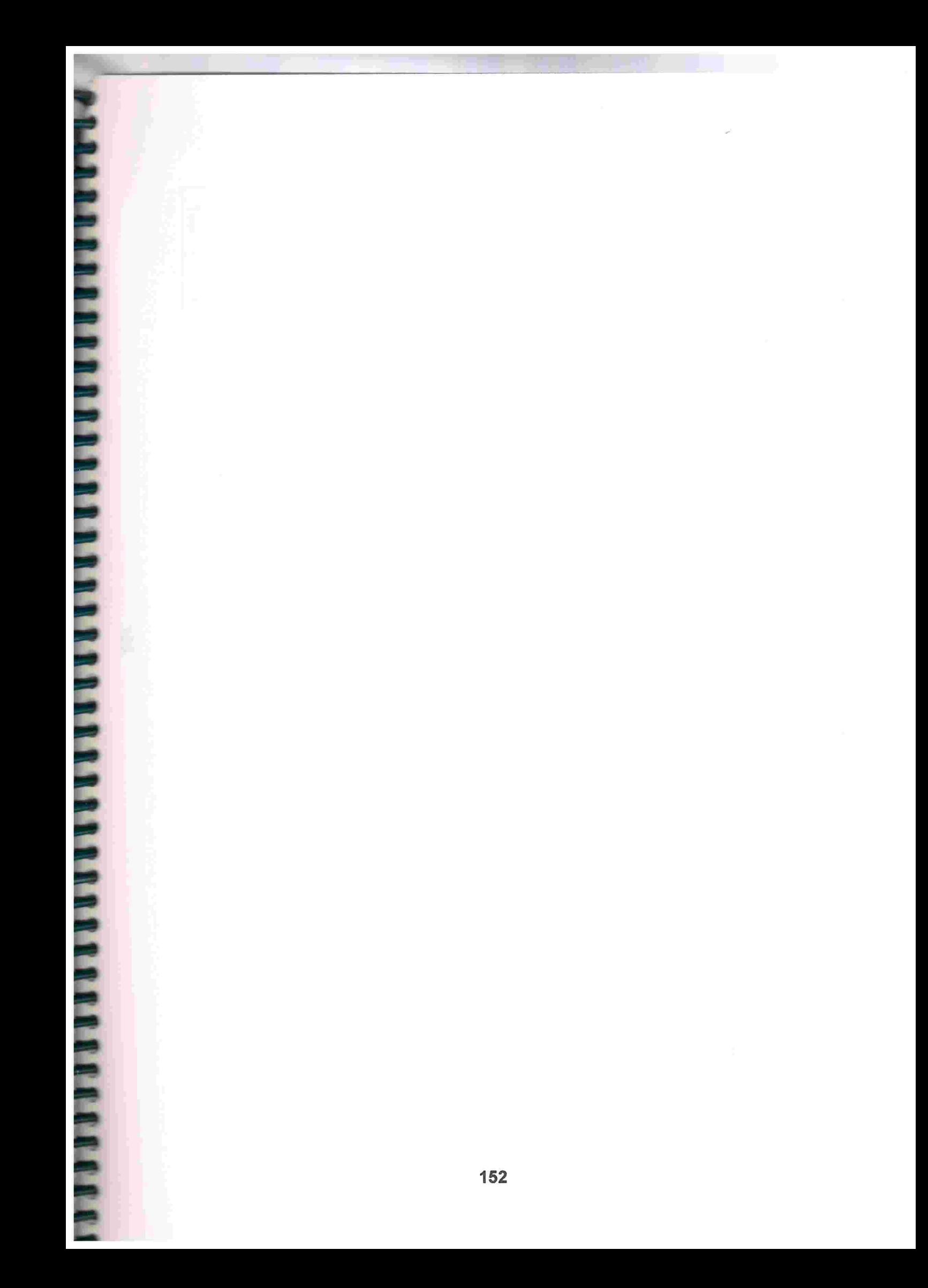

Fonte:CNPq/SUP/COA\

**Estrato** Indice de Produtividade (média = 100) Total  $m \cup o \omega$  $\triangleright$ Αn 100 298521 Ae  $\frac{2850}{2850}$  $001$  $\tilde{\mathbf{e}}$ **Lce**  $3233333$  $\frac{1}{2}$ C.  $8701$  $\overline{5}$ jol **O**  $\frac{1}{100}$ 28232 95  $\frac{6}{2}$  $\frac{6}{2}$  $\frac{7}{2}$  $\frac{6}{2}$  $\overline{5}$ PQ  $\overline{001}$ **982888**  $\overline{\circ}$  $\frac{1}{2}$  $\overline{a}$  $\overline{001}$ **88238**  $\frac{1}{2}$  $\frac{2}{2}$   $\frac{2}{2}$   $\frac{4}{2}$  $\frac{21}{8}$  $00L$ 

Estrato Total  $m \cup o \cup p$ 69'0  $0.60000042$  $0,84$ <br> $0,87$ Α'n 0,19 **Ae Tce** 0<br>0 1 9 9<br>0 1 9 9<br>0 1 9 9  $0,50$ <br> $0,45$ 0,48 0,071 0,071 0,074 0,083 0,045 0,072 Ľ.  $0,14$ <br>0,11  $0,12$ 0,08  $\frac{0}{6}$  $0,11$ 0,07 0,016 0,013<br>0,020 0,011 0,016 0,025 Sft 0,030 0,022 0.020<br>0.011 0'020 0,022  $\overline{Q}$ 0,0070 0,0033<br>0,0033 0,0062 0,0094 Ρc  $0,34$  $0,30$ <br> $0,10$ 0,38  $0,35$ <br> $0,42$  $\overline{a}$ 0'100 0,043 0,132<br>0,095  $0.021$ 0,218  $\overline{\circ}$ 

Produtividade anual por pesquisador doutor

Hierarquização dos grupos de pesquisa vinculados às Instituições de Ensino Superior - IES

Tabela 6.1 - Indicadores de produtividade dos grupos de pesquisa, por estrato.

Diretório dos Grupos de Pesquisa no Brasil - versão 3.0

Grande Área: Ciências Agrárias

Numeros absolutos

Estrato

alo

 $\frac{1}{2}$ 

Ô

Αn

Ae

**Tce** 

 $\square$ 

ခြ

 $\frac{5}{4}$ 

 $\overline{a}$ 

 $\overline{\circ}$ 

<u>ଠ</u>

 $\frac{1}{6}$ 

214<br>214

503

 $T \cup O \cup D$ 

 $\vec{a} \vec{a} \vec{b}$  =  $\vec{a} \vec{b}$  9

84.6<br>847.73<br>86.67.74

243<br>252<br>344<br>359

1.157 1.598

 $\frac{2}{5}$   $\frac{1}{2}$   $\frac{3}{5}$   $\frac{4}{5}$   $\frac{5}{12}$ 

3000<br>472<br>4920

 $38923$ 

 $282222$ 

 $32822$ 

၈ ၈

897<br>1950

 $rac{77}{37}$ 

 $\vec{w}$  on

**212<br>273** 

131<br>241

247<br>83<br>89

516

Conselho Nacional de Desenvolvimento Científico e Tecnológico - CNPq

Total

**LL9** 

 $0,0$ 

50,0

2.398

4.155

691<sup>-1</sup>

2.907

427

099

ణ

132

 $27$ 

2.027

009

Conselho Nacional de Desenvolvimento Científico e Tecnológico - CNPq<br>Diretório dos Grupos de Pesquisa no Brasil - versão 3.0 Tabela 6.2 - Indicadores de produtividade dos grupos de pesquisa, por estrato. Hierarquização dos grupos de pesquisa vinculados às Instituições de Ensino Superior - IES

## Grande Área: Ciências Biológicas

### **Números absolutos**

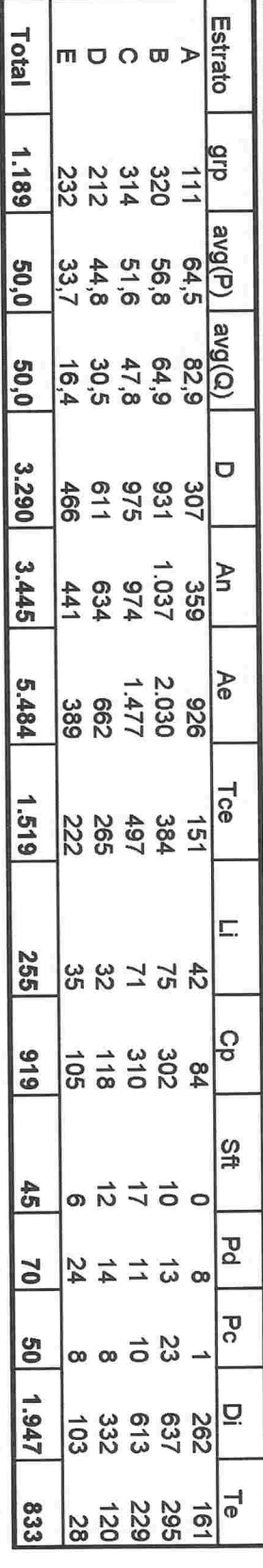

# Produtividade anual por pescuisador doutor

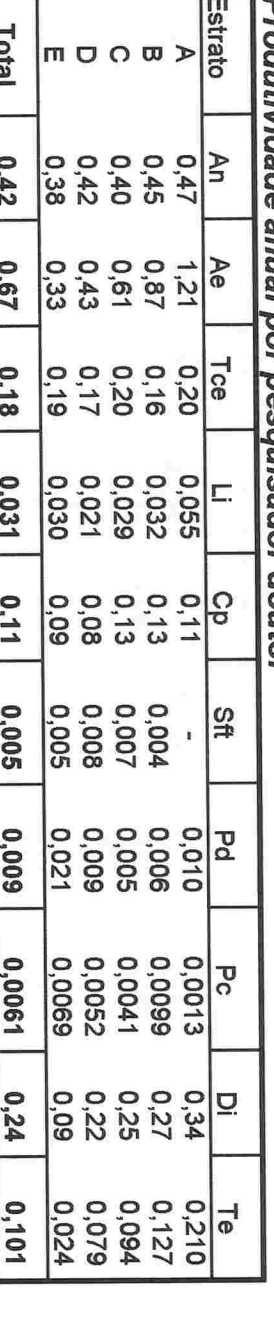

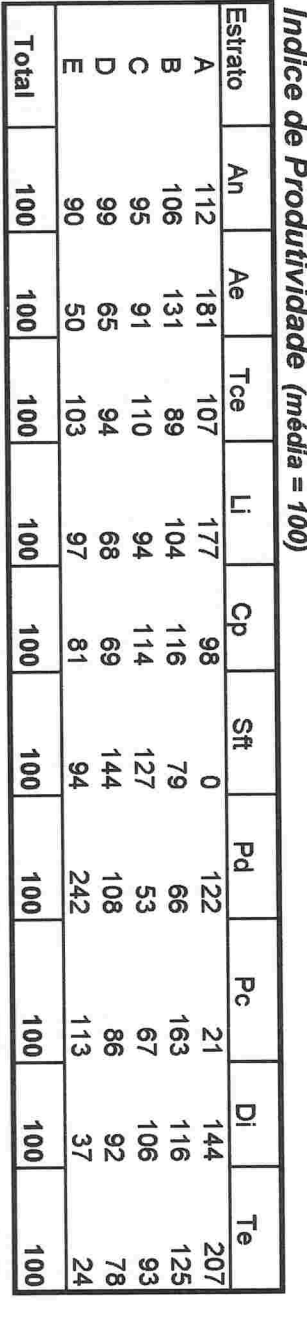

164

Fonte:CNPq/SUP/COAV

**HEARRANT** 

**ENDEREEEEEEE** 

**THEFT PERSONS** 

Conselho Nacional de Desenvolvimento Científico e Tecnológico - CNPq<br>Diretório dos Grupos de Pesquisa no Brasil - versão 3.0 Tabela 6.3 - Indicadores de produtividade dos grupos de pesquisa, por estrato. Hierarquização dos grupos de pesquisa vinculados às Instituições de Ensino Superior - IES

Grande Área: Ciências Exatas e da Terra

**Números absolutos** 

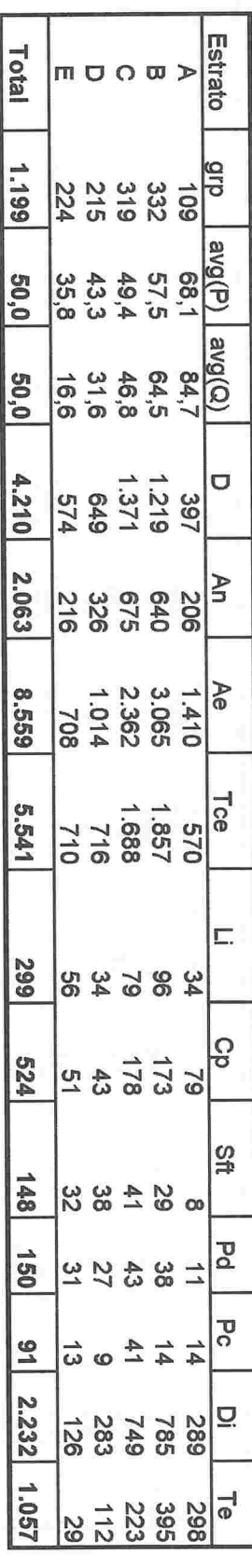

Produtividade anual por pesquisador doutor

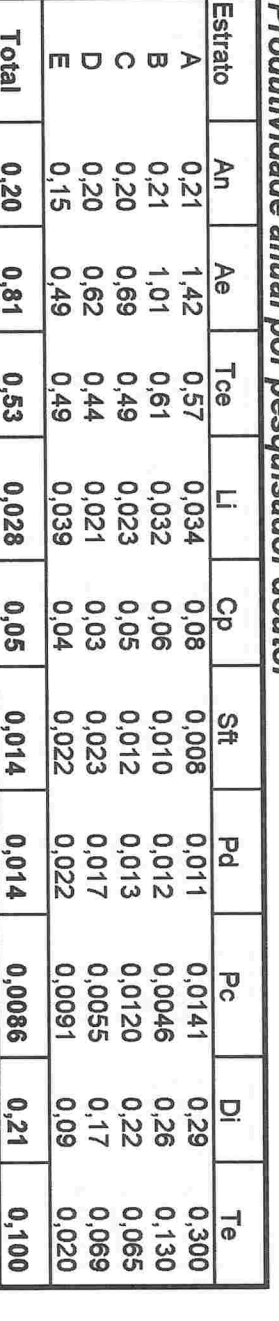

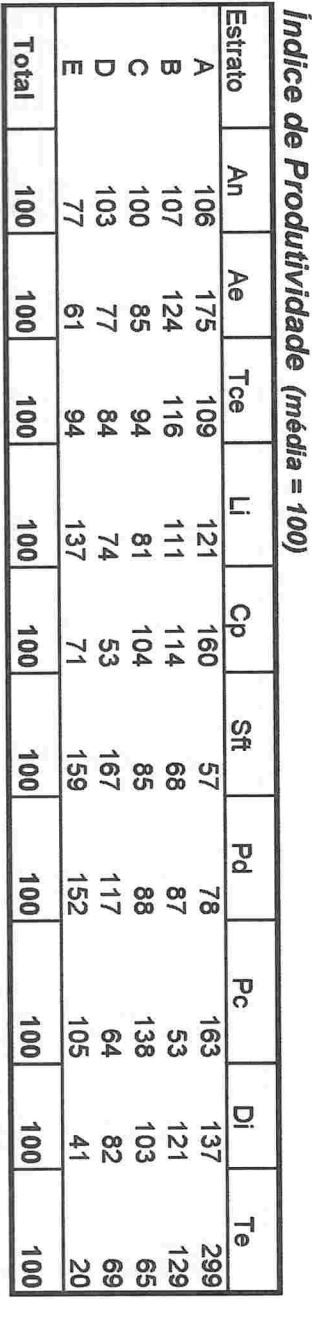

991

Fonte:CNPq/SUP/COAV

Fonte:CNPq/SUP/COAV

**Estrato** Total  $m \cup \Omega$   $\infty$ Αn 100  $\frac{1}{2}$  $101$ <br> $804$  $\vec{=}$ Ae  $\frac{100}{\pi}$  $82877$ re<br>|a  $00L$ Ľ. **8 3 8 5 8 8**  $\frac{100}{2}$ ခြ  $88258$  $\frac{100}{2}$  $rac{3}{4}$  $\frac{1}{8}$   $\frac{1}{8}$   $\frac{1}{8}$   $\frac{1}{8}$   $\frac{1}{8}$ 100  $\overline{a}$ 100  $\frac{1}{2}$  8 5 8 8 σ  $\frac{1}{2}$   $\frac{1}{2}$   $\frac{1}{2}$   $\frac{8}{3}$   $\frac{3}{6}$   $\frac{1}{4}$  $\frac{100}{\pi}$  $\overline{a}$ 100 ្ត<br>ខ្លួន និង  $\frac{1}{2}$  $\frac{2666662}{224}$  $\frac{1}{2}$ 

Indice de Produtividade (média = 100)

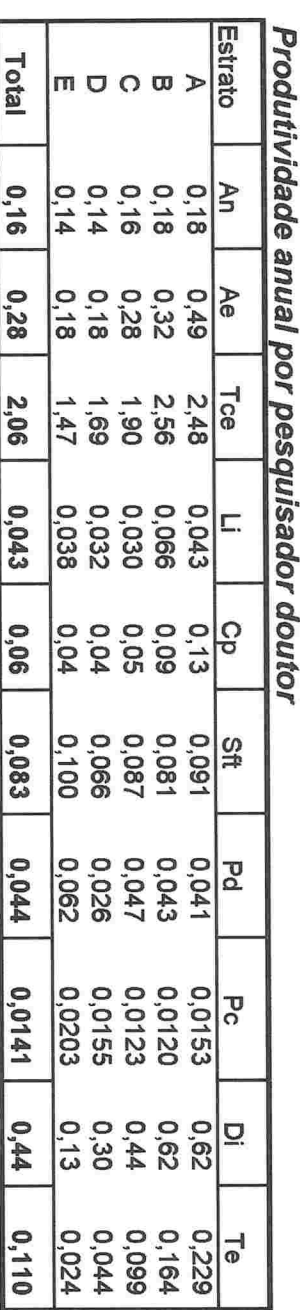

Conselho Nacional de Desenvolvimento Científico e Tecnológico - CNPq<br>Diretório dos Grupos de Pesquisa no Brasil - versão 3.0 Hierarquização dos grupos de pesquisa vinculados às Instituições de Ensino Superior - IES Tabela 6.4 - Indicadores de produtividade dos grupos de pesquisa, por estrato.

Grande Área: Engenharias e Ciência da Computação

Números absolutos

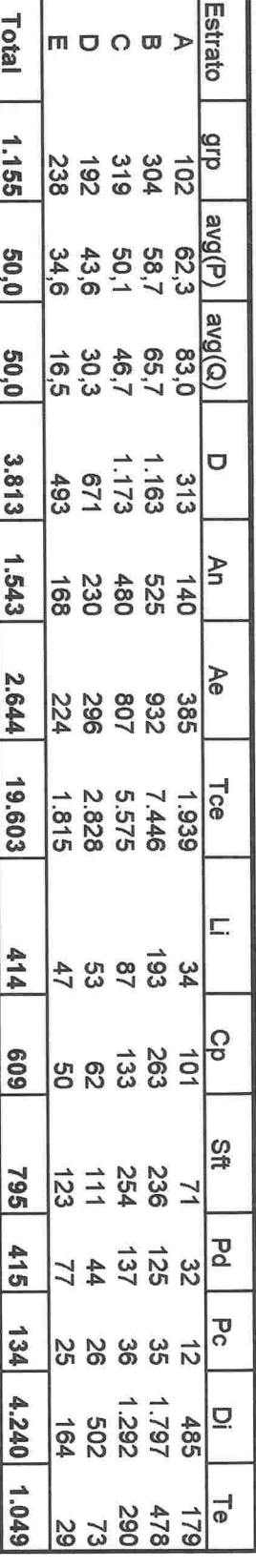

991

**ARTISTERY ALL** 

Diretório dos Grupos de Pesquisa no Brasil - versão 3.0 Conselho Nacional de Desenvolvimento Científico e Tecnológico - CNPq

Tabela 6.5 - Indicadores de produtividade dos grupos de pesquisa, por estrato. Hierarquização dos grupos de pesquisa vinculados às Instituições de Ensino Superior - IES

Grande Área: Humanidades

Números absolutos

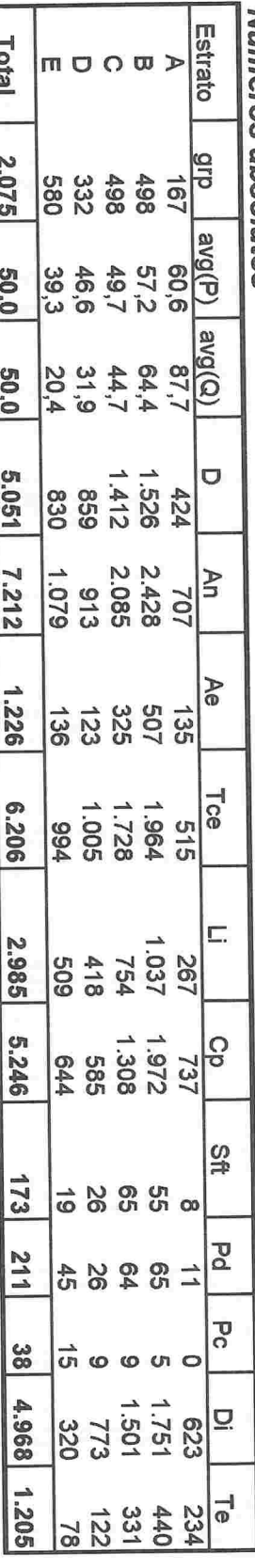

Produtividade anual por pesquisador doutor

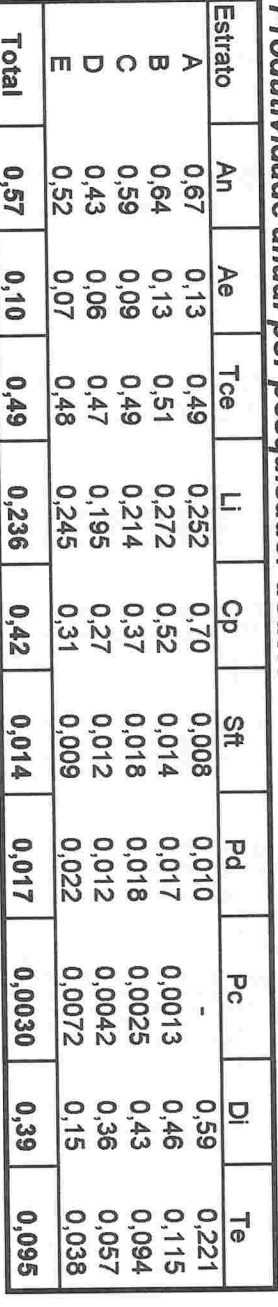

Indice de Produtividade (média = 100)

Estrato š Ae Tce L.

Ρg

 $\frac{8}{4}$ 

 $\overline{Q}$ 

 $\frac{1}{2}$ 

 $\overline{\mathbf{Q}}$ 

 $\frac{1}{6}$ 

moow>  $111$ 三 898512 **98888** 

 $\overline{5}$ 

 $\frac{1}{2}$   $\frac{2}{3}$   $\frac{3}{5}$   $\frac{3}{5}$   $\frac{1}{2}$ 

16748865

98858

និងនិន្ទីន

 $rac{28}{36}$ 

 $\frac{14}{15}$   $\frac{1}{6}$   $\frac{1}{8}$   $\frac{1}{2}$   $\frac{1}{8}$ 

 $\frac{23}{24}$   $\frac{1}{28}$   $\frac{88}{88}$   $\frac{83}{88}$ 

 $\frac{7}{4}$ 

 $191$ 

Fonte:CNPq/SUP/COAV

Total

 $\frac{100}{2}$ 

 $\frac{100}{1}$ 

 $\overline{00}$ 

 $00L$ 

 $\frac{100}{\pi}$ 

100

 $\frac{100}{1}$ 

 $\frac{100}{1}$ 

 $001$ 

 $\frac{100}{1}$ 

Fonte:CNPq/SUP/COAV

Estrato indice de Produtividade (média = 100) Total  $m \cup O \cup D$ Αn 100  $\vec{5888}$ Ae  $\overline{001}$ **Tce**  $\frac{12}{3}$   $\frac{1}{2}$   $\frac{1}{6}$   $\frac{8}{8}$   $\frac{8}{8}$  $\frac{1}{100}$ Г. **SE 5 9 7** 100 **Pp**  $\frac{1}{8}$  $\frac{2}{8}$  $\frac{8}{8}$  $\frac{8}{8}$  $\frac{1}{8}$  $\frac{1}{8}$  $\overline{0}01$ Sft  $\frac{138}{388}$  $00<sub>l</sub>$  $\overline{a}$ <u>គឺ ពី ពី ព្រ</u>ឹ  $\frac{1}{100}$  $\overline{\mathbf{c}}$  $rac{3}{28}$   $rac{3}{8}$   $rac{3}{8}$   $rac{3}{8}$   $rac{3}{8}$  $001$  $\overline{a}$  $5870$  $\overline{5}$  $\frac{1}{2}$  $150888$  $\frac{1}{2}$  $9/1$ 

Estrato Total **INDO**<sub>D</sub> 0.78<br>0.80<br>0.79  $0,75$ 820 0,84 An 0 0 0 0<br>9 4 5 5 9<br>8 6 9 9 1  $0/10$ 0,37 Ae 0000000<br>242333 Tce 0°30 0,066 0,051<br>0,054<br>0,072 0,062 060'0 C.  $0.31$ <br> $0.33$ 0,39  $0,34$  $0.35$ <br> $0.37$ **Qp** 0.009<br>0.008<br>0.012 0,009 0,012 aft 0'010 0,005<br>0,006<br>0,016 0,013 0,005 bd 0,0066 0,0019 0,0034 0,0033 0,0034 0,0013  $\overline{\sigma}$ 00000<br>24 22 29<br>24 29 20 0,36 0,22  $\overline{a}$ 0,094 0,054 0,075 0,097  $0,103$ 0,164  $\overline{\circ}$ 

Estrato Total moow> 1.360 **PIP** 113<br>38<br>38<br>35<br>35  $\frac{1}{2}$ 50,0  $S(0)$  $88,2$ <br> $63,2$ 49,9 1.046 1.313 3.914 Ū 545<br>706 2.039 2.449 7.602 1.391<br>1.391 Αn **635** 3.618 Re Tce 2.888 176<br>188<br>117<br>112<br>112 C. 848  $rac{1}{6}$  80<br>80<br>80  $\frac{38}{17}$ 3.297 1.015 <u>ဂ</u>္ဂ 85580 <u>ୁ</u>  $8880$  $\frac{8}{4}$  $\overline{c}$ 66  $44200$ უ<br>ი  $\overrightarrow{=}$  $\frac{3}{2}$  $\circ$ **c**h Ø 2.143 <u>⊽</u>  $179$  $174$ 575 286  $\overline{9}$  $\overline{\circ}$  $\frac{6}{9}$ 3354<br>254<br>354<br>35 521

Hierarquização dos grupos de pesquisa vinculados às Instituições de Ensino Superior - IES

Diretório dos Grupos de Pesquisa no Brasil - versão 3.0

Conselho Nacional de Desenvolvimento Científico e Tecnológico - CNPq

Tabela 6.6 - Indicadores de produtividade dos grupos de pesquisa, por estrato.

Grande Área: Ciências da Saúde

Números absolutos

Produtividade anual por pesquisador doutor

89<sub>L</sub>

**FEBRUARY 1989** 

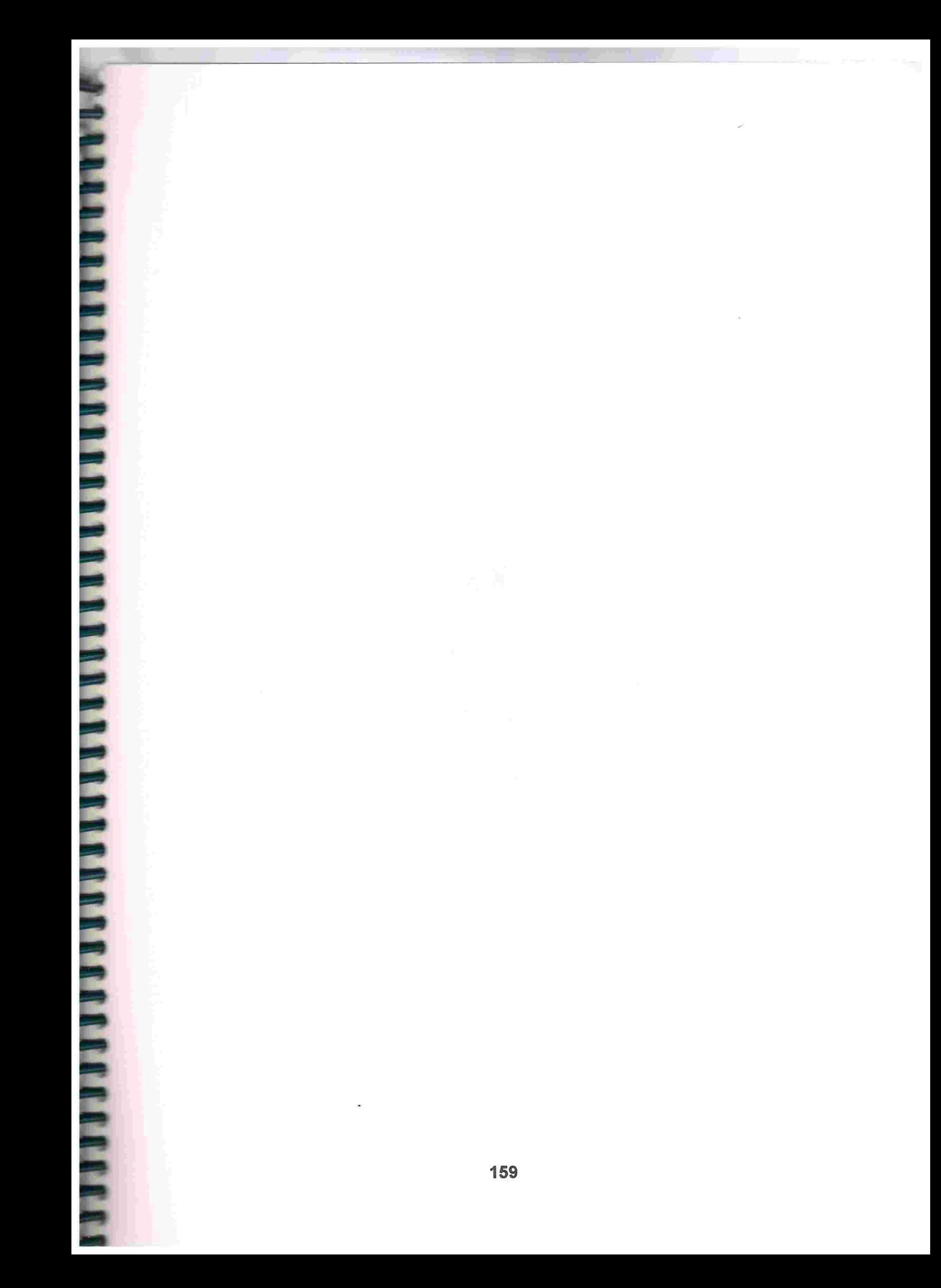

### ANEXO VI

Médias dos índices de qualificação e de produtividade dos grupos de pesquisa, por estrato, IES e grande área do conhecimento

**DADDER FRAGHAMEN DAT FRAGHAMEN DER FRAGHAMEN DER KREISEN BERKER** 

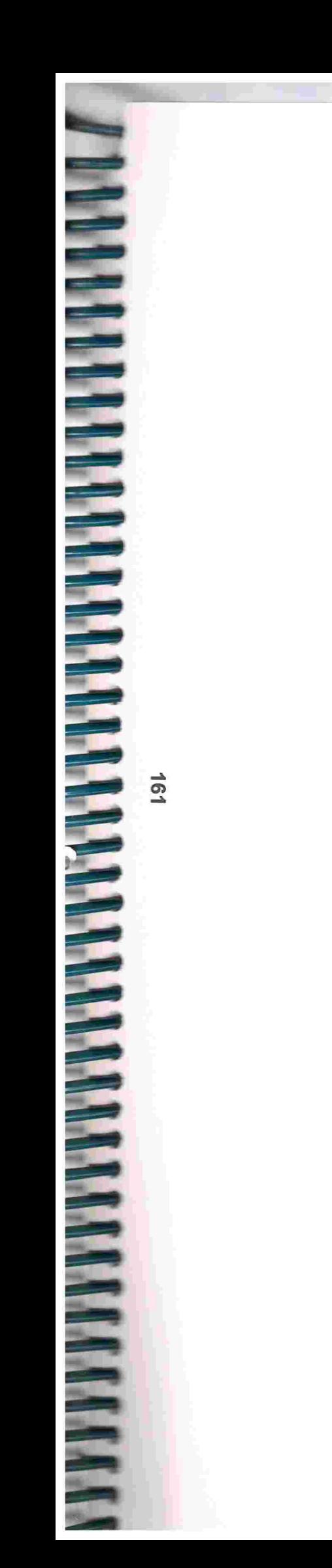

Conselho Nacional de Desenvolvimento Científico e Tecnológico - CNPq<br>Diretório dos Grupos de Pesquisa no Brasil - versão 3.0

Hierarquização dos grupos de pesquisa vinculados às Instituições de Ensino Superior - IES  $^{\prime\prime}$ 

Tabela 7.1 - Índices médios de Qualificação e de Produtividade, por estrato, segundo as IES. 2/

### Grande Area: Ciências Agrárias

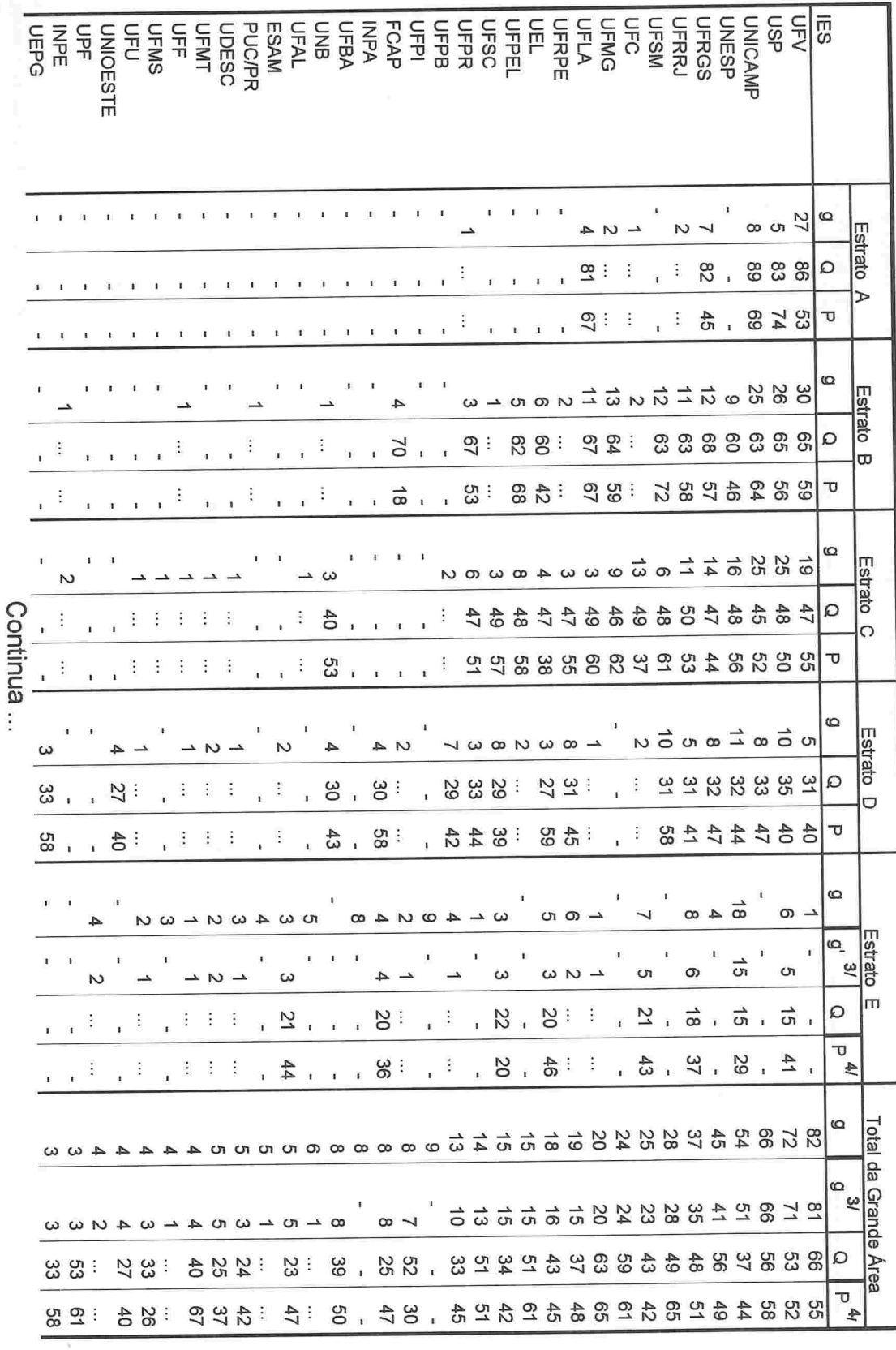

 $\overline{z}$ 91

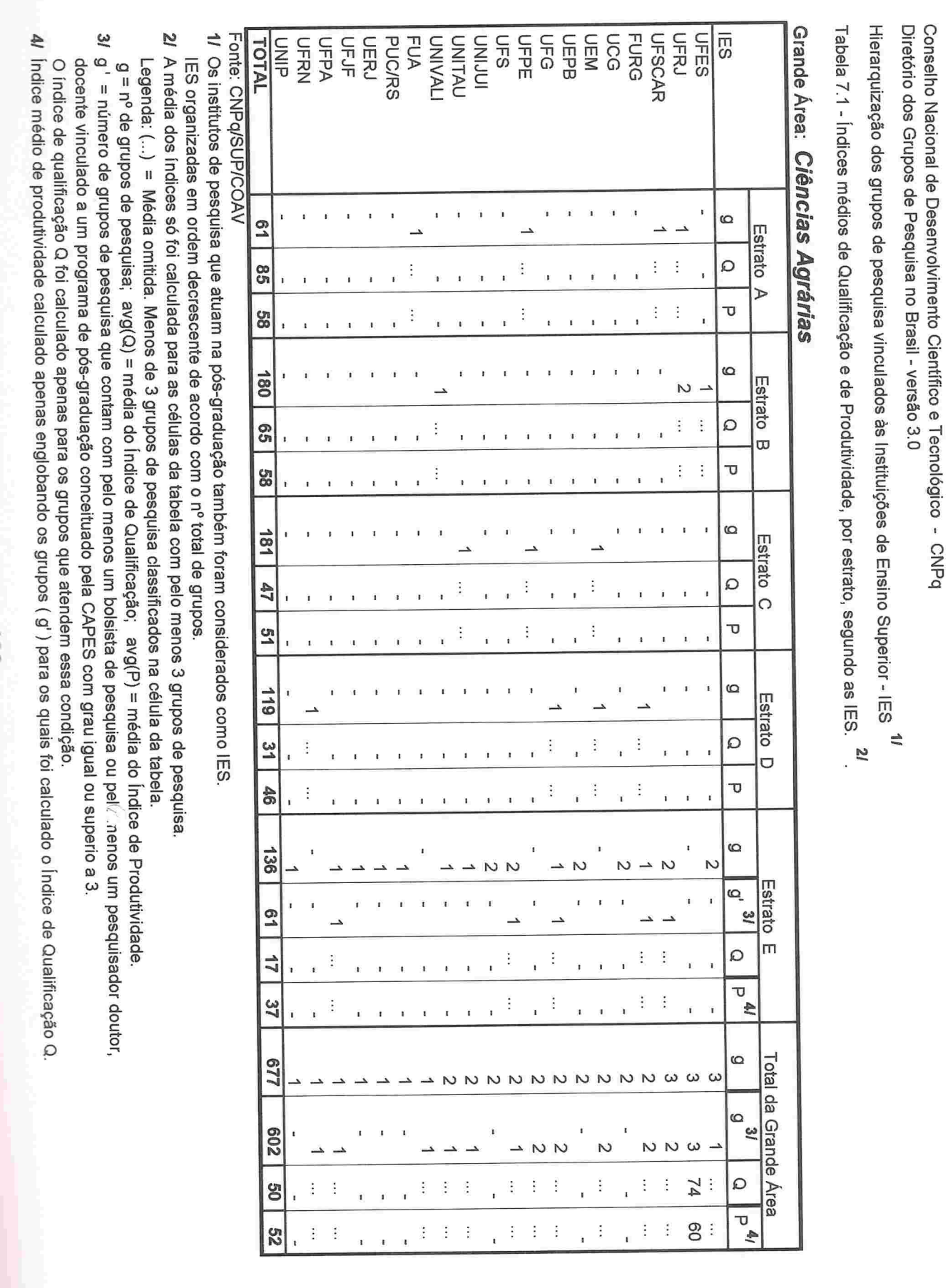

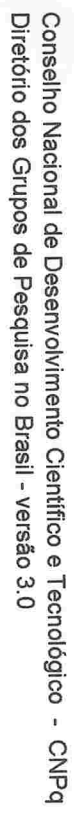

Hierarquização dos grupos de pesquisa vinculados às Instituições de Ensino Superior - IES 11

Tabela 7.1 - Indices médios de Qualificação e de Produtividade, por estrato, segundo as IES. 71

### Grande Área: Ciências Agrárias

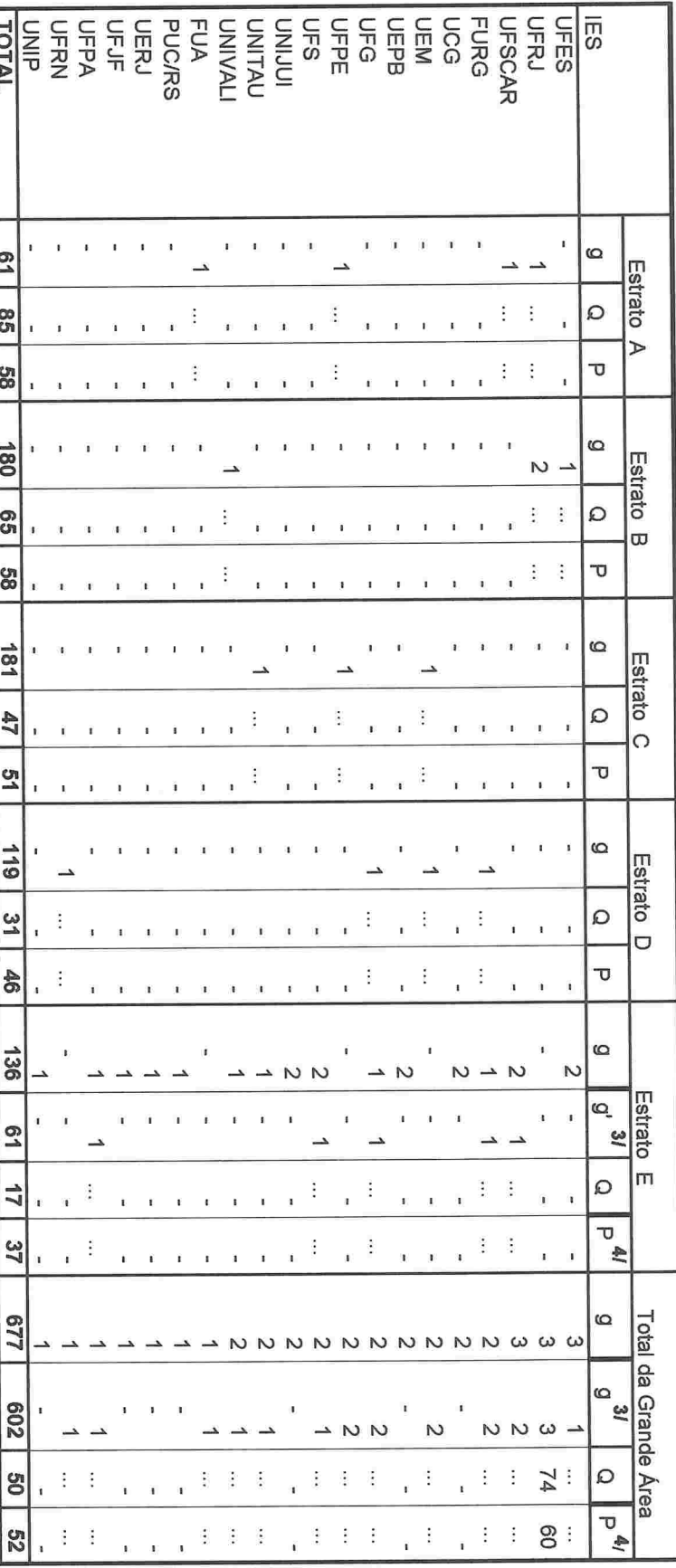

**TO TALE CNPOSUP/COAV** 

1/ Os institutos de pesquisa que atuam na pós-graduação também foram considerados como IES

IES organizadas em ordem decrescente de acordo com o nº total de grupos.

2/ A média dos índices só foi calculada para as células da tabela com pelo menos 3 grupos de pesquisa

Legenda: (...) = Média omitida. Menos de 3 grupos de pesquisa classificados na célula da tabela.

g = nº de grupos de pesquisa; avg(Q) = média do Índice de Qualificação; avg(P) = média do Índice de Produtividade.

3/ g' = número de grupos de pesquisa que contam com pelo menos um bolsista de pesquisa ou pelo menos um pesquisador doutor, docente vinculado a um programa de pós-graduação conceituado pela CAPES com grau igual ou superio a 3.

4/ Índice médio de produtividade calculado apenas englobando os grupos (g') para os quais foi calculado o Índice de Qualificação Q. O índice de qualificação Q foi calculado apenas para os grupos que atendem essa condição

Conselho Nacional de Desenvolvimento Científico e Tecnológico - CNPq<br>Diretório dos Grupos de Pesquisa no Brasil - versão 3.0

Hierarquização dos grupos de pesquisa vinculados às Instituições de Ensino Superior - IES  $^{11}$ 

Tabela 7.2 - Índices médios de Qualificação e de Produtividade, por estrato, segundo as IES. 2/

Grande Área: Ciências Biológicas

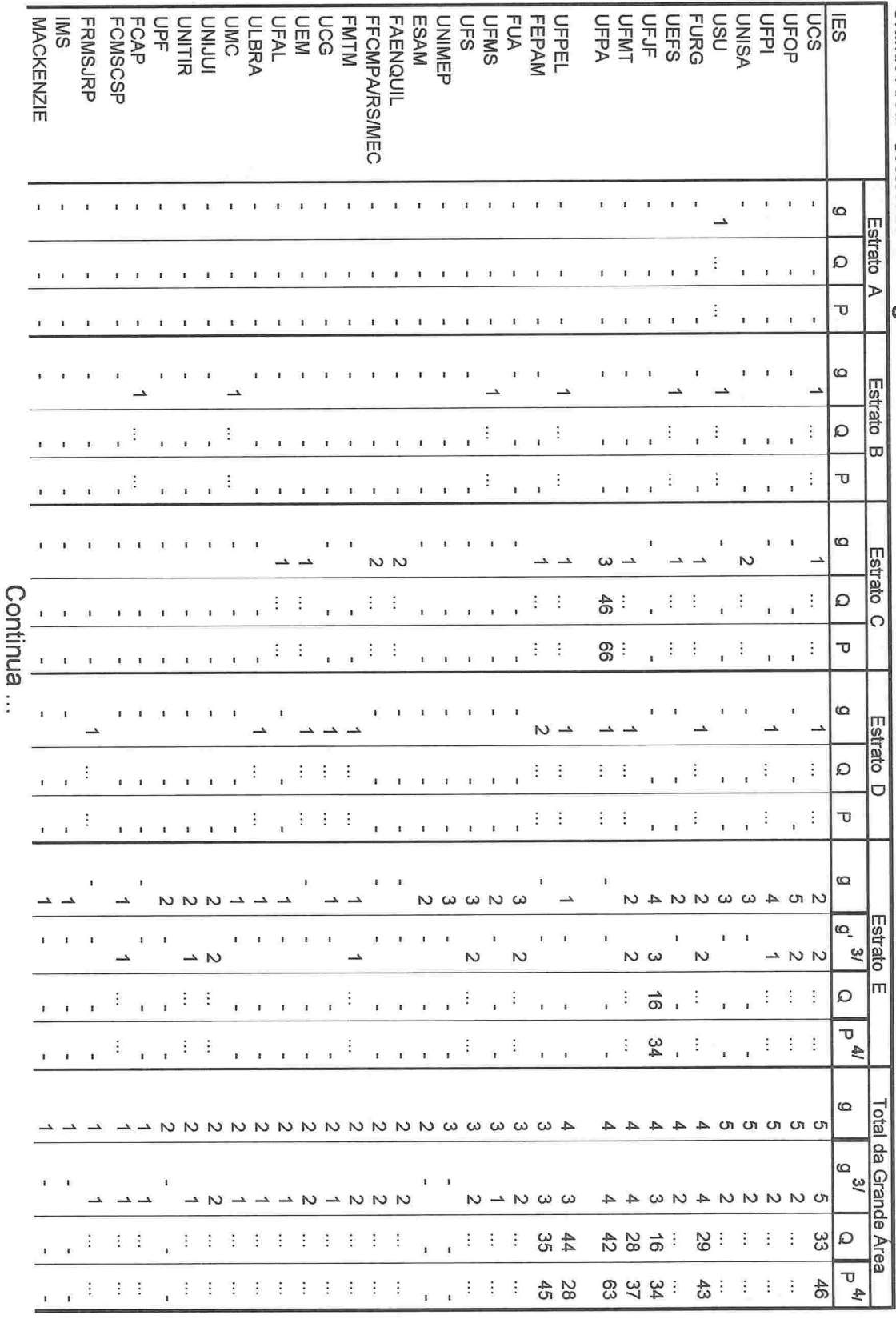

**99L** 

asrona Grande **UDESC PUC/MS** lES **DINIP** UFSM **UFAC PUCCAMP TOTAL UNIARARAS** କ୍ **UNIVALI** - PUCCAMP - - - - - - - - - - - - 1 - - - 1 - - T<br>አባር<br>T PUC/MG T<br>THI CI - UNIAÍRARAS - - - - - - - - - - - - 1 - - - 1 - - - UNIP - - - - - - 1 - - - - - - - 1 1 - UDESC - - - - - - - - - - - - 1 - - - 1 - - - UFAC - - - - - - - - - - - - 1 - - - 1 - - - UFLA - - - - - - 1 - - - - - - - 1 1 UPE/FESP **OFFISH** UNIVALI Área: Ciências 111  $\boldsymbol{\omega}$ Estrato Estrato Biológicas Q 83 A o-65 320  $\boldsymbol{\omega}$ **Estrato** Estrato 65  $\mathbf{Q}$  $\boldsymbol{\varpi}$ 57 ত 314 g Estrato Estrato  $\frac{4}{3}$  $\Omega$  $\epsilon$  $\mathfrak{L}$ ิง 212 g Estrato Estrato  $\overline{ }$  $\overline{a}$ <u>ين</u><br>4  $\ddot{\cdot}$  $\mathcal{Q}$ ີ**ຕ** 45  $\vdots$ o 232 6  $\overline{\phantom{0}}$  $\overline{\phantom{0}}$ ے  $\overline{a}$ Estrato o, <u>اه</u> **Signo** 얼 ے  $\overline{\phantom{0}}$  $\overline{m}$ 16  $\mathbf{Q}$ U 134 Ł 1.189 |က <u>ଗ୍ର</u>  $\overline{\phantom{0}}$ - $\overline{\phantom{0}}$  $\overline{\phantom{0}}$  $\overline{\phantom{0}}$  $\overline{\phantom{a}}$ 1 1 da 1.064 Grai Grande 9^'  $\overline{\phantom{0}}$  $\rightarrow$  $\sim$  $\overline{\phantom{0}}$ – ဠ ÷ ...  $\vdots$  $\boldsymbol{\varOmega}$ Área  $\mathbf{F}$ 51  $\vdots$  $\vdots$  $\vdots$  $\vdots$ 

Conselho

Diretório

ខ្លី

Hierarquização

Tabela

<u>ر ح</u>

-índices

médios

<u>ခု</u>

Qualificação

ወ<br>ው<br>ወ

Produtividade,

ਬੂ

estrato,

segundo

 $\mathbf{g}$  $\bar{\bar{\mathbf{S}}}$  $\overline{\mathbf{z}}$  dos

grupos

ဓ<br>စ

pesquisa

vinculados

às

Instituições

o.<br>D

Ensino

Superior

-<br>ת<br>30

 $\Rightarrow$ 

Grupos

ၕ

Pesquisa

noBrasil - versão

 $\frac{1}{2}$ 

Nacional

<u>ခု</u>

Desenvolvimento

Científico

eTecnológico

- CNPq

Fonte: CNPq/SUP/COAV CNPq/SUP/COAV

 $\Rightarrow$ Osinstitutos de pesquisa que atuam na pós-graduaçãotambém foram consideradoscomo lES.

lESorganizadas em ordemdecrescente de acordo como n® to<br>M de grupos.

2/ Amédia dos índices só  $\vec{\circ}$ calculadapara as células da tabela com pelo menos 3 grupos de pesquisa. Legenda:  $\widehat{\cdot}$ = Média omitida. Menos de3grupos de pesquisa classificados nacélula databela.

g<br>P<br>P <u>ခု</u> grupos de pesquisa; avg(Q) =média 8 índice de Qualificação; avg(P) =média do índice de Produtividade.

 $\tilde{\mathbf{z}}$ g' =número န grupos de pesquisa que contam com pelo menos um bolsista depesquisa ou pelo menos  $\frac{6}{10}$ pesquisador doutor,

docente vinculado a um programa de pós-graduação conceituado pela CAPES com aran igual ou superioa 3.

Oíndice de qualificação Qfoi calculado os atendem essa condição.

apenas para endo.<br>C  $\frac{4}{3}$ 4 índice médio de produtividade calculado apenas englobando os grupos (g') para os quais  $\vec{Q}$ calculado o índice de Qualificação Q.

Ø

Ø

**All Contracts** Ø Ø Ø

**CONTROL** 

Contractors and the state of the state of

B B B

T<br>Po

The Contract of

l Charles Band San Band San Band San Band San Band San Band San Band San Band San Band San Band San Band San B<br>Band San Band San Band San Band San Band San Band San Band San Band San Band San Band San Band San Band San Ba

J

Ø

Conselho Nacional de Desenvolvimento Científico e Tecnológico - CNPq<br>Diretório dos Grupos de Pesquisa no Brasil - versão 3.0<br>Hierarquização dos grupos de pesquisa vinculados às Instituições de Ensino Supenor - IE'S

Tabela 7.3 - Índices médios de Qualificação e de Produtividade, por estrato, segundo as IES.

 $\ddot{\phantom{0}}$ 

## Grande Área: Ciências Exatas e da Terra

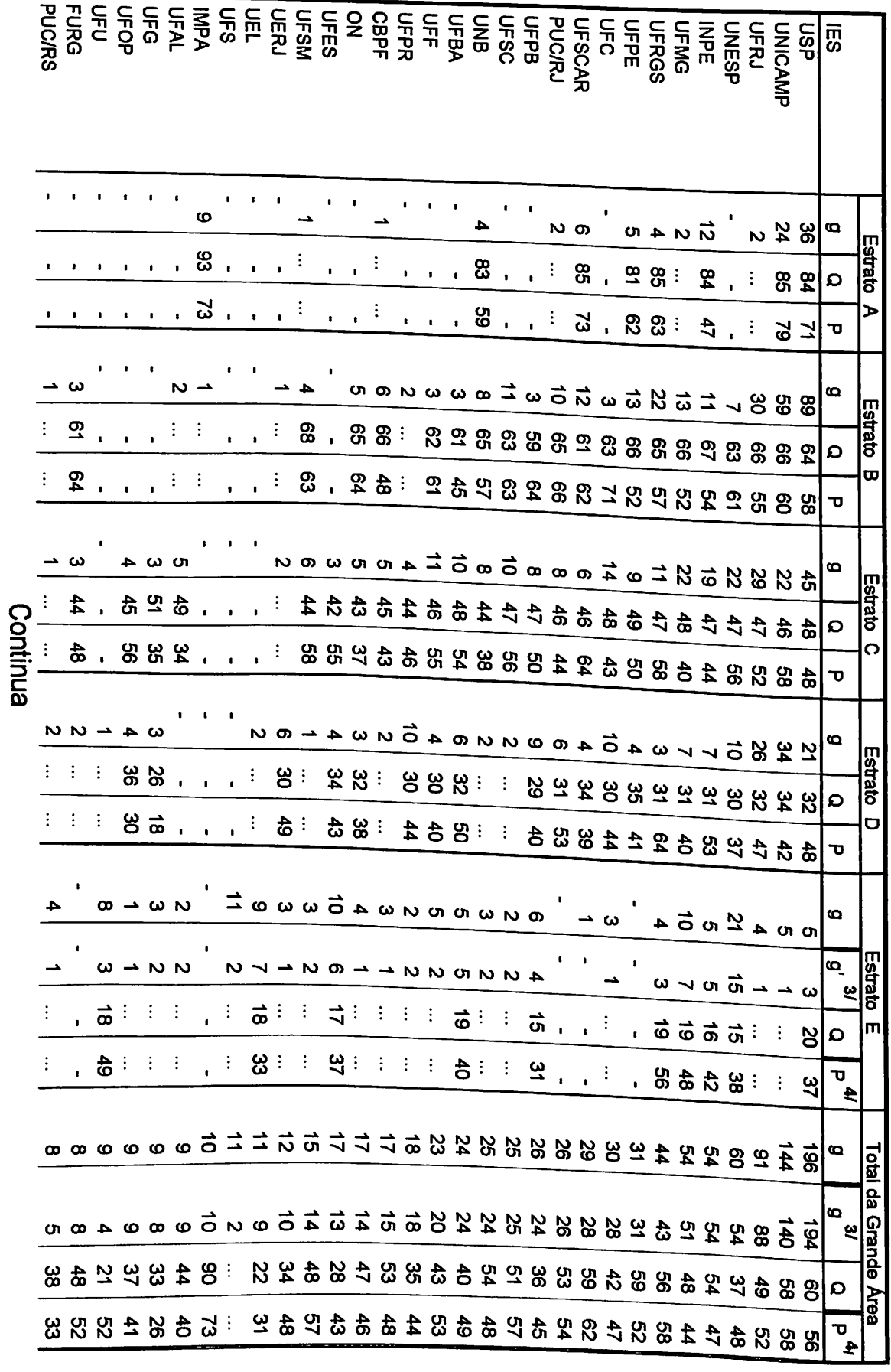

 $191$ 

 $\blacksquare$ Ì Ď

¢

d þ

a a a a a

 $\blacktriangleright$ N þ

À ð d þ

Conselho Nacional ទ<br>ត Desenvolvimento Científico eTecnológico ı, CNPq Diretório dosGrupos e.<br>0 Pesquisa noBrasil - versão 3.0 Hierarquização dos grupos de pesquisa vinculados âsInsttuições a.<br>B t<br>Bonsi<br>D iáupenor

Tabela بر<br>ت -índices médios a<br>0 Qualificação e<br>De Produtividade, por estrato, segundo as  $\bar{\bar{n}}$ 7

-<br>፲<br>ይ

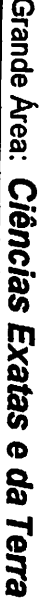

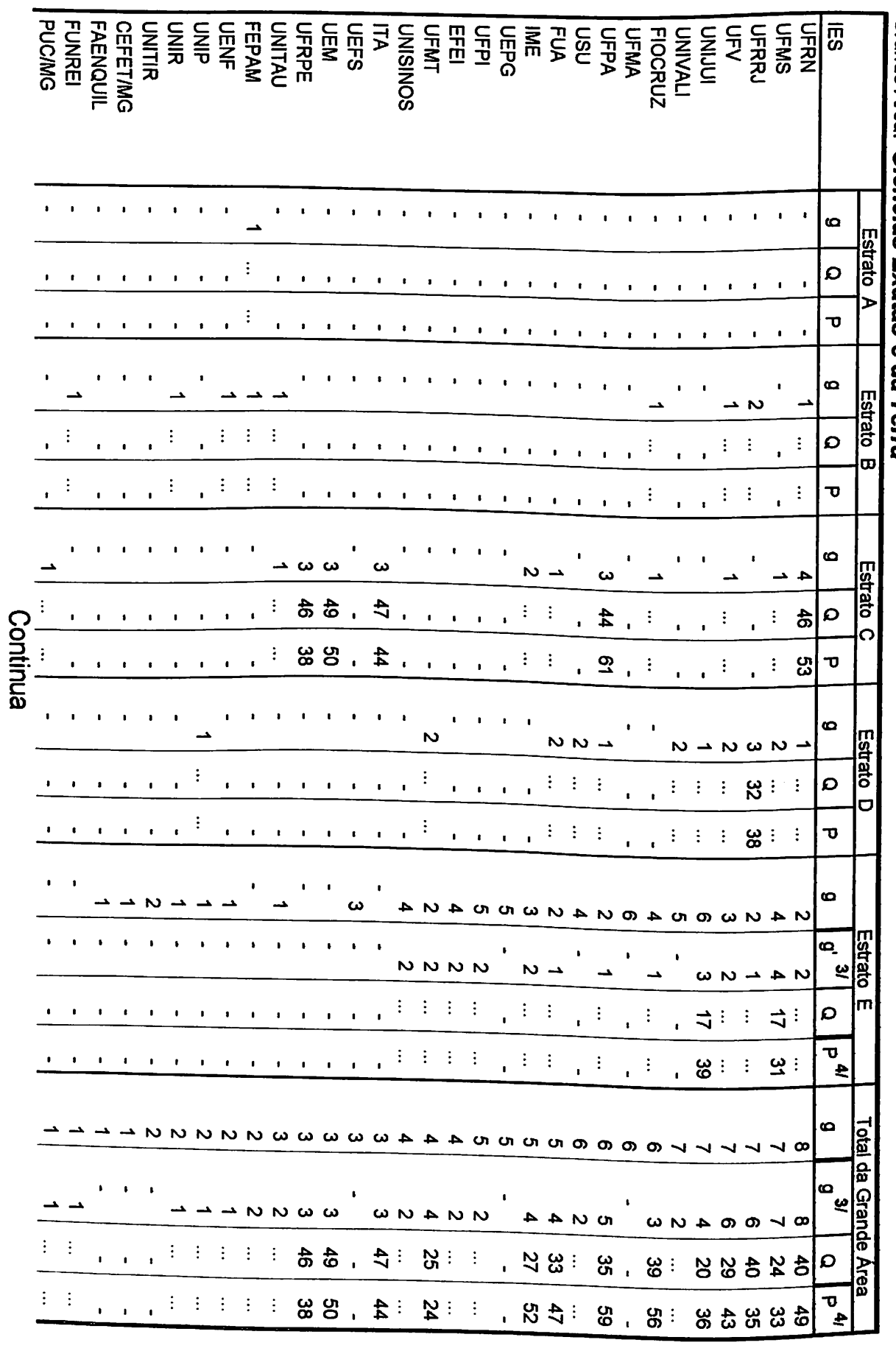

168

þ Ď

2/DMC UFJF UCS **DCP** 1/ OsFonte: CNPq/SUP/COAV **TINSINO PUCCAMP PUC/SP** lES Grande- TOTAL 109 85 68 332 65 58 319 47 49 215 32 43 224 1 108 1 17 38 1.199 11.083 **PUC/PR TOTAL** 두<br>구 \_ UNISUL - - - - \_ - . \_ 1 1 \_ UMC - - - - \_ - - \_ 1 1 \_ **PUCAMP** TU<br>SPV<br>T |ES<br>PUC/PR - 9 Q P 3 Q P 3 Q P 3 Q P 3 Q P 3 g' 3 p<sup>4</sup> 3 p<sup>4</sup> 9 p<sup>4</sup> 9 g' <sup>2</sup> d p<sup>4</sup> Amédia Legenda: (...) lESorganizadasم<br>اا institutos₹ Área: ទ<br>ត dos grupos deíndices Ciências = pesquisa que atuam em ordem Médiaomitida.ទ<br><sup>ច</sup> 601 pesquisa; g<br>S g **Estrato A** Estrato <u>គ្ន</u> calculada 89  $\mathbf \Omega$ Exatas decrescenteavg(Q) Menos de 3 grupos de 88  $\overline{\mathbf{v}}$  na paraas e =média pós-graduação  $\frac{332}{5}$  de acordo com o e<br>B g **Estrato B** Estrato Terra célulasda<u>ခု</u> စွာ  $\mathbf{Q}$ índice 88 უ pesquisa tabela tambémde ₹ Qualificação; total de grupos.  $\frac{31}{6}$ compelomenosg foram Estrato Estrato classificados 47  $\mathbf{o}$ considerados  $\overline{O}$ 49 ้ง avg(P) na célula da 3 grupos de **S1S**  $\mathbf{r}$ g média como Estrato Estrato  $\overline{a}$ 32  $\overline{a}$  tabela. do  $\bar{5}$ pesquisa. o índice 43 o,  $\frac{1}{2}$ 224 g Produtividade.  $\overline{\phantom{0}}$  $\overline{a}$  $\sim$ ا ب 1 ن<br>ها Estrato ⊟strrato **G** 1  $\overline{\mathsf{m}}$  $\overline{Q}$ ሆ<br>ታ မ္မ 1.199 g <u>ia</u><br>M -- $\overline{\phantom{0}}$ اب ا ب 1 នួ **1.083**  $\mid^{\mathbf{\sigma}}$ Grande  $\overline{\phantom{a}}$  $\overline{\phantom{0}}$  $\overline{\phantom{0}}$ 50  $\vdots$  $\overline{a}$ ÷ Área  $\mathbf{r}$  $\overline{a}$ 

Conselho

Diretório

Tabela

 $\mathbf{z}$ 

-índices

médios

a<br>0

Qualificação

e a.<br>B

Produtividade,

por

estrato,

segundo

as<br>Ri<br>S

£1

ទ<br>ទី

Grupos

ခု<br>စ

Pesquisa

no

Diretório dos Grupos de Pesquisa no Brasil - versão 3.0<br>Hierarquização dos grupos de pesquisa vinculados ás instituições

Brasil - versão

Nacional

a<br>0

Desenvolvimento

Científico

eTecnológico

- CNPq

i

 $\frac{1}{2}$ 

tnsmo

Superior - IhS

9 número de debolsista a<br>0

 $\mathbf{e}$  $\mathbf{I}$ grupos pesquisaquecontam s<br>E pelomenos 5<br>3 pesquisa ou pelomenos um pesquisador doutor, docente vinculado a umprogramade pós-graduaçãoconceituado pelaCAPES com grau igual<br>E ou superlo a 3.

O índice de qualificaçãoQ foicalculado apenas para os grupos que atendem essa condição.

 $\ddot{ }$ 

índice médio de produtividade calculado apenas englobando ິ grupos (g') para<br>Para osquais <u>đ</u> calculado o índice deQualificação Q.

Conselho Nacional e<br>8 Desenvolvimento Científico eTecnológico - CNPq Diretório dos Grupos ទ<br>ទ Pesquisano Brasil versão3.0

Hierarquização dos grupos e<br>8 pesquisa vinculados àsInstituições ہو۔<br>و There<br>Bene Superior -<br>ת<br>מ

Tabela 7.4 -índices médios de Qualificação ወ<br>ው Produtividade, por estrato, segundo ש<br>ה<br>כל ^.

### Grande Área. Engenharias e Ciências da Computação

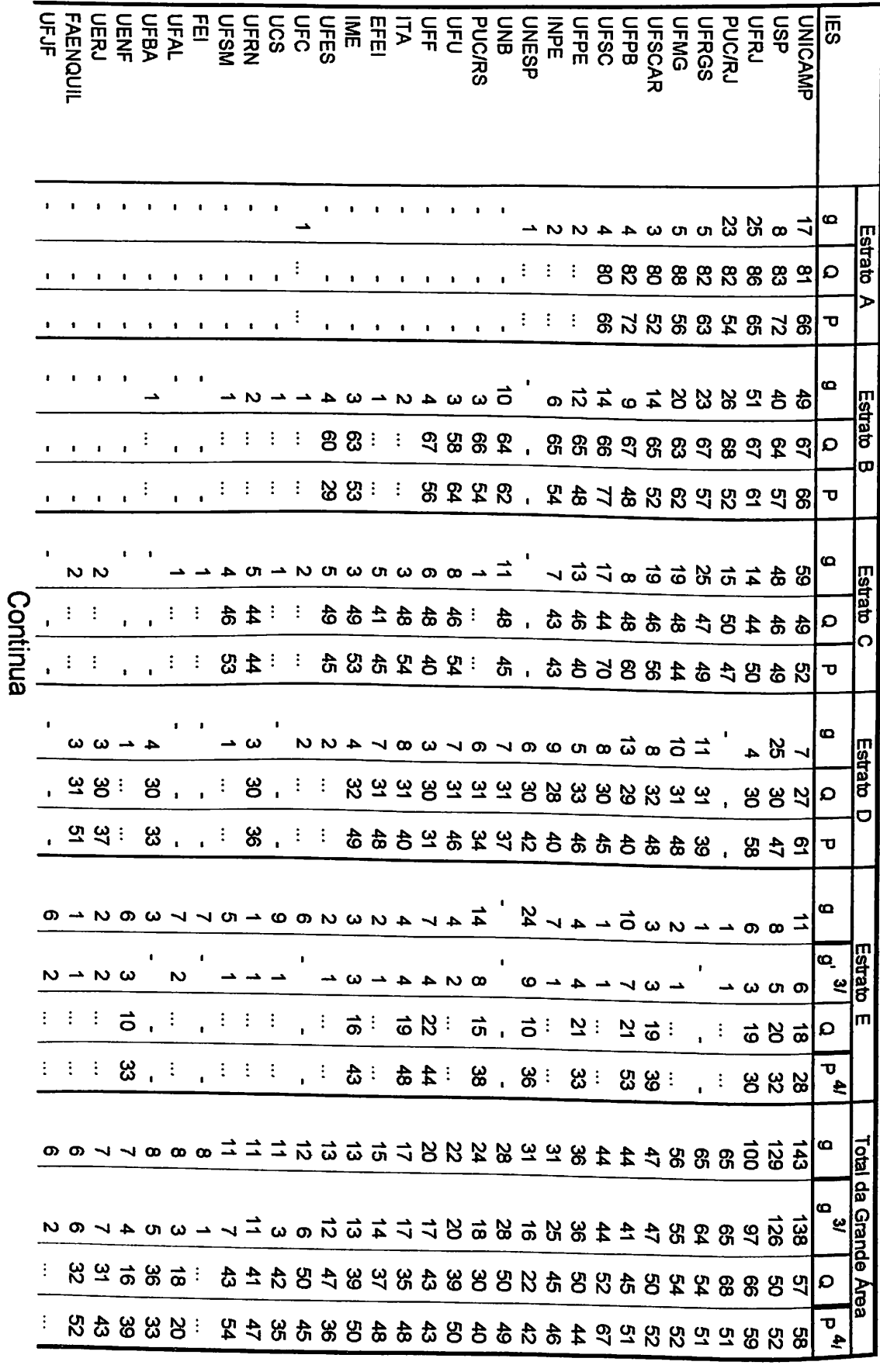

þ

 $\blacksquare$ ),

Ŋ N

Ŋ

À

þ

d b b d d b

Conselho Nacional e<br>8 Desenvolvimento Cientifico eTecnológico  $\overline{\phantom{a}}$ CNPq Diretório ខ្ល Gnjpos de Pesquisa noBrasil - versão بر<br>0

Hierarquização dos grupos de pesquisa vinculados àsInstituições  $\frac{1}{\mathbf{D}}$ n<br>Si<br>Si Superior -<br>ก<br>ค 1/

Tabela 7.4 -índices médios 유<br>ଚ Qualificação e<br>B Produtividade, por estrato, segundo as  $\bar{\bar{\bf 5}}$ 1

### Grande Área: Engenharias e  $\boldsymbol{\Omega}$ ências da Computação

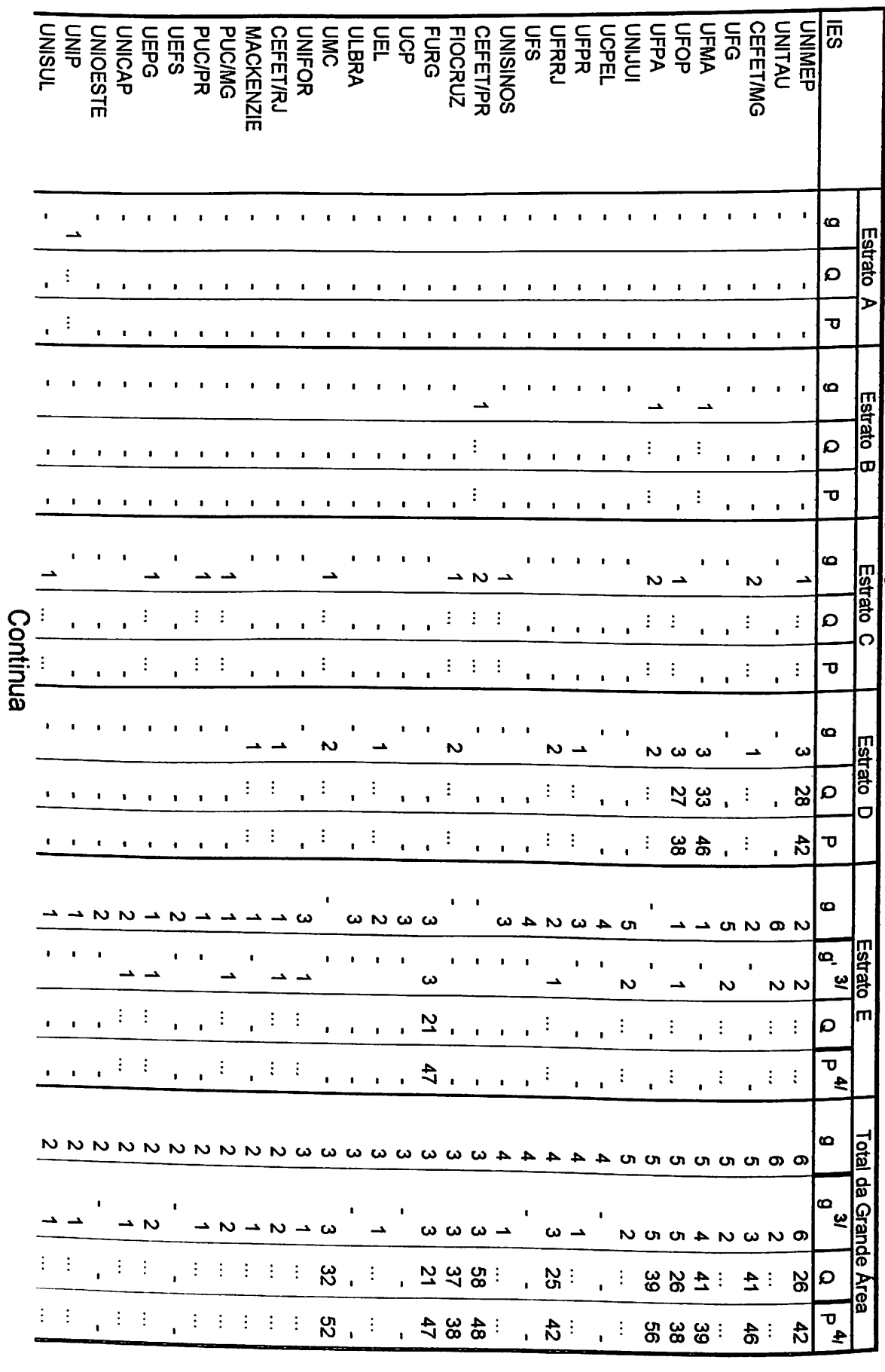

171

Ď

À

À Ô

ð

-<br>D

d d d d d d

Â  $\blacksquare$  $\overline{\phantom{a}}$ À D Ä

M. ab

À

 $\overline{\phantom{a}}$ 

Conselho Nacional de Desenvolvimento Científico e Tecnológico - CNPq Diretório dos Gruposde Pesquisa no Brasil - versão  $\overset{\mathbf{\omega}}{\mathbf{0}}$ 

Hierarquização dos grupos န္ pesquisa vinculados ው<br>ወ Instituições <u>ခု</u> Ensino Superior - lES

Tabela بر<br>4 -índices médios deQualificação e deProdutividade, por estrato, segundo as  $\bar{\bar{\mathbb{E}}}$ 

.

### Grande Área: Engenharias e Ciências e<br>B Computação

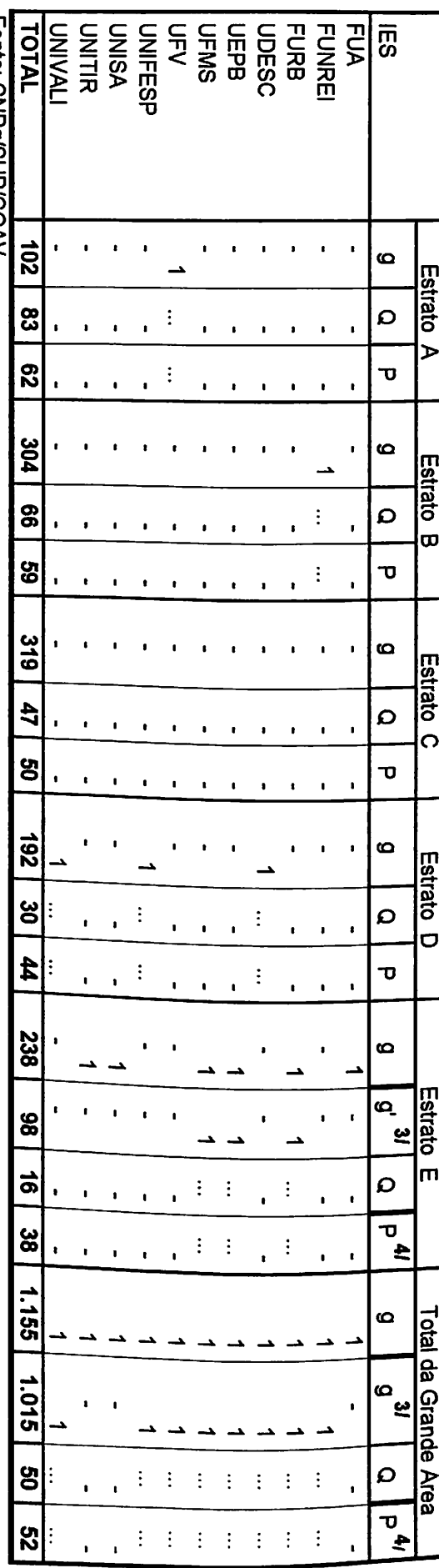

Fonte: 1/ OsCNPq/SUP/COAV

 institutos de pesquisa e<br>a atuam na pós-graduaçâo também foram considerados como lES.

न<br>अ organizadas em ordem decrescente de acordo com o 국 total de grupos.

2/ A média ខ្ល índices só $\vec{p}$ calculada para as células da tabela com pelo menos ς, grupos de pesquisa.

Legenda: (...) = Média omitida. Menos de 3 grupos de pesquisa classificados na célula databela.

g =n° degrupos ទ<br>ក pesquisa; avg(Q) =média do índice deQualificação; avg(P) =média do índice de Produtividade.

يخ  $\mathbf{e}$ = número de grupos de pesquisa que contam com pelo menos um bolsistade pesquisa ou pelo menos um pesquisador doutor, docente vinculado a um programa de pós-graduaçâoconceituado pelaCAPES com grau igual ou superio a 3.

O índicede qualificação  $\mathbf c$  $\vec{\mathbf{e}}$ calculado apenas para os grupos que atendem essa condição.

4/ índice médio န produtividade calculado apenas englobando sodni6 so (g') para os dnais  $\vec{\Omega}$ calculado o índice deQualificação  $\boldsymbol{\Omega}$ 

a<br>A

À

<u>ስ</u> m

Conselho Nacional deDesenvolvimento Científico e Tecnológico - CNPq Diretório dos Gruposde Pesquisa no Brasil - versão 3.0

Hierarquização dosgrupos de pesquisa vinculados às Instituições deEnsino Superior - lES

Tabela .<br>... -índices médios a.<br>B Qualificação e<br>Ge Produtividade, por estrato, segundo as<br>D  $\bar{\bar{\bf 5}}$  $\tilde{\phantom{a}}$ 

### Grande Área: Humanidades

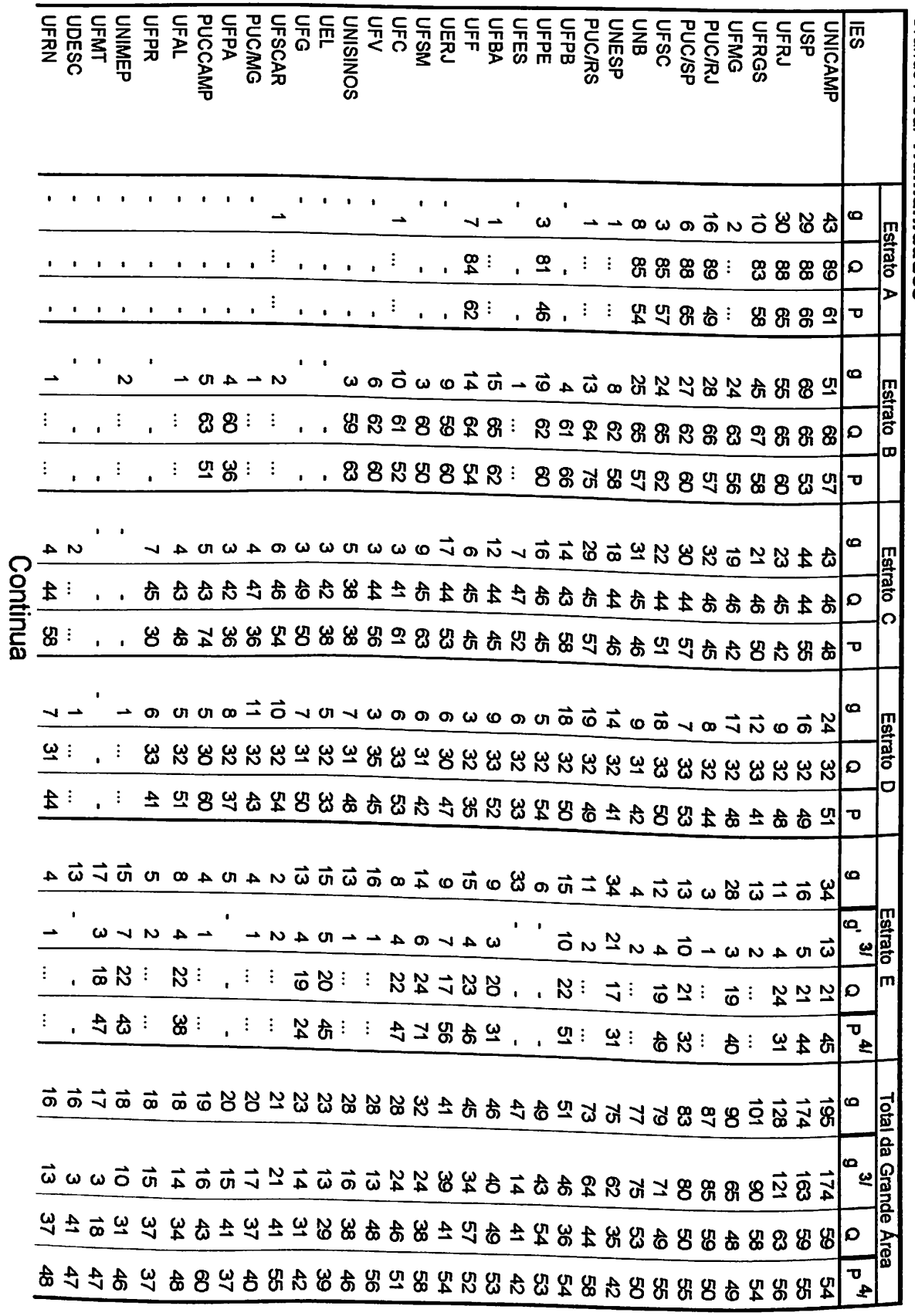

D

D D è

i)<br>D

D ₿

d d d d d d

 $\ddot{\phantom{a}}$ 

þ þ

P P P P P P P P P P P P P

A<br>A

À À À

Conselho Nacional e<br>8 Desenvolvimento Científico e Tecnológico - CNPq Diretório dos Grupos de PesquisaBrasil - versão 3.0

no

Hierarquização dos grupos de pesquisavinculados ው<br>ወ Instituições ទ<br>ត Ensino Superior - lES

Tabela بر<br>5. -índices médios ទ<br>ត Qualificação စ<br>စ Produtividade, por estrato, segundo as<br>60 lES.  $\overline{\phantom{a}}$ 

Grande Área: Humanidades

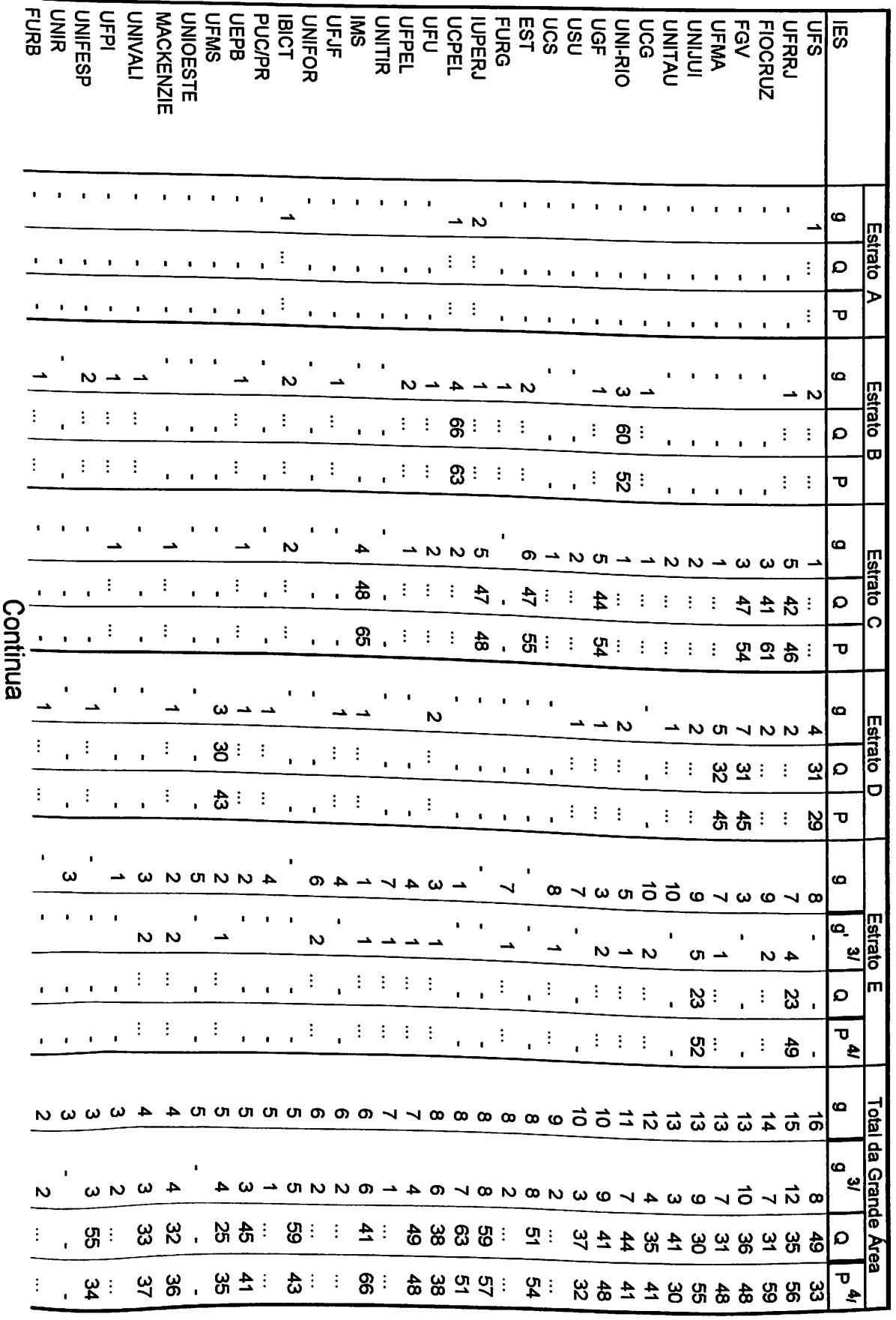

Ì

 $\blacksquare$  $\blacksquare$  $\blacktriangleright$ 

b Ď þ

> $\blacksquare$  $\blacksquare$

N  $\blacksquare$  $\blacksquare$  $\blacktriangleright$ 

Þ N À À Y

Ì

b

Conselho Nacional a<br>0 Desenvolvimento Científico e Tecnológico ı. CNPq Diretório ទ<br>និ Grupos a<br>D Pesquisa no Brasil versão3.0

Hierarquização o<br>8 grupos a<br>0 pesquisa vinculados àsInstituições  $\frac{1}{2}$ Th<br>Si<br>Distri Superior –<br>ת<br>מ

Tabela بر<br>5. -índices médios a.<br>a Qualificação e  $\frac{1}{2}$ Produtividade, p<br>9 estrato, segundo as  $\bar{\bar{\mathsf{n}}}$ ^.

### Grande Área: Humanidades

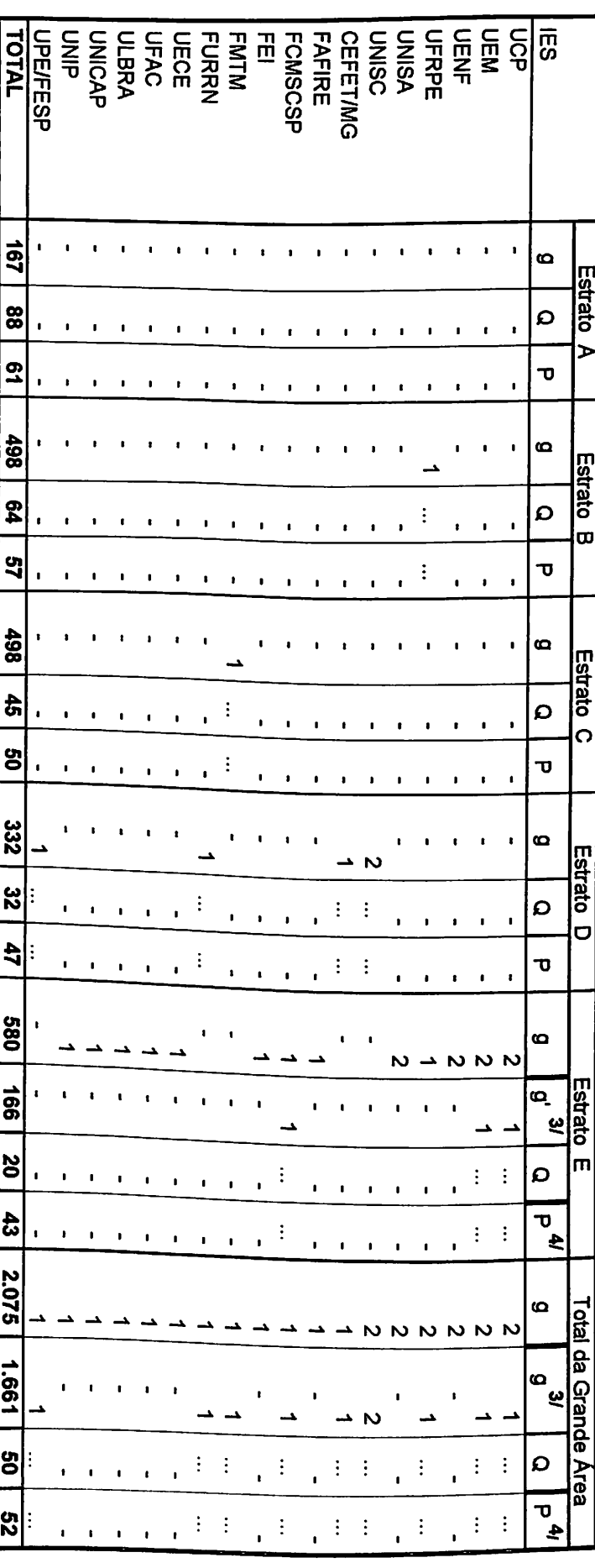

Fonte: CNPq/SUP/COAV

=<br>ຂ institutos de pesquisa e<br>a atuam na pós-graduação também foram considerados como<br>D lES.

lES organizadas em ordem decrescente de acordo com o n° total de gmpos. 2/ $\mathbf{z}$  média dos índices só <u>ō</u> calculada para as células e<br>2 tabela com<br>E pelo menos3 gmpos de

pesquisa. Legenda; (...) = Média omitida. Menos de 3 grupos ទ<br>ក pesquisa classificados na célula databela.

ه<br>ا بـ<br>de gmpos de pesquisa; avg(Q)  $\mathbf{I}$ média <u>ခု</u> índice ទ<br>ត Qualificação; avg{P)  $\mathbf{I}$ média 8 índice de Produtividade. <u>ي</u>  $\mathbf{e}$ =número de de pesquisa quecontam s<br>3 pelo menos E bolsista ခု<br>စ pesquisa ou pelo menos  $\bar{5}$ 

gmpos pesquisador doutor, docente vinculado a um programa de pós-graduação conceituado pelaCAPES com grau igualou superio a 3. O índice de qualificação  $\boldsymbol{\Omega}$  $\bf \bar{c}$ calculado apenas para os grupos que atendemessa condição.

4/ índice médio de produtividade calculado apenas englobando os grupos (g') para os quais <u>គ</u> calculado oíndice ၉<br>စ Qualificação  $\boldsymbol{\varOmega}$  .

)<br>D

 $\blacktriangleright$ 

 $\blacktriangleright$ 

 $\blacksquare$ 

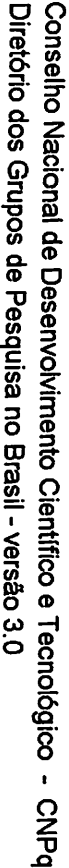

Hierarquização dos grupos ဓ<br>စ pesquisa vinculados às Instituições deEnsino Superior - lES

Tabela بر<br>6 -índices médios ទ<br>ត Qualificação စ<br>ခု Produtividade, ਬੂ estrato, segundo as  $\bar{\bar{\mathbf{v}}}$  $\overline{\phantom{a}}$ 

### Grande Área: Ciências da Saúde

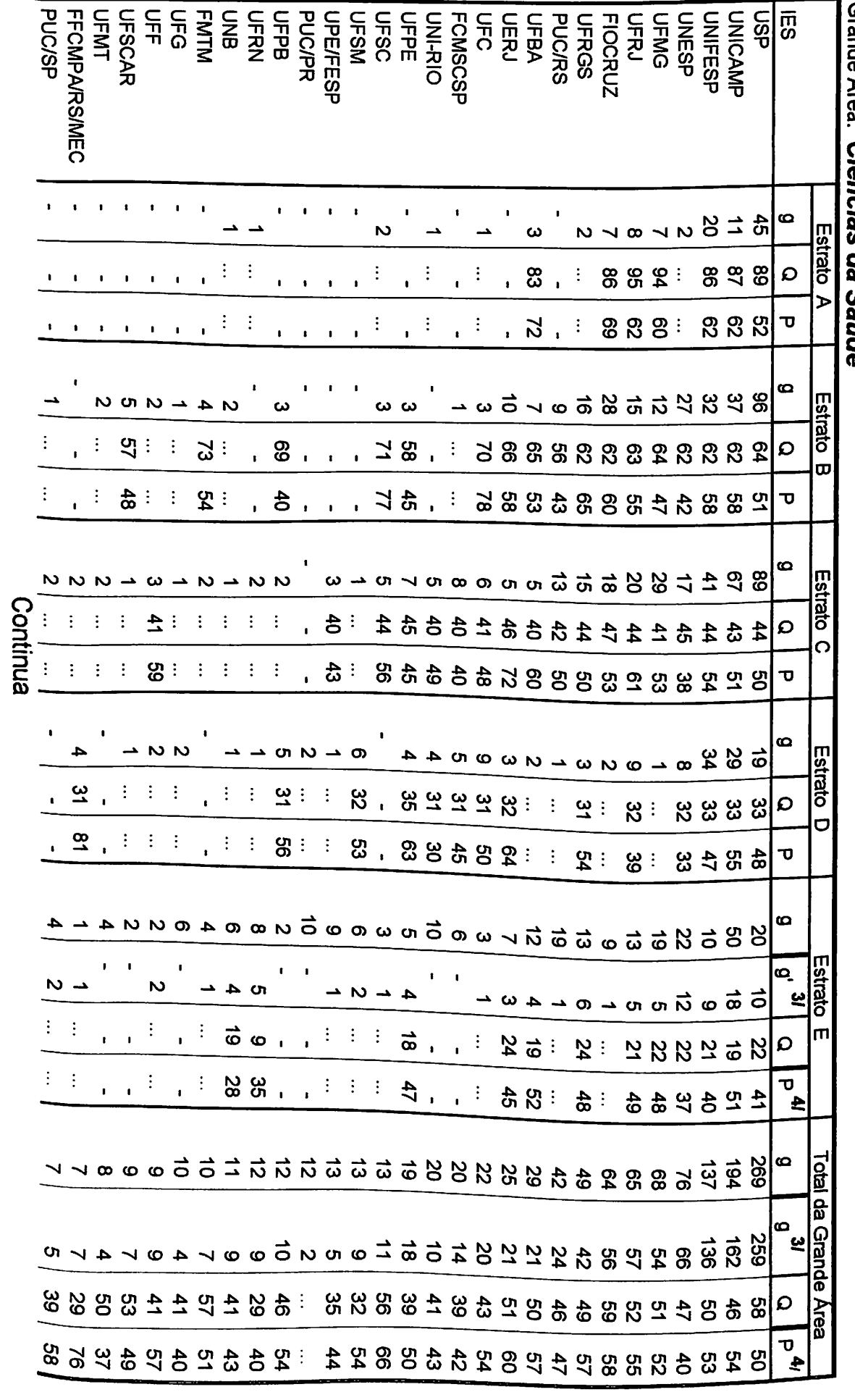

)<br>D

d d d d d d d d d

)<br>D

þ þ

) b b b b l

m

Þ

Þ

Conselho Nacional န Desenvolvinnento Científico e Tecnológico - CNPq Diretório ន្ល Grupos န Pesquisa no Brasil - versão 3.0

Hierarquização dos grupos ទ<br>ត pesquisavinculados ው<br>ወ Instituições <u>ခု</u> Ensino Superior - lES  $\overline{\phantom{a}}$ 

Tabela 7.6 índices médios န Qualificação စ<br>ခု Produtividade, por estrato, segundo a<br>G m<br>S 2

Grande Area: Ciências da Saúde

|                                                                                                    | Z                                               | 1<br>$\pmb{\mathfrak{g}}$<br>$\pmb{\cdot}$ | ထ<br><b>Estrato A</b><br>$\Omega$                    |        |
|----------------------------------------------------------------------------------------------------|-------------------------------------------------|--------------------------------------------|------------------------------------------------------|--------|
|                                                                                                    |                                                 |                                            |                                                      | ć      |
|                                                                                                    |                                                 |                                            |                                                      | č      |
|                                                                                                    |                                                 |                                            | $\overline{\mathbf{U}}$                              | י<br>ה |
|                                                                                                    |                                                 | $\pmb{\cdot}$                              | $\boldsymbol{\omega}$                                |        |
| ౘ<br>8                                                                                                    | $\ddot{\ddot{\cdot}}$                           | $\blacksquare$                             | <b>Estrato B</b><br>$\Omega$                         |        |
| 95<br>$\frac{4}{5}$<br>÷<br>$\vdots$                                                                                                    | f,                                              | $\blacksquare$                             | ᠊ᠣ                                                   |        |
| N<br>N                                                                                                    |                                                 | ٠                                          | စ                                                    |        |
|                                                                                                    |                                                 | $\pmb{\mathfrak{g}}$                       | Estrato<br>O<br>$\Omega$                             |        |
| Continua<br>٠<br>٠<br>,<br>0<br>۱<br>t                                                                                                    | $\vdots$                                        | $\pmb{\cdot}$                              | ᠊ᠣ                                                   |        |
| ω                                                                                                    | ٠<br>N                                          | $\boldsymbol{\omega}$                      | စ                                                    |        |
| ŝ<br>67<br>$\vdots$<br>$\ddot{\cdot}$<br>÷<br>$\mathcal{S}$<br>Ĭ.<br>,<br>٠                                                                                                    | $\vdots$<br>$\pmb{\mathsf{I}}$                  | $\mathcal{B}$                              | Estrato<br>$\Omega$<br>$\bullet$                     |        |
| ÷<br>$\frac{1}{10}$ .<br><b>94</b><br>$\pmb{\mathfrak{t}}$<br>$\sim$                                                                                                    | $\vdots$                                        | $\frac{4}{3}$                              | $\mathbf \sigma$                                     |        |
| $\bullet$<br>$\mathbf{I}=\mathbf{I}$<br>$\mathbf{r}$<br>$\sim$ $\sim$<br>$\sim$ $\sim$<br>$\rightarrow$ N N $\rightarrow$ W W W<br>$\omega$ $\omega$ 4                                                              | くとと<br>ດ.                                       |                                            | $\boldsymbol{\omega}$                                |        |
| ٠<br>J,<br>$\rightarrow$ N                                                                                                    |                                                 | ω                                          | Estrato<br>$\mathbf{c}$<br><u>ی</u>                  |        |
| ŧ<br>$\bullet$<br>$\pmb{\mathfrak{g}}$<br>$\bullet$<br>$\mathbf{I}$<br>$\blacksquare$<br>$\mathbf{I}$<br>f.                                                                                                    | $\mathbf{r} \in \mathbf{R}$<br>$\bullet$        | ပ္လ                                        | m<br>Q                                               |        |
| $\frac{1}{2}$<br>$\frac{1}{2}$<br>$\cdot$<br>ı<br>÷<br>$\blacksquare$<br>Ŧ,<br>$\mathbf{1}=\mathbf{1}$<br>÷<br>$\mathbf{I} = \mathbf{I}$<br>ï<br>$\mathbf{I}$<br>$\mathbf{r}$<br>$\mathbf{I}$<br>$\blacksquare$     | $\mathbf{r}=\mathbf{0}$<br>$\pmb{\mathfrak{r}}$ | 34                                         | τ<br>£                                               |        |
| ס <i>ס ס ס ט ט ט ט ט ט ט ש א א א ט ט ס ס ס</i>                                                                                                    |                                                 |                                            | Q                                                    |        |
| $\blacksquare$<br>t.<br>$\bullet$<br>$\cup$ $\rightarrow$ $\cup$ $\cup$ $\rightarrow$ $\rightarrow$ $\rightarrow$ $\rightarrow$<br>$\omega \sim \omega$ $\rightarrow$<br>$\sigma$                                   | -<br>へい                                         | ယ တ                                        | Total da Grande Area<br>$\overline{\mathbf{c}}$<br>쓰 |        |
| $\mathbf{I}$<br>$\sim 10-10$<br>$\mathbf{I}$<br>÷<br>÷<br>$\langle \cdot \rangle$<br>51<br>$\blacksquare$<br>$\vec{z}$<br>÷<br>ိ မ<br>47<br>$\ddot{\cdot}$                                                          | $\ddot{\cdot}$                                  | <b>289</b>                                 | Q                                                    |        |
| Ť,<br>$\ddot{\ddot{z}}$<br>$\frac{1}{2}$<br>王王王王<br>$\mathcal{A} \subset \mathcal{B}$<br>ၛႍႍႜ<br>$\frac{2}{3}$<br>$\mathbf{r}$<br>$1 - 1$<br>$\mathbf{r}$<br>8<br>$\bullet$<br>g g g :<br>$\vdots$<br>$\frac{1}{2}$ |                                                 | ុ ន ឌ                                      | τ<br>÷                                               |        |

177

 $\blacksquare$  $\blacktriangleright$ 

)<br>I À

Conselho Nacional a<br>a Desenvolvimento Científico eTecnológico CNPq Diretório dos Grupos de Pesquisano Drasil - versão<br>つ بر<br>0

Hierarquização o<br>0 grupos de pesquisa vinculados as<br>B Instituições  $\frac{1}{2}$ T<br>Danis<br>D Superior ה<br>כ

1/

Tabela  $\rm \ddot s$ -índices médios a.<br>B Qualificação ed<br>D Produtividade, por estrato, segundo as i<br>D

### Grande Área; Ciências e<br>B Saúde

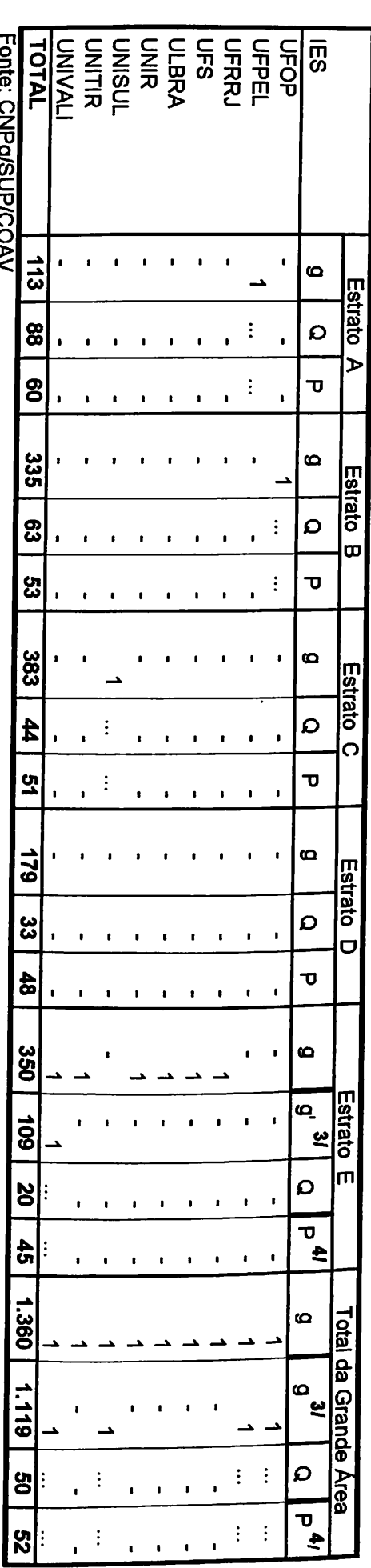

1/ Osinstitutos e<br>8 pesquisa queatuam n<br>2 pós-graduação também foram considerados como i<br>D

ー<br>の organizadas e<br>3 ordem decrescente 용. acordo c<br>3 o ጓ⊃ total<br>1  $\frac{1}{2}$ grupos.

2 Amédia မ္တ índices g. <u>oi</u><br>0. calculada para ascélulas ء<br>ٽ tabela c<br>B pelo menos<br>S 3grupos  $\frac{1}{2}$ pesquisa.

Legenda:  $\widehat{\mathbb{C}}$  $\mathbf{I}$ Média omitida. Menos မှာ<br>အ grupos  $\frac{1}{2}$ pesquisa classificados p<br>D célula  $\mathbf{r}$ tabela.

g =n° degrupos <u>န</u> pesquisa; avg(Q) =média a.<br>D Índice<br>S  $\mathbf{e}$ Qualificação; avg(P) =média  $\mathbf{r}$ )<br>j<br>j<br>li  $\ddot{\mathbf{z}}$ g = nº de grupos de pesquisa; avg(Q) = média do Índice de Qualificação; avg(P) = média do Índice de Produtividade.<br>3/ g <sup>-</sup> = número de grupos de pesquisa que contam com pelo menos um bolsista de pesquisa ou pelo menos u

3/ g ' = número de grupos de pesquisa que contam com pelo menos um bolsista de pesquisa ou pelo menos um pesquisador doutor, docente vinculado  $\boldsymbol{\omega}$ E programa a<br>D pós-graduação conceituado pela CAPES<br>C c<br>B grau igual  $\ddot{\phantom{a}}$ superio a 3.

Oíndice a<br>8 qualificação Qfoi calculado apenas para os grupos de<br>S atendem O indice de qualificação Q foi calculado apenas para os grupos que atendem essa condição.<br>4/ Indice médio de produtividade calculado apenas englobando os grupos (g' ) para os quais foi

calculado o(ndlce  $\ddot{\phantom{0}}$ Qualificação  $\mathbf{C}$ 

b<br>D

A A A

iH